August 1986 · £1

**HFL 6.75** 

310 pta

MID-SUMMER KNIGHT'S GAME REVIEW & COMPETITION

PLAY TO WIN Nexus • Shogun Mapped Tau ceti Players' guide

TESTED Commodore's New Printer The Newsroom Script Plus

REVIEWED-WAY OF THE TIGER-MANDRAGORE-TIME TRAX C16: BOOTY-BOMB JACK-OBLIDO

/AF

# THE ULTIMATE UTILITY FOR YOUR COMPUTER

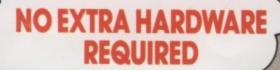

# FOR THE COMMODORE AMSTRAD AND BBC COMPUTERS

A tlast, speech synthesis at a price you can afford. SPEECH! works entirely in software taking up less than 9K of RAM: no extra hardware whatsoever is required. Unlike other systems, SPEECH! has an unlimited vocabulary: it will say anything you want it to, and is simplicity itself to use. Simply type in: **'SAY I AM A TALKING COMPUTER, AS EASY TO USE AS 1 2 3...** and the computer speaks.

SPEECH! has a built-in parser which translates English words into "phonemes", or speech particles. There are 49 phonemes and 8 different pitch settings which can be used directly by the \*SPEAK command (e.g. \*SPEAK/HEH4LOW4) so stress or intonation can easily be added wherever desired. You can change the overall pitch with the \*PITCH command.

Every copy of SPEECHI comes complete with extra software:

DEMO – shows off all the features, SPELL – an innovative educational program,

SAYFILE - speaks the lines of your programs.

Applications in:

- e games
- education
   business
- utilities

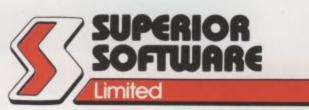

# BBCTV

**AS REVIEWED ON** 

# COMMODORE 64/128

Cassette £9.95 Disc £11.95

AMSTRAD CPC464/664/6128 Cassette £9.95 Disc £14.95

BBC MICROS: B, B+, Master Cassette £9.95 Disc £11.95

THE RECENTLY RELEASED BBC MICRO VERSION HAS BEEN GREETED WITH ACCLAIM AND INCREDULITY:--

### **REVIEWS ON BBC-1 AND BBC-2 TV**

Saturday Superstore (BBC-1) "This is knockout! This is great!... Wonderful! Very, very clever."... Fred Harris Micro Live (BBC-2)

"Really good value!"...John Coll

### **REVIEWS IN THE COMPUTER PRESS**

"The reproduction is suprisingly good, and certainly on a par with some of the more expensive speech interfaces I have heard. An excellent low cost speech synthesiser that really is very good value for money."... ACORN USER

"... incredibly easy to use. The end result is as good as anything I've heard this side of the Amiga." ... POPULAR COMPUTING WEEKLY

"Overall an excellent package"... MICRONET 800.

"This is one utility which cannot be beaten on quality or price"...The MICRO USER.

"SPEECH! from Superior Software is a truly remarkable offering. A rare gem indeed. Superior Software has produced a price breakthrough by achieving an apparent technical impossibility."... A & B COMPUTING.

- OUR GUARANTEE
   All mail orders are
- All mail orders are despatched within 24 hours by first-class post.
- Postage and packing is free.
- Faulty cassettes and discs will be replaced immediately.

24 HOUR TELEPHONE ANSWERING SERVICE FOR ORDERS

VISA

Dept. SP10, Regent House, Skinner Lane, Leeds LS7 1AX. Telephone: 0532 459453 WE PAY TOP ROYALTIES FOR HIGH QUALITY SOFTWARE

# AUGUST

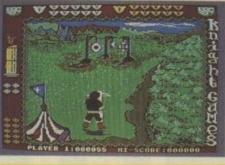

**Knight Games** 

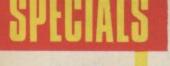

Who is the Infiltrator? We reveal all (well, a bit) in this sneak preview.

34

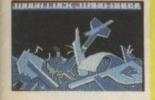

Infiltrator

38

gameshow games.

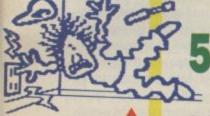

**The Newsroom** 

Come on down - we test your favourite TV

# AND

On the testbench: The Newsroom (64), Turbo-ROM (64), Script Plus (16 and Plus/4) and the MPS 1000 printer.

72 PLAY TO Nexus, Cauldron II, Shogun - three great maps.

4 LETTERS Go on, lick a stamp and write to us.

9 BUZZ Keep in touch with what's buzzin'.

**53 CHARTS** Have you got the latest chart-toppers?

63 US HOTLINE Manhattan Dan reports on America's biggest computer show.

**66 INTO THE VALLEY** Trinity, Nine Princes in Amber, Standing Stones plus Adventure Helpline.

**80 UNCLE JIM** A lunatic writes . . . .

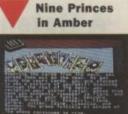

82 TYPE INS More great progs for 64, 16, Plus/4.

90 BUSINESS Timeworks 128 software reviewed.

95 **TOMMY'S TIPS** Big T answers your queries.

**98 HOTSHOTS** Holiday sleaze special.

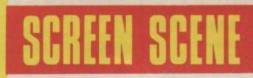

### 14 Flight Deck - 64/128 17 Time Trax - 64/128 18 Knight Games - 64/128 23 CORE - 64/128 24 Mermaid Madness -64/128 26 Way of the Tiger - 64/128 29 Bump Set Spike - 64/128 30 Mandragore - 64/128 37 Ninja Master - 64/128 41 Hyperforce - 16 and Plus/4 42 Oblido - 16 and Plus/4 45 Booty - 16 and Plus/4 46 Fingers Malone - 16 and Plus/4 47 Street Olympics - 16 and Plus/4 47 Bomb Jack - 16 and Plus/4

51 Sam Fox Strip Poker -64/128

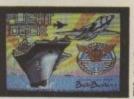

Deck ght

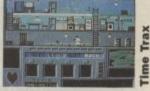

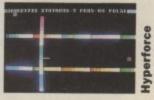

Editor – Eugene Lacey; Deputy Editor – Bohdan Buciak; Staff Writer – Mike Pattenden; Designer – Elaine Bishop; Advertising Manager – Sarah James; Copy Control – Angela Smart; Publisher – Rita Lewis; Editorial/Advertising – 01-251 6222; Back Issues – 0858 34567; Subscriptions – 0732 351216; Annual Subs. (UK) £15; Europe – £24; World – £38. Registered Offices: Priory Court, 30-32 Farringdon Lane, London EC1R 3AU. ISS 0265-721X

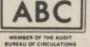

48,565 July-Dec. 1985

# etters

# A Hotshots fan writes

I have just read my new Commodore User and a certain Daniel Procida's letter. How dare he say such things! For one, Hotshots is one of the best things in Commodore User! (Well done, Mike). Another thing is that Ken McMahon is right most of the time. I played Death Wake, I should know.

Over the last few months Commodore User has changed for the better. So stick it Daniel! By the way, what's my prize for saying these nice things about you? Steven Moody, Malachide, Eire

A T-shirt?

## Hard up

I was a proud owner of a Vic 20 until Commodore took it off the market.

I was planning on getting a C128, so I saved up for one (which took a very long time). Finally I had the money and guess what? ... My parents wouldn't let me buy one and I know I won't get one for Christmas because I never get much.

I do envy people who write in to you about their games or their CI6's, Plus/4's, CI28's and C64's because I hear that they have great computers and I have only got a puny Vic 20. Even though I have a Vic 20, I still get CU because I think it is a very good read. Your Mag is full of news, reviews, etc. It's fab! I used to get every single magazine for Commodores until I ran low on money and I had to choose one and I chose you.

Anyway, why bring a computer out on the market when you are going to take them off later on even if they do sell a lot?

I too think disk based games are

too expensive e.g. £9.95 for a game on tape (expensive) and an extra fiver for the same game on disk, software houses must think kids have got money on tap, but who am I too complain? I haven't even got a good computer to play them on.

### Chi Chiu,

Shiremoor, Newcastle upon Tyne. This letter brought tears to our eyes, Chiu. Tell your parents we say the 128 is a good buy, and have a T-shirt.

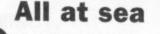

In the June issue of Commodore User, you reviewed a game by Electric Dreams called *R.M.S. Titanic.* A good idea, but why can't they get their facts right. It wasn't ''R.M.S. Titanic'' it was ''S.S. Titanic''

Knowing a little bit about the 15th April, 1912, I was shocked to see one of the world's most famous ships have its name changed.

So please ask this little software house, how could they do such a thing?

William Turner, Dagenham, Essex. Sorry William, but we've checked it and it was the Royal Mail Ship Titanic.

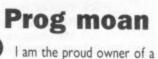

C64. I am disgusted in the way that your programs (Hunchback and Music Keyboard) will not enter in, in these programs there are lines that cover more than two lines when typed in. When I press return 'syntax error' shows up. When I list the program the lines do not show up. Please could you tell me how to overcome this problem? I have tried to split the lines up into different lines but it does not work. If you could, I would like you to redo the lines and show them in your next edition or send them to me to the address above.

Hunchback was in your April edition, and I wrote a letter to you about it but I received no reply. Music Keyboard was in your June edition. I await your reply with eagerness.

Scott Wilson,

Rochester, Kent.

There is nothing wrong with these games. Have you used Easy Enter? Have you typed them in correctly — the same goes for anyone else!

## Facelift

I was really impressed by your 'new look' for the June edition, as it makes it look more modern and upto-date. Another great idea was the Screen Scene index in the contents page, which I found really useful.

I have now stopped buying Computer and Video Games and have combined to buy CU because your games reviews are in colour, wellpresented and most of them take up a page each at least, and all the new games are shown, before they are brought out onto the market, e.g. Ghosts & Goblins and Paperboy etc. I was also impressed by your letters page which had to be expanded, as it is one the most interesting features.

One of the reasons I prefer it is because a larger percentage of the pages are in colour, unlike some mags, I can mention. Also, how do most mail order software shops manage to sell well known games for £7.50 include P&P?? Anyway, I think Elite are doing fantastically, with a great arcade version. Games such as BombJack, Paperboy and

> Letters, Commodore User, Priory Court, 30-32 Farringdon Lane, London ECIR 3AU.

Ghosts & Goblins. Keep up the new look and features. Jamest Marshall, Twickenham, Middlesex. Sorry about that C+VG

What a Bummer

Could you tell me what is wrong with *Commando* from Elite? It goes weird for me, which would probably be liked by Yak Minter, but not by myself.

After seeing the jive on the screen, I hopped on a 42 bus which took me to town. I bopped on into the local shop where I bartered 16 sovs for the game, whereupon I was verbally attacked by the security guard. I returned the attack, but physically. The guard will probably not do it again.

After grooving on up the escalator, I approached the computer centre. After waiting for what seemed aeons, I was able to talk to the assistant. He replaced the copy. I funked on home and booted the tape. No change. Groove on back, see the guard's new neck collar and jive on upstairs. I told the assistant that the game may have been a pirate copy, as there was no holo-gram sticker on it. In an older Elite advertisement, for *Kokotoni Wilf*, Elite stated that there would be one of these

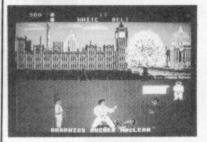

stickers on the cassette. Anyway, the manager replaces the copy after a lecture. Boogied on home. I wasn't freaked out when the game came up. Still bogus man, still bogus. I didn't bother to replace it. Also, I DO enjoy bike shed humour, and I do NOT care if Sam

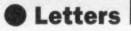

Fox exploits her body. Everyone exploits something - catch my drift?

I do not care if someone calls me a bootlicker (get that Daniel Procida) so I declare that your mag est très bien.

Catch this Mark Storey - no other magazine criticizes the Plus/4 as no other magazine bothers with it.

I hope all is well in your part of the universe and that Linda Thomas is enjoying herself down at Greenham Common with the rest of the Women's Libbers. Groove

on out

Paul Kierna.

Malahide, Co. Dublin Like farout Paul we dig what you're saying, man, we think.

Anyone seen the hippy convoy?

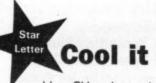

I buy CU each month, and think it's the best Commodore mag going. I do enjoy reading Zzap 64 too, but not as much as CU. I bet you'll rip this letter up and vomit all over it now, just coz I mentioned Zzap 64. What I'm saying is, both CU and Zzap are very good, so why are you rivals? I would have thought that such good and such popular mags would have gone well together.

Also, why didn't International Karate get a Screen Star? It's not "just another karate game", it's really quite special. The men look the same as in Fist, but so what? It's much smoother, faster, more playable and 100% enjoyable. By the way, did you know that International Karate has three speeds? You did? Then I won't bother telling you that holding down "S", "A". "X" and "I" at the same time makes it really, fast, and "S", "A", "X" and "4" makes it really slow. Any other key returns it to normal. Also, holding down "S", "X" and "E" (that's an anagram!) will make the men complain a lot! I wonder why?

I like your new reviewing system. It's a vast improvement on the old one. Computer Magic was also very good, but Play To Win II is brilliantly, brilliant. But how about some pokes too? This would make it even better.

Finally, mainly in reply to James Foster in June 1986 issue, here's what I think is Hot on the 64:-HOT - Epyx, Jeff Minter, CU,

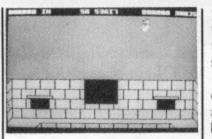

Zzap, Andy Braybrook, Archer Maclean, Electrosound, Rob Hubbard, Game Killer and Multicolour sprites.

NOT - Software Projects, Domark, US Gold's loading music, Melbourne House, Martin Gallstone, one-colour sprites, Rambo, Ocean (where's "Supertest", "Knight-Rider", "Streethawk" etc?) and Elite (the game not the company).

But none of these are as good as Rob Hubbard. He's the best.

Star

Rick Jones. Dover, Kent International Karate Letter was not original 🖌 enough to get a Screen Star,

sorry - wait and see if Fist II gets one!

# **Pale point**

Referring to Jamie Phillips' letter under the heading of 'Pole Axed'. About two months ago I bought Yie Ar Kung Fu and I was very disappointed because in about 2 weeks I had mastered the game, in fact I got so good at it I beat the Kung-Fu master, Blues roughly 140 times and clocked the score nearly five times.

I could have gone on but my hand and eyes starting hurting and it got very boring - even my little

brother, aged 10, got onto Blues. Jamie Philips says Pole is

extremely hard but if you use the following moves you should have no trouble getting past Pole.

Don't move, just duck. When he comes up to you do a leg sweep, you might only get one in but don't move towards him. Keep on doing this and he'll go down. Richard Weedor.

Winmore Hill, London

# Elite write

I am a proud owner of a Commodore 16 and I congratulate you on the great support of this machine.

I was browsing through one of your magazines and I noticed that you mostly give colour photographs | for the 64 and black and white for the 16 Plus/4 in your Screen Scene section

The 64 and 16 may be different computers but could you even have a Screen Star 16 and Cheapo of the Month for the 16 and Plus/4?

I'm sure that many 16 and Plus/4 owners would agree. Andrew Wilcox,

11 Charles Road, Pembroke, Dyfed. Andrew Wilcox! Come on Elite, you don't get colour reviews for Frank Bruno that way!

In fact although we are limited for colour we don't rule out its use on C16 games if they deserve it. The same goes for Screen Stars.

# C16 points

I think your magazine is ace but I have one or two criticisms. Firstly, how about having some adventure reviews in the "Into the Valley'' spot for the Commodore 16? Every month I eagerly turn to the page for some 16 reviews, but alas I find none.

Secondly, why not have a page where readers can write in asking for help with adventures? I am sure this would be gratefully received. Thirdly, make reviews for

Commodore 16 games longer! For instance in the June issue I counted 14 pages for the 64/128. For the CI6: 2 pages of reviews!

lasan Hoe. Cheriton, Folkestone.

Well Jason we're putting more in and I think you'll find the rest of your requests catered for already.

## Dearos schmearos

Firstly, I would just like to say that I really enjoy reading your excellent magazine. Now I come to the rude bit.

I am grinding my teeth in fury,

Our letters bag is bulging with your comments, criticisms, queries and praise currently so we're expanding our letters page. Every letter printed gets a coveted Commodore User T-shirt, but we've added an extra incentive - the chance of winning a charttopping game for the star letter of the month. So get your pen and paper out and write in to:

Letters, Commodore User, Priory Court, 30-32 Farringdon Lane, London ECIR 3AU.

because of US Gold's plan to kick Mastertronic out of the games chart. Mastertronic produce many good games, for only £1.99, while US Gold make trashy games and expect us to pay £10 for them.

Ten pounds is a lot of money for a game, so I will stop buying US Gold games.

Also have you noticed how US Gold are dropping in the charts? There are two US Gold games and five Mastertronic.

I recently bought Spellbound (excellent game). US Gold is overhyped. I make two suggestions. What will happen to the C16 chart?

I think you should have the false "Official" chart and the real one with Mastertronic included. Mr Angry (James Redden), West Wickham, Kent No sign of cheapos getting the big E yet with Thrust doing so well.

## Cheapos Scheapos

I'm sick of it. Criticism, criticism, and more criticism. Is that all the big software companies deserve? Just because some people like cheap games.

I think most US Gold and other big company software is worth every penny, allowing for a few exceptions.

Take Microprose's, Kennedy Approach. Utterly fantastic, worth every single penny (£14.95). It may take a few weeks saving up but it's worth it. I know many other people who would rather save up for a fantastic game, rather than a few of the pathetic boring games from Mastertronic.

Are people scared to stick up for the big software companies, or am I their only true follower?

P.S. your April review of Superbowl was excellent (I am a fanatic of L.A. Rams). Well done Mike Pattenden. Roy Summers. Hayle, Cornwall.

# You're looking to do more with your computer...

# Programmer's Basic Tool Kit

FEATURES-Fast Graphics: Sprite Animation, Text Windows, and Background £19.95 Scrolling at Assembly Language Speed. Graphic Sprite and Font Editors: Move, Copy, Paste and Paint Fonts and Sprites. Drawing Tools: Circle, Box, Line, Fill, Scaling, Copying and Clipping. Complete Sound Kit: Volume, Play, Tone, Wave. Applications Utilities: Printer Commands and Graphics Tablet Drivers for Commodore 64 and 128. Program Editor: Find, Replace, Undo, Renumber Plus Error-Handling. Built-in Vorpal Fast Loader. Fully Documented Users' Manual.

# Available for the Commodore 64/128 EDVX. Vorpal Utility Kit

Vorpal Utility Kit

1541 Head Alignment program that could save you a trip to the repair shop. File recovery routine that finds and recovers files you may have erased by mistake. Super-fast Format, File Back-up and Disc Back-up utilities that let you format and back-up in seconds instead of minutes.

Vorpal Save/Load utilities to let you load programs you've written up to 25 £14.95 times faster than normal. Works with the Fast Load Cartridge ™ from Epyx.

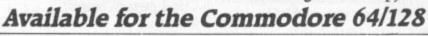

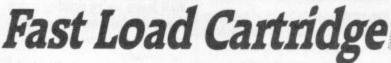

so are we

With all this new power and uses for your Commodore you don't want to waste time waiting for your programs to load. That's why we developed the Fast Load™ cartridge. Fast Load transforms your 1541 disk drive from a lumbering hippo to a leaping gazelle. Some programs load up to ten times faster with the Fast Load Cartridge!

# Available for the Commodore 64

£24.95

vre 64\*/128

For Co

If you want to do more with your computer-make it powerful, make it work, and make if fast-look for the new Epyx software at your local computer retailer.

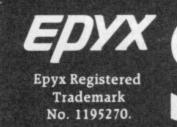

EPYX

FOR

WORKS WIT

EASYTOLS

Programmers BASIC Toolkit

EPYX

Distributed in the U.K. by U.S. Gold Limited Unit 2/3 Holford Way Holford Birmingham B6 7AX

രസ്ഥാ

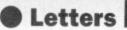

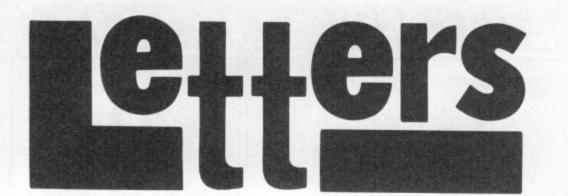

## **User club**

I am starting a user club for owners of the C16 and Plus/4 computers and I would be very grateful if you could print my name and address so that any potential members can get in touch with me. For too long C16 and Plus/4 users have been treated as third class citizens and I hope to try and change this by offering some kind of support for these underrated machines.

The club will have its own magazine and will encourage interaction with its members.

Anyone interested in such a club should send a SAE for further details.

David Baxter,

Almondbank, 42 Mount Stewart St., Carluke, Lanarkshire, Scotland ML8 5EB

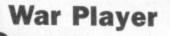

I am writing to ask you how long the Commodore User reviewers spend on each game. After reading your review of War Play I think it must be about ten minutes maximum.

Mike Pattenden makes several valid points about the game but also leaves the impression that he played it for a very short time.

He describes one of the enemy as "some kind of robot-like animal". Surely he can see that this "animal" is in fact two men, one carrying a rocket launcher. He also states that he found it impossible to hit any of the installations.

If he had played this game for any length of time he would have found it very easy to hit the targets. If Mike had bothered to spend some time flying the bomber he would have discovered that the lower the altitude the easier it is to hit the targets. He would also have realised that if the altitude is low enough then the bomb hits the ground before the bomber scrolls away. The "buzzing object" that rams the plane is obviously a missile. Did Mike play this game blindfold? (I wish I had — MP) That is the only way he could not have hit a target. The review is based on short playing time and lack of understanding of the game, and perhaps if more time was spent on playing it, it would receive fairer treatment. Graham Barnet,

Edinburgh. The graphics were lousy and so

was the game. Fact.

# A plea for help

I think that your magazine is brilliant. I was looking for a magazine for the 64 that had a lot of features. I like the reviews on the top games and some of the lesser known software, some of which are not always up to your standards.

I also like the short program listings and Tommy's Tips. Although most of the tips seem to be for the C16. From what I've read there does not seem to be a regular 'Games-solving page'. I think a lot of Commodore Users would like this as they could write up to ask for help for particular nail-biting and frustrating games — most adventure games.

I hope you will welcome this idea with a degree of thought and I think a lot of people would like to see it in later issues. Again I must say I think Commodore User is great. Good luck with future editions! Darren Heppel,

Holbrook, Ipswich. I think you'll find all these requests incorporated in this issue, David.

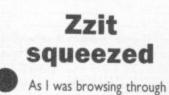

before the bomber scrolls away. The "buzzing object" that rams the new look CU (June 86), I noticed in your Buzz section that you had a list of the things that were in and out. You said that adventure games were out yet you gave 4 pages to this type of game. I thought your magazine was supposed to include everything you thought was in.

In your list of programmers you should put Rob Hubbard in and Martin Galway out (nothing personal Mr Galway it's just your music is all the same and I don't like it).

In your list of magazines you should have put Zzap as the out magazine. As Minter himself once said "It is written by 12 year old kiddies for 12 year old kiddies."

Looking forward to the next issue and glad to see you are making the Play to Win supplement a regular addition to your magazine. Colm Houlihan,

Blockrock, Co. Dublin. That's why Jeff's always appearing in Zzap, then. Actually Gary Penn was thirteen in July.

# What's a computer?

What nonsense some people talk about their computers. "I use it for all manner of important applications", they grandly proclaim. "Like adding up my cheques (couldn't do that before!) and keeping track of how many calories I'm eating."

And then they add, "Oh, and I occasionally play the odd game on it, although of course that wasn't why I bought it".

It's perfectly clear to us that computers without games are about as interesting as footballs without air. Even the gentle art of programming would rapidly become a bore were it not for the prospect of a mega-zap afterwards to soothe the aching brain.

> Letters, Commodore User, Priory Court, 30-32 Farringdon Lane, London ECIR 3AU.

Let's admit it. Electric entertainment is what the home micro revolution is all about. So people who say games aren't important want their Central Processing Units resoldering.

As if saving the earth from attacking alien forces weren't important. As if rescuing the girl from Kong's brutal clasp didn't matter.

So plug in, sit back and enjoy! Tony Mitilinakis, Hoeipoy 25, Greece.

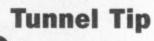

Congratulations on your excellent Plus/4 type-in "Tunnel" (June 86). Some of your readers may be interested in the following modifications which enable you to use your joystick to control your spacecraft.

390 JO = JOY (I): IF JO > 127 THEN JO = JO - 128. 410 IF JO = 3 THEN X = X + 1 420 IF JO = 7 THEN X = X - 1 1250 PRINT "(CLR)"; SPC (9); "(WHT) JOYSTICK IN PORT 1" 1260 1270

Ken Alderton, Romford, Essex.

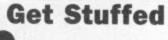

I have become the most hated person on my street, my parents won't talk to me, my friends turn away from me, even my dog growls at me every time it crosses my path.

No, I'm not Quasimodo. The problem is Fred Reid's Insult Construction Set which you featured in last month's issue. I typed it in as soon as I'd bought your great mag and it's turned me into a really mean and nasty person. It's so easy to 'customise' the program to your own needs that I just let my imagination run wild.

I want to be a nice guy again. Please, please get Fred to write a program that generates greasy compliments.

P. Warren Stalybridge, Cheshire. Certainly, you great steaming wazzock! Sorry.

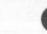

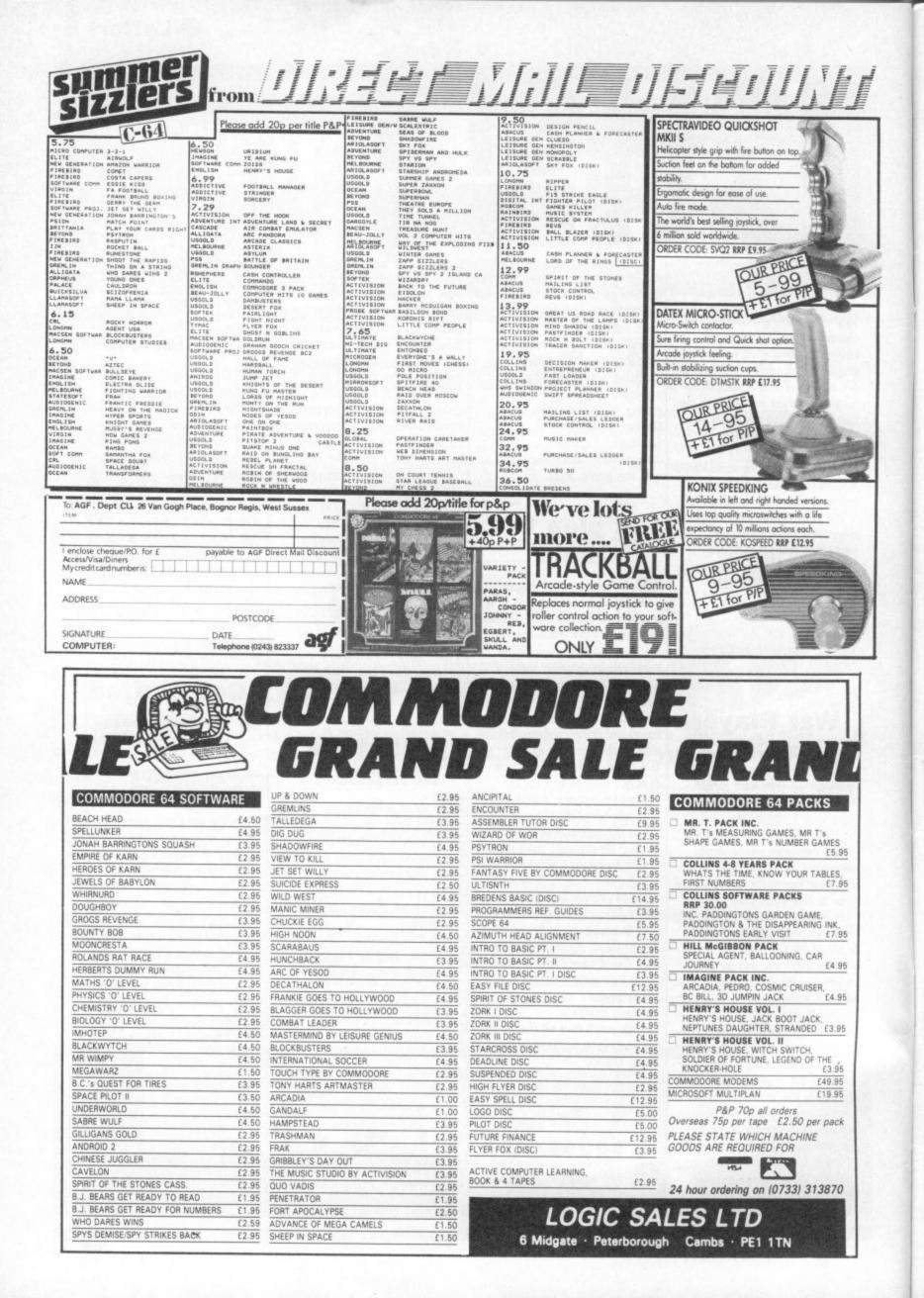

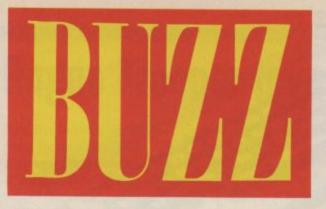

Here is the first glimpse of Domark's controversial *Split Personalities* game. The game will be in the shops by the time you read this and we will have a review in next month's issue. The long awaited Gladiator game from the same stable will not be released until the Autumn so you will just have to wait for news of that.

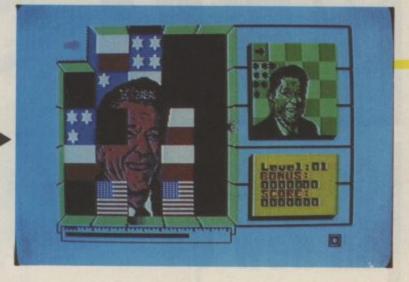

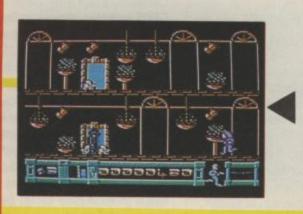

Odin's Tom Watson is decidely coy about who programs the games at the firm's Liverpool HQ. "We don't want to say who is involved in Odin". Interesting, Tom. Strange then that they should make breaking in to their office the aim of their next game — Mission A.D. You play agent 1Y who has 'time warped' into the future. He finds himself in a vast complex with a mission in life — to hunt down five criminals and liquidate them — Blade Runner — fashion. If you succeed you get a tougher mission with eight criminals — and so on, through sixteen levels of play. A pretty tough shoot out it looks too from this early screen shot of the 'Office'. That's our hero on the middle level — just having emerged from a teleport.

Mirrorsoft's long-awaited Harrier Strike Force is finally approaching touch down in the shops. It's a flight simulator and strategy game, with battlefield scenarios, allowing you to play it as a simple and exciting shoot 'em up or at another level of tactical complexity, learning to handle the plane precisely while making decisions on the spot. Expect our Concorde man John Hutchinson to swot up on his Harriers for this one.

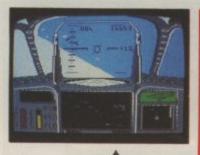

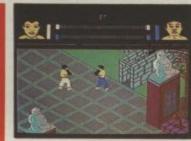

Just when you thought you'd delivered your last karate chop along comes *Tai Boxing* another 'beat 'em up' to add to the ever-growing list.

The Anco game enables you to get behind and in front of opponents — so that you can circle each other as you fight — rather than facing off head-on like Fist and International Karate. By the way, Fist II is coming soon . . .

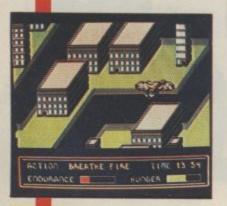

Epyx' new game for US Gold is *The Movie Monster Game* in which you control a monster through several classic monster movie scenarios rampaging through the cities of Tokyo, New York, London, Paris, San Francisco and Moscow. Choose to be Godzilla, a Giant Wasp or a Tarantula and pluck jets from the sky, eat tasty eyesores like the Eiffel Tower and burn whole populations in your path. Sounds great, but why no ants (Them) and King Kong? Well actually it's fair enough because the monsters are all based on duff Japanese films. Bad taste buffs stand ready!

Here's a sneak look at Alleykat, Andrew Braybrook's new game for Hewson. It's described as a futuristic shoot 'em up set on a giant spinning wheel suspended in space. There are two modes of play. You can either go for combat or flight. The object is to make it through the thirty-two circuits of the wheel, making three circuits each time. Sounds as if it could be a worthy sequel to Uridium. BUH

# Commodore holds out on new 64

Despite confirmation in America that the new 64C (you saw it first in last month's issue) will be the successor to the now geriatric 64, Commodore UK is being remarkably tight-lipped about when it will actually appear in the UK and how much you'll pay for it.

package, and maybe even a bundle that includes the 1541 disk drive. So it's clear that Commodore's aging bestseller is getting a facelift in two ways. It's exterior now sports the C128's more upmarket beige coloured design. And with GEOS, hyped as the beginning of "a whole new world" of products for the 64, it now features a

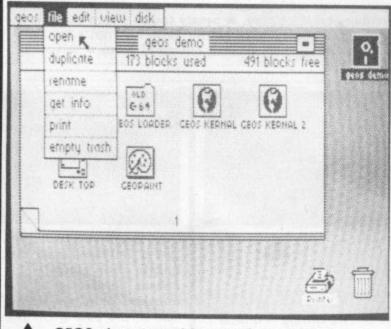

GEOS gives your 64 a trendy new windows and icons look.

Playing it close to his chest, Commodore UK boss Chris Kaday would only say: "I can't give you a firm date but it will be in the next few months".

In the US, the 64C (which is completely compatible with the old 64) is being bundled with GEOS (Graphic Environment Operating System), the new diskbased operating environment. And the combo is already on sale there for 250 dollars. Commodore UK intends to produce a similar

10

trendy windows and icons environment similar to the Amiga and Apple Macintosh.

And the sluggish 1541 will reap the benefits too. Being disk-based, GEOS is claimed to speed up disk access by up to seven times. But it won't do anything for people still using the datasette.

GEOS comes as a complete package that contains three extra programs. There's the geoPaint drawing program, the geoWrite wordprocessor and Desktop, a set of utilities including a notepad, calculator function and alarm clock.

When you load GEOS, you get the 'Desktop' start-up screen which shows 'icons' of the programs you can use. Simply move the joystick to the appropriate icon, say geoPaint, press fire and it loads automatically. The screen display is 80-columns and is claimed to be readable on ordinary TV sets.

GeoPaint offers all the usual drawing facilities but, at present, operates only in two colours. Its most impressive feature is the ability to 'size' your drawings so that they print accurately on the printer. This is not a program just for on-screen doodlers, and is said to compare favourably with MacPaint on the Macintosh.

That resemblance goes for geoWrite too, which provides a set of fonts (bold, italic, underline, outline etc) similar to what you get with the Mac — fonts can also be printed in different sizes.

Since GEOS resides on disk, it can be loaded into any

# Cheetah MACH 1

Cheetah describes its new MACH 1 as the 'Rolls Royce' of joysticks — it took no less than nine months to perfect. It's got four fire-buttons, autofire, a solid grip, suction pads and a £14.95 pricetag. Will it take you nine months to break it?

Commodore 64. It's already selling in the States for 60 dollars. Commodore says it will make GEOS available separately in the UK, but has not fixed a price yet.

Commodore is obviously banking on GEOS to give the 64 a new lease of life. But to succeed, it must attract software houses to write their products under this new system. To make an impact in the UK, it will need to attract many more people to buy disk drives. And the only way to do that is to make them cheap. We'll keep you informed.

**Bohdan Buciak** 

# **Rogue Trooper invades 64!**

Macmillan Software normally noted for their educational programs have announced a new arcade label called Pirahna, with three major autumn releases.

Of these the most exciting is a game based on Rogue Trooper, the genetic infantryman featured in 2000AD comic.

He will face a variety of situations including combat with his bio-chip buddies, Bagman, Helm and Gunnar. The overall aim is to track down the traitor who caused the death of his compatriots on Nu Earth.

The first release though, from Pirahna is a game based on the forthcoming animated series 'The Trap Door' which features a group of spooks who live in a castle. Narrated by Willy Rushton and heavily connected with Terry Wogan the series will go out five days a week on ITV during October.

Pirahna's game involves the blob-like characters of Berk, Drutt and Boni. Berk, the main character has to complete a series of bizarre tasks during the game, each one involving the ghoulish creatures from under the trap door in the cellar. In one, for

Tales of the Unknown

Ariolasoft is all set to launch the first in the new Tales of the Unknown adventure series from Electronic Arts. Called The Bard's Tale, it's a twin disk-only (£14.95) role playing game in which you must set free the city of Skara Brae from the evil clutches of Mage Mangar. MM, being a nasty piece of work, has all kinds of obstacles, mazes and henchmen to protect him. You must avoid these and explore the castles, mazes and catacombs to get at him.

Being a role-playing game, you can get together a band of brave souls and pool your combat and magic powers to make things a little easier — there's also some songs to sing. example, you have to catch slimeys from an underground stream and boil them for Drutt to eat using a fire-breathing monster. Also planned for release will be another arcade adventure based on the great Werner Herzog film Nosferatu the Vampyre. The games will sell for between £7.95 and £9.95.

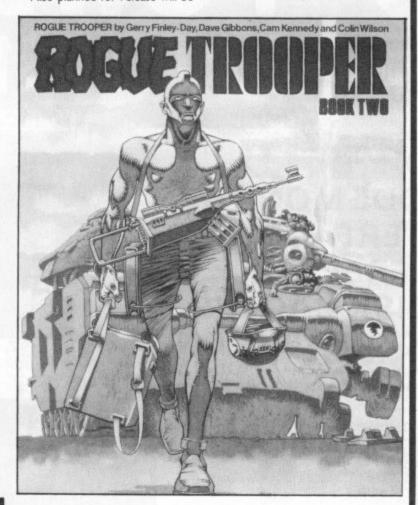

Ariolasoft's second disk-only release (from their subsidiary in Germany) goes by the wacky name of Lapis Philosophorum — Philosopher's Stone to you. Poor old King Gutfreid needs the stone — it has magic powers — to save his kingdom from his nasty stepson who's the impatient heir to the throne. In fact, Junior is so fed up of waiting for Gutfreid to kick the

royal bucket, he's all set to poison him and grab the kingdom straightaway.

You must wander through seven different routes and 83 screens to find the difficult-to-pronounce stone. From what we've seen already, graphics are colourful but text input seems to be two word only. Look out for both in next month's Into the Valley.

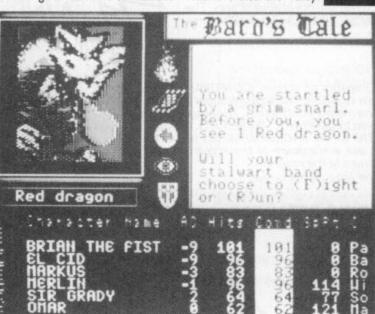

**Print Shop Friend:** Remember our enthusiastic review of Print Shop last month? If you dashed out to buy one, you'll want to know that a 'Companion' disk is now available that offers a powerful new set of design tools: a multitool Graphic Editor, Font and Border editor. You can also make new creature graphics and tile backgrounds. Also included are 12 new fonts, 50 new borders and a set of Broderbund game characters including Choplifter and Karateka. That's a lot of new features but the disk doesn't come cheap at £29.99. More details from MGA Microsystems on 05806 4278.

Shades of Micronet: By the end of August, Micronet buffs will be able to play Shades, their very own MUD-type game — and at long last. Micronet reckons that Shades is competitively priced at 99p per hour, with no registration fee. And if you access it at off-peak times, you'll get away with local telephone charge rates. Is it as good as MUD? We'll let you know soon.

80-column Solution: If you've got a C128 and one of those RGB monitor/TVs and you're wondering why you can't connect them, Trilogic may be able to help. They have a range of I-CON RGBI to RGB converters that covers the more popular monitor/TVs, giving you a true 80-column colour medium-res display. I-CON I connects to the Ferguson TX range, I-CON 2 to Hitachi and Granada Rentals TVs (the 7 pin DIN sockets) and I-CON 3 to tellies with the SCART Euro connector. All types sell for £23.95, and you can get more details on 0274 684289.

Cheapo Bubbles: The ideas dept at Bubble Bus must have worked overtime to think up a name for their new cheapo range — Mini-Bus Anyway, their first cheap release for the 16 and Plus/4 is called Trizons, described as a fast scrolling game with "more than a dozen aliens" (sharp intake of breath). We'll be reviewing it next month.

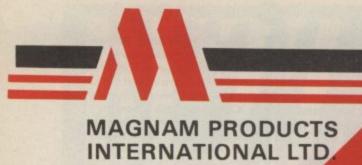

**EXTENDED BASIC DISK TURBO TAPE TURBO MACHINE CODE MONITOR** PRINTER INTERFACE **RESET AND FREEZE TAPE AND DISK BACKUP TAPE TO DISK CONVERSION 42 PAGE MANUAL** 

### BASIC TOOL KIT

27 extra commands, AUTO, AUDIO, COLOR, DEEK, DELETE, DOKE, DUMP, FIND, HARDCAT, HARDCOPY, HEXS, INFO, KEY, PAUSE, PLIST, ILOAD, RENUMBER, REPEAT, SAFE, TRACE, UNNEW, QUIT, MONITOR, BLOAD RENUMBER: Also modifies all the GOTO's GOSUB's etc. Allows part of a programme to be renumbered or displaced. PSET: Set up of printer type.

KGS

HARDCAT: Prints out Directory.

### DISC & TAPE TURBO

Loads & Saves tape 10 times faster and disc six times.

### POWER MONITOR

leaves all of your Commodore memory available for programming. Also works in BASIC-ROM, KERNAL and I/O areas. A Assemble; C Compare; D Disassemble; F Fill; G Go; H Hunt; I Interpret; J Jump; L Load; M Memory; P Print; R Register; S Save; T Transfer; V Verify; W Walk; X Exit; \$ Directory DOS Commands

### PRINTER INTERFACE

Compatible with Serial/Centronics Printers. The HARD COPY function automatically distinguishes between HIRES and LORES. Multi-colour graphics are converted into grades of grey. The PSET functions allow you to decide on Large/Small and Normal/Inverse printing.

### **RESET & FREEZE**

Available directioner in origination of the section of the section Press Reset button and SPECIAL MENU apears on screen CONTINU - Allows you to return to your program. BASIC - Return to BASIC RESET - Normal RESET. TOTAL BACKUP DISK- Saves the contents of the memory onto a Disk. The programme can be reloaded later with BLOAD followed by CONTINUE. RESET ALL - RESET any of programme. TOTAL BACKUP TAPE - As BACKUP DISK but to TAPE. HARDCOPY - At any moment, prints out a Hardcopy of the screen. Using CONTINUE afterwards you can return to the program. MONITOR - Takes you into the Machine language Monitor.

### NOW AVAILABLE FROM LEADING RETAILERS

"If you have yet to decide which cartridge you want, and I can assure you that they then this is the best, ye International,

FOR YOUR COMMODORE

possibl

Jul

64 & 128

"I like the Power Cartridge best, mainly because it's slightly easier to use than the Final Cartridge" ZZAP 64 July 1986

# DIMENSION Computers I.t.d. 27/29 High Street Leicester LE1 4FP Tel: (0533) 57479

### THE MIDLAND'S LARGEST HOME COMPUTER STORE

### D BASE II OFFER

Ashton Tate D Base II cbm128 database with FREE How to run your business with d base II plus Understanding d base II books worth £22.85

£119.00

| VIZA                                              |                  |
|---------------------------------------------------|------------------|
| Vizastar XL8 64                                   | £79.95           |
| Vizastar XL8 128                                  | £99.95           |
| Vizawrite Classic 128                             | £79.95           |
| ANAGRAM                                           | £13.35           |
|                                                   | -                |
| Purchase Ledger 64 £75.00                         | £49.95           |
| Sales Ledger 64                                   | £49.95           |
| C. III I III III IIII IIII IIII IIII II           | £49.95           |
|                                                   | £49.95           |
| MICROSIMPLEX                                      |                  |
| Accounts 64 £175.00                               | £99.95           |
| PRECISION                                         |                  |
| Superscript 64                                    | £49.95           |
| Superbase 64/+4                                   | £59.95           |
| Superscript 64 & Superbase 64                     | £99.95           |
| Superscript 128                                   | £74.95           |
| Superbase 128                                     | \$74.95          |
| Superscript 128 & Superbase 128 £189.90           | £134.95          |
| COMMODORE                                         | 2.0.00           |
| Future Finance (Planning Package), Disc           |                  |
| Easyscript (Word Processor), Disc                 | £17.95           |
| Easyspell                                         | £24.95           |
| Simons Basic Extension, Disc                      | £19.95           |
| Commodore 64 Programmers' Reference Guide         | £12.95<br>£7.50  |
| Logo (Educational Language), Disc                 | £7.50<br>£9.95   |
|                                                   | 19.90            |
| AUDIOGENIC                                        |                  |
| Swift Spreadsheet 128, Disc                       | £24.95           |
| Wordcraft 40 (Word Processor), Cartridge          | £24.95           |
| Magpie (Database), Cartridge & Disc               | £24.95           |
| HANDIC                                            |                  |
| Easycalc (Spreadsheet), Cartridge £49.95          | £14.95           |
| Diary, Cartridge £29.95-                          | £9.95            |
| PRACTICORP                                        |                  |
| Inventory (Stock Control Package), Disc £29.95    | £14.95           |
| Practicalc II - Advanced Spreadsheet with         | L 14.30          |
| Database/Word processing facilities, Disc £60.95  | £49.95           |
| Practicalc (Spreadsheet), Tape                    | £9.95            |
| MICRO CLERK 128                                   | 20.00            |
| Accounts Package with Spreadsheet, Database       |                  |
| and Word Processor                                | 000.05           |
| Purchase Ledger*                                  | £99.95           |
| Sales Ledger*                                     | £99.95<br>£99.95 |
| *OFFER PRICE - IF PURCHASED WITH ACCOUNTS PACKAGE |                  |
| UT ET HOL - IF FORGRASED WITH AUCOUNTS PACKAGE    | £69.95           |
|                                                   |                  |

### CITIZEN 120D PRINTER OFFER

\* 100% Commodore compatible \* 120 cps draft print mode \* 25 cps near letter quality mode \* friction and tractor feed \* needs no interface \* full two-year warranty £184.95

TROJAN CAD MASTER LIGHT PEN OFFER

NEW VERSION — NOW INCLUDES SCREEN DUMP TO PRINTER ROUTINE The Trojan Cad Master package combines a top quality light pen with superbly designed graphics software.

The extensive command menu includes freehand draw, Paint, Fill, Geometric shapes, etc., combining to create an easy to use but surprisingly comprehensive Graphics Package — undoubtedly representing the best value package of its kind.

### £19.95 £16.95

STOP PRESS — CADMASTER NOW AVAILABLE FOR THE COMMODORE PLUS 4 ..... £19.95

PERSONAL CALLERS AND EXPORT ENQUIRIES WELCOME. ALL OFFERS STRICTLY SUBJECT TO AVAILABILITY.

| PERIPHERALS                                          |        |         |
|------------------------------------------------------|--------|---------|
| MS2000 Mouse Tape                                    | £64.90 | £57.95  |
| MS2000 Mouse Disc                                    | £68.40 | £59.95  |
| Final Cartridge Tape-to-disc and utilities cartridge |        | £45.00  |
| Commodore MPS 803 Tractor Feed Unit                  |        | £24.95  |
| New Commodore 64/128 Modem                           |        | £79.95  |
| Music Maker 128 Keyboard & Software                  |        | £24.95  |
| 8 Channel Synthesiser Pack                           |        |         |
| with full size keyboard and software                 |        | £149.95 |
| Comdrum Digital Drum Synthesiser                     |        | £29.95  |
| Quickdisc +-1541 fast load/utility cartridge         |        | £19.95  |
| Box 10 Commodore Compatible Discs                    |        | £10.95  |
| Currah Speech 64                                     |        | £19.95  |

| COMMODORE PRINTER OFFERS<br>MPS 801 Dot Matrix Printer<br>MPS 803 Dot Matrix Printer with Tractor Feed<br>DPS 1101 Daisywheel Printer<br>Including FREE Easyscript Wordprocessor and<br>Easyspell Spellchecker. | £129.95<br>£169.95<br>£299.95 |
|----------------------------------------------------------------------------------------------------|-------------------------------|
|----------------------------------------------------------------------------------------------------|-------------------------------|

| AMIGA with software package               | 599.95 |
|-------------------------------------------|--------|
| fully Commodore compatible £              | 253.00 |
| Commodore 1571 Double-sided Drive         | 259.95 |
|                                           | 289.95 |
|                                           | 287.95 |
|                                           | 139.95 |
|                                           | 164.95 |
|                                           | 559.95 |
| A 1 144 A                                 | 289.95 |
|                                           | 24.95  |
| Commodore MPS 1000 CBM/Centronics         | ,24.33 |
| Printer £2                                | 274.95 |
| Citizen 560P 2-colour Dot Matrix Printer, |        |
|                                           | 49.95  |

| PRINTER RIBBON OFF      | Ŀ | :1 | ۲ |   |    |   |   |   |   |     |  |  |  |  |      |   |   |   |       |
|-------------------------|---|----|---|---|----|---|---|---|---|-----|--|--|--|--|------|---|---|---|-------|
| MPS 801, 802 RIBBONS    |   |    |   |   |    | + | + | + | - |     |  |  |  |  |      |   | 4 |   | £5.95 |
|                         |   |    |   |   |    |   |   |   |   |     |  |  |  |  |      |   |   |   | £4.9  |
| DPS 1101 M.S. RIBBONS   |   |    | ÷ | ÷ | ٠. |   | ÷ |   |   | . , |  |  |  |  | <br> | 4 | ÷ | * | £3.50 |
| BUY 4 AND GET ONE FREE! |   |    |   |   |    |   |   |   |   |     |  |  |  |  |      |   |   |   |       |

ALL PRICES INCLUDE V.A.T.

| Please add £1.00 towards carriage and packing on a<br>Hardware orders add £1.00 under £40.00 value, and<br>To order, either send cheque/P.O. with coupon or ring<br>Access/Barclaycard number. Please allow 7 days for<br>cheque clearance. | £5.00 over £40.00 val<br>(0533) 57479/21874 | with  |
|----------------------------------------------------------------------------------------------------|---------------------------------------------|-------|
| Send to: Dept. No. CU8, Dimension Computer<br>27/29 High Street, Leicester LE1 4FP.                                                                                                    | s Ltd.,                                     | NISA  |
| Item                                                                                                    | Quantity                                    | Price |
|                                                                                                    |                                             |       |
|                                                                                                    |                                             |       |
| ••••••                                                                                                    |                                             |       |
| ••••••                                                                                                    |                                             |       |
|                                                                                                    | TOTAL                                       | 1     |
| Name:                                                                                                    |                                             |       |
| Address:                                                                                                    |                                             |       |
|                                                                                                    |                                             |       |
| Telephone:                                                                                                    |                                             |       |

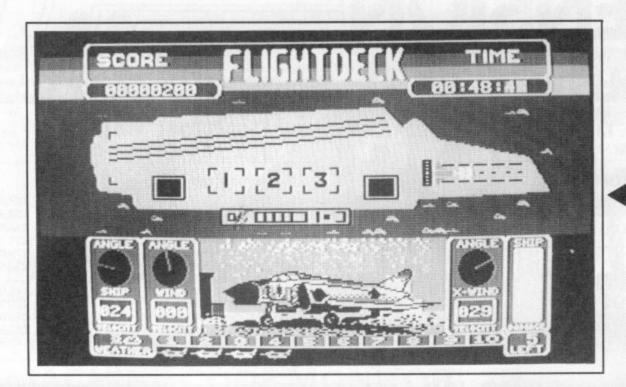

the carrier, depending on whether you are coming or going. Remaining fuel for each plane in the air is depicted by a bar graph. This is important because if you don't turn back with half your fuel remaining the plane will crash when it runs out.

### Use your instruments to direct the carrier into the wind, ready for takeoff.

There are three other ways to lose a plane. You can literally lose it, off the edge of the map. Seconds before this happens a verbal "plane off map" warning is given, and some sharp work with the joystick is imperative. It can also be shot down by enemy fighters (well-equipped

## COMMODORE 64/128 EAGLESOFT Price: £8.99/cass £8.99/disk

The reconaissance plane photographs the island to reveal v the terrorist base.

14

# FLIGHT DECK

International terrorists have stolen a nuclear weapon and holed up on a Pacific island. Frome here they plan to drop the bomb on New York and only you can stop them.

As usual, we are expected to do the American's dirty work for them. You must take the nuclear-powered aircraft carrier HMS Indispensable to the danger zone, map out the island, and bomb the terrorist base to oblivion.

Flight Deck is played over three screens; most of the action takes place on the carrier itself, where you are presented with a seagull's eye view of the proceedings.

The deck of The Indispensable occupies the top half of the screen, complete with take off and landing runways, aircraft lifts, parking bays, and tractor. At the bottom, your instrumentation shows wind speed and direction, course, cross winds, weather, and damage status. Here you will also find out what planes are on the hangar deck and whether they are ready for take off. There are ten bays containing four fighters, four reconnaissance planes and two bombers. The bay is shown in red until a plane has been refuelled and serviced ready for take off.

There are several things to be done in order to get a plane in the air. First, using the joystick you must manouevre the tractor above the lift, collect a plane and tow it to the take off runway. The take off sequence is started by pressing the fire button. A square indicates the correct flight path of the plane down the runway and this must be matched very closely to avoid a messy disaster.

Cross winds will blow the aircraft off course and if they are very severe make a take off impossible. For this reason you should manoeuvre the carrier so that it's sailing into the wind before attempting a sortie. Adjusting speed so that the wind is at 29 knots makes this part; a doddle.

Next you must check where your plane is going. Pressing F3 brings up the map screen and the 64 announces "map" in a kind of highpitched whine. The map depicts the island and surrounding area which is different each time you play. I discovered at least half a dozen variations.

To set the plane on course the sight is first positioned over the plane and then the destination. This will always either be the island or terrorists these). If you make it this far you may crash on landing, but more about that later.

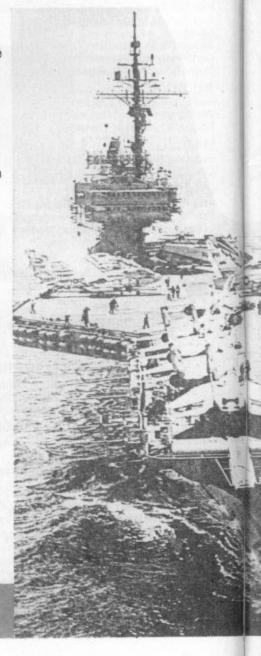

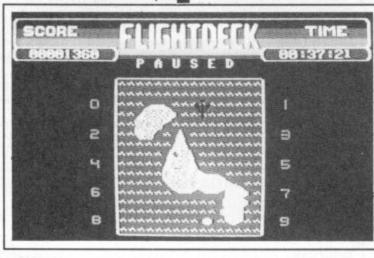

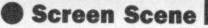

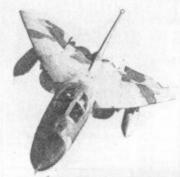

island is mapped, a target marking the terrorist base appears. The only problem with reconnaissance is that you are periodically interrupted by enemy fighters and must divert your attention to shooting back.

Theoretically at least, it would be advantageous to have fighters as well as reconnaissance planes over the island. According to the manual, fuel for short missions. Apart from that, landing is the most challenging and fun part of the game.

When a plane approaches the ship the message "plane landing" is wailed at you. The game then cuts to a sideways on view of the aircraft making its final approach. Using the 'meatball', or light landing device, you must guide the plane

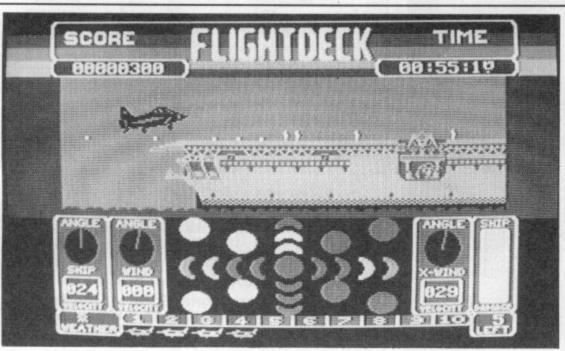

the deck when the carrier screen appeared. That would no doubt account for the horrible skidding noise. Landing is about a hundred times more difficult than taking off, but much more fun. The plane makes a dead authentic, high pitched jet scream - well worth turning up the volume and annoying the neighbours with.

As a strategy game backed up by some good arcade action Flight Deck is good solid stuff. Not quite in the megagame mould, but a worthy offering all the same.

There are a few bugs and, in one or two instances, poorly thought out gameplay. Planes parked on the deck are destroyed if you switch screens. Sometimes when you take off the pilot bottles out and turns around for an immediate landing. If The

Watch the coloured lights to make sure you're on target to land — a stiff challenge.

Indispensible comes under attack while you are on another screen the non-interrupt driven sound screams

OB-B-SHI

Once a plane is in close proximity to the island you switch to the island map and the 64 says "island" just to let you know where you are. Using the reconnaissance planes the surface of the island, intially grey, must be photographed.

As you fly over pressing the fire button, surface detail is revealed and eventually, when the the whole

a near hit from a fighter is enough to send a terrorist plummeting earthwards, others need a direct hit.

In practice this turned out not to be so. As only one plane can be controlled at a time you may as well use whatever you've got. It's worth bearing in mind, though, that you only have four reconnaissance planes and when they're all gone your chances of mapping the island are reduced to nil.

If you do manage to map the

takeoff. along the correct flightpath. Coloured "ship under attack" unceasingly, lights indicate whether the plane is

[1][2][3]

A square indicates the correct flightpath on

too high, low, to port, or starboard (nautical terms us seafaring types like to use) and you must make the appropriate adjustments.

SCORE

If you are miles out the landing is aborted and the plane flies past for another go. Several times I thought I'd made it, but the plane wasn't on making it impossible to do anything other than return to the carrier and run until out of range.

In spite of all that I didn't go to bed when I played this until well after four in the morning (what did your mum say? - Ed) and that has to be some kind of recommendation. Ken McMahon

15

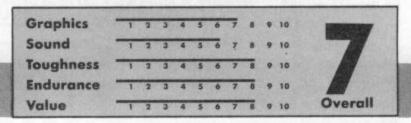

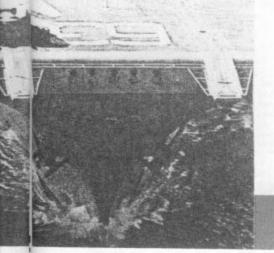

whole island (I did it once) it's time to send in the bombers. Bombers can't shoot back at enemy aircraft and a direct hit must be scored on

the enemy base to destroy it. To stand any chance of completing the game it is essential that you learn how to land on the carrier deck. Unless The Indispensable is very near (in which case it will be attacked), planes only have enough

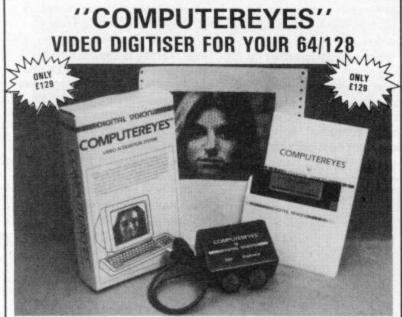

COMPUTEREYES digitises from any video source, including camera, video recorder and video disc. The PAL version of this popular system by Digital Vision Inc. is now available from Stem Computing

COMPUTEREYES connects the video source to the Commodore through the User I/O Port. An image is acquired in less than 6 seconds and multiscanning modes of the same image allow a realistic grey scale picture to be constructed. No external power supply is required.

Comprehensive software on the COMPUTEREYES disc contains image capture, image-packing, saving and loading routines all driven by a Menu executive program. Individual routines can readily be incorporated into your own programs; the Manual gives details. Optional enhancement software is available for interfacing COMPUTEREYES to Koala Pad, Flexidraw, Doodle, Printshop and Newsroom image processing utilities. (COMPUTEREYES is also available for Atari 800/800XL/130XE, Apple II

series and IBM PC).

COMPUTEREYES: £129 Enhancements: only £14 Add VAT at 15%

# Stem Computing

3 Blackness Avenue, Dundee DD2 1ER. Tel. 0382 65113

## ARCADE INTERNATIONAL SOFTWARE BEST DISCOUNTS IN BRITAIN

### **COMMODORE 64** COMMODORE 64 (cont) THIS MONTH'S NEW Hard Ball 7.25 Laser Genius RELEASES Yie Ar Kung fu 6.75 Laser Compiler COMMODORE 64 Ghosts and Goblins 7.25 Ping Pong Hypersports . 6.75 heetah 125 6.25 7.25 inter Games Wi Time Trax 7.25 Summer Games II 7.25 7.25 ner Games I Elite 10.50 Silent Service 7.25 Bombjack 7.25 Empire . 7.25 Shogun Commando 7.25 Core 7.25 Rambo .. 6.75 Green Beret 6.75 Transformers 6.75 Ollo 2.99 5.75 Warplay Booty Thrust 1.99 Rasputin 5.75 Shark Ninja Master 1.99 5.75 Tai Ceti 7 25 Superbowl 7.25 Sam Fox Kung Fu Master 6.75 7.25 Southern Belle 5.75 International Karate 4.99 Nexus . 7.25 Exploding Fist . 7.25 6.75 Cauldron II Price of Magik 7.25 Way of the Tiger 7.25 5.75 Pilgrim aw of the West 7.25 Bored of the Rings 5.75 Saboteur 6.75 Cave Adventure 5.75 Tubular Bells 6.75 Red Hawk 5.75 Space Warrior 4.50 FA Cup 5.75 Laser Basic 10.25

6.75 Rock 'N' Wrestle 7.25 Sold A Millio 7.25 Sold A Million II 7.25 Spindizzy 7.25 7.25 C16 and +4 **NEW RELEASES** 2.99 2.99 Street Olympics 1.99 Baby Berks 1.99

10.25

10.25

| Ace                 | 7.25 |
|---------------------|------|
| Commando            | 5.75 |
| Legionnaire         | 5.75 |
| Steve Davis Snooker | 5.75 |
| Indoor Soccer       | 4.99 |
| Beach Head          | 5.75 |
| Bongo               | 5.75 |

Visit our shop in East London. Mon-Sat 9.30-5.00

Trade & Cash & Carry Mon-Fri 9.30-5.00

UK order include post & package

Overseas orders: Cheques only Sterling. Europe add £2 per tape. Elsewhere £4 per tape. All cheques P/O's made payable to

Arcade International Software (C.User) Unit 202, Shopping Hall, Myrtle Road, East Ham, London E.6. Enquires: Telephone: 01-471 8900 9.30-5.00.

ARCADE INTERNATIONAL SOFTWARE'S NEW UNIT NEWLY OPENED IN SHOPPING HALL, CUT PRICE RECORDS, VIDEOS, MUSIC CASSETTES. MSA

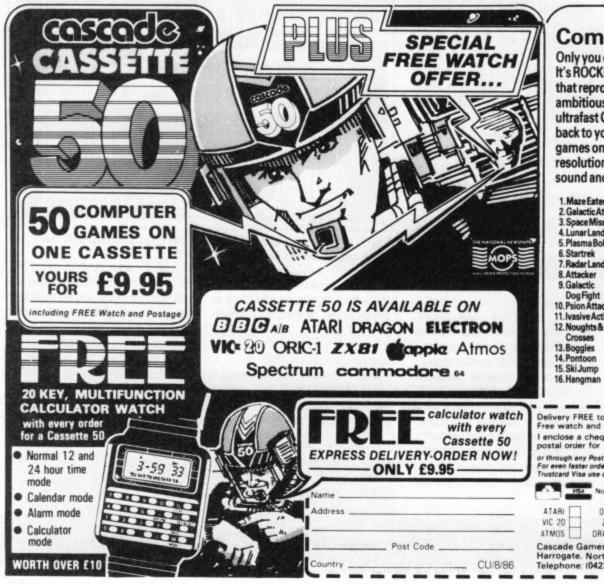

### Commodore 64

Only you can save Europe from destruction! It's ROCKET LAUNCH, the thrilling war game that reproduces a European map. More ambitious? Try rescuing your crew under an ultrafast GALACTIC ATTACK and escaping back to your spaceship! Just two of the great games on your Cassette-50, featuring high resolution and user-defined graphics, sprites, sound and music.

| Maze Eater      | 17.Old Bones       | 33. Inferno      |
|-----------------|--------------------|------------------|
| Galactic Attack | 18. Thinke         | 34. Ghosts       |
| Space Mission   | 19. Orbitter       | 35. Submarines   |
| LunarLanding    | 20. Motorway       | 36. Rocket Launa |
| PlasmaBolt      | 21. Force Field    | 37. Planets      |
| Startrek        | 22. Nim            | 38. Black Hole   |
| Radar Landing   | 23. Tunnel Escape  | 39. Dynamite     |
| Attacker        | 24. Barrel Jump    | 40. Do Your Sum  |
| Galactic        | 25. Cannonball     | 41. Derby Dash   |
| Dog Fight       | Battle             | 42. Space Search |
| Psion Attack    | 26. Overtake       | 43. Universe     |
| Ivasive Action  | 27. Sitting Target | 44. Rats         |
| Noughts &       | 28. Smash the      | 45. Tanker       |
| Crosses         | Window             | 46. Parachute    |
| Boggles         | 29. Space Ship     | 47. Jet Mobile   |
| Pontoon         | 30. Jet Flight     | 48. High Rise    |
| Ski Jump        | 31.Phaser          | 49. The Force    |
| Hangman         | 32. Intruder       | 50. Exchange     |
|                 |                    |                  |

Delivery FREE to U.K. only, add £1.00 for overseas orders Free watch and tape will be despatched within 28 days. I enclose a cheque/ postal order for made payable to Cascade Games Ltd or through any Post Office by TRANSCASH (Giro No. 655 6655) For even faster ordering when charging to Access, Barclaycard Trustcard Visa use our 24 hour service. (0423) 504663. HISA No ORIC 1 BBC AB SPECTRUM ZX 81 APPLE COMMODORE 64 DRAGON ELECTRON Cascade Games Ltd., 1-3 Haywra Crescent ~ Harrogate. North Yorkshire, HG1 5BG, England. Telephone: (0423) 504663. Registered Number 1755554

# +Star\* COMMODORE

Screen

64/128 MIND GAMES Price: £9.99/cass

The desert Time Zone is one of the trickiest to search.

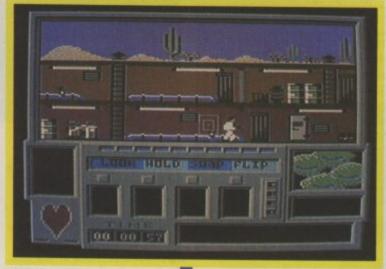

indeed!

Nasties decrease your energy rapidly.

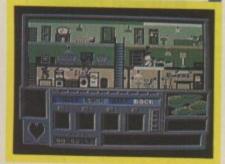

Each screen (there are 3 screens in each of the 7 time zones -21 in all) is split into three levels, accessed by stairways, ladders and other climbable things. Doorways will take you through to the other screens in that time zone, and any furniture, fittings and fixtures can be searched for useful objects (guns and

crossbows are particularly useful). Every few minutes, a time portal will open, and you can jump to another time zone. The instruction booklet has a table showing when each portal will open and where it will take you, the cycle repeats every ten minutes.

IME TRAX

If you enjoy a game with a challenge

backwards and forwards through the

time portals searching for the most treasured possessions of the 'Eight

Minds' - who and what these minds

are, you are not told. Return each to

Well, I never said it would be easy (or original) and to make things

worse, your efforts are hampered by

The action window occupies about half the screen, the other half contains option menus and status indicators, energy displays, weapon icons and rune-tile storage areas. You will need to use the menu options to find and manipulate the various artifacts on each screen.

To use the menu, you have to flick

the joystick back whilst holding the fire-button down, then release the fire-button. Until I discovered the

secret, I found this very haphazard

it's own and find the four rune-tiles needed to stitch up the fabric of

space itself, and you've saved mankind's future from the bad guys.

all sorts of flying nasties.

Time Trax could be the game for you. The action starts in your

nuclear bunker shortly after the

Holocaust, and will take you

Nasties will appear and attack you if you remain on one screen for more than about 30 seconds. This will reduce your energy which can only be recharged using a potion or using

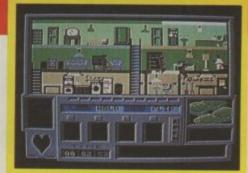

Three nasties with jet pack on their backs fly towards our hero.

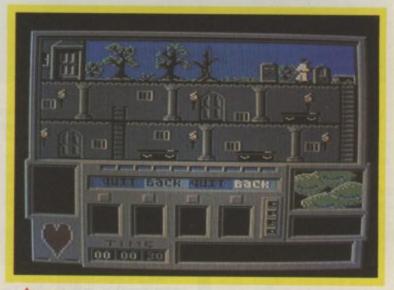

# Nothing stirs in the grave yard.

a spell. If your energy falls to zero, you simply start all over again.

Although I found the plot a little far-fetched, I quickly became captivated despite the strange way in which the joystick is used to access the menus, but there is a knack to it so a little perseverance will help. Graphics are good looking, the character moves around smoothly and the continuous soundtrack is bearable. In all, Time Trax is a very good game, guaranteed to test your mental faculties to the full. You can start playing TimeTrax almost immediately, but it could take you years to finish.

**Fred Reid** 

The concentric squares in the centre of the screen is a time portal you have to enter these quickly as they won't be there for long.

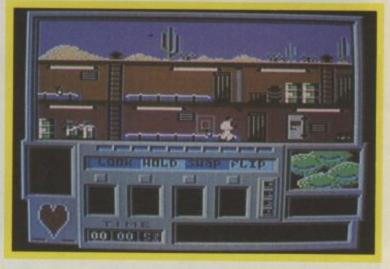

| Graphics  | 1   | 2 | 3 | 4 | 5 | 6 | 7 | 8 | 9 | 10 | -      |
|-----------|-----|---|---|---|---|---|---|---|---|----|--------|
| Sound     | -   | 2 | 3 | 4 | 5 | 6 | 7 | 8 | 9 | 10 |        |
| Toughness | - 1 | 2 | 3 | 4 | 5 | 6 | 7 | 8 | 9 | 10 |        |
| Endurance | - 1 | 2 | 3 | 4 | 5 | 6 | 7 | 8 | 9 | 10 |        |
| Value     | - 1 | 2 | 3 | 4 | 5 | 6 | 7 | 8 | 9 | 10 | Overal |

COMMODORE 64/128 ENGLISH SOFTWARE Price: £8.95/cass £12.95/disk

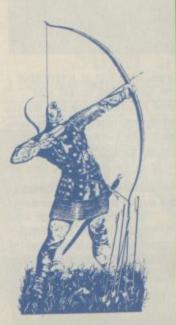

# **KNIGHT GAMES**

Just for a change a software company has ditched the rather tired scenario of the Orient. There's no ninjas or fighting warriors in this game. Just good old-fashioned men in chain-mail.

These are the days when men were men and Robin Hood wasn't a pin-up, when Ivanhoe wasn't an old TV programme and King Arthur wasn't a pomp rock epic by Rick Wakeman.

Knight Games takes you into that mediaeval world of chivalric competition. You can play the computer or a friend through eight combat/skill simulations from the Dark Ages.

For each challenge you control your fighter via the joystick. Just as with all these games your joystick positions represent a variety of movements, such as downward sweeps and roundhouse swings. These all correspond to positions on the stick when the fire button isn't depressed. Stab the button and your character will either shift left and right or go into defensive positions.

There are eight knightly sports to covort around at, each of which I'm sorry to say loads separately. What's more you have to get some preliminary code into the machine first, which means you can't just run through the games on side two if they prove to be your favourites. Each load takes a couple of minutes, so it's just a question of keeping your patience and remembering your knight's code: don't kick the joystick around the house in frustration. So once you get into the tape what noble arts can a would-be Ivanhoe besport at?

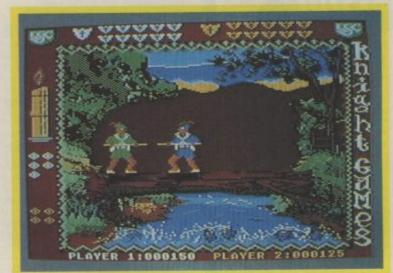

A scene from Robin Hood — beat each other over the head with big sticks.

### Swordfight 1

This is the first of two swordfights you face. Two men materialise on the screen and you jump straight for each other with each blow sounded on the computer with a sort of xylophonic plink. That's not as bad as it sounds, turn the courtly music down for a while to get the full effect.

### Quarterstaff

This is one of those myth-like fights that Robin and Little John were supposed to have when they met. Stand on a tree across a river and beat hell out of each other with great big sticks. A disappointment here is that the loser doesn't go straight into the river.

### Archery

Not a million miles away from the

PLAYER 1:000025 PLAYER 2:000000

In days of old, when knights were bold they went around laying each other with axes. Notice the banqueting table at the foot of the screen **Knights often** fought at feasts, as an entertainment for kings and their guests.

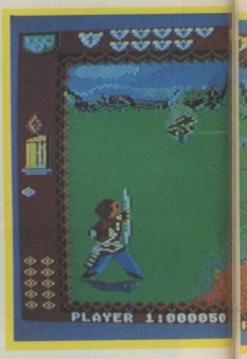

idea behind the archery option in *Hypersports*. Instead of aiming at a stable target, the target actually scrolls past and you have to allow for deflection. This is made harder by the fact that your target cursor shifts all over the place as if your archer had a bad case of the DTs. The targets by the way are wooden horses.

### **Ball and Chain**

Pretty wicked stuff this. The two knights materialise inside the castle and steam straight into each other, swinging their weapons.

### Pikestaff

Here you and your opponent face each other armed with long

18

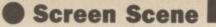

Sword fighting on the palace lawn and not a royal baby or photographer in sight.

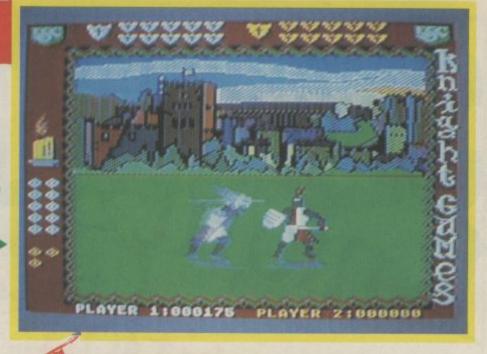

### Axeman

This concludes your Arthurian efforts. Two men lay in to each other with that by now familiar clanging of metal striking armour. *Knight Games* is certainly fun, but

as the descriptions demonstrate it also sounds a bit samey. The fighting scenarios all take place against different backgrounds and with different weapons. That wouldn't be so bad if the gameplay was precise.

The major problem is really that you never quite feel fully in control of your characters. In *Fist* you can wait for your opponent to move and adjust your attack/defense accordingly. Here you tend to find yourself blindly thrashing the stick in the hope your opponent will run out of energy before you do.

That's a shame because I like the approach. Programmer Jon Williams has done a beautiful job on the graphics as well. The backdrops are varied and colourful, the movement on the largish characters is smooth and coordinated. Blows seem to rain in all directions, although I had problems with defensive moves.

In all, Knight Games is a worthy addition to the beat 'em ups, it's just not up there at the top. A pity because I feel it could have been with a few adjustments and a bit more imagination. Did English and Jon consider the possibility of a joust for example? That would have been brilliant.

Sire Mike de Pattenden

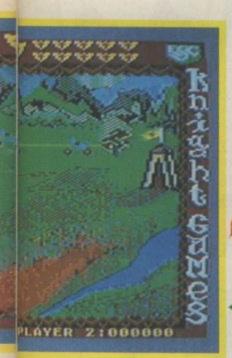

pikestaffs — axes with long handles and spears on the top in case you didn't know.

### Swordfight 2

Takes you onto the second side and onto a different location. You fight with huge broadswords in a field probably in case you hurt someone. This is particularly disappointing and reminiscent of the two similar skating options in *Winter Games*. You wonder if they're there because the programmer ran out of code or ideas.

### Crossbow

Similar theme to archery, but it's different enough to present a new challenge. Here your targets swing around on trees making the job of timing that wandering target cursor

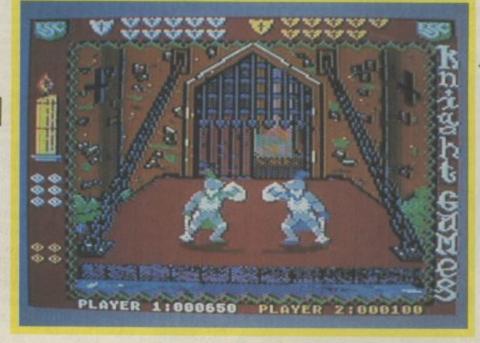

Those lethal looking balls with spikes on were called 'maces' and it was a favourite pastime of knights to knock the living daylights out of each other with them.

19

| Graphics  | - 1 | 2 | 3 | 4 | 5 | 6 | 7 | 8 | 9 | 10 |         |
|-----------|-----|---|---|---|---|---|---|---|---|----|---------|
| Sound     | 1   | 2 | 3 | 4 | 5 | 6 | 7 | 8 | 9 | 10 |         |
| Toughness | -   | 2 | 3 | 4 | 5 | 6 | 7 |   | 9 | 10 |         |
| Endurance | 1   | 2 | 3 | 4 | 5 | 6 | 7 |   | 9 | 10 |         |
| Value     | - 1 | 2 | 3 | 4 | 5 | 6 | 7 | 8 | 9 | 10 | Overall |

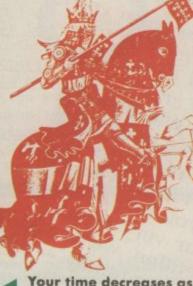

Your time decreases as the candle (top left) burns down.

Competition

To the

final screen

you to design a coat-of-arms for your family — don't get smug if you've already got one. So get your estoiles and crescents together, your mullets,

So get your estoiles and crescents together, your mullets, water-bougets and cinquefoils (don't forget your felt-tip pens) and draw a coat-of-arms that would be suitable for your fami water-bougets and cinquetoils (don't forget your felt-up pens) and draw a coat-of-arms that would be suitable for your family. We've done our own Commodore User coat-of-arms (above right and draw a coat-of-arms that would be suitable for your family. We've done our own Commodore User coat-of-arms (above, right) just to give you an idea. As a tie-breaker, we'd like you to explain We've done our own Commodore User coat-of-arms (above, right) just to give you an idea. As a tie-breaker, we'd like you to explain briefly what your drawing depicts and why. riefly what your drawing depicts and why. So what do you win? We'll give the winning entry to a professional artist to draw up a coat of arms you can briefly what your drawing depicts and why. what do you win? We'll give the winning entry to a professional artist to draw up a coat of arms you can band in your family castle, baronial hall on just in professional artist to draw up a coar of arms you ca hang in your family castle, baronial hall or just in hang lounge we're also giving away 30 conjector ang in your family casue, baronial nair or just in the lounge. We're also giving away 30 copies of Knight Camos as munnersum prizes. Cet eract

Lidsummer

nights

mpetition

reguardant or two heads cabossed are?

o you know your eschutcheon from your

wouldn't be able to tell them apart otherwise, with

So in this month's great competition, we're asking

lozenge, or your flaunche from your roundel? Do you know what two lions

Well, they're all terms used in that wierd and Wonderful subject of heraldry. All the knights in Knight Cames have their own coat of anne Wonght Games have their own coat of arms — you

their helmets on. It's about time you had a

customised' coat of arms of your very own.

Knight Games as runners-up prizes. Get cracking Scos we want your entry by the 15th August Cos we want your entry by the 15th August. cos we want your entry by the 15th August. Don't forget to enclose an SAE and put your want d address on the back of the drawing if you want Don't lorger to enclose all SAE and put your name and address on the back of the drawing if you want Knight Games Competition, Commodore User, 30-32 Farringdon Lane, London FCLR 3AU Farringdon Lane, London ECIR 3AU.

eally has to be the bargain of the yea MicroPro. .the most powerful feature of SuperScri herefore the poss es are endless .. It is a huge tig worth the mone ordwraps in for columns and range of text f breathtakin unique calculat ility that h SUPERSCRIPT very satisfactory... irkably easy and a t SuperScript is an obvious choice, with amor strong definition wi uprisingly easy to u WORDPROCESSING his feature makes i ery popular word pre Excellent performance imple to use it..... From the makers Very satisfied, used the letter writer a \* FROM THE MAKERS OF WORDSTAR \* of WORDSTAR Most wordprocessing packages will do the bare minimum. SuperScript can't JUST LOOK AT THIS WORKLOAD wait to do the lot! **Takes** on writing, storing and editing all your \* SPECIAL MAIL ORDER PRICES \* correspondence and other documents. COMMODORE 64, ATARI 800XL/130XE £49.95 COMMODORE 128, APPLE IIc/IIe £79.95 And produces letters, invoices, price lists, contracts, labels etc. UPGRADE FROM EASYSCRIPT £39.95 Next runs personalised mailings with lists or database output. Then creates and revises top quality 511958 presentations reports and tables. On to typing term papers, technical reports or notes. And even adds, subtracts, multiplies, divides and does percentages. adets), for At the same time giving all round editing and printing Wimbledon 1110 facilities such as block-cut-paste, insert Scint pate SuperScript comes complete and typeover, full search and replace. with Comprehensive User Manual. Not to mention Street print review, layout options and un tone tone constant ond Lat. Harden tous 22 3 trade simplified document selection. And much, much more! Prost in the state of the provide of the By calling MicroPro on 01-879 1122 Ext 210 UPGRADE FROM EASYSCRIPT quoting your Access or Visa no TO SUPERSCRIPT – JUST £39.95 Also available from all good dealers. \* Improved performance \* \* Maths \* \* Spelling checker \* MicroPro \* Print or view \* Plane under the ch.

ary thou on

I enclose of

Postcode

(e)

Addre Hame

Topent

\* Integrate with SuperBase \* (on Commodore 128)

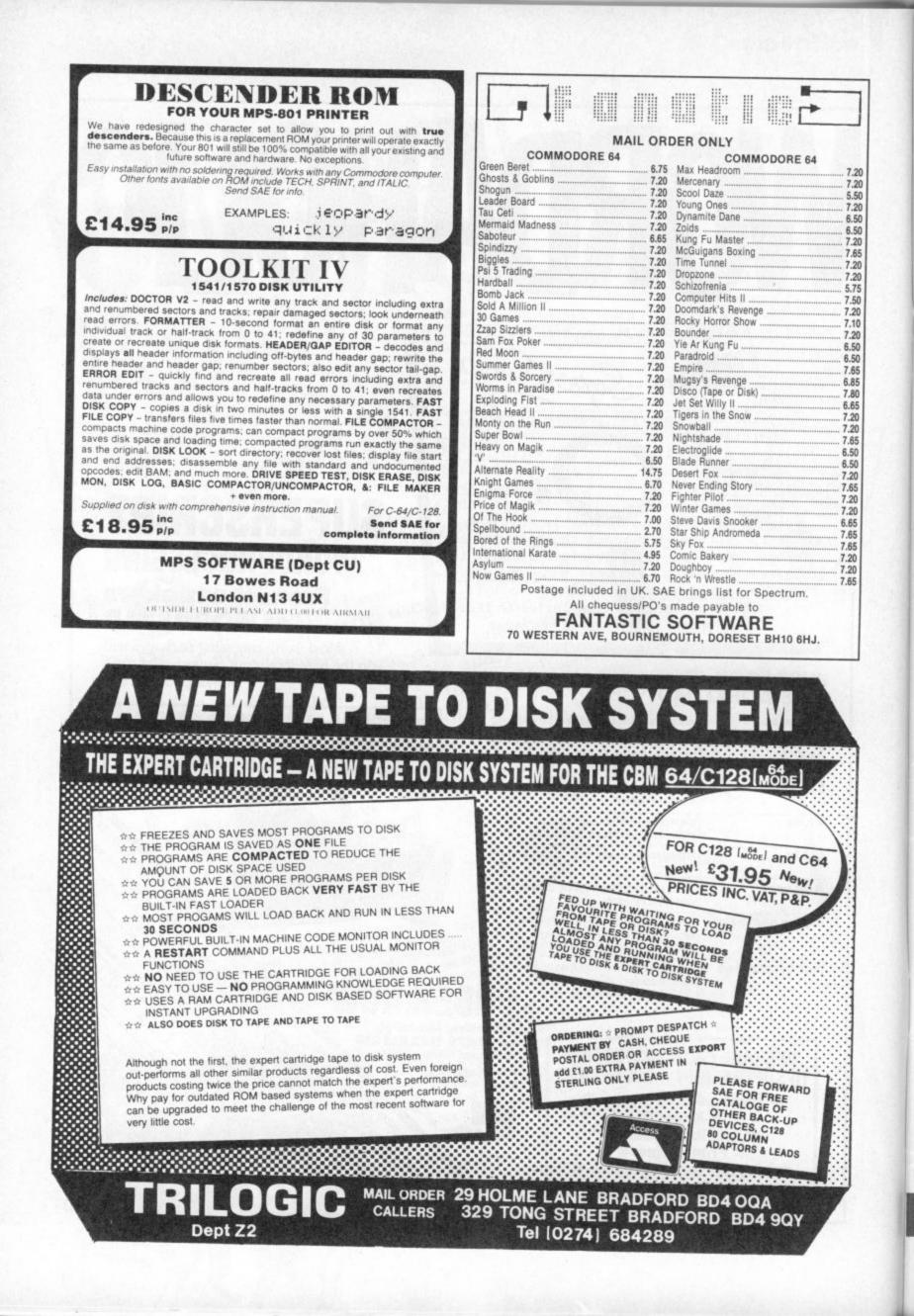

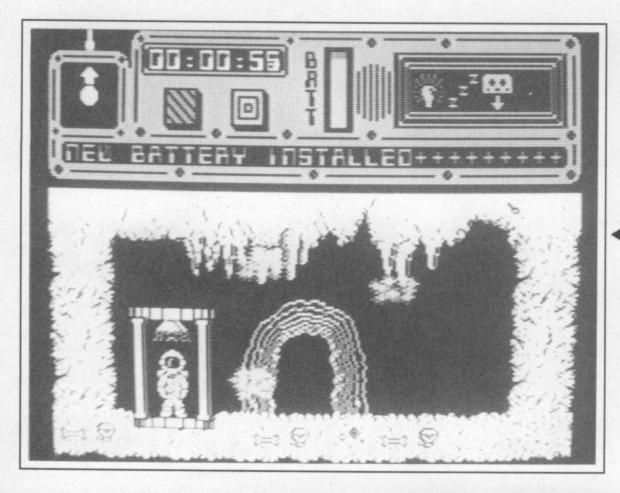

## Screen Scene

colour change to give you advance warning. For unexperienced players (not me!) there is a help icon which will, when activated, give you a helpful message.

To help you with your task, useful objects are to be found such as a gun which will blast everything in sight. Also for all you budding graffiti artists a spray can to map out the maze is to be found.

### Use the teleports to travel around in the asteroid.

To find the objects on the first level you will need the metal detector. But how and where you find that is a close kept secret.

You must be choosy though as to what items you will and won't need as only four can be carried at one time. The asteroids are set out in a series of caverns with various teleports and anti-grav lifts scattered around the place.

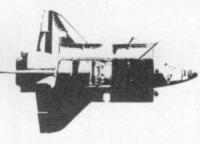

This adds to the trickiness of the whole thing as many a time I have found myself wandering about in meaningless circles. The game on the whole is extremely tough. I think perhaps three lives instead of one would have been more suitable. But apart from that and the annoying instructions CORE is very good.

The sound is only just above average but that can be excused as it was converted from the Sinclair (or is it Amstrad?). The graphics are good but a little colourless. The sprites are large and well drawn with some nice little touches included in the backdrops used to good effect.

CORE actually managed to drag me away from my 64 for the World Cup and that's saying something. The standard of arcade-adventures seems to be improving no end, this particular one should keep A'n'F shouting proud for the next two vears.

**Ferdy Hamilton** 

23

| Graphics  | 1   | 2 | 3 | 4 | 5 | 6 | 7 | 8 | 9 | 10 | -       |
|-----------|-----|---|---|---|---|---|---|---|---|----|---------|
| Sound     | 1   | 2 | 3 | 4 | 5 | 6 | 7 | 8 | 9 | 10 | 0       |
| Toughness | 1   | 2 | 3 | 4 | 5 | 6 | 7 | 8 | 9 | 10 |         |
| Endurance | 1   | 2 | 3 | 4 | 5 | 6 | 7 | 8 | 9 | 10 |         |
| Value     | - 1 | 2 | 3 | 4 | 5 | 6 | 7 | 8 | 9 | 10 | Overall |

# COMMODORE 64/128 A'n'F SOFTWARE Price: £9.95/cass

Pick up useful objects — if you can find them.

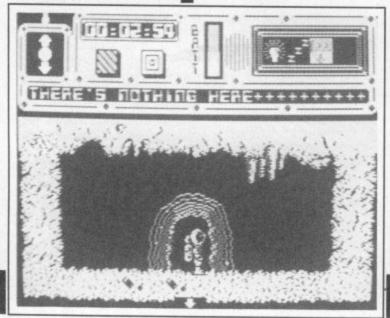

Poor old A'n'F, after over two years they are still plugging their

"successful" Chuckie Egg programs. Why? Simply because they haven't produced anything worth advertising since! CORE, though, seems at first glance to look like just another Nodes of Yesod clone - but don't be fooled

• COR=

The plot is the usual "save the human race" type, but A'n'F have given me an unwanted headache by putting the instructions in the form of lots of little memos from H.Q. Despite this I managed to get this out of them.

Deep, deep in the midst of space there is an asteroid. A few months ago scientists who were sent to explore that asteroid died. Your job as Asteroid Andy is to go up there and find out just what happened. This is done by finding the nine pieces of a biological memory bank.

The game is partly icon-driven. As well as having the usual pick up/drop icons, there is also a save position facility which comes in very handy indeed if you want to have any chance of getting through the one thousand plus locations on the asteroid.

The asteroid has four levels, each filled with plenty of hazards, from deadly plants to flying creatures. Every time you touch one of these you're given a message of warning. If you are touched too many times you're a gonner, that is unless you can find and install one of the new batteries which are scattered around the asteroid. Finding the battery is easy but installing is not - how you do it is quite beyond me. But so you know when this needs installing the programmers have kindly put in a

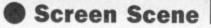

play the finned Myrtle, swimming around the hazardous waters in her quest for Gordon. You'll find many different objects to help you, which must be used in their correct locations.

The fishy inhabitants of the sea are also repulsed by Myrtle and attack her with ferocity. This diminishes her energy which, around the thankfully, can be replenished with the bottles of stout that are lying looking for around.

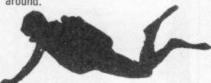

Now I know this all sounds like an arcade adventure (and not one of the classic ones), but what sets this game apart is the hilarious scenario and the amusing gameplay. The graphics are also guite funny. although they lack polish.

COMMODORE 64/128 ELECTRIC DREAMS Price: £9.99/cass

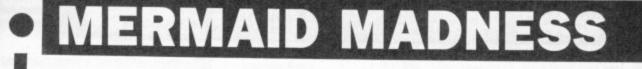

Myrtle

swims

wreck

bottles of

stout to give her

energy.

Myrtle wants a man, a husband, a fella. "... someone to eat oysters with while the sun sinks down over the heaving sun". So begins the blurb for Electric Dreams' latest, Mermaid Madness. That's right, Myrtle is the aforementioned sea maiden.

Exotic as Myrtle might sound, she is, in fact 112 years old and looks, smells and feels about as good as a hippopotamus. Yet like everyone else, unfortunately isn't 100 per cent upstairs.

So Myrtle, fuelled by her hundredyear old passion, discards her clothes and makes for Gordon. Gordon may not be clever but he knows when to make a quick getaway. So he dives into the sea and hides in an old wreck unaware that Myrtle, being a mermaid, is an Olympic class swimmer.

That's where the game starts. You

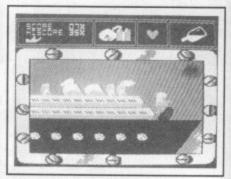

### Still no sign of Gormless Gordon -Myrtle's getting desperate.

While Myrtle and Gordon are well represented on screen, the sea animals are not. The seabed is nicely drawn but tends to become unclear and muddy in places (sounds pretty realistic to me - Ed).

The three pieces of music (identified by my sister as famous ballet tunes) are unfortunately rather hard on the ears and had me reaching for the volume control. Which is a pity, because it detracts a lot from the game.

Mermaid Madness is very enjoyable, it's tough and challenging and there's a nice lighthearted feel to it. Playing it certainly brightened up my day.

**Colm Clarke** 

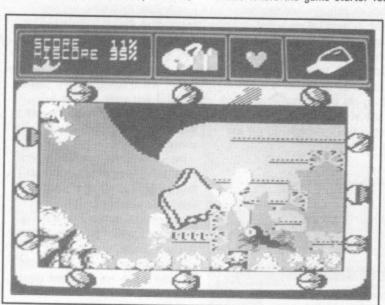

We wanted we wanted wa

WA WA WA WA WA WA WA

Our hero hides behind the propeller to escape passionate Myrtle.

Myrtle has certain carnal desires which, not surprisingly, have yet to be satisfied.

But the answer to her prayers, in the shape of Gormless Gordon, is sitting on the beach. Gordon is an unsuccessful scuba diver who

| Graphics  |   | 2 | 3 | 4 | 5 | 6 | 7 | 8 | 9 | 10 |         |
|-----------|---|---|---|---|---|---|---|---|---|----|---------|
| Sound     | 1 | 2 | 3 | 4 | 5 | 6 | 7 | 8 | 9 | 10 |         |
| Toughness |   | 2 | 3 | 4 | 5 | 6 | 7 | 8 | 9 | 10 |         |
| Endurance |   | 2 | 3 | 4 | 5 | 6 | 7 | 8 |   | 10 |         |
| Value     |   | 2 | 3 | 4 | 5 | 6 | 7 | 8 | 9 | 10 | Overall |

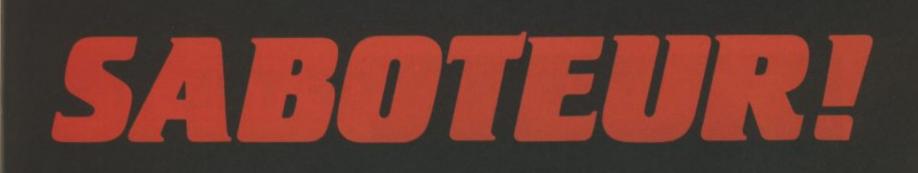

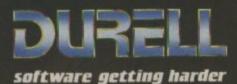

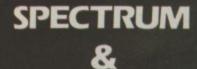

# AMSTRAD

R.R.P. £8.95

DURELL sales dept., Castle Lodge, Castle Green, Taunton TA1 4AB

NEW:-Commodore 64 PLUS 4 C16

# • THE WAY OF THE TIGER

## COMMODORE 64/128 GREMLIN GRAPHICS Price: £9.95/cass

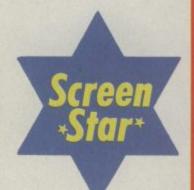

Since you were too small to remember, I'd better tell you that you've lived since childhood on the island of Orb in the care of monks who have trained you to become a Ninja. But now is the testing time for you must face the three tasks Naijishi the Grand Master has set you. But will you compreet them, glasshopper?

This is the challenge you must face if you dare play Gremlin's Way of the Tiger. As you may have gathered it's another martial arts game (surprise, surprise!).

The game is set in three parts: Unarmed Combat, Pole Fighting, and Samurai Sword fighting. The sections follow each other in the test, but don't worry if you aren't good enough to even complete the first one because Gremlin have thrown in a practice mode allowing you to have a go at whichever battle you wish. So when you think you're up to it

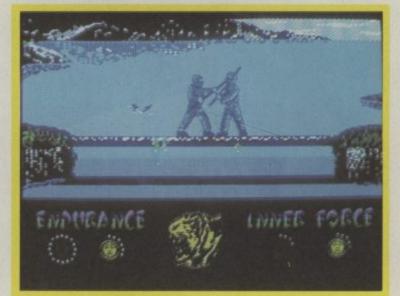

Pole Fighting — bash your opponent until he falls into the river.

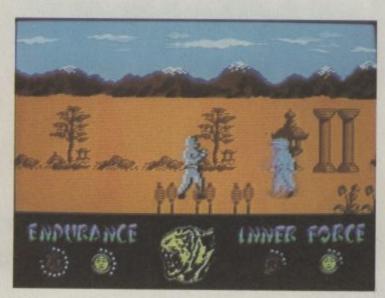

Unarmed Combat you face not just human but ghostly opponents.

you may play the whole game. Your energy is set up into two groups, endurance and inner force. You lose one inner force point for every circle of endurance lost. The game ends when you're all out of that precious inner force.

> You're all out of Inner Strength and out for the count.

## **Screen Scene**

INNER

FORCE

Unarmed Combat is probably the easiest of the three sub-games simply because it's the most familiar, with all the normal blows and kicks, low punch, flying kick etc.

71416 64

This may sound like a normal fistto-fist fight but it's far from it. Not all your opponents are human; you'll have to negociate ghosts and maybe even the odd rock or two? Unarmed combat is a good game in it's own right, many a software house would have sold it on its own at full price.

51

Next, you move onto Pole Fighting. This is the second time that a software house has tried to put this on computer but this version is far superior to Melbourne House's Fighting Warrior. The graphics are better, action is much faster and scrolling is both ways which gives an excellent view of the game. The Pole Fighting bout is set on a

slippery pole over a river. Short of stamina and inner force you must knock out a variety of opponents sent by the Grand Master himself. The moves consist of blocks, blows and jabs. The blocks are often hard

> Samurai Sword Fighting is the last and toughest test to pass.

INNER

**Finish this** one off and you must meet the Grand Master himself.

Samurai

opponents

have extra abilities

which you

can't copy.

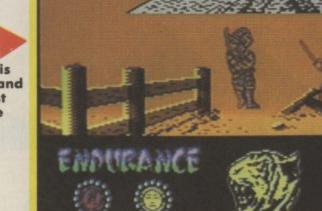

to use at the right time but when you finally learn them they can be very useful.

ENDURANCE

Blows and jabs are basically what you'd expect; jabs are much faster to use and less powerful than the blows. This is definitely my favourite of the three events.

Samurai Sword fighting is the last and toughest test to pass. You must face the toughest warriors and eventually the Grand Master himself if you want to become a Ninja.

Again the moves are what you'd expect in a sword fight. The graphics are up to the same high standard, with fast movement in front of some excellent scenery. But watch out, these opponents have tricks up their sleeve which you will not be able to perform!

LIVINER FORCE

Despite the lack of originality I was pleased with the whole game: great graphics, good gameplay. Gremlin are starting to reach a very high standard in Commodore software and are sure to have a massive hit with this, especially if they are charging only a tenner for what amounts to three good games.

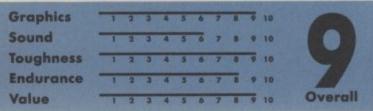

Ferdy Hamilton

27

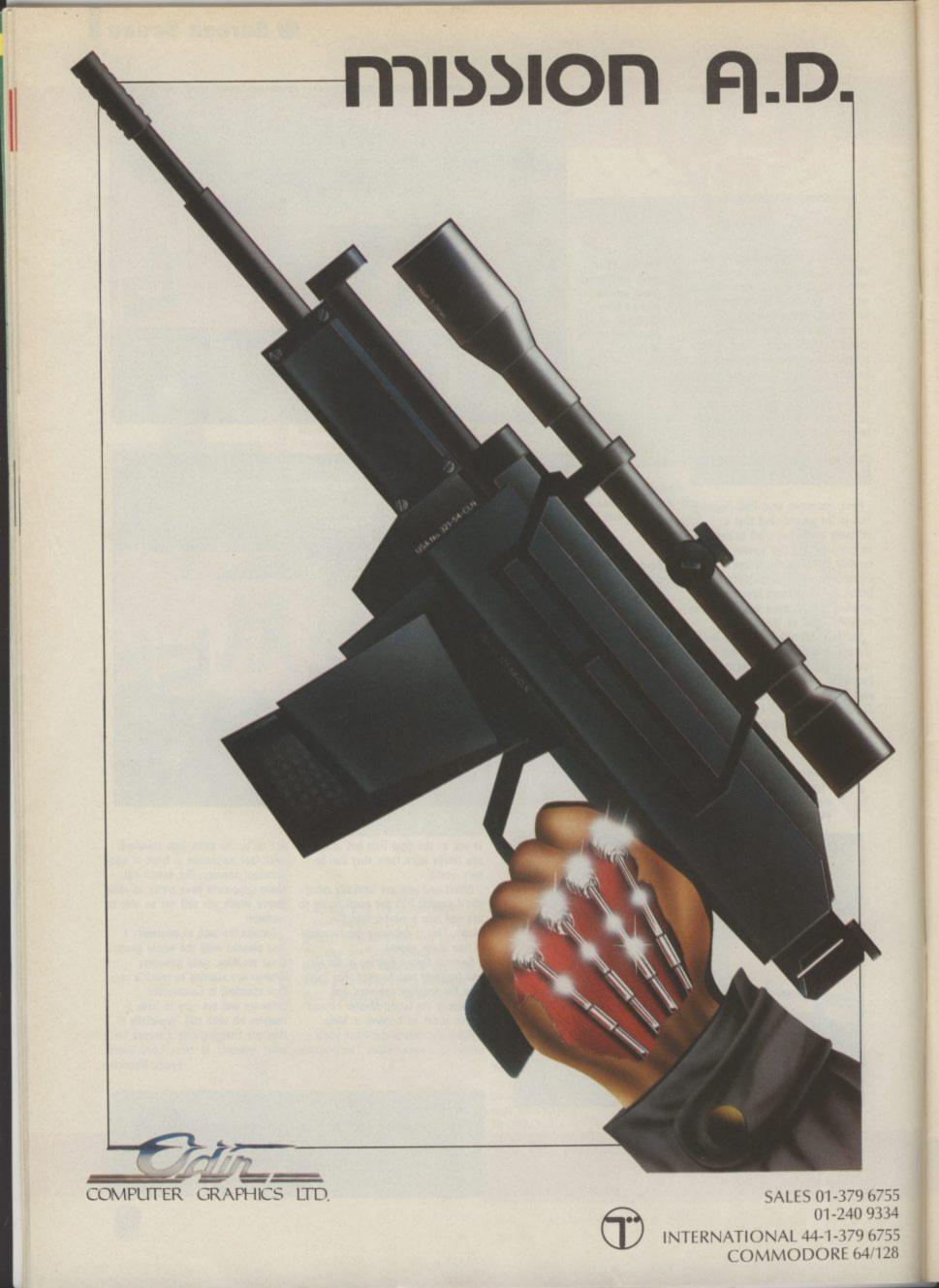

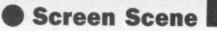

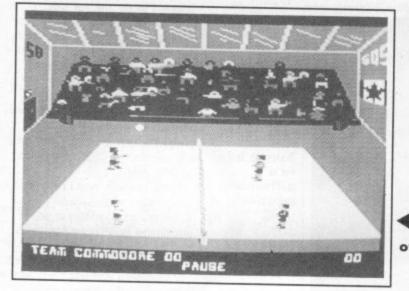

COMMODORE 64/128 MASTER TRONIC Price: £1.99/cass Mastertronic's new Entertainment USA label borrows from a piece of Volleyball jargon for the strange title to the first game in this range — 'Bump Set Spike'.

A word of explanation will be welcome to non-Volleyball buffs. A 'Bump' is your first punch of the ball, well not strictly a punch, contact is made with the inside of the wrist. A 'Set' is the second hit, the one that sets your partner up for the point-winning smash, or 'Spike'.

That all sounds fairly easy but let me assure you that carrying out these manouevres in Mastertronic's game is anything but.

Problem One: the movement of the ball is very slow and jerky. Its trajectory is anything but realistic and the attempt at perspective has failed entirely. What this means is that it's difficult to judge where to stand when the ball is travelling up or down the screen.

You do get some help in positioning your players in the shape of an 'X' shaped cursor that shows you where the ball is going to land.

When your opponent hits the ball back to you the 'X' will move to your side of the net. You must then line up your player's arms with the X and hold the fire button down for a

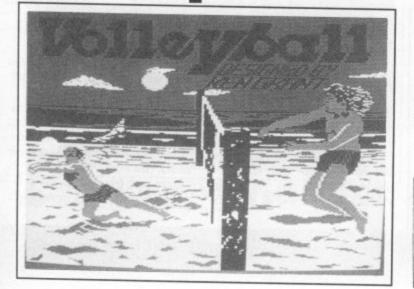

# **BUMP SET SPIKE**

period of time to shoot the ball back again. The length of time you keep the fire button depressed determines the strength of the shot.

You have three main game play options but Head-to-Head against a

### Start in the gym so you don't trip over beach debris.

friend is by far the most fun way to play the game. Solo against the computer is deadly, the computer is unbeatable, or you can even combine with a friend against the computer, but it's still unbeatable.

Bump Set Spike is a difficult game

replete with golden sand, a ghetto blaster pumping out an awful racket, and a beckoning strip of blue sea at the top of the screen. Occasionally a water skier gets dragged by but he looks more like a helicopter.

The beach scene is more difficult to play than the gymnasium because there is seaweed which looked suspiciously like 'doggy doos' as my opponent dubbed them (*thanks Euge* - MP) makes the 'X' cursor difficult to see.

Another nice touch is the speech bubbles that appear from time to time. The volleyball players have an annoying habit of tripping up from time to time for no apparent reason

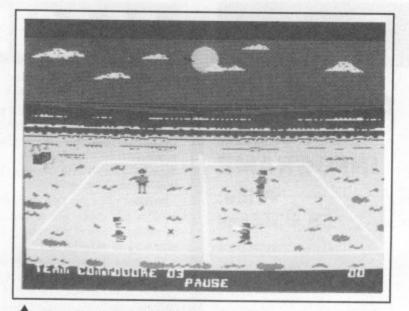

On the beach — a bit more difficult and you won't get a tan.

to evaluate. As soon as it loads you think "God what lousy graphics" then you notice the equally appaling music and you go on noticing it until, in the end, you reach for the volume control.

Despite these drawbacks you may well still find yourself playing it several hours later, I did anyway.

One of the better points about the game is that it has two backdrops against which to play — a gymnasium and a beach.

The beach back-drop is impressive

(probably on the doggy doos - MP). This will result in a theatrical dive like Diego Maradonna looking for a penalty and a speech bubble coming up with "Damn" or "Aargh". You also get a speech bubble if you manage a 'spike' - no easy feat. I must admit though that when the players exclaim "What a spike" when the ball has been smashed out of play you have to question his powers of observation.

So would I fork out a two spot for it? Yes I would, just about. The main reason is that there aren't many decent two player games around and although Bump Set Spike isn't going to set the world alight it's absorbing, frustrating, and challenging. Now back to the beach.

**Eugene Lacey** 

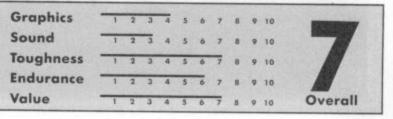

Nice title-screen graphics — not so good in the game itself.

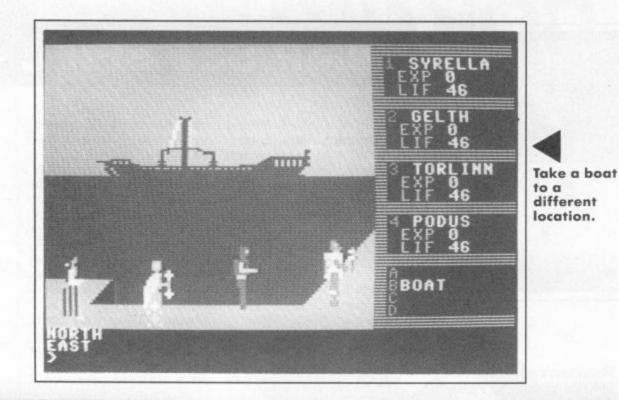

program, is on the one disc. Should you choose to create your own team of characters (you could opt for a pre-programmed bunch of weirdos if you can't be bothered), you will have to define each member's attributes (strength, dexterity etc) as well as his (or her) race (dwarf, wizard, human etc), profession (warrior, ranger, thief etc) and give each a name (they needn't be silly ones).

At this point, it would be a good idea to save your character definitions just in case you get slaughtered by a roving monster in the first minutes of play.

To control your team of characters, you type in an instruction and, where it's possible, the relevant character performs the action. A novelty here is a shorthand system that takes the drudgery out of the typing part. All

# MANDRAGORE

COMMODORE 64/128 INFOGRAME Price: £9.95/cass

Search the villages for useful objects like a better 64 game, maybe.

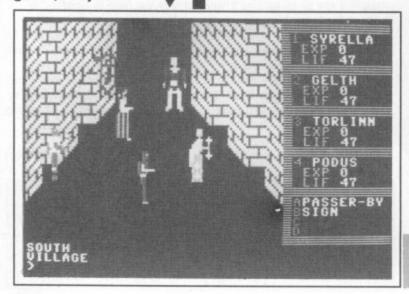

For many years the land of Mandragore was ruled by a wise and public-spirited monarch, King Jorian (Jorian? why not Julian or John, or even Fred?) until he was struck down accidentally by a shooting star. With the end of King Jorian's benevolent rein came Lord Yarod-Nor (another silly name), who proceeded to impose a reign of evil tyranny on this hitherto peaceful land.

Thus goes the story. Obviously it's down to you to create and direct a team of four characters, a sort of mediaeval 'A Team', who will seek out and depose the naughty dictator (the plot seems familiar somehow). Your team will have many

mysteries to solve, and monsters to kill (or run away from) before you are able to confront the evil lord and do battle for the political future of Mandragore. A bit far-fetched? Read on.

Mandragore is a multi-scenario adventure game featuring a huge scrolling map of the land, and many detailed graphic scenes depicting the interiors of castles (refered to as chateaux), villages and monsterinfested swamps. The graphic data for each of the ten chateaux are stored as separate files on both sides of the second of two the 29 actions can be initiated by typing in the first one or two letters, the program then prints the word (such as kill or attack etc) in full. This took a bit of getting used to, and I'm not altogether sure it wouldn't be easier typing instructions in full.

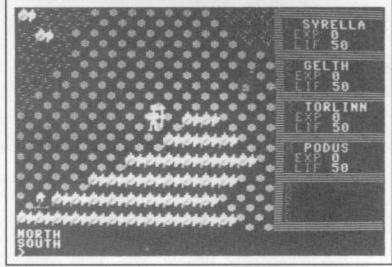

The master map enables you to travel long distances.

cassettes, the first contains the actual program itself.

This means that whenever you wish to enter a chateau, you have to load the relevant file from the appropriate side of the data cassette (if it sounds complicated, it's because it is). Disc users however, will be pleased to note that all the chateaux data, as well as the actual In 'Map' mode, you can direct your team rapidly over the terrain to find a suitable village to pillage or a

chateau to investigate. Movement is in four directions, North, South, East and West, and your travels will take you through woods and swamps and across plains and seas.

When your team (symbolised by a warrior emblem in Map mode) enters

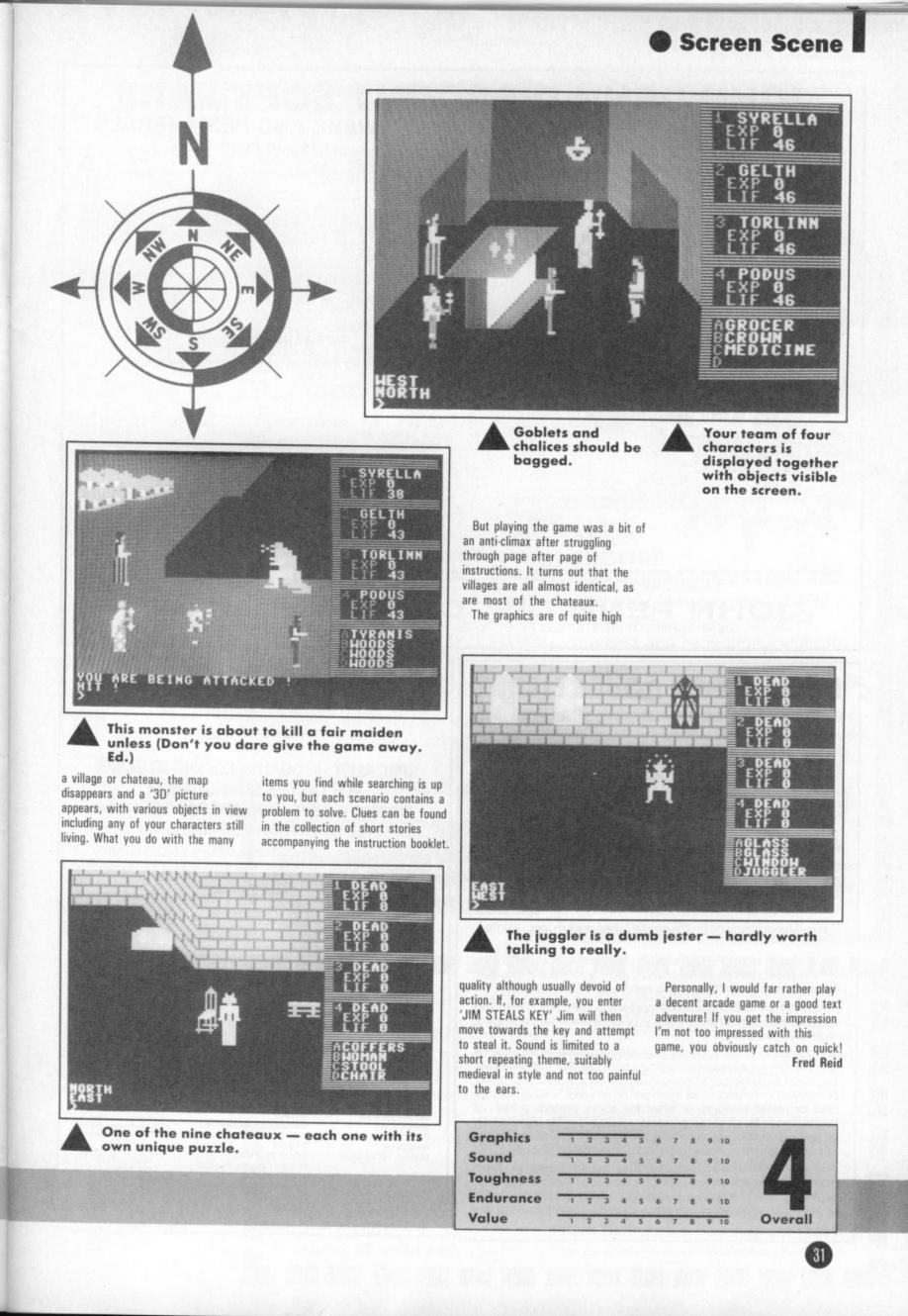

## JOHN PENN DISCOUNT SOFTWARE WE SPECIALISE IN PLUS/4 AND C16 SOFTWARE AND PERIPHERALS

**PLUS 4 ONLY** 

| GAMES                                                   |        |
|---------------------------------------------------------|--------|
| ACE (Cascade)                                           | £8.15  |
| MERCENARY (Novagen)                                     | 28.99  |
| SABOTEUR (Durell)                                       | £8.95  |
| INDOOR SOCCER (Mag.7)                                   | \$4.00 |
| (enhanced Plus 4 version and C16 version on samd cass.) |        |
| PLUS 4 ADVENTUREPACK (Duckworth)                        | £13.50 |
|                                                         |        |

### UTILITIES/EDUCATIONAL

| TAPE 3 + 1 (Choudhary)<br>POT DESINGER (Ken Blakey) | £4.99<br>£10.00 (state whether disc or cass.) |
|-----------------------------------------------------|-----------------------------------------------|
| PATTERN DESIGNER (Ken Blakey)                       |                                               |
| AUTOFILE (Stoneham)                                 |                                               |
| AUTOCOUNT                                           | cass. £4.25 disc £6.25                        |
| AUTOPLAN (Stoneham)<br>(diary and planner)          |                                               |
| AUTOBASE (Stoneham)                                 | cass. 9.95 disc £12.95                        |

### C16 PERIPHERALS

| JOYSTICK ADAPTOR 22.50<br>16k RAM PACK reduced to 226.00<br>CASSETTE LOADER reduced to 220.00<br>Books: USING THE COMMODORE 16 by P. Gerrard 29.95<br>COMPLETE 16 ROM DISASSEMBLY 26.95 | SPEEDKING JOYSTICK (needs not adaptor)<br>QUICKSHOT II JOYSTICK (adaptor needed) | £13.50<br>£7.00 |
|----------------------------------------------------------------------------------------------------|----------------------------------------------------------------------------------|-----------------|
| 16k RAM PACK reduced to                                                                                                    | JOYSTICK ADAPTOR                                                                 | £2.50           |
| Books: USING THE COMMODORE 16 by P. Gerrard                                                                                                    | 16k RAM PACK reduced to                                                          | £25.00          |
| BOOKS: USING THE COMMODOHE 16 by P. Gerrard                                                                                                    | CASSETTE LOADER reduced to                                                       | £20.00          |
|                                                                                                    | COMPLETE 18 DOM DISASSEMPLY                                                      | £9.95           |

We also sell software and peripherals for the Vic 20 and Dragon Computers. Please send for our price lists.

## C16 and PLUS 4

| IAN BOTHAM'S CRICKET (Tynesoft) | \$6.95 |
|---------------------------------|--------|
| WORLD CUP CARNIVAL (US Gold)    | £7.00  |
|                                 | £6.95  |
|                                 | £6.95  |
| BOMB JACK (Elite)               | £6.95  |
| SUPERHITS (Microdeal)           | £5.95  |
|                                 | \$5.95 |
|                                 | £7.50  |
| TOM THUMB (Anirog)              | £5.00  |
|                                 | \$5.95 |
|                                 | \$6.95 |
| AGE (Cascade)                   | £8.15  |
|                                 | £2.50  |
|                                 | 26.50  |
|                                 | £4.00  |
|                                 | £5.95  |
|                                 | \$2.50 |
|                                 | £2.50  |
|                                 | 26.50  |

### BARGAIN BASEMENT

| £1.85 each: five for £8.25: ten for £16.00<br>Please give at least two alternatives when ordering five or more. |                           |  |  |
|----------------------------------------------------------------------------------------------------|---------------------------|--|--|
| HEKTIK                                                                                                    | HOPPITT                   |  |  |
| KIKSTART                                                                                                    | CLIMB IT                  |  |  |
| FINGERS MALONE                                                                                                  | ZAP EM                    |  |  |
| STREET OLYMPICS                                                                                                 | MR PUNIVERSE              |  |  |
| ROCKMAN*                                                                                                    | TORPEDO RUN*              |  |  |
| RIG ATTACK                                                                                                    | BMX RACERS                |  |  |
| SHOOT IT                                                                                                    | FORMULA I SIMULATOR*      |  |  |
| RETURN OF ROCKMAN                                                                                               | SLIPPERY SID*             |  |  |
| MUNCH IT                                                                                                    | * not suitable for Plus 4 |  |  |

### C16 and PLUS/4

| OTILITIES                         |       |       |        |      |
|-----------------------------------|-------|-------|--------|------|
| INTRODUCTION TO BASIC (Commodore) | £8.00 |       |        |      |
| HOME OFFICE (Audiogenic)          |       |       |        |      |
| (word processor)                  |       |       |        |      |
| PAINT BOX (Audiogenic)            | £8.50 |       |        |      |
| AUTOFILE (Stoneham)               | £4.25 | cass. | £6.25  | disk |
| AUTOPLAN (Stoneham)               | £4.25 | cass. | \$6.25 | disk |
| AUTOFILE (Stoneham)               | £4.25 | cass. | £6.25  | disk |
| AUTOBASE (Stoneham)               | £4.25 | cass. | £6.25  | disk |
|                                   |       |       |        |      |

### HOW TO ORDER

Write (or phone with an Access order) to us, quoting the name, publisher and price of the programs/items you would like. Please include 50p for postage/packaging on single orders, and 75p for two or more titles ordered. Postage to Europe is £1.50. All programs are subject to availability. We try to despatch orders within 24 hours, but please allow up to 14 days if necessary. Please give your name and full address, and your telephone number if possible. Cheques/postal orders made payable to John Penn Discount Software.

JOHN PENN DISCOUNT SOFTWARE, DEAN FARM COTTAGE, KINGSLEY, BORDON, HANTS GU35 9NG. Tel: Bordon (04203) 5970

## MAIL ORDER ADVERTISING British Code of Advertising Practice

Advertisements in this publication are required to conform to the British Code of Advertising Practice. In respect of mail order advertisements where money is paid in advance, the code requires advertisers to fulfil orders within 28 days, unless as longer delivery period is stated. Where goods are returned undamaged within seven days, the purchaser's money must be refunded. Please retain proof of postage/despatch, as this may be needed.

### Mail Order Protection Scheme

If you order goods from Mail Order advertisements in this magazine and pay by post in advance of delivery, *Commodore User* will consider you for compensation if the Advertiser should become insolvent or bankrupt, provided:

- You have not received the goods or had your money returned; and
- (2) You write to the Publisher of Commodore User summarising the situationt not earlier than 28 days from the day you sent your order and not later than two months from that day.

Please do not wait until the last moment to inform us. When you write, we will tell you how to make your claim and what evidence of payment is required.

We guarantee to meet claims from readers made in accordance with the above procedure as soon as possible after the Advertiser has been declared bankrupt or insolvent up to a limit of £10,000 per annum in respect of all insolvent Advertisers. Claims may be paid for higher amounts, or when the above procedure has not been complied with at the discretion of *Commodore User*, but we do not guarantee to do so in view of the need to set some limit to this commitment and to learn quickly of readers' difficulties.

This guarantee covers only advance payment sent in direct response to an advertisement in this magazine (not, for example, payment made in response to catalogues etc, received as a result of answering such advertisements). Classified advertisements are excluded.

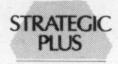

SOFTWARE

### SPECIALISTS IN QUALITY COMPUTER GAMES FOR THE DISCERNING GAMER Strategy, Adventure and Sports Games for Commodore 64 Computer

Send for our free 20 page '85/'86 catalogue, which has a large selection of titles, with descriptions and complexity ratings for each game.

|                            | GAME LISTING                                   |                                                      |  |
|----------------------------|------------------------------------------------|------------------------------------------------------|--|
|                            | et carrier operations in the Pacific           |                                                      |  |
|                            | <ul> <li>interstellar strategy game</li> </ul> |                                                      |  |
|                            | Air War over Europe, 1939-1945                 |                                                      |  |
|                            | t flight simulator with F-16 & F-18            | £43.00                                               |  |
| Ultima IV - Quest of th    |                                                |                                                      |  |
|                            | ole-playing series. 16 times larger            |                                                      |  |
|                            |                                                |                                                      |  |
| Star Fleet I - complex     | sci-fi space strategy game                     | £43.00                                               |  |
| Fighter Command -          | award-winning Battle of Britain g              | ame£49.00                                            |  |
|                            | tactical infantry game on the                  |                                                      |  |
| Eastern Front              |                                                | £35.00                                               |  |
|                            | ack — grid-iron strategy and tacti             |                                                      |  |
| at it's best               |                                                | £35.00                                               |  |
| Antietam — American        | Civil War Game                                 | £43.00                                               |  |
|                            | fgruppe' on the Western Front                  |                                                      |  |
| U.S.A.A.F daylight b       | ombing campaign game                           | £49.00                                               |  |
| Call us on:                | NEW TITLES NOW                                 | All Programs are on Disc                             |  |
| 01-979 2987                | AVAILABLE                                      | only                                                 |  |
| Or write to:               | Sub-Logic U.S. Football                        | All prices include postage<br>and packing and VAT.   |  |
| Strategic Plus             | £38.00                                         | Please make cheques                                  |  |
| Software                   | Golf Construction Set -                        | payable to                                           |  |
| P.O. Box 8                 | golf simulation at its best -                  | Strategic Plus<br>Software.                          |  |
| Hampton<br>Middx, TW12 3XA | £14.95<br>Wizards Crown — tactical             | Please specify computer                              |  |
| MIGOX. TW12 SXA            | fantasy role-playing game<br>- E35.00          | when ordering.<br>Callers welcome by<br>appointment. |  |
|                            | Phantasie II - sequel to                       | dupon numerit.                                       |  |
|                            | the award-winning game<br>Phantasie — £35.00   |                                                      |  |

Business hours: 10am-6pm Mon-Fri. 11am-4pm Sat.

Organised by Database Exhibitions

# Now the great record-breaking Commodore Show moves North

# Renold Building, UMIST, Sackville Street, Manchester Friday to Sunday, September 12, 13 & 14

The Official Commodore Computer Show – the show that hit the headlines when it attracted record London crowds in May – now moves North, supported by all Britain's leading suppliers of Commodore hardware and software. Spread over two exhibition floors will be stands featuring the very latest developments for the entire Commodore range, including a wide variety of

EASY RAIL TRAVEL! 300 yards from

Piccadilly railway station, with speedy connections from all parts of the North, Midlands and Wales.

EASY COACH TRAVEL!

Bus and coach stations serving all parts of this vast region are just a short walk from the UMIST campus.

EASY PARKING! No problem finding somewhere to park – either within the campus itself or nearby car parks. newly-released games, business and utilities software. It's going to be an action-packed show that will bring you right up to date with all the exciting developments now taking place in the Commodore world!

On show for the first time outside London – the fabulous Amiga!

### AMIGA THEATRE

Demonstrations of the most talked-about computer of 1986, showing the growing range of business and recreational software.

### 8-BIT THEATRE

Leading Commodore experts show how to make the most of the 16, 64 and 128 range, answering questions on games, graphics, utilities and communications.

PLUS!

Live shows from top groups – Commodore music as you've never heard it before!

| Avoid the<br>queues!                    | <ul> <li>Adult tickets at £2 (save £1) £</li> <li>Under-16s tickets at £1 (save £1) £</li> <li>Total £</li> </ul>           | The 8th official<br>Computer show<br>Post to: Commodore Sho<br>Europa House, 68 Cheste |  |
|-----------------------------------------|----------------------------------------------------------------------------------------------------|----------------------------------------------------------------------------------------|--|
| Get your<br>ticket in<br>advance<br>and | <ul> <li>Cheque enclosed made payable to Database Publications Ltd.</li> <li>Please debit my credit card account</li> </ul> | Hazel Grove, Stockport SK7 5NY. Name Address                                           |  |
| SAVE £1<br>A HEAD!                      | Access/Visa<br>Admission at door:<br>£3 (adults), £2 (under 16s)                                                            | Signed                                                                                 |  |

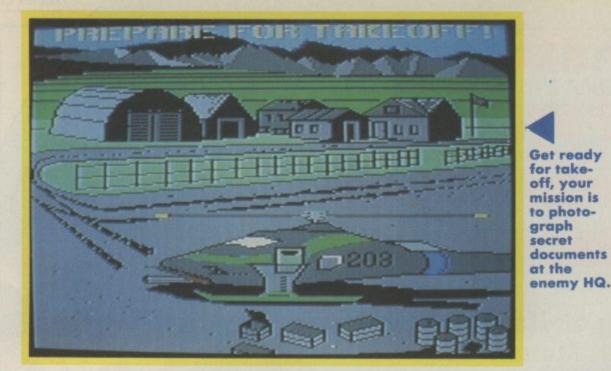

necessitating a multi-load cassette when it goes on sale in the UK.

It is divided into three parts. In the first part you have to fly your helicopter to the enemy HQ and photograph the secret documents and War Plans.

The camera and several other items are selected from a separate inventory screen before you set off. Other items that may be worth taking with you are the sleeping-gas canister, bombs, forged papers, and the mine detector.

Chris Grey is proud of his sleeping-gas canister: "The idea was to make it as non-violent as possible. So you don't kill the guards you just put them to sleep."

**Eighteen year old Chris Grey could** cause a major upset by stealing the number one slot away from the muchfancied coin-op conversions with his brilliant three part game, Infiltrator. But Chris won't be surprised by his success, he's already tasted the big time as co-designer of the international hit, **Boulderdash. Eugene Lacey phoned** Chris at home in **Canada to discover** the identity of the "Infiltrator".

# Preview

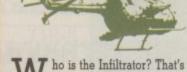

ho is the Infiltrator? That's the question US Gold would like you to chew over all Summer

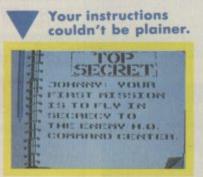

and they are paying to plant the question in your mind with a series of 'teaser' advertisments in various computer magazines.

Sorry to spoil the secret US Gold, but the public have a right to know, you know.

The game's creator Chris Grey has the answer. "His name is Johnny and he is the ultimate Super Hero. He has everything, he's a super soldier, movie actor, rock star, and explosives expert all rolled into one." His friends and sometimes the

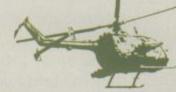

Commodore 64 call him 'Jimbo baby McDavis'.

Jimbo will need all his skills to tackle the 'Mad Leader' who, as boss of 'The Enemy', is plotting to destroy the world.

Before you all start complaining about this being a veiled stab at Colonel Gadaffi and power politics in general, Chris would like to say two things — that he is a Canadian — not an American (OK, Chris) "pople can read what they like into it, though I don't have a political motiviation".

The game took eleven months to write and is by any standards huge using both sides of the disk and Actually getting to the enemy HQ to complete the first part of the game is not easy. You have to master the chopper's controls. It does have quite a few simulation-like instruments to add to the realism.

"I wanted to get the best of both worlds. I wanted the feel of a simulation combined with the playability of the arcade game." The concession to sim fans means

and the state

Enemy fighters ask you to identify yourself.

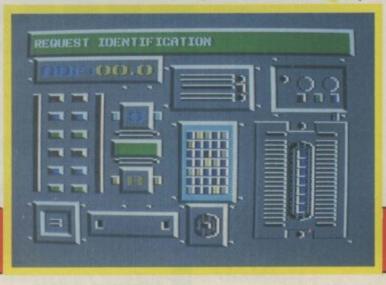

34

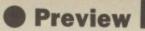

that you have to turn on the engine and wait for the blades to reach a speed of 2340 rpm before you can pull away.

The sound FX are every bit as impressive as the attention to detail. You can hear the engines gradually building up until the blades are hurtling around. The chopper pulls slowly skyward with the buildings in the foreground gradually sinking into the bottom of the screen.

The hand you can see in the screen shot moves as the chopper banks to the right and left. Johnny's finger can also be seen moving to the fire-button when you press fire on your joystick. When you are in the air flying

towards the enemy HQ, you will be

enemy's missile base. This takes you right into the heart of the enemy camp, and you'll need to use all your guile to deal with the guards.

The third part of the game is the final conflict with the Mad Leader where you must destroy his HQ. Leader remains anonymous to the end of the game. He's just there an evil presence lurking inside your 64

When I spoke to Chris Grey he was already starting work on the sequel to Infiltrator — or, as he called it, the 'Mission Disk'. This takes Johnny into new and even more perilous adventures and possibly even a head-on confrontation with the Mad Leader himself. There is also

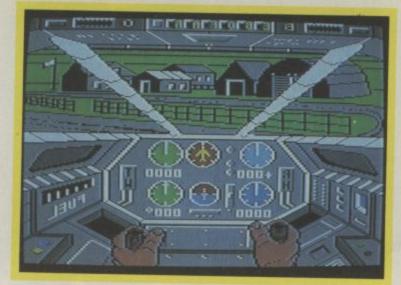

View from the cockpit, both hands move with your joystick.

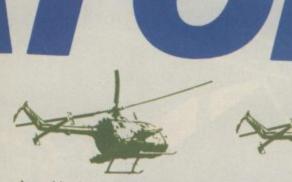

buzzed by the Mad Leader's jets. First they will request identification. If you can't satisfy their questioning it's reach for the fire-button time.

If it does come to a dog fight with the Leader's jets, Johnny's chopper is well armed to deal with it. It carries heat seeking missiles, cannon guns and flares.

The second challenge is to rescue a captured scientist and take out the Nerve Gas, and possibly a nuclear reactor about to blow in Part Two.

Chris Grey believes that Infiltrator will take even the best of gamers a good while to crack. (We'll see about that. Ed) His advice to would be 'Jimbo baby McDavis's is to "always keep in contact with the enemy and contact them first - before they contact you." "Go easy on the guns and use your gas sparingly in the

A mixture of flight sim and arcade action.

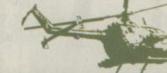

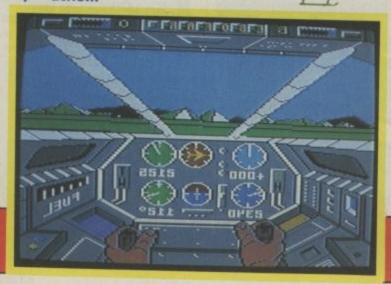

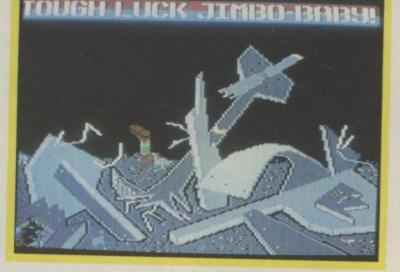

Ground Mission".

Chris Grey's work on Boulderdash, Wurly Nurd (Remember that one! Ed) and now Infiltrator must make him the most successful game writer in the business for his age. So does he intend spending the rest of his days coding computer games? "No way, I want to write film scripts or TV plays

Looks like your chopper's a writeoff, take more care next time.

. . I'd like to stay in entertainment though".

We'd like you stay there too Chris. Keep up the good work. Catch a full review of Infiltrator next month.

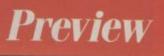

35

Compete in the six thrilling events Compete in the six thrilling events Down Hill and Speed Skalon, Down Hill and Speed Skalon, Down Hill and Speed Skalon, Down Hill and Speed Skalon, The events start with opening The events start with opening music. One to four players nusic. One to four players select the country they wish do select the country they wish of the most stunning graphics of the most stunning graphics of the most stunning graphics of the most stunning graphics for medals programs turber Lubber Lubber Start with between the events turber Start With opening turber Start With opening turber Start With o

2 = 1 =

PETER

PLUS<sub>4</sub>

184: 0.48.5 111

E DACE T

FOR CTB AND PLUS 4 OWNERS

ANCO SOFTWARE, 4 WEST GATE HOUSE, SPITAL STREET, DARTFORD, KENT. DA1 2EH. Telephone: 0322 92513/92518

ANCO

Mail Order: Payment by Cheque, P.O., Visa or Access. 24 Hour Credit Card Service: 0322 522631

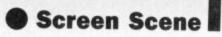

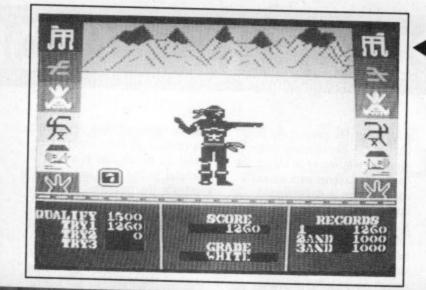

#### This Ninja warrior has all the agility of a doll with wooden limbs and joints.

a great many have been average, and more than a few not worth the tape they were recorded on.

Ninja Master doesn't fall into any of those categories. Quite simply, it is the biggest load of rubbish it's ever been my misfortune to load up. I feel guilty about feeding it to my poor old 64. If it were a dog it would be chewing up grass in the garden and I'd be explaining my behaviour to the RSPCA.

And so to the game. Ninja Master

which side, and at which height the arrows come at you.

Animation is crude. The stationary ninja sprite is simply substituted by one of four others with the appropriate kicking or punching action. It's all very easy and dead boring.

Test two — the karate chop. Stationary ninja sprite stands by the block of wood. You must wiggle the joystick back and forth until the power meter passes the critical level. You have twenty seconds in which to do this, at which point stationary ninja is replaced by chopping ninja. Ir fact it only takes about ten seconds to get the power meter up to

Ħ

0

\$

1000

RECORDS

BRAN

Shades of Daly Thompson here.

Wiggle the stick like mad to build

up strength . . .

BCORE

SHAPF

## NINJA MASTER

历

S

TIME

STRENGTH

COMMODORE 64/128 FIREBIRD Price: £1.99/cass They're doing it on purpose. Software houses have picked up on my reputation for being ruthless on rubbish and, it seems, are intent on sending the worst dross they can dig up for me to tear to shreds in the pages of Commodore User.

Well Firebird, you asked for it here goes. Since I bought my 64, way back in Christmas 1933 (an early model) I must have played literally hundreds, possibly thousands of games. Some have been brilliant,

. . then press fire
 to smash the wood
 — if you scream as
 you do it its more

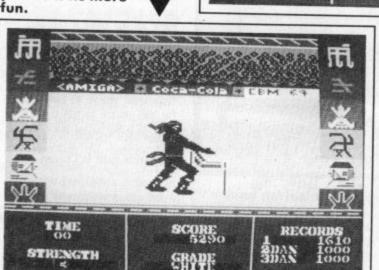

The sword acts like a cricket bat to field off the spikey stars being lobbed at you by the enemy.

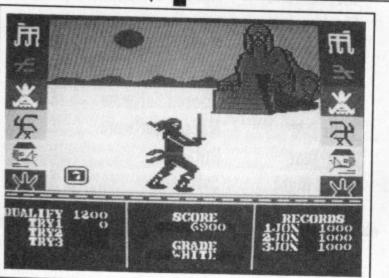

can be played using a joystick, or the keyboard, or, preferably neither. There are four stages to the game. In the first test you must defend yourself against flying arrows. There are four manoeuvres. You can punch, or kick, left, or right, depending on

 Graphics
 1
 2
 3
 4
 5
 6
 7
 8
 9
 10

 Sound
 1
 2
 3
 4
 5
 6
 7
 8
 9
 10

 Toughness
 1
 2
 3
 4
 5
 6
 7
 8
 9
 10

 Endurance
 1
 2
 3
 4
 5
 6
 7
 8
 9
 10

 Value
 1
 2
 3
 4
 5
 6
 7
 8
 9
 10

maximum, a three year old could manage it.

The blurb says "this is probably the hardest test to complete". Using your "trusty" ninja sword, defend yourself against the deadly Shuriken stars. It is more difficult, but essentially the same as stage one, the graphics are crummy too. In the final test, the now

unrecognisable ninja must shoot cans of diet Pepsi from the air with a blowpipe. I got a crick in my neck just looking at him.

Some of the games in the Firebird Silver range are quite good. This isn't one of them. Don't buy it.

Ken McMahon

**G-Force member Ferdy Hamilton** checks out the TV quiz game conversions and tells you if they are really worth their tenner price tag.

Treasure Hunt — tell the helicopter where to fly to get the next clue.

deleting is far from easy! One of the better features of the

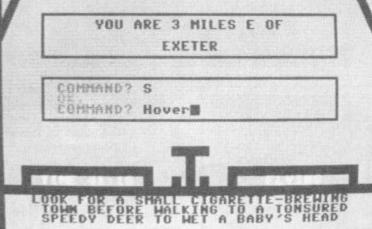

Anneka Rice — has absolutely nothing to do with this game.

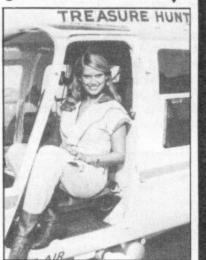

game is the 'load new questions' facility which is desperately needed as the questions are either aimed at three year olds or I'm the next Einstein.

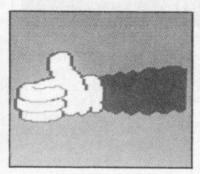

The game is played on a time limit. The higher the level the shorter the time. Sadly, because the TV game lacks the grossness or tabloid hype of its competitors, Blockbusters is awful. The best

thing about the game is the little ditty of the Blockbusters theme tune you are treated to before the game. The programmers obviously need a lesson in de-bugging. A budget line £1.99 would have been a much more serious price tag.

EEECTHE PRICE IS WRON

Blockbusters

Central television's successful quiz

show was one of the first of the

Macsen quiz games. For those of

you who have never watched it the

gameplay goes something like this.

The game board is a four by four

matrix of hexagons. Each hexagon

contestant must choose a hexagon

question, the answer will obviously

The aim of the game is to get

from one side of the board to the

other, connecting the hexagons by

It is set out on the computer

with each player using a letter as

their "buzzer" which can be a real

pain because when two players

press their letters simultaneously

one will appear on the answer and

has its own letter on it. Each

and answer the corresponding

start with the letter on the

answering the questions.

hexagon.

There is also a Blockbusters question-master available. A wise idea for those of you unfortunate enough to own the original.

#### **Blockbusters Gold** Run

How greedy can you get! Macsen have the nerve to charge the public another tenner for what should have been on the original.

Blockbusters Gold Run is the bonus part of the show where the contestants go for the big prizes. No big prizes here though just one big loss - your tenner!

The game is much the same as the original Blockbusters but each square has two or three letters on it with an answer the same number of words long.

Gold Run is much the same as the original but Macsen obviously noted the easiness of the questions and altered that. They have also put in a delete facility (about time too!). All the same it still gets the thumbs down.

#### **Treasure Hunt**

Now what you've all been waiting for, the chance to travel in the back of a helicopter with Anneka Rice!

Treasure Hunt is Channel Four's

over the top game show in which two contestants order Anneka Rice around the British Isles in a helicopter to find clues and eventually the treasure.

The game follows the show closely with everything but the out of breath Anneka Rice making an utter fool of herself. You must tell the helicopter where to fly in search of the next clue. There are ten clues to find and you are given the first one at the start. When you are given a clue you should refer to the guide book you are given to find out what it means, then it's on to the map screen to tell your pilot (Anneka of course!) where to go.

Then it's off in search of the clue. But it's no pushover - the clues are virtually impossible to find. You also have to compete against a fourty-five minute time limit. When you have completed the first treasure hunt, you may have a go at the next one which is set in a different part of England, and even people as hopeless as me are allowed to have a go at them.

If you like this game and manage to complete all there are other versions available with new treasure hunts on them.

Treasure Hunt is far superior to the rest of the games here and is also presented extremely well with good instructions and a guide book to help you.

When I played this I had to stop and double check it really was by Macsen, it's a must for fans of the show and perhaps it might appeal to the odd adventure fan in search of a new angle.

| GAME          | SOFTWARE HOUSE  | PRICE |
|---------------|-----------------|-------|
| Blockbusters  | Macsen Software | £9.95 |
| Blockbusters  |                 |       |
| Gold Run      | Macsen Software | £9.95 |
| Treasure Hunt | Macsen Software | £9.95 |
| Countdown     | Macsen Software | £9.95 |
| Bulls Eye     | Macsen Software | £9.95 |
| Play Your     | Britannia       |       |
| Cards Right   | Software        | £9.95 |

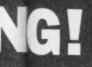

#### Play Your Cards Right

I hate this programme. I hate Bruce Forsyth. I hate this game. Three points that have to be made before I go any further.

For the people who are lucky enough to have never watched the show I will explain the rules. Nothing too complex here, you just have to predict whether the next card will be higher or lower than the one behind. Nothing for a pair though. (not in this game - Ed)

You may choose to play against the computer or a friend (if you can find one who will play this!). The Winner is the first one to succesfully predict six cards.

He will then go on to the bonus section in which he must predict some more cards and also bet on them. He starts with five hundred points and must try to reach two thousand. This is the only one of the games Macsen did not produce and Britannia software seem to have done no better. Although there is nothing seriously wrong with this game I just knew it wouldn't work on the computer. Bad luck Brucie.

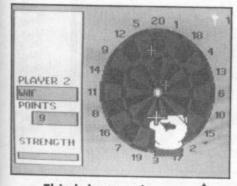

Third dart and you're nowhere near getting a ton.

#### Countdown

Countdown returns us to the normal quality of the Macsen range. Awful. This is taken from another "successful" Channel Four show that's less extravagent than Treasure Hunt.

Countdown is a word game consisting of nine rounds. In round one the player chooses nine letters, vowels or consonants, the computer picks them at random and the players have thirty seconds to make the longest they can out of them. All this is O.K. until the end of the round when you enter your word, if the computer has not

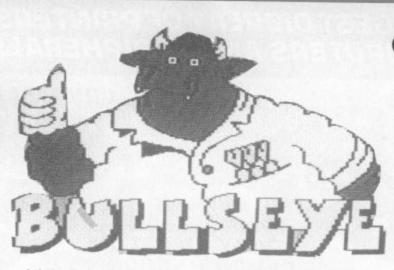

got it in its dictionary it will then ask you "Is this a valid word?" and you respond by either pressing Y or N, meaning you enter just Y and, hey presto, you've won the round. Rounds two and three are the same as the first.

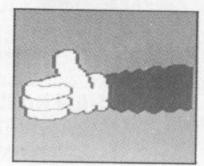

Round four is the numbers round. You must pick some numbers and the computer comes up with a total that you must reach by adding, subtracting, dividing or multiplying the numbers chosen. Again all is well until the time is up then it's up to you to try and tell the computer how you managed to reach your total. Seeing as there isn't a multiplication or division key on the Commodore and the game doesn't supply one, this is difficult. Poor old Macsen obviously haven't quite mastered the programming techniques.

After you have finished this depressing puzzle you are treated to a repeat of the last four rounds.

But don't fret, the ninth and final round is different — it's ... it's ... it's the Countdown conundrum.

Can you unscramble a nine letter anagram before the thirty second clock runs out? Be careful, if you press too early and get it wrong your friend is treated to the rest of the thirty seconds.

Countdown is awful, you'd have a lot more fun (and money) if you just played on pen and paper. Don't take it even it if's offered to you for free.

#### Bullseye

At last I reach the classic, Bulley! Possibly the best of the worst, bar *The Price is Right*. It's compered by the brilliant Jim Bowen. "Oh, you're unemployed Bill. Smashing, luvly."

Bullseye like Countdown is set out in a number of rounds. Round one, and it's Ferdy up to the ockey. A special dartboard with ten sections is used for this round. Each section has it's own subject which you choose to be quizzed on.

The player first chooses a subject and then tries to hit it, this is done by first aiming left or right and then choosing how much strength to put on the shot.

If the player hits his/her chosen subject they will then be awarded a bonus, this is higher the closer the dart came to the bullseye.

You will then be asked a question on the subject you hit and will be awarded points for a correct answer. However, should you answer incorrectly the question will

#### Screen Scene

The player who is currently in the lead gets the chance to throw nine darts at a special bonus board. The board is made up of sixteen sections eight black and eight red. The player scores a bonus for each red segment hit, but nothing is gained when a black segment is hit.

Finally, if you are the player with the highest score Bulley asks you if you would like to take a gamble. This involves hitting a hundred and one or more with just four darts. Succeed and your score is doubled! Fail and it is halved! Bullseye is not really awful but darts is just one of those games that will not work on computers.

As you may have noticed the Macsen range and Brittania's Play Your Cards Right are all useless. I would strongly advise against buying any of these other than Treasure Hunt and even that's nothing to shout about.

One of the problems is simply that the appeal of quiz games is winning a prize. This is naturally impossible on a computer though a company did try it with 3-2-1 a

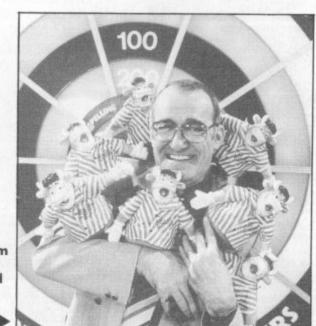

#### Smiling Jim Bowen and a load of bull(s).

be handed over to your opponent. The second round is more straightforward than the first, both players must throw three darts at a normal dartboard, the one with the highest score will then be awarded a general knowledge question. Get it right and the points are yours. Wrong and your opponent's in with a chance. This is also repeated three times.

Round three is where the lucky contestants shoot for prizes. On your Commodore though, it's only points. while back. They ran into problems because it constituted a lottery. Another thing missing is the compere. Much of the appeal of shows like The Price is Right relies on the odious slimeyness of Leslie Crowther. The 64 just can't compete.

It would be a good idea for Macsen and Britannia to team up together and sell these games as a compilation for a tenner, because as it stands now, the prices is definitely wrong!

Ferdy Hamilton

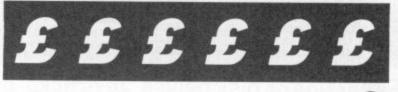

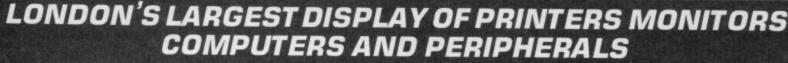

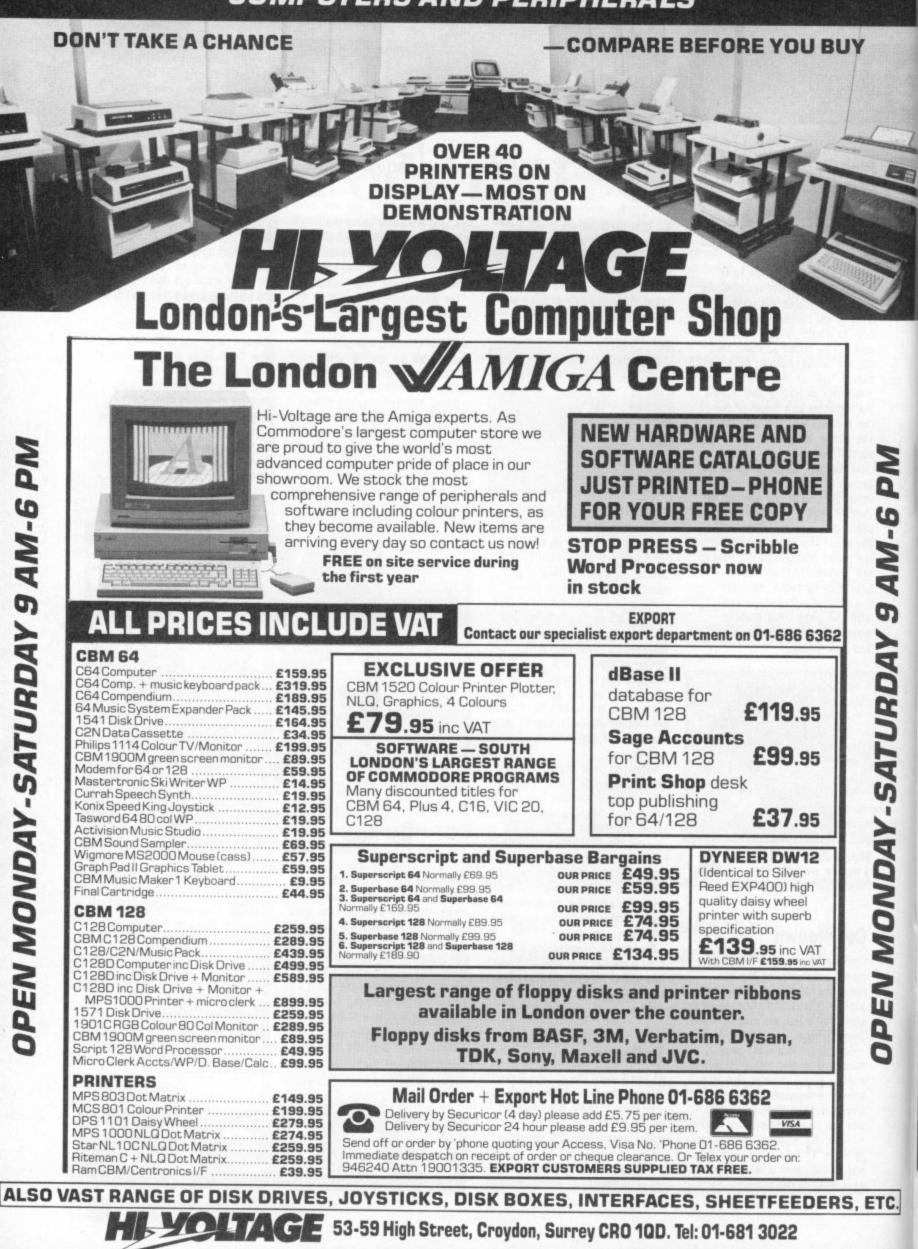

Prices correct at copy date. Subject to change without notice due to currency fluctuations etc. E. & O.E.

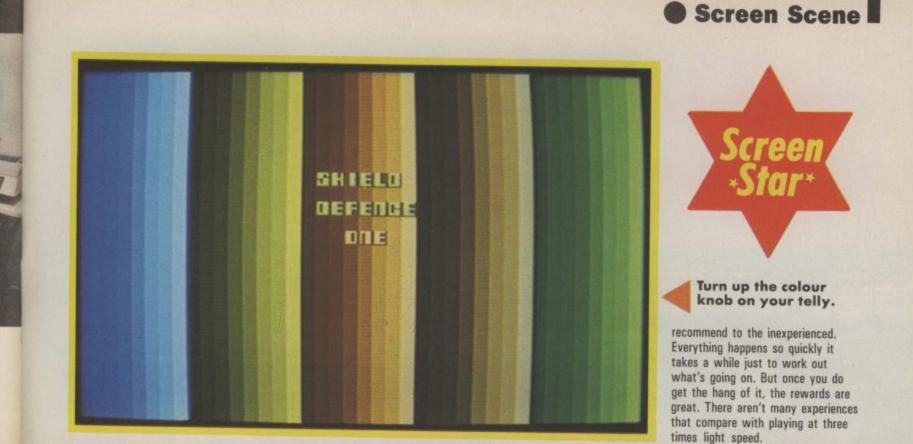

HYPERFORCE

#### C16 and Plus/4 ARIOLASOFT **Price:** £1.99/cass

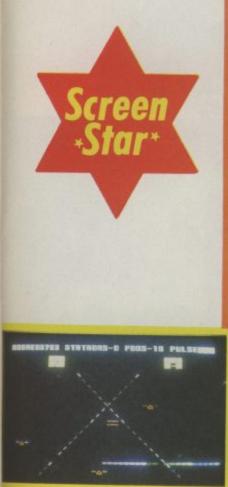

#### A game like this turns up about as often as Halley's Comet. Hyperforce is that rare thing, a totally original idea, superbly programmed with excellent sound and graphics.

No platforms, no ladders, no nasty beasties, no treasure. Who needs them? In fact, Hyperforce is so different, it's not easy to describe, nothing to compare it with you see.

But it does have a familiar look about it, Jeff Minter circa 1984 I'd say. Someone out there obviously likes his style, which is, for those of you who don't know, sort of, well, wierd.

Hyperforce is arcade action played at about three times the speed of light. You control the Startron, or at least half of it. The right half has been badly damaged so you must pick up pods with the operable left half.

Before your Startron pulse runs out you must retrieve a given number of pods, in the meantime the chamber walls are closing in on you. The walls absorb pods as they sweep over them, so you must hold them back, either by firing at them, or by dragging them back. The pods pop up all over the place though, so you have to be careful not to squash

Second screen — the walls form a triangular shape.

## SCORED1733 STATADAS-2 PODS-06 PULSEB m

#### Push back the walls whilst collecting the square pods.

them by dragging the walls back over them.

Each Startron has a limited lifespan or pulse in which to collect the required number of pods. On later screens the pulse can be extended by collecting tymers which slow down the pulse counter. You have to keep one eye on the sub tracts, however, which have the opposite effect. They speed up the pulse counter, giving you less time to collect pods.

This isn't a game I would

Did I mention the graphics? Not really graphics so much as bands of colour - all over the place, turn the colour knob right up to get the best effect, and the sound too. If you don't have a colour telly go and buy one, buy two and play them both at the same time.

Seriously though, this is a great game and if you don't buy it you're an utter utter utter utter (spit it out - Ed) Wally.

Ken McMahon

| Graphics  | -   | 2 | 3 | 4 | 5 | 6 | 7 | 8 | 9 | 10 |         |
|-----------|-----|---|---|---|---|---|---|---|---|----|---------|
| Sound     | 1   | 2 | 3 | 4 | 5 | 6 | 7 | 8 | 9 | 10 |         |
| Toughness | - 1 | 2 | 3 | 4 | 5 | 6 | 7 | 8 | 9 | 10 |         |
| Endurance | 1   | 2 | 3 | 4 | 5 | 6 | 7 | 8 | 9 | 10 |         |
| Value     | -   | 2 | 3 | 4 | 5 | 6 | 7 | 8 | 9 | 10 | Overall |

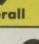

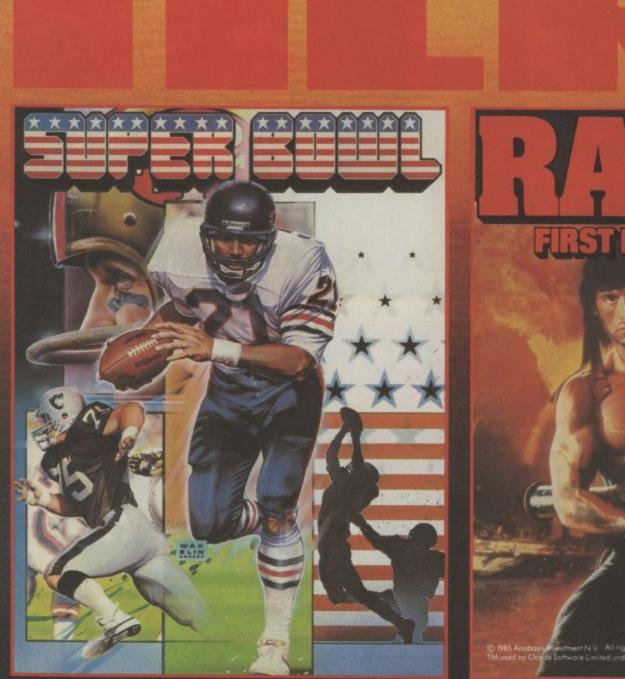

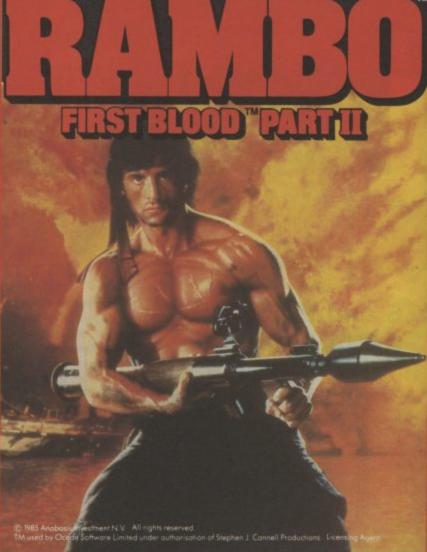

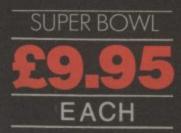

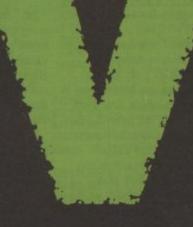

REPEAR

T .

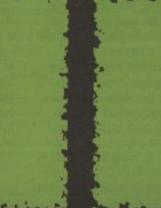

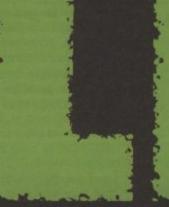

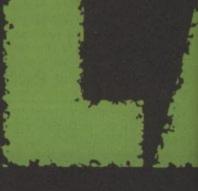

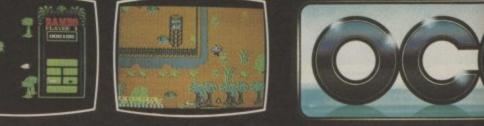

Ocean Software Limited · Ocean House · 6 Central Street · Mandres

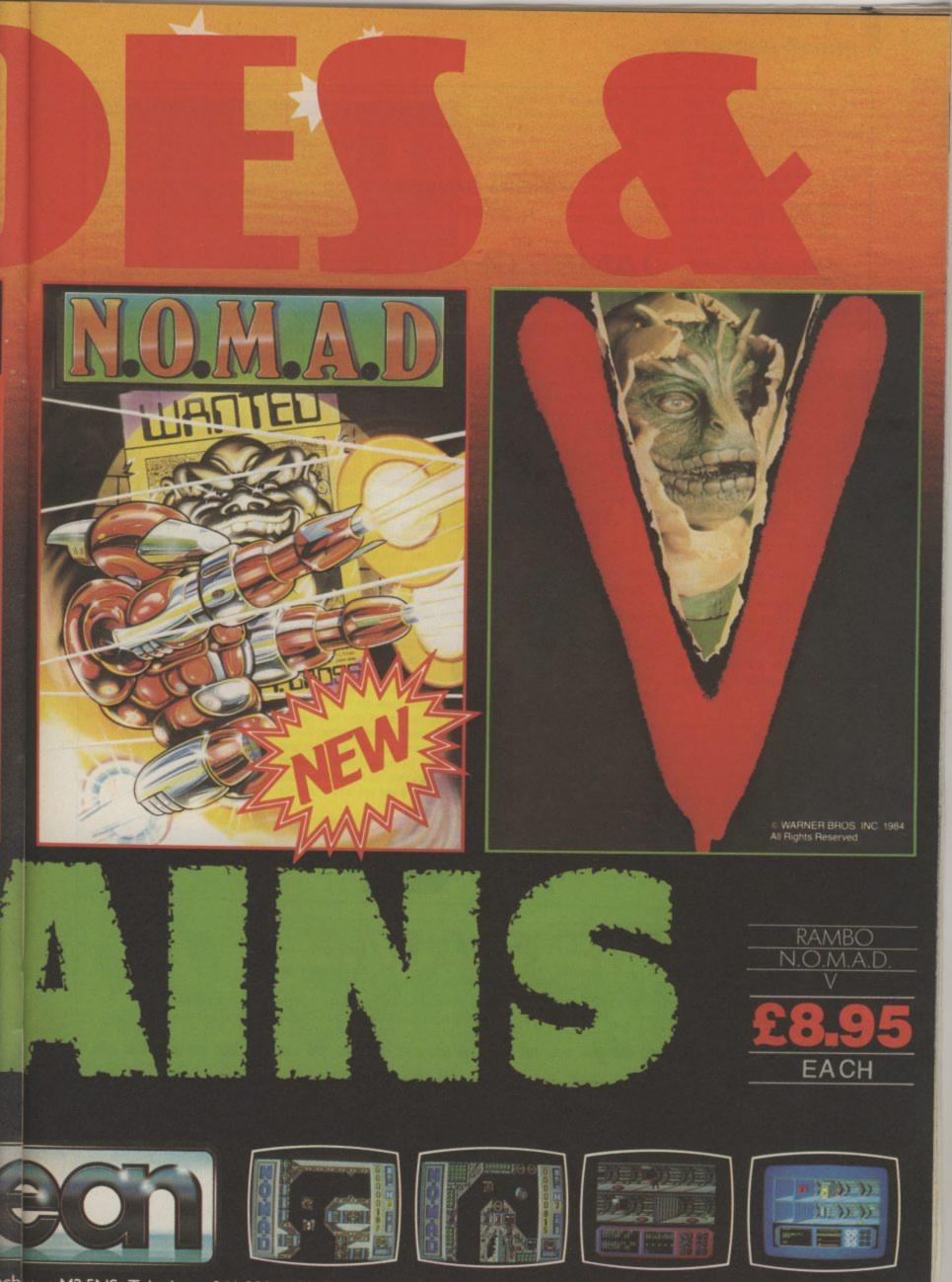

ichester · M2 5NS · Telephone 061 832 6633 · Telex 669977 Oceans G

Screen shots taken from various computer formats

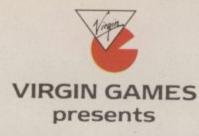

JAMES CLAVELL'S

## THE GAME...

Set in 1600, in around 130 screens of beautiful Japanese landscape, you must live out the political struggles of the times in this innovative and sophisticated arcade adventure with icon driven commands.

Name ..... Address .....

Amstrad 464/664/6128 Cassette (£9.95) Amstrad 464/664/6128 Disc (£14.95) Commodore 64/128 Cassette (£9.95) Commodore 64/128 Disc (£12.95)

Please make cheques and postal orders to Virgin Games Limited and post to the address below. Please do not post money.

Virgin Games Ltd, 2/4 Vernon Yard, 119 Portobello Road, London W11 2DX

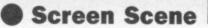

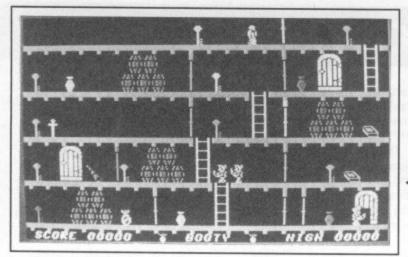

time and some keys are behind locked doors of a different colour. This is not a game for fools. Ending up in the wrong place with the wrong key can spell disaster.

As well as getting locked out, there are numerous other misfortunes that can befall young Jim. He can be cut down by a cutlass waving ghost

The 'booty' litters the decks — gold, goblets, keys and cash. than a cabin boy, and some of the treasure is a bit difficult to make out. I saw the Eiffel Tower amongst other things, and I'd been well clear of the rum all night.

There is also that annoying sprite overlap problem, where everything around a moving character disappears momentarily. But that's hardly a criticism as nobody seems to have sorted it out yet.

None of this detracts from the game though, because the idea is a sound one and is fun to play. When the booty has been collected from all twenty screens you have 45 seconds

BOOTY

C16 and Plus/4 FIREBIRD Price: £1.99/cass

Booty was released some time ago for the 64 on which it received a rather lukewarm reception. Firebird have deemed it worthy of conversion for the Commodore 16 and surprisingly it's not half bad.

You are Jim the Cabin Boy (ahar). For some strange reason the ship has been deserted and you are the only one left on board (hoho). Cabin Boy's wages being what they are, you decide to search the Black Galleon's holds for the treasure which lies therein (hehe).

There's rather a lot of treasure lying around in the Black Galleon, but it's not that easy to get hold of. For a start there are locked doors all over the place. To pass through these you must first collect the appropriate key, each door is a different colour and has a key to match.

You can hold only one key at a

Look closely at the bottom of the screen and you can see that McMahon has only scored a pathetic 50.

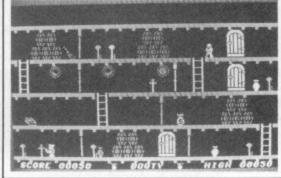

pirate, pecked to death by a parrot, ravaged by rats — terrible things happen at sea.

The graphics are great and dreadful at the same time. How so! Well, some of them are brilliant, like the portholes with blue sea floating outside. Others are not so hot. Jim himself looks more like an astronaut to locate the key which gives access the next level.

For those of you who like the personal details, Booty was written by Kevin Moughton, a name I've seen before on Firebird Software, possibly Shark. Booty is a much better effort, more of this please Kevin.

Ken McMahon

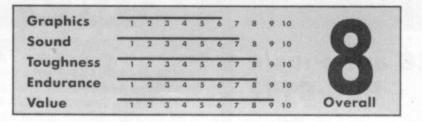

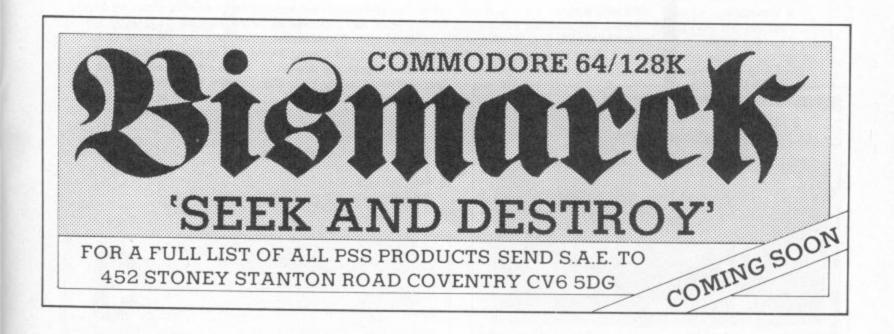

#### C16 and Plus/4 MASTERTRONIC Price: £1.99/cass

"Go for it" says the Pacman-like thingy. "No thanks, Mastertronic" says James Pickering.

### STREET OLYMPICS

No doubt you will have noticed that Mastertronic are making a killing with C16 and Plus/4 software, but I think they have gone off target a bit with this one.

Mastertronic describe this game as a gruelling sports simulation that will use every ounce of your stamina and strength. Where they get that idea from I haven't a clue. Perhaps the person testing the game was a reject followed by the 800 metres job from Noel Edmond's Mr. Puniverse contest. I would describe the game as tedious and boring.

They also go on to say 'In the first three events - sprinting, jogging and

(surprise, surprise) and in the fourth event - throwing - the record is the longest distance. Amazing.

The aim of the game, like any sport simulation is to compete in all the different events. Let me take you through all four of them. First there's joystick facilities but when you try the 200 metre sprint - continually running for 200 metres. That's exactly the same as 200 metre sprint but obviously longer and called jogging. Thirdly, there's the long distance - a sort of steeplechase. In this event you must, whilst running, jump brick walls instead of hurdles. Last is throwing - instead of throwing a javelin or shotputt, you must throw a brick (I wonder what Daley Thompson would think about that, pretend he is a football hooligan perhaps).

There are also two game variations: Game A and Game B. If you choose Game A you have to

> 3 4 5 6

Graphics

Sound

jumping - you race against the clock compete in all four of the events, but if you choose Game B then you have the opportunity to choose an individual event to practise.

The most disappointing aspect of Street Olympics is that you can't use a joystick. The games does have to move it from left to right to gather speed you are disqualified. I've tried the joystick in both sports but was still disqualified. This meant that I was forced to use the keyboard, pressing Shift to gather speed and Return to jump. If there is one thing that really annoys me it's having to play games on the keyboard, and I think that goes for the majority of us.

Worst of all the events are just plain dull. Run, run a bit further, run even further still and chuck a brick. If you are looking for a good sport simulation don't look at Street **Olymnics** 

**James Pickering** 

Overall

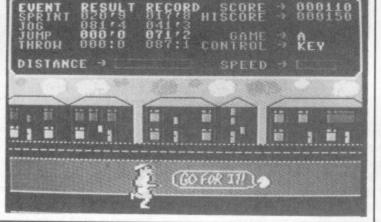

Toughness Endurance Value 6 7 8 9 10 DROID ON

#### C16 and Plus/4 **BUG-BYTE** Price: £4.95/cass

There's not a lot one can say about this game. At £4.95, it's bad news. The graphics and game-play are similar to Anirog's Cybertron; collect the humans while mindlessly zapping the robots. The action takes place on the planet Vragus IV, searching for the elusive Di-Planium ore (so elusive

there isn't any). As you enter level one, robots appear from nowhere to attack your ship. There are many different types of robots and they all behave in different ways. Some follow you around, others explode, showering you with shrapnel. You defend yourself with no more than rapid-fire lasers and your wits.

Should things get really hairy, a tap on the spacebar activates a 'smart' bomb (I don't care what it looks like) that will destroy all the robots currently on the screen. Use them wisely, though, you only get three of them - suppose that's why they're called smart bombs.

Move, shoot, dodge, yawn, score points, fall asleep. Don't buy it.

Your ship is highly manouverable and can move from one side of the screen to the other in just under three seconds. Not that that will help much, some of the robots move in for the kill just as swiftly.

Death brings no relief, the sound effects you get while another ship is shoved onto the screen are dreadful and prolonged, it's almost a relief to get back into the game again!

I've no doubt there are many people out there who will love mindless games like this, but, in my opinion, it's the pits. Although the graphics are reasonably well constructed and smoothly animated, the game-play is dreadful. Save yourself a fiver, and try one of our free type-ins!

**Fred Reid** 

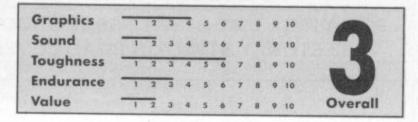

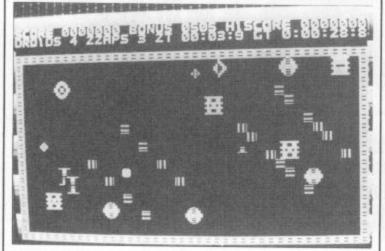

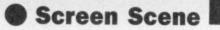

#### THE EXPLOITS OF FINGERS MALONE

#### C16 and Plus/4 MASTER-TRONIC Price: £1.99/cass

After just reviewing Street Olympics I thought Exploits of Fingers Malone might just be as bad or worse. Fortunately, I was proved wrong and

Mastertronic have shown once more that they can produce good quality games at a fraction of the price of the big software houses. Fingers Malone is back to their normal standard. It is a fast and furious platform game that boasts fifteen levels of sheer thrill power.

The aim of the game is to collect the keys to the safe, and the money that is left lying around the place. You must also turn the links in the floor from black to white (instead of

points you receive money). This is done by walking over the links but be very careful that you don't miss a link

Sounds easy I know but as with all good platform games there are the nasties. In this case Blinkey, Sparkey, Thingy and Wotsit are constantly trying to stop you from collecting the loot.

To make things more difficult than they already are, there are poles connecting each level. Some poles are for up and some are for down. If you are not careful you'll find yourself in a dead end, and at the mercy of nasties.

Also on some of the platforms there are conveyor belts which move in two directions, left or right. When being chased by a nasty it could mean the difference between life and death depending on which direction

Mastertronic avoid

taking the wooden

need all your wits about you for this one. The old grey matter is working overtime just writing about it. But not to worry, help is on the way. To help you with your task they have installed lifts which you simply call by pressing a button. When travelling on a lift, it rings at each floor. Remember some platforms are impossible to reach without the lift.

the conveyor belt is moving. You

If after all this you have managed to collect the money and keys, and turned every single link in the floor from black to white, the safe can then be unlocked. Then it is possible to make your way to the exit, which takes you to level two entitled Douccy in the Dog House. This is similar to level one entitled 'Easy Does It', but quicker and more complicated.

If your kind of game is one that requires skill and fast reflexes and you have the capability to deal with another platform game, then this is the one for you. James Pickering

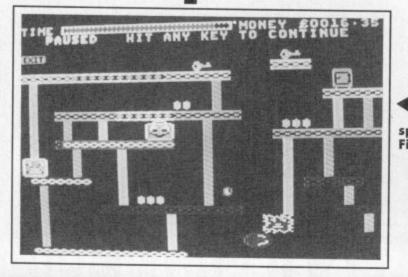

spoon this month with **Fingers Malone**. Graphics A 7 8 9 10 3 4 5 Sound 5 6 7 8 Toughness 6 Endurance Value Overall 9 10

#### C16 and Plus/4 ELITE Price: £9.95/cass

This Tehkan coin-op has already done well for Elite on the 64 and the Spectrum. The 64 version is fine but, Oh boy, this version is just unplayable.

**BOMB JACK** 

The Jack who stars in the game is a sort of super Mickey Mouse.

Complete with cape and natty little red suit he flits around the different

screens collecting piles of bombs left lying casually around. But it's not just a case of

collecting the bombs. One of them is

about to go off so you have to get this one first. Then another one will flash and so on. I found it nye on impossible to follow the sequence properly. You just don't have the control over Jack to get him safely onto the correct platform.

Needless to say there are several nasties in the game who try to stop you going about your business.

Jack flies through the air by pressing the fire button and pushing the stick forward. This will make a particularly big leap. But once his jump reaches its highest point he will start to sink down again so you have C16 for Elite by a company called to move him right or left to land on the platform with the next bomb on it.

Bomb Jack bombs

out on the C16.

Pulling back on the joystick is supposed to make Jack fall back down at any point during a jump. At least that's what it says in the instructions and that's also what happens in the real coin-op. But in the C16 version - forget it.

There are also supposed to be floating coins that you can catch to freeze the nasties and enable you to earn bonus points as you charge around the screen unhindered.

I played the game for hours and didn't spot one bonus coin.

The game was converted to the The Conversion Company. My advice to Elite is to convert to someone else quick. Avoid this one - there are better games to be had for much less of the folding stuff.

**Eugene Lacev** 

47

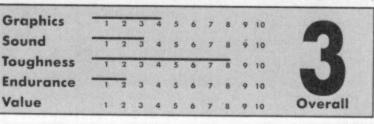

SIDE 1 SCORE 000000 ROUND 1 HI 008400 n

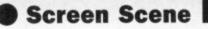

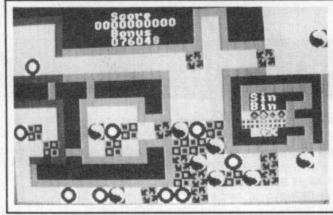

Price:

£1.99/cass

Liquorice Allsort-like aliens much brighter and prettier than this pic suggests.

those mistakes, making full use of the C16's capabilities without overstretching them.

At first glance Oblido looks incredibly complex, the screen littered 'sin bin'. with coloured blocks and maze-like paths. All becomes clear quickly though, and the actual game-play couldn't be simpler.

On the screen are four sets of nine blocks, each a different colour and

other parts of the screen. On it's own, this is not a difficult task, but you're racing against the clock and the nasties are escaping from the

Nasties move around the pathways firing at you. Stopping a slug or direct contact with one will seriously reduce the time left on the clock, but you can fight back. Your weapon is pretty ineffective, but squashing them with a block or two proved to be more effective. Killing nasties not only makes your task easier, but also scores points.

I really enjoyed playing Oblido, it's not often you find a game as addictive as this at a bargainbasement price. The graphics are bright and clear, the action is smooth and fast and the soundtrack is in character with the action. It's a pity there aren't more games of this quality for the C16. Any chance of converting it for the 64?

**Fred Reid** 

#### C16 and Plus/4 Personally, I'm sick of seeing classic

64 games converted for the C16. Very few of them seem to come anywhere near their 64 counterparts, tending to suffer from scrappy graphics and jerky animation. Fortunately, Oblido makes none of

pattern. The idea of the game is to shunt them around, leaving all nine blocks of the same colour at the appropriate depot.

The area that the blocks are allowed to move in is restricted by grey pathways. These enable you to get your man in behind a column of blocks and allow easy passage to

Graphics 9 10 8 3 4 5 6 Sound 9 10 Toughness 0 10 Endurance 0 10 Overall Value 9 10

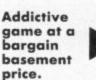

MASTERTRONIC

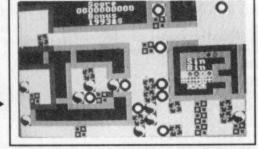

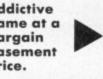

| Commodore 64                                                                     |                                      | 01-242 5409<br>Commodore 64                                                                                                    |        |
|----------------------------------------------------------------------------------|--------------------------------------|----------------------------------------------------------------------------------------------------|--------|
| Art Ease                                                                         |                                      | Summer Games I                                                                                                    |        |
| Ace                                                                              | 8.00                                 | Spindizzy                                                                                                    | 7.40   |
| Beach Head                                                                       | 7.40                                 | International Karate                                                                                                    | 5.95   |
| Bomb Jack                                                                        |                                      | World Cup Carnival                                                                                                    |        |
| Biggles                                                                          | 7.40                                 | Golf Construction Set                                                                                                    | 9.70   |
| Back to the Future                                                               | 7.40                                 | Zzap Sizzlers<br>Leader Board                                                                                                    | 7.40   |
| Comic Bakery                                                                     | 6.60                                 | Leader Board                                                                                                    | 7.40   |
| Exploding Fist                                                                   | 7.40                                 |                                                                                                    |        |
| Elektra Glide                                                                    |                                      | C16                                                                                                    |        |
| FA Cup                                                                           |                                      | Atlantis                                                                                                    |        |
| 5 a side                                                                         |                                      | Airwolf                                                                                                    |        |
| Green Beret                                                                      |                                      | Berks Trilogy<br>Beach Head                                                                                                    | 0.95   |
| Hardball                                                                         | 7.40                                 | Beach Head                                                                                                    | 0.90   |
| Kung Fu Master<br>Mercenary                                                      | 7.40                                 | Bongo                                                                                                    | 7.40   |
| Max Headroom                                                                     | 7.40                                 | Classics II                                                                                                    | 7.40   |
| McGuigan Boxing                                                                  | 7.40                                 | Commando                                                                                                    |        |
| Nexus                                                                            |                                      | Cave Fight                                                                                                    |        |
| NOW Games I                                                                      | 6.60                                 | Favourite Four                                                                                                    |        |
| NOW Games II                                                                     | 6.60                                 | Gunslinger                                                                                                    |        |
| Psl 5 Trading                                                                    |                                      | Gullwing Falcon                                                                                                    |        |
| Rock n Wrestle                                                                   | 7.40                                 | Jump Jet                                                                                                    | 7.40   |
| Rambo                                                                            | 6.60                                 | Killerpede                                                                                                    | 2.95   |
| Summer Games II                                                                  |                                      | Mount Vesuvius                                                                                                    | 5.25   |
| Sold a Million                                                                   |                                      | Pogo Pete                                                                                                    | 5.25   |
| Sold a Million II                                                                |                                      | Ský Hawk<br>Space Pilot                                                                                                    | 3.95   |
| Super Bowl                                                                       |                                      | Space Pilot                                                                                                    | 5.95   |
| Starquake                                                                        |                                      | Twin Kingdom Valley<br>Thai Boxing                                                                                                    | 3.95   |
| Southern Belle                                                                   |                                      | Thai Boxing                                                                                                    | 5.95   |
| Tubular Bells                                                                    |                                      | Winter Olympics<br>Ian Botham Test Cricket                                                                                                    | 5.25   |
| Tau Ceti                                                                         |                                      | Ian Botham Test Cricket                                                                                                    | 5.95   |
| Uridium                                                                          |                                      | Hyperforce                                                                                                    | 5.50   |
| V<br>Winter Games                                                                |                                      | Commodore 64 US Impo                                                                                                    | de     |
| War Play                                                                         | 5.95                                 | Acro Jet                                                                                                    | 23 00  |
| Young Ones                                                                       | 7 40                                 | Enchanter                                                                                                    | 25.00  |
| Yie Ar Kung Fu                                                                   | 6.60                                 | Flight Sim. II<br>Jet<br>Scenery Disk 3<br>Starcross                                                                                             | 42.00  |
| Zoids                                                                            | 6.60                                 | .let                                                                                                    | 42.00  |
| Saboteur                                                                         |                                      | Scenery Disk 3                                                                                                    | 17.00  |
| Touchdown Football                                                               | 7.40                                 | Starcross                                                                                                    | 27.00  |
| Murder on the Mississippi                                                        | 11.50                                | Zork I                                                                                                    | 20.00  |
| Solo Flight II                                                                   |                                      | Zork II                                                                                                    | 20.00  |
| Mermaid Madness                                                                  | 7.40                                 | Zork III                                                                                                    | 20.000 |
| Ghosts 'n Goblins                                                                | 7.40                                 |                                                                                                    |        |
| Hotshot (analog for<br>Postage UK free, Europe<br>payment must be in sterling of | revs) £10<br>add £1 pi<br>only. Send | : Konix Speed King £9.95;<br>.50; C16 interface lead £3.50.<br>er tape, elsewhere add £3 per tape<br>stamped addressed envelope for I<br>ftware, | ist to |

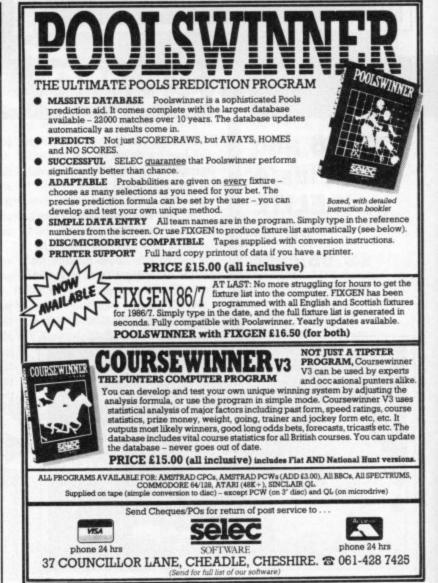

## "AT LAST YOU CAN REALLY FLY"

-----

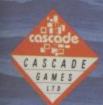

CASCADE GAMES LTD., HARROGATE, HG1 5BG ENGLAND

SPECIAL STER WITH EVEN COP

"I JUST COULDN'T BELIEVE HOW MUCH THERE WAS IN IT" ZZAPI 64 "ACE IS ONE OF THE BEST SIMULATORS I HAVE EVER PLAYED" CCI "THERE ARE FLIGHT SIMULATORS AND THERE ARE FLIGHT SIMULATORS — AND THEN THERE'S ACE"

COMPUTER AND VIDEO GAMES

£9.95 £12.95

### **Beyond the Best of the Rest**

### 4 CLASSIC GAMES FOR THE PRICE OF ONE! YOUR COMMODORE WON'T BELIEVE IT'S LUCK

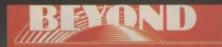

BEXOND

BEST OF BEYOND IS AVAILABLE NOW FROM ALL GOOD SOFTWARE DEALERS. IN CASE OF DIFFICULTY PLEASE WRITE TO BEYOND SOFTWARE FIRST FLOOR 64-76 NEW OXFORD ST. LONDON WC1A 1EU

COMMODORE 64 £9-95

## SAM FOX STRIP POKER

#### COMMODORE 64/128 MARTECH Price: £8.99/cass

It has long been known that software houses will stoop to just about anything in pursuit of the proverbial buck, and a game like Samantha Fox Strip Poker just about typifies this sort of approach.

Take away the marketable name and you get a game of strip poker. Take away the kinkiness, which is simply a substitute for gambling, and you get poker, And as anyone who has ever played a few hands knows, poker without gambling is pointless. It's like doing the Australian pools for fun.

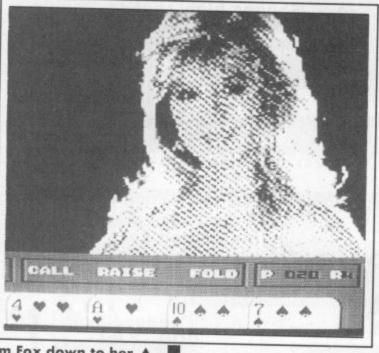

Sam Fox down to her string vest and she's still smiling.

> the girl who'll do literally anything under the Sun. Page three model, popstar, celebrity and all round goodtime girl. I don't want to enter the great Sam debate because anyone who rides a tank into Wapping 'for a laugh' should get the contempt she deserves. So eyes down for a chance to see a few risque digitised pictures. Hang on while I put on my mac.

This brings us back to our Sam,

The game loads in about ten seconds flat thus suggesting the amount of memory used in this complicated program. That or the programmer's a genius.

You begin with a picture of sizzling Sam who's resorted to the old trick of wrapping up in a few extra layers and a hat and scarf. You are given a couple of hundred points to begin with and dealt five cards. A round of betting ensues and you then have the opportunity to draw new cards to make up your best possible hand.

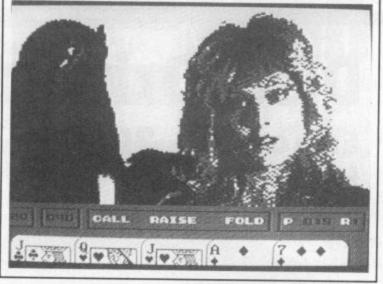

Another round of betting ensues and you finish off showing each other your hands with the result that you win or lose. If you win and get Sam down to zero she'll cast off a layer of clothing.

Unsurprisingly Sam's poker isn't too hot. In one hand I had three of a kind and felt confident. Sam changed one card, suggesting she was either going for a run or a flush, so how come when we turned over did she produce a hand that contained a jack, king, five, six and seven of different suits? A donkey could have played a hand better than that.

With a player of Sam's prowess it didn't take me long to make her get 'em off. Which can undoubtedly be the only appeal of this game. Don't get too excited lads. There's only about four layers and the final

#### Down to Zero — now you don't need to buy the game.

product (for this is all the girl has become) is pretty weak. You don't get to see much, knowworimean? This isn't the first strip poker game on the 64. US Gold's one was a flop (haha) when it was released. So only Sam's name can save the game — another example of marketing for the sake of it. Sam Fox Strip Poker is pathetic.

It's the intellectual equivalent of a

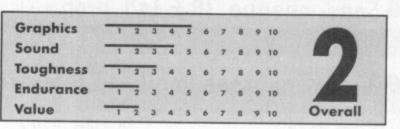

Pair of Jacks takes the pot and it's coats off time.

smutty conversation in the gents and for those people out there who buy the Sun because they think it's a good paper. You'll certainly see better quality pictures of bigguns in it (nudge, nudge) which makes Martech's game pretty redundant. Mike Pattenden

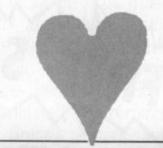

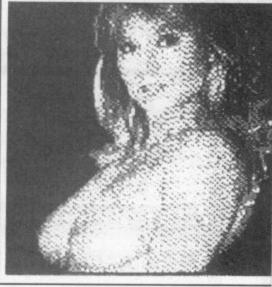

## **FIRSTLINE** SOFTWARE

Your firstline of supplies

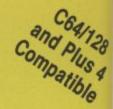

### Disc Drive Summer Sale Enhancer 2000 free bundled software...£115 var

\*Commodore compatible

\*Super high speed \*1 year warranty \*Exceptional durability \*Double density 5¼", 35 track \*Direct drive spindle motor \*Does not use any computer memory \*Slimline vented case

> All for £115 add VAT and £5 p+p

worth £50, icon driven word processor premium quality special import from the USA

\*100% certification
\*top quality
\*lifetime guarantee

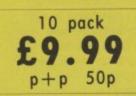

\*double sided \*double density \*Incl. VAT

A

• Enhancer 2000 all-in price £137.50

Sen.' cheque (R.E.Ltd.) or phone Access on C<sup>4</sup>80 213969

FREE SOFTWARE

51/4"

**Floppy Disc** 

SALF

R. E. Ltd. 206 Great North Rd. Eaton Socon, St. Neots, Cambs. PE19 3EF.

● 1 day express mail — £5 extra

Don't queue - Be first in line with FIRSTLINE

SAVE:SAVE:SAVE:SAVE:SAVE:SAVE

## **COMMODORE 64** CHARTE

| NEW  | Green Beret           | Imagine            |
|------|-----------------------|--------------------|
| 2    | Thrust                | Firebird           |
| NEW  | Silent Service        | Microprose/US Gold |
| (4)  | International Karate  | System 3           |
| (5)  | World Cup Carnival    | US Gold            |
| NEW  | Nexus                 | Nexus              |
| NEW  | Bump, Set, Spike      | Mastertronic       |
| NEW  | Way of the Tiger      | Gremlin Graphics   |
| 9    | Formula One Simulator | Mastertronic       |
| 10   | Golf Construction Set | Ariolasoft         |
| 1    | Spindizzy             | Electric Dreams    |
| NEW  | Cauldron II           | Palace             |
| 13)  | Biggles               | Mirrorsoft         |
| NEW  | Ghosts and Goblins    | Elite              |
| NEW  | Saboteur              | Durrel             |
| (16) | Psi 5 Trading Co      | US Gold            |
| 1    | Spellbound            | Mastertronic       |
| NEW  | Slam Ball             | Americana          |
| 19   | Kikstart              | Mastertronic       |
| 20)  | Uridium               | Hewson             |

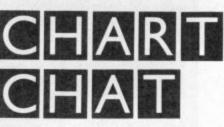

Imagine has done the double. Green Beret has stormed to the top of both the 64 and General Chart. And you read it here first.

The cheapo challenge is still holding up well with *Thrust* hanging in there at number two. Just goes to show what a Commodore User Cheapo of the Month can do for you.

Highest entry this month is Nexus, straight in at number 6 in the 64 chart. And World Cup Carnival is up there at number five despite World Cup overkill and the controversy about the game being a rerelease of an old Artic title.

Ghosts and Goblins should come up the chart next month. Also look out for strong challenges in the C16 chart from Ariolasoft's Hyperforce, Frank Bruno's Boxing, and Booty. Don't miss it.

| VEW | Green Beret           | Imagine      |
|-----|-----------------------|--------------|
| NEW | World Cup Carnival    | US Gold      |
| NEW | Ghosts and Goblins    | Elite        |
| 4   | Kikstart              | Mastertronic |
| 5   | Formula One Simulator | Mastertronic |
| 6   | Thrust                | Firebird     |
| NEW | Biggles               | Mirrorsoft   |
| NEW | Way of the Tiger      | Gremlin      |
| NEW | Ninja Master          | Firebird     |
| 10) | Commando              | Elite        |

**GENERAL** I

| ;   |                       | GALLUP<br>GALLUP<br>at the second second second second second<br>second second se |
|-----|-----------------------|----------------------------------------------------------------------------------------------------|
| 1   | Kik Start             | Mastertronic                                                                                                    |
| NEW | Street Olympics       | Mastertronic                                                                                                    |
| NEW | Fingers Malone        | Mastertronic                                                                                                    |
| 4   | Hektik                | Mastertronic                                                                                                    |
| 5   | Return of Rockman     | Mastertronic                                                                                                    |
| 6   | Bandits at Zero       | Mastertronic                                                                                                    |
| 0   | Mr Puniverse          | Mastertronic                                                                                                    |
| NEW | Shark                 | Firebird                                                                                                    |
| NEW | Runner                | Firebird                                                                                                    |
| 10  | Formula One Simulator | Mastertronic                                                                                                    |

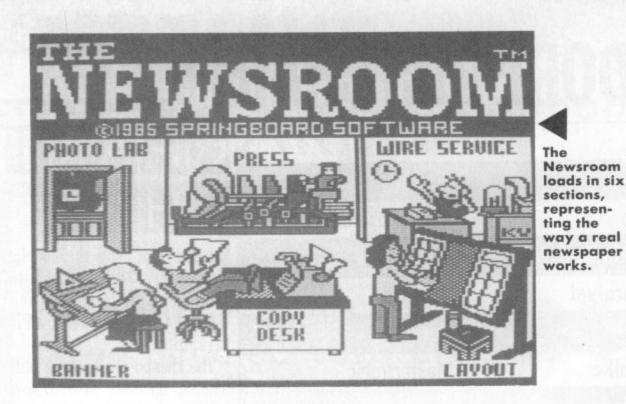

panel, give your creation a name and save it on disk. You could even build up a stock of different ones.

#### The Photo Lab

Create your illustrations here using Clip Art graphics. Use them as a basis for your own illustration or start from scratch using a joystick and the drawing software. The usual facilities include box, line, circle, various line sizes and a set of fill patterns. When you're happy, select the 'camera' icon, take your shot and save it off to disk for future use.

#### **The Copy Desk**

Here's where you start writing that scoop story. This section acts just like a normal wordprocessor, but it's all done in panels. So depending on what page

2115

The Newsroom reviewed

Chicago on the line, telex from Bahrain coming in, the presses are rolling and you're still holding the front page for the earthquake story. It's tough in the newspaper business. But you can forget Fleet St with Ariolasoft's *The Newsroom* — create and print a newspaper with your a Commodore 64.

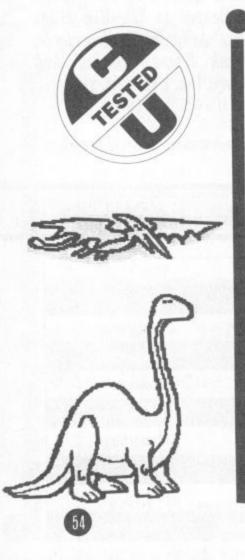

The Newsroom is a unique package for the Commodore 64/128. In a nutshell, it lets you create a newspaper, magazine or what you will, page by You'v page. You design the banner, make the paper pictures, write the text and headlines cher' and, miracle of miracles, the printer here's runs out a whole page at a time. It's all choic very impressive. Makes you wonder two so why Eddie Shah didn't buy a Com-

modore 64. The obvious snags are that you need both a disk drive (this package is not available on cassette), a printer and £34.95. The price probably reflects its American origins. Springboard Software programmed it — Ariolasoft are merely distributing it in the UK.

The Newsroom is one of those easy to use menu and icon-driven programs, joystick or keyboard driven — you hardly need look at the instructions. The software consists of six sections that imitate the stages of newspaper production. There's also a two-sided Clip Art disk that contains hundreds of graphics for use in your 'photos'. Here's what the six sections do:

#### **The Banner**

You've got to have a banner for your paper or mag, like 'The Daily Scorcher' or 'Barry's BMX Bulletin' here's where you do it. You have a choice of three large type fonts and two small ones and you can use any of the Clip Art graphics in whole or part. Arrange your text and artwork anywhere in the on-screen banner size you choose, you have either six, eight or ten text panels to fill. Three headline fonts are available as well as two text fonts. If you want a picture in a particular panel, call it up first from your disk and position it where you want in the panel. Your text will then automatically run round it.

Take your photo, caption it, and save to disk for use in the Copydesk section.

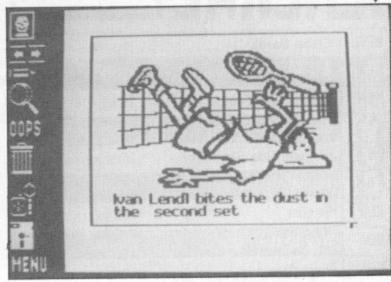

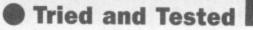

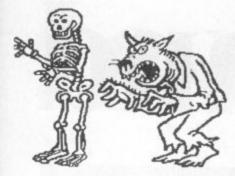

#### Layout

Here's where you decide how your page will look. You've already written and saved off your text panels (complete with any illustrations). The page size you've chosen appears on the screen divided into its panels. Simply arrange your page by inserting panel names into the appropriate

Commodore MPS 801 and 803, The Newsroom works with the Epson, Star, Okidata, Riteman and a whole lot more. Interfaces catered for are Xetec, Tymac, Grappler and the Cardco range.

#### Wireservice

If you've got a modem, you can receive or send complete pages, pics and panels over the phone (at 300 baud). Admittedly I didn't try this, but it's probably the least useful part of the package.

#### **On the Streets**

So how does it all work out in practise? There's no doubt that you get spectacular results with The Newsroom. The facilities offered in terms of text fonts and illustrations and their flex-

1

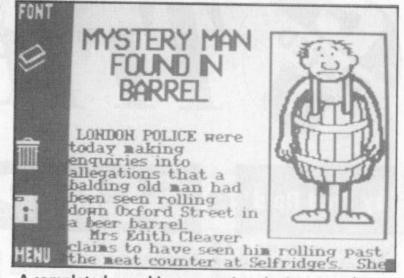

A completed panel incorporating the headline, the story and a photo.

ing and leaving of sections to do, each the wrong disk). When you finally get one involving lengthy disk access and as we know the 1541 is oh so slow. takes around four minutes — yawn.

modular program, there's lots of enter- remarkably forgiving when you insert to print your page out, you'll find it

> The Newsroom is a remarkably good package and a brilliant piece of programming. It's easy to use and gives spectacular results - there's simply nothing else like it around for the 64/128. But you'll need to spend lots of time with it.

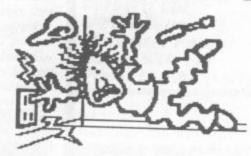

**The Newsroom** 

Ariolasoft

Commodore 64/128

Price: £39.95 (disk only)

The Digger Digs Deepest

Tel: 01-836 3411

.

#### by Bohdan Buciak

|             | C TOOIS<br>Box Draw Erase                                                                                                    |
|-------------|----------------------------------------------------------------------------------------------------|
| 21280       |                                                                                                    |
| Pens        | and a second second sec |
| Fill Pa     | Hand                                                                                                    |
|             | EXIT                                                                                                    |
| Large Fonts | Small Fonts                                                                                                    |
| SERIF       | SERIF                                                                                                    |
| SAMS SERIF  | SAMS SERIF                                                                                                    |

spaces on the on-screen page. Then you can save the whole page off to disk.

The Press

Print out the whole page, or any panel, banner or picture individually (so you can see what they look like before going any further). Will your printer work? A huge range of printers and interfaces are supported. Apart from the

ibility gives you lots of scope to make your work look lively and interesting - you'll be proud of your efforts when the press starts rolling.

My main criticism is that alterations can't be made easily. You have to get the particular panel off disk, into the Copydesk or Photo section, alter the text or pic, save it back under a new name, go to Layout and substitute the panel and then print it out. See what I mean?

And since The Newsroom is a

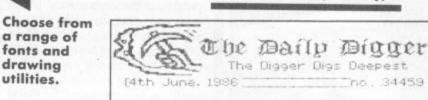

You're constantly swopping disks too, especially if you use a separate disk for

banners, panels and pictures (the con-

solation is that Newsroom is

HALLEY SHOCK RETURN

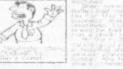

OREIGN NEWS

no. 34459 T

RAQUEL REVEALS

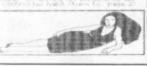

A finished front page,

utilities.

takes ages to print but it's worth it.

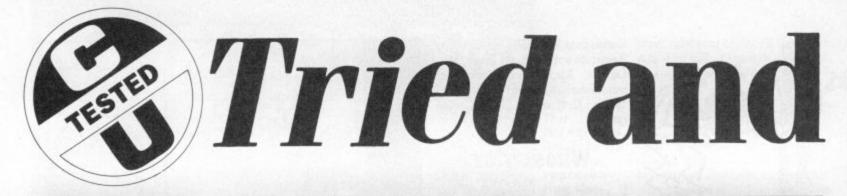

#### by Fred Reid

Who says you can't do useful things with the C16 and Plus/4? All you need is some decent software, like a wordprocessor, to get you writing your next bestseller. So you'll be delighted that Script Plus is now available - and it works with both machines.

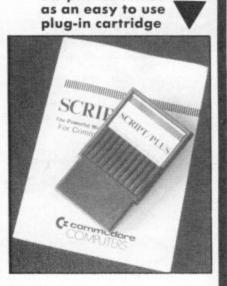

Script/Plus comes

## SCRIPT PL

Script Plus is a cartridge-based wordprocessor which Commodore asked Precision Software to write specifically for the 16 and Plus/4. It looks and feels very much like Easyscript, which Precision wrote for the 64. Apparently, Commodore hasn't done much with Script Plus - which is funny because 16 and Plus/4 owners have been crying out for a decent wordprocessor. So Precision are selling it themselves, through their subsidiary, Parasoft, at £19.95.

For the money, you're getting features you'd expect from more professional programs, such as: search and replace, headers, footers, mailmerge, a calculator and a HELP function.

The Script Plus cartridge plugs into the C16 and Plus/4's expansion slot, and within seconds of power-up, you're ready to go. You will, of course, need a suitable printer and interface, and a cassette or disk drive. Script Plus works with both, unlike the wordprocessor built into the Plus/4.

At this point you will need to tell Script Plus about your printer and disk drive. Script Plus offers you a choice of five printer groups covering Commodore, Epson and Diablo compatible machines, so you are unlikely to have problems in that department.

You also get to choose the width of your text screen, anything from 40 to 240 columns. You still only see 40 columns on the screen at any time, but when set for 80 columns, you can scroll your 'window' across and down, to see the whole page.

#### Using Script Plus

Just like Easy Script, the top line of the screen is called the command line and tells you what Script Plus is doing, where the cursor is and displays error messages. The remaining 24 lines are for your text.

Script Plus makes full use of the machine's excellent screen editor. Using the cursor keys will get you around your document and the insert and delete keys will help you correct errors and erase small chunks of text. Script Plus automatically wraps the text, making sure that words are not split over two lines, but you can turn this

Spid 1m7:rm650 juig 7th July 1986 ear Barry, s a Plus/4 owner, I know you'll be nterested to hear about a new wordproce sing package called Script Plus.M A actually using it now to write this letter to you. It works wighich means to o, so little Jimmy might learn how to us e it if he ever gets some free time from playing Jet Set Willy.

#### Reverse asterisks are placed in front of text formatting instructions (top left of screen).

Plus is wordwrapping.

EDIT HODE H

Insert mode is similarly indicated, and when turned on it automatically moves the text to the right of the cursor to make room for the character you have just typed. This is useful when you want to insert a word in a sentence, or even a whole sentence.

Moving around a long document with the cursor is tedious, so Script Plus allows you to zap from place to place quickly. If you know the approximate line number of the place you want,

facility off at any time. The 'W' on the will take you straight there. If you can command line tells you when Script remember an odd word that you used in a particular place, Script Plus will search through the text until it finds that word. Moving backwards and forwards through the text can be done by jumping to the next or last screenful, particularly useful for reading through your document prior to printing.

L:821 C:848

Lastly, 'panning' will scroll automatically across the whole width of the text, pausing every 40 columns. A touch of the spacebar will pause the scrolling, and a touch of the Stop key will leave you back in edit mode. But 'ESG G' followed by the line number the scrolling is rather too fast to read

#### Pressing HELP gives you a set of easy reference screens.

| Edit Mode (HELP)                                                                              | o Exit                                                                       |
|-----------------------------------------------------------------------------------------------|------------------------------------------------------------------------------|
| Top of Screen HOME<br>Capitals CTRL C<br>Clear Entry CIRL C<br>Voice CTRL                     | Start of Text CLEAR<br>Decimal CIRL n<br>End of Text CIRL 9<br>Insert CIRL 1 |
| Disk Mode Rvs of                                                                              | Format Entry Rus on                                                          |
| Next Hord CIRL W<br>Next Para CIRL P<br>Enter Para RETURM                                     | Previous Word CTRL e<br>Previous Para CTRL o<br>Re-Format Para CTRL f        |
| Next Line SHIFT/RE<br>Forced Space SHIFT                                                      | TURN Previous Line +<br>/SPACE                                               |
| Return to Basic E                                                                             | SC STOP                                                                      |
| ULPREND AND F<br>Output to Video F<br>Load Document F<br>Tab Horizontal F<br>View Directory F | Re-Output F4<br>File Document F5<br>Set Tab<br>Help Display F8               |
| CRETURNS for more I                                                                           |                                                                              |

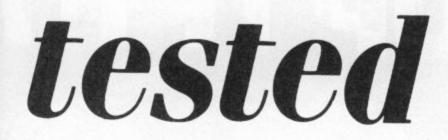

 I would have prefered a slightly a disc, absolutely essential. slower scroll

in the trade as 'cut and paste') within your document is easy. First, though, you will need to define the block. ESC R lets you mark the block with the cursor. Now that's out of the way, you can insert the block in another part of the document. Alternatively you can erase the block (be careful here) or copy it at another place.

#### **Disk or Tape**

Although Script Plus caters mainly for the disc user, cassette users are not left out. You can select either disc or tape from the set-up menu which you can get back to at any time. Loading and saving files is pretty straightforward, filenames can be up to 16 characters long and of any convention you choose.

Other essential disc commands for scratching and renaming files can be accessed while in DOS mode and you

Script Plus has the ability to handle Manipulating blocks of text (known numbers and columns of figures as well as text, so your financial reports will always look neat and tidy. You can also call up the full memory calculator function to do calculations on the figures in the text.

If you wish to send out a lot of copies of your document, you might want to set up a database of names and addresses for inclusion at the top of each letter, or for printing address labels. This is all catered for by the mail-merge function.

#### Print it out

Output can be either to printer or screen. The latter allows you to view the text as it will appear on the printer, bereft of all those reversed asterisks and paragraph markers. When printing, you can select a range of pages to print, or just a single page.

Script Plus allows you to embed I can't find much to complain about

ty) you can change fonts, embolden could have been wider, maybe you and enlarge areas of text. A reversedout asterisk is used to indicate that the following character is a printer command. Additionally, you can use the reverse asterisk to set margins, page length etc, as well as justification and centering.

The manual is large, very comprehensive and is split into two sections. The first is a tutorial designed to familiarise you with things speedily and without fuss, while the second section is a very handy quick-reference guide for use at any time. Alternatively, you can call up an off-screen Help page, at the touch of the appropriate function key.

Parasoft is so confident that Script Plus will sell well, it's running a 'Win an Amiga' competition for anyone buying the program.

#### Conclusions

printer commands in the text, so in Script Plus and a lot to comcan also format, initialise and validate (providing your printer has the capabili- mend. Maybe the printer options should be able to change the screen and text colour.

Overall, though, Script Plus contains the features you'd expect to find on any self-respecting wordprocessor. It's easy to use, has a good manual and a very useful Help screen. Moreover, it's cartridge based so you're up and running in no time. You won't find a better wordprocessor for the 16 and Plus/4.

Fred Reid

Script Plus wordprocessor C16 and Plus/4 Parasoft Ltd **6 Park Terrace** Worcester Park Surrey KT4 7J2 Price: £19.95 (cart)

#### OPEN4,4:CMD4.

I found Turbo-Rom easy to install and effective to use. I would have liked to have had abbreviated Load and Save commands, but the inclusion of the extra Basic keywords adequately compensates for this. The manual describes the installation procedure in simple, illustrated steps, and the chatty line continues while describing in detail the extra

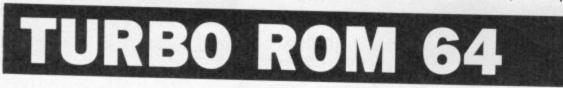

There have been lots of attempted chip. On some older 64s, the kernal solutions to the speed problem presented by the 1541 disk drive. The most common are 'turbo cartridges', which tend to be expensive and bung up your expansion port. Turbo-Rom is one of the new breed of 64 add-ons: it actually replaces the kernal chip in your 64 and 128 to provide faster loading and saving on disk and simplified DOS commands. In fact, it claims to increase speeds by up to six your guarantee ... times

#### **Installing Turbo-**Rom

But before you can take advantage of those extra facilities, you'll have to roll up your sleeves and perform a minor operation on your 64. For most of you, installation won't present a problem (all you'll need is a screwdriver), but some older models will need the attention of a service engineer.

Allow me to explain. To fit Turbo-Rom, you will need to remove the existing kernal rom chip from it's socket, and replace it with the Turbo-Rom

chip is actually soldered in place, and you will need to get a socket fitted before you can install Turbo-Rom the switch while the cold start is hap-(estimated cost £5 to £20). Tackle this task yourself, and you could do a lot of damage.

Finally, you will need to drill a small hole in the case to take the switch, although you could leave it hanging out of the back if you don't fancy voiding

#### In Use

Turbo-Rom really does live up to expectations. The speed comparisons published in the manual are accurate, and I couldn't find any software that refused to load (although one or two didn't load any faster). If you do come across something that objects to Turbo-Rom's presence, flip the switch, power up again and Turbo-Rom disappears completely leaving your 64 as nature intended.

With Turbo-Rom active, you'll find your disc drive a lot easier to talk to. F7 will produce a low-res screen dump Aside from the familiar DOS com-

introduces three new Basic commands. ZAP effectively does a cold start, the same as typing SYS64738. If you flip pening (you'll notice the screen shrink

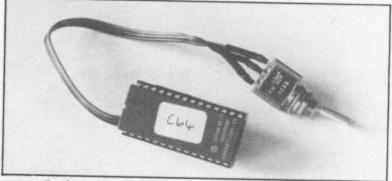

**Turbo-ROM** replaces your 64's kernal

slightly), Turbo-Rom will vanish. OLD will retrieve a Basic program accidentaly NEWed, or after a cold start, and MON will pass program control to a monitor program.

There's also an added extra: pressing to a suitably connected printer, and mands (preceded by a '@'), Turbo-Rom typing '@p' does the same as typing

commands and facilities. Nice one, Cockroach!

Fred Reid

- **Turbo-Rom**
- Commodore 64/128
- **Cockroach Software** Tel: 0633 4404354
- . Price £19.99

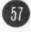

## LOAD-UP THE H

Yie Ar KUNG~FU...

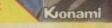

Expect the unexpected and FIGHT for your LIFE in this all-action arcade chart-topper. Master the ten moves and you may just survive the deadly exponents of the martial arts only to meet them again in the Temple. You must beware of your enemies and their individual weapons . . . they're not immortal but then neither are you

SPECTRUM

COMMODORE 64

AMSTRAD

Mikie — he enrages the teaches and enraptures the girls! His knock-out frantic fun loving plays havoc in the classroom, the locker room and the cafeteria. This high school high-jinx features "Hip-Zap", 'Door Attack' and crazy pie fights but can he hand his love letter to his girlfriend?

SPECTRUM

COMMODORE 64

AMSTRAD

FREYOUR

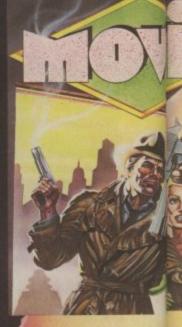

If you think youar talk your way c o trouble, beware you may be tang you way into Interactive butle speech add further dimensin t the superb3 graphics of the arcade style the adventure Gangsters of e underworld sizing you up a hit'. There is ong who can help io can find he

£7.95

AMSTRA

SPECTRUM

Inagine Software (1984) Limited 6 Central Street Manchester M2 5NS Tel: 061 834 3939 Telex: 669977

## HOTSHOTS AND PINGPIONG

#### Konami

u dan

outof

alking

O it

apple

1st

30

the

hriller

are

o for a

negir

M

e. fthe

sionto

SEE PARTI

1 . .

е

Play head to head or against the computer in this, Konami's first and best table tennis simulation. Just like the arcade original the 3D graphics and playing features such as the Back-Spin, Forehand Smash, Top-Spin, Back-Hand Return and many more all help to test your lightning reflexes and skill of touch and timing.

> £7.95 COMMODORE 64

> > AMSTRAD

RINAGINATIONE

SPECTRUM

Play Green Beret and you'll get some idea of what this crack commando core is all about. You are a highly trained combat machine, you fear no man. You must succeed against immeasurable odds to infiltrate all four enemy strategic defence installations. You are a marked man . . . will your enemy feel your mark!

Gonami

27.95 COMMODORE 64 28.95 AMSTRAD

SPECTRUM

Screen shots taken from various computer formats

## Plus/4 and C16 owners WIN an AMIGA! Buy...SCRIPT/PLUS

#### PROFESSIONAL WORD PROCESSOR

Suitable for typing letters, reports, student essays, business forms, etc. Quick and easy electronic storage – no retyping – just edit and print out.

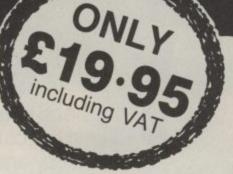

- From the authors of Easy Script easier to use more powerful more facilities.
- Works with DISK or TAPE.
- Robust clip-on cartridge uses no memory loads instantly!
- Full featured system has all editing commands, disk commands, print preview, row and column arithmetic, mail merge, and on-line help screens.
- Works with all popular printers.

#### FAR SUPERIOR TO PLUS/4's 3-in-1 WORD PROCESSOR

| Also available<br>CALC/PLUS<br>Spreadsheet with 254<br>columns and 63 rows<br>Cartridge<br>Disk or tape<br>Bar chart facility<br>£19.95 | <ul> <li>ORDER FORM – CLIP AND POST Plus/4 &amp; C16 Only</li> <li>Buy Script/Plus by 30 Nov 86 to enter in the Amiga prize draw – details with your purchase.</li> <li>Please send Script/Plus @ £19.95</li> <li>Please send Calc/Plus @ £19.95</li> <li>Please send Script/Plus with Calc/Plus @ £34.95</li> <li>Add 75p P&amp;P per item</li> <li>Cheque payable to Parasoft Ltd</li> <li>Access Visa Card No:</li> </ul> |                                          |  |  |  |
|----------------------------------------------------------------------------------------------------|----------------------------------------------------------------------------------------------------|------------------------------------------|--|--|--|
| INCLUDING VAT<br>WHILE STOCKS LAST                                                                                                    | Signature<br>Name                                                                                                    | Expiry date                              |  |  |  |
| PARASOFT LTD<br>6 Park Terrace Worcester Park<br>Surrey KT4 7JZ Tel: 01-330 6911                                                        | Address                                                                                                    | sible but please allow up to 28 days. CU |  |  |  |

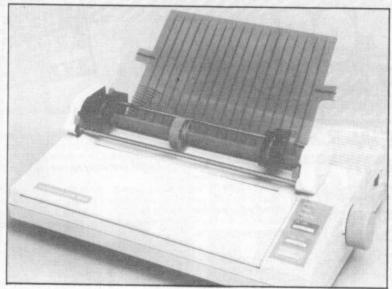

## Printer ower

#### by Bohdan Buciak

With sleek and upmarket machines like the 128. the Commodore PCs and the Amiga, Commodore can no longer afford to produce grotty printers. So they've come up with the MPS 1000, a fast. sophisticated printer that should attract the more serious user.

Commodore may be good at producing these printing options easily from the computers but their reputation for printers has always been pretty dismal. That's all set to change with the new MPS 1000, a dot-matrix printer that speeds along at 100 characters per second, has a Near Letter Quality mode and features both Commodore and Centronics interfaces. And you get the lot for the reasonable sum of £287 (including VAT).

But this isn't really a Commodore printer at all. In fact, it's an Epson LX80 with a few modifications and a 'Commodore' badge stuck on.

#### **Good Looks**

The MPS 1000 has been designed to integrate with the 128, the Commodore PCs and the Amiga. It's creamy in colour, sleek and feels robust. A detachable tractor-feed comes as standard and so do two in-

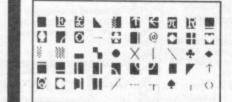

terfaces located at the back, the serial one for the 64/128 and the Centronics for the PC and Amiga (both have builtin Centronics interfaces). The obvious advantage here is that you can use the MPS 1000 with just about any computer on the market.

Although slim, it's a fairly large machine and there's no way of stacking paper underneath it unless you buy a stand. There's a paper guide for feeding paper from the back and a plastic lid that covers the printhead and ribbon. This, supposedly, dampens its screeching sound but, as with most Epsons, you'll have to grit your teeth and hear it

The MPS 1000 design is at least one year old, and it shows. On the front panel you get the usual switches for on-line, form feed and line feed but there are no switches for changing from draft to NLQ or for changing character pitch. Instead, you'relumbered with a set of DIP switches located on the back panel. Manufacturers like Star and Citizen let you set should impress anyone looking for

front. Why can't Commodore (sorry Epson)?

#### Print modes

The MPS 1000 works in two modes -Commodore and IBM - which are also set by the rear-end DIP switches. In Commodore mode, the MPS 1000 does all the things a Commodore printer can (and can't) do. It prints the complete character set, prints reverse text, but it won't let you underline or emphasise text.

Only in IBM mode do you get these facilities, together with a choice of three pitches: pica, elite and compressed. So to use them say, with your wordprocessor, you'd have to output from the user port to the printer's Centronics interface.

The DIP switches also set the two print modes. Draft mode lets you print bi-directionally at 100 characters per second. That's very fast by Commodore standards but, unfortunately, not as fast as some other printers which claim the same speed. The reason for this is the MPS

good quality print.

NLQ mode is also pretty essential if you want to produce listings that include Commodore graphic characters. In draft mode they look pretty dismal, but NLQ brings them out sharp and well-defined.

The manual is chunky and very good, and is split into clearly defined sections for Commodore and IBM modes. It gives the usual list of Escape codes and examples, in Basic, on how to use them. There's also a wealth of technical information for those of you who need to know about esoterica like data transfer sequences (beats me).

#### Conclusions

The MPS 1000 is a surprisingly good printer by Commodore standards and a worthy companion to the 64/128, PC and Amiga. It's solidly built and looks as though it could chug away happily for a long, long time.

My only gripe is that setting modes and other facilities is still being done with nasty DIP switches. There's no longer any excuse for this. Also, with Commodore and IBM modes to choose

k

This is the MPS 1000 printing in Near Letter Quality Mode. ENLARGED PRINT This is the MPS 1000 printing at 100 cps in Draft Mode

This is reversed out Printing)

1000's sluggishness when it comes to from, it takes some finding out what line feeds. No matter how fast the printhead travels it's still held up a little whilst the printer advances the print quality in this mode is good and up to Epson's usual standards.

NLQ mode is much slower, a claimed • 20 characters per second, because the printhead travels back across the line, effectively printing it twice. But NLQ is the MPS 1000's best feature: it produces solid and stylish characters that • Price: £287 (inc VAT)

can and can't be done with them and in which mode your software will feel happiest. Still, with a choice of interpaper to the next line. Despite that, face and a little experimenting, you should be able to do what you want.

- **MPS 1000 printer**
- . **Commodore Business** Machines Tel: 0536 205555

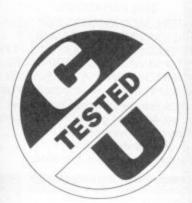

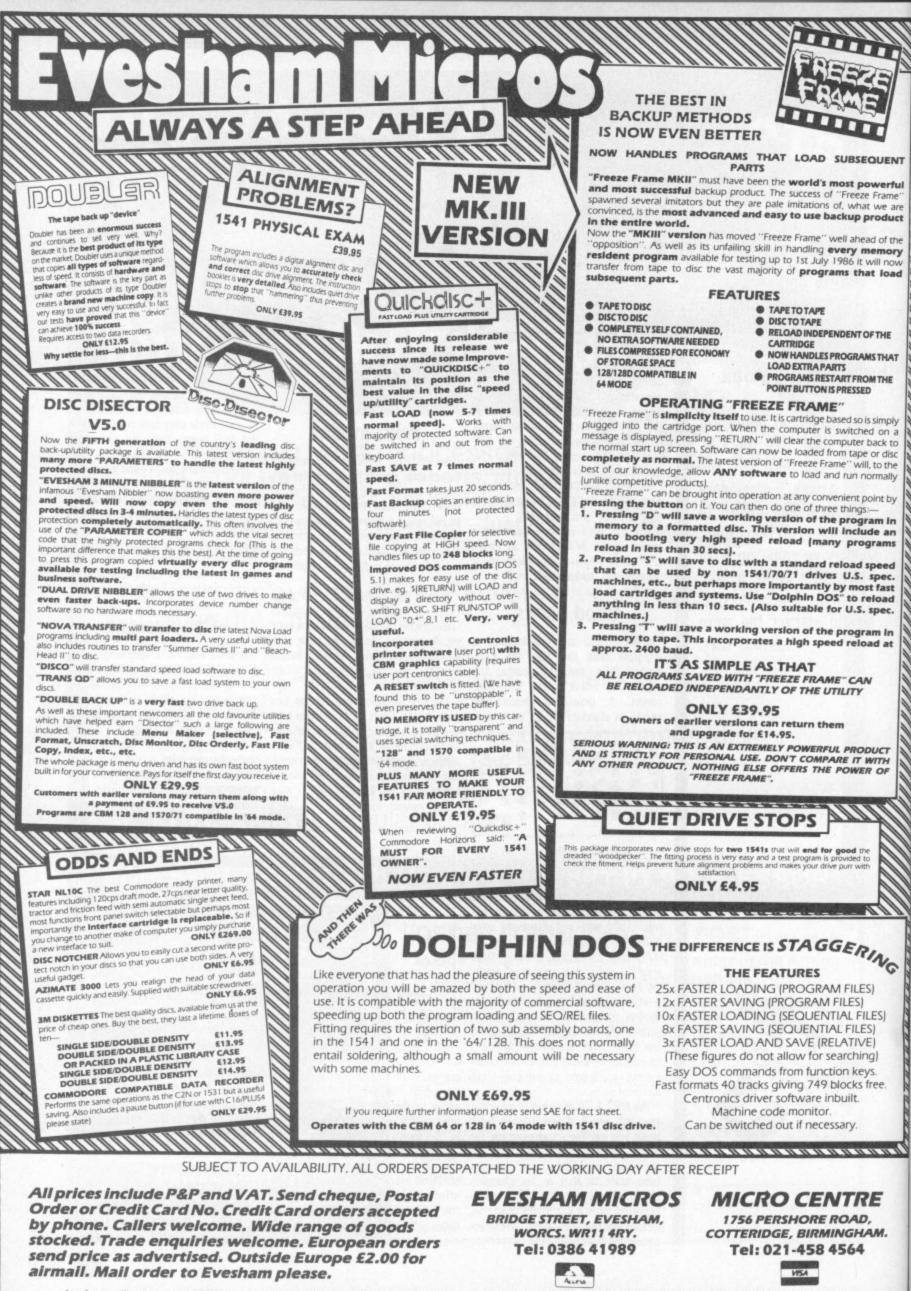

In Australia contact: MICRO ACCESSORIES of S.A., 39b Anderson Walk, Smithfield, South Australia 5114. Tel: (08) 254 6284

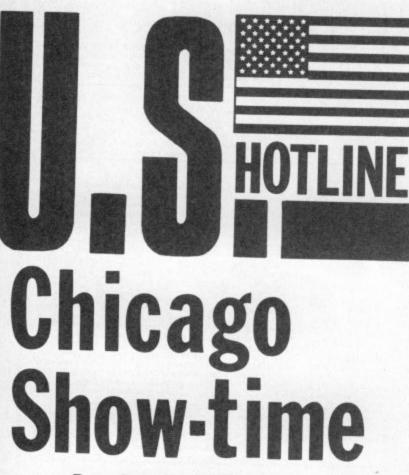

#### Dan Gutman reports

Dan is not one to miss an event as spectacular. as the Consumer Electronics Show. He flew down to Chicago to check it out exclusively for Commodore User, picking the most interesting and unusual exhibits, including Commodore's new 64C, on display for the first time.

A the June Consumer Liectioner Show in Chicago, over 1,000 companies showed off new prot the June Consumer Electronics ducts that filled an area of no less than 28 football fields — makes your feet sore just thinking about it. Surprisingly, a large number of them are computer games, a category many people in the U.S. thought was dead. Here are some of the software companies working on things that caught my eye . . . Accolade: unveiled Ace of Aces, a

year-old spinoff of Activision. It's a World War II combat simulation. They are also working on Deceptor, a program based on superheroes called the 'Transformers'.

 Activision: New titles included Hacker II, The Doomsday Papers, and Shanghai (a puzzle game derived from Mah Jongg). Activision has acquired the rights to the movies, Labyrinthe, Howard The Duck, and Aliens.

• Avalon Hill: Have you ever heard of sex therapist Dr. Ruth Westheimer? Well even if you haven't, here comes Dr. Ruth's Game of Good Sex on computer.

• Bantam: Mickey, Minni, Donald and Goofy go interactive with Walt Disney Comic Strip Maker and Walt Disney Card & Party Shop. You can create your own comics, stationery, and greeting cards showing all the popular Disney characters. Over 100 graphics are included (\$35).

• BCI Software: Shoot subliminal messages to your brain while you work at the computer. The first titles in their "Mind Over Matter" series are Lose Weight, Stop Smoking, Conquer Stress, and Be Successful - probably not all at the same time.

· Broderbund: maker of Print Shop

(reviewed last month) now have The includes three "naughtiness levels" Toy Shop which lets you customize paper mechanical toys on your computer and print them out. Included are designs for a balloon-powered jet dragster, catapult, sundial and 17 others.

· Commodore: you've all heard the Commodore 64 now has a cousin, the Commodore 64C. The new machine (\$200) is fully compatible and includes telecommunications software, a word processor, paint program, and GEOS, a screen environment that makes the 64 act like a Macintosh.

• Datasoft: Crosscheck is a new crossword game for up to four players. The object is to build a continuous word chain from the centre of the board out to your "home" base (\$40). Also released: 221B Baker St., a Sherlock Holmes murder mystery.

· Electronic Arts: Now you can throw your own murder in your home. Murder Party will plan the murder and print out invitations, clues, and instructions for up to seven detective friends. Other new releases: Chessmaster 2000, Amnesia.

· Epyx: If you liked Summer Games and Winter Games (you can bet I did), here comes World Games. Eight more events, from log rolling to cliff diving. Other new titles: Super Cycle, Cham-pionship Wrestling, World Karate Championship (System 3's International Karate) and The Movie Monster Game (starring Godzilla).

 First Star: Mad Magazine Spy vs Spy returns with Spy vs Spy III, Artic Anand six scratch 'n sniff cards. Also announed was Moonmist, a gothic adventure by Stu Galley.

• Mindscape: Computer games leap into the next generation with "Cinemaware", four programs for Amiga, Atari ST, and Macintosh only. They simulate movies, with panning shots, tilts, closeups, and overall in-credible graphics. Another terrific Mindscape release is Comic Works. Users can create professional quality comics and storyboards.

• Sharedata: Perhaps the oddest product at the show was "Z-Glove", a cotton glove with sensors in it that manipulate objects on the screen. So you can conduct an orchestra or play "air guitar," and actually manipulate the computer music. It's made for lefties and righties.

· Simon & Schuster: Cheers! Hugh Johnson's Wine Cellar contains 1,000 wines and helps you select the perfect wine for the perfect meal. It also organizes your personal wine collection and tells you the optimum drinking years for various wines.

 Spinnaker: The Scoop is a murder mystery based on an Agatha Christie story and written by a member of the London Detection Club.

· Springboard: Another great idea: Certificate Maker. This program helps you create and print any of 200 peronalized awards, diplomas, or licenses. You can make a "Community Service Award" for one person and a

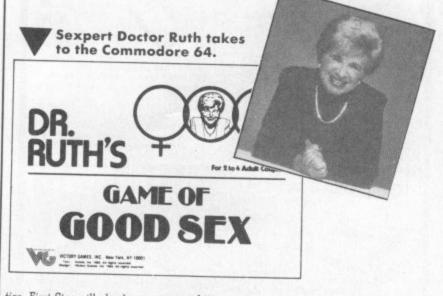

tics. First Star will also be coming out with Comic Strip Maker and Boulderdash Construction Set.

· Gessler: You can word process in French, Spanish, German, Italian, Greek, Hebrew, Russian or English with Alexander (\$245). Gessler also introduced Passport, Prompt and Question Master, programs that help teachers prepare their foreign language lessons. Ees goot, no? · Infocom: Now a subsidiary of Activi-

sion, breaks tradition with Leather Goddesses of Phobos, their first interactive comedy novel. The program "Party Animal" diploma for another (\$50)

 Timeworks: "Desk accessories" come to the Commodore 128. Partner 128 puts your appointment on the screen for you. It comes on cartridge, so it doesn't eat up memory space.

Look for these to hit the market between this month and the end of the year. Or maybe the end of the decade. You can never tell in this industry. Who knows! Maybe one of these products will turn out to be the next electric light bulb or phonograph. Catch ya next time!

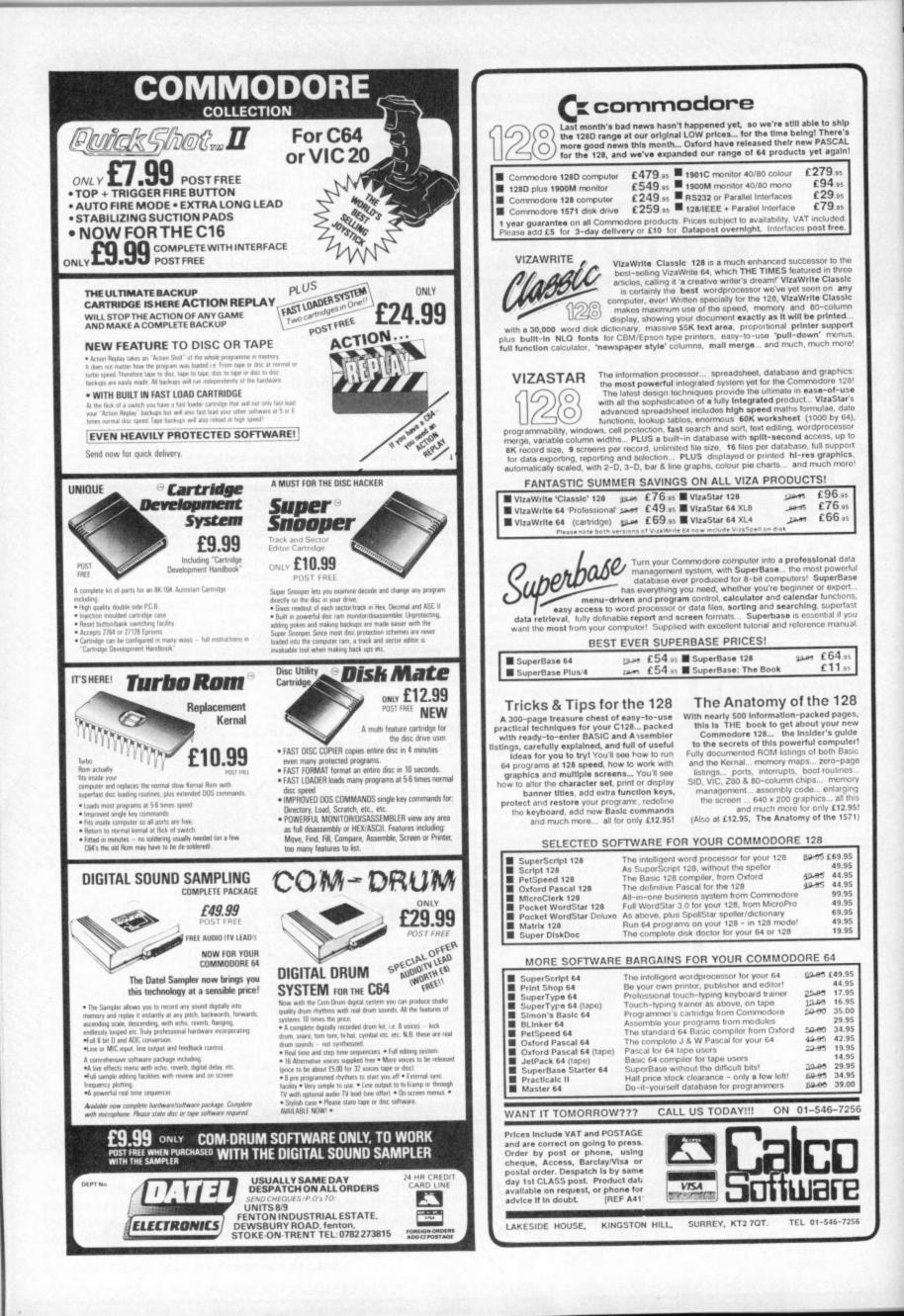

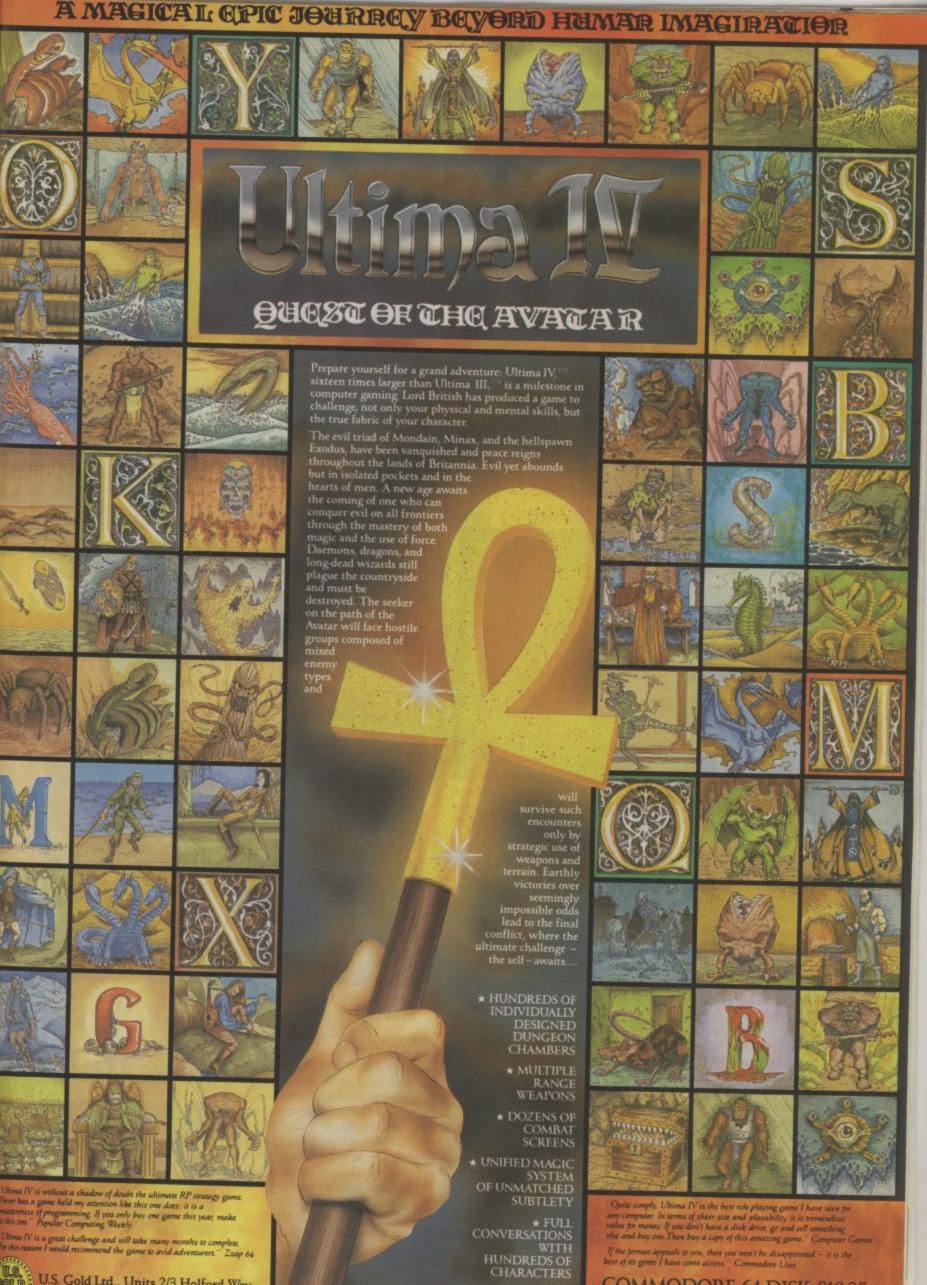

nna IV is a great challenge and will take many months to complete. his reason I would recommend the game to avid adventurers." Zzap 64

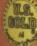

U.S. Gold Ltd., Units 2/3 Holford Way, Holford, Birmingham B6 7AX

COMMODORE 64 DISK £19.95 Available soon Atari

If the format appeals to you, then you won't be disappointed – it is the best of its gente I have come across." Commodore Usee

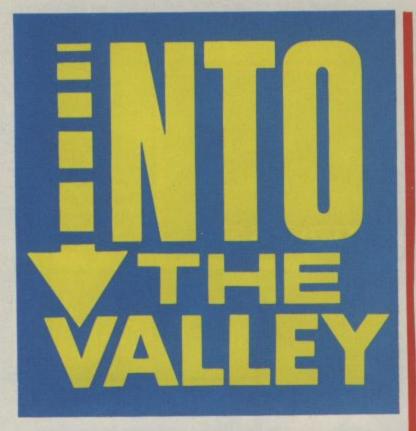

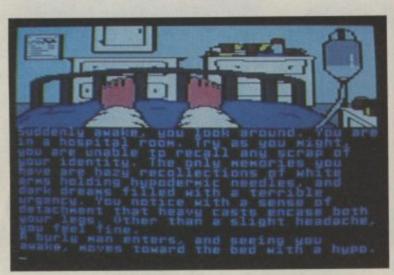

#### NINE PRINCES IN AMBER

#### Telarium GrA 64/128 Price: £19.95/disk

Based on the books 'Nine Princes in Amber', and 'The Guns of Avalon', by leading American science fiction author Roger Zelazy, this game from Telarium gives you the identity of Corwin. You awake to find yourself with both legs in plaster on a hospital bed; an orderly is about to give you your regular jab of morphine with his hypo.

Despite your records showing both your legs are broken, they seem in remarkably good shape when you manage to get the plaster off someone has falsely imprisoned you here, and that someone, it seems, is Evelyn.

Your memory has failed, and returning home to the address shown on the chart is not easy. It is made difficult by the rather limited commands understood by this game. Described as a game of politics, negotiation, and alliances, perhaps too much emphasis has been put on

#### It all gets confusing — Evelyn is actually your sister Flora.

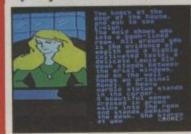

Andow turns his eyes back to the road. Andow turns his eyes back to the road. Andow

Go back in time with your sidekick Random.

words verbs like ALLY, ADMIT, DISAGREE, NOD, SHRUG, and not enough on a simple GO NORTH.

Leaving the hospital takes you to a street corner where you aimlessly wander about, in whatever direction you choose. You cannot hail a cab, nor find a subway. The answer, it

This is how you start, in bed with both legs in plaster.

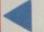

eventually becomes apparent, is to travel by bus, but you must GET BUS rather than CATCH one, only then to before long you realise there are eight of you, all vying against one another, for the throne of Amber. And all the time, you seem powerless to do anything much except SMILE or SNARL, NEGOTIATE or PLACATE.

If you try to leave the room when the narrative doesn't want you, the text simply makes an excuse, and acts as if the command hadn't been entered. This is occasionally necessary in the best of scripts, to ensure you see an event, but in Amber, your freedom to manipulate events seems decidedly restricted.

Sudden death is awaiting all too frequently, and the characters are

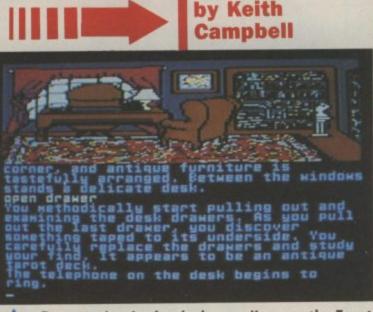

Rummaging in the desk you discover the Tarot cards . . .

be told ". . . YOU CATCH A BUS." For much of the play, you are guided through long stretches of narrative, with many actions assumed from one simple command.

The politics and alliance bit comes when your memory starts to return, along the road at Evelyn's. She's really your sister, name of Flora, and she's sort of threatening you. Perhaps you should humour her? Soon, a brother contacts you, and

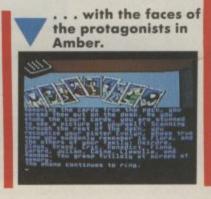

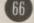

#### Adventure

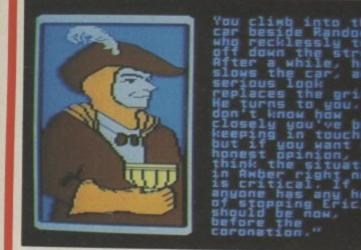

Nasty plans to overthrow Eric are afoot.

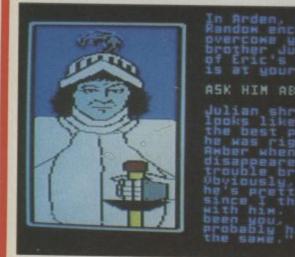

You pump Julian for inside information on Eric.

over-sensitive. A mere smile in the wrong direction is likely to bring you a quick stab in the back, from a third party who feels offended. It is metaphorically a stab in the back for the poor player, too, for he has to go through the painstakingly slow restart procedure, before he can begin to retrieve a saved game.

Well, I have mixed feelings about this one. I suspect it's trying to be just a bit too clever, with a claimed

#### Funny business in the clearing

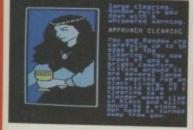

40,000 different game variations, and 40 distinct endings. A couple of things are for certain. It's abysmally slow to respond, and often disappointing when it does.

It might be described as Interactive Fiction, but it ain't a patch on Infocom!

Graphics \*\*\*\* Playability \*\* Puzzleability \*\*\* Overall \*\*\*

### EWS

Fergus McNeil is signing up for Delta 4 to write The Colour Of Magic, based on the hilarious book by Terry Pratchett. Set on a disc shaped world, which is carried around on a turtle's back, the hero of the piece is Rincewind, an inept magician from the Hub. Given the task of escorting tourist Twoflower, resident of the Rim, Rincewind manages to keep him out of trouble more by luck than by judgement, with his eyes all the time on Twoflowers amazing walking luggage and its valuable contents.

C1984

Price: £14.95/disk

"Createth a new knight, or Getteth an old knight?" starts the menu for

this dungeon-type game, after a

spectacular ending to a musical,

Playeth the Dungeon Master look-

ed an attractive option, but it turned

out to be merely a set of housekeep-

ing tasks, to clean up a file of old knights, initialise a dungeon, and to generally purge the system. I entered my choice to go back to the

main menu, and decided to createth

Virility, intellect, holiness, agility,

and an attribute described as 'initial

hits' were listed, and each had been

assigned a value. I could selecteth

the knight, or re-rolleth the die, until

animated title sequence.

Telarium

64/128

GrA

my knight.

PETER SCHEMUCHAL Dan Sommers

You find a book in the maze

THE STANDING STONES

Colour Of Magic will be published by Macmillan in the autumn - watch out for it on the Pirhana label in startling octarine.

Master Of The Universe is to become an instant adventure series. Due for simultaneous release in time for Christmas, four games will be budget priced, whilst the fifth will be a 'super' game, at around £10, says Mike Woodroffe, whose Adventure Soft is producing the series for US. Gold.

Adventure Soft are planning another Robin of Sherwood adventure, to follow on from Touchstones. The original license lapsed when Adventure International UK shut up shop, but has now been renegotiated.

67

I came upon a combination that suiteth. High all round, seemed the obvious choice!

ELECTRONIC ARTS

Having become a virile if somewhat sinful knight, with a great deal of agility, a promising combination, I thought, I entered the dungeon. With no experience, and

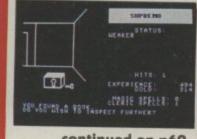

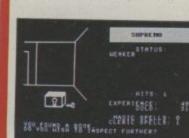

continued on p69.

# Stodstill. Actor, surveyed. & adverteurs in the methemate

#### GEMSTONE WARRIOR

Put on the mantle of the brave warrior and descend into the Caverns of Horror! Your singular task is to rescue the Gemstone from the loathsome creatures of the Netherworld. You will call on every ounce of courage and starnina as you fight your way through the treacherous labyrinths!

Gernstone Warrior is more than an exciting arcade game. It features real-time action Hi-Res colour graphics and strategy. The Gernstone Warrior is a thinking being. Crossbows, fireballs and magic are only part of his arsenal. He carries one more weapon which sets him apart: WISDOM. You must provide his wisdom, we will provide the rest.

#### QUESTRON

These are dire times for the Questron Empire. Mantor, a renegade sorcerer, has possession of the Great Book of Evil Magic and is using the despotic power it bestows upon him to plague the land with hideous monsters. The King'sonce proud army has been decimated by these deadly foes; and thus he has put his trust in you, a humble serf, to use your cunning and strength to steal the Magic Book and render Mantor powerless.

You will travel across many lands; find treasures along the way; but beware the deadly creatures that await you on your journey...

#### PHANTASIE

When sorcery ruled, and trolls and minotaurs still walked this Earth, a party of six intrepid adventurers set out to find the Nine Rings and use them to destroy the Dark Lord. This is your quest; your Phantasie. A multiple character role-playing game, Phantasie transports you to the medieval Isle of Gelnor for the adventure of your dreams. You'll map out new terrain, explore maze-like dungeons, solve puzzles, learn spells, gain experience and battle countless monsters. Beauiful Hi-Res colour graphics and a spell binding storyline will suspend reality and launch you into a magical new world.

| Game             | C-64 | Atari | DISK ONLY |
|------------------|------|-------|-----------|
| GEMSTONE WARRIOR |      | •     |           |
| QUESTRON         |      | •     | £14 Q5    |
| PHANTASIE        |      |       | 217.33    |

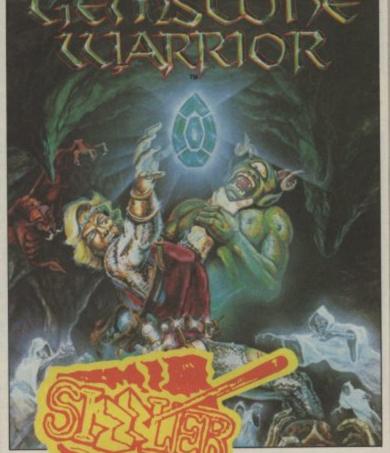

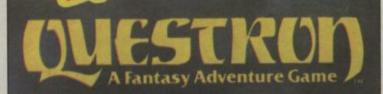

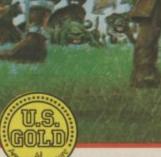

This is where you get the help needed to get you started, solve a sticky mid-way problem, or reach that elusive goal of all adventures: "Congratulations! You have completed the adventure."

The nature of monthly magazine production schedules means that we have no Helpline letters to get things going, yet.

So let me take the opportunity whilst space permits, of introducing our own Commodore User Helpline team. We've got two expert and dedicated adventurers lined up to help with answering your problems. Already known to CU readers for their excellent tips on arcade strategy, Adrian Bott and Daniel Gilbert are looking forward to their involvement with The Valley. Adventures are their true love in the world of computer gaming, and what they cut their teeth on.

VALLEY

Adrian, 18, won't be eating juciy dragon steaks after he's slaved the

beasts. A vegetarian, he is just through his 'A' levels and awaiting results. He intends to take a 'year out' before going on to University.

Daniel, a school friend of Adrian's, is 17, and studying Maths, Physics and Chemistry for 'A' level. While having a session with The Pawn on our stand at the Commodore Show recently, he was described by Anita Sinclair as 'the best adventure player I have ever seen'. Both natives of the village of Heathfield in East Sussex, Daniel and Adrian can't wait to get at your problems — and prove their adventuring prowess!

Another character you will meet from time to time in the Valley, is Andy Moss, an inveterate sandwich eater. Andy will be bringing you some in-depth reviews, and probing into the latest events on the adventure scene.

### CAMPBELL'S COMMENT

"I want to buy a computer, and I don't know which to choose," is a question often put to me. People get steered in my direction, and they are difficult to avoid. "He knows a bit about micros. Go and ask him!"

The first question I always ask is: "Why do you want a computer?" That's a question to which very few people will give a direct answer. They will shuffle their weight nervously from one foot to another, not liking to say "I don't really know," embarrassed, perhaps, to admit they want it to play games, not sure if "Education," or "Computer literacy," sounds genuine.

To be fair, when I bought my first TRS-80 back in 1980, for a staggering £560, I hadn't a clue, either, as to what on earth I would do with the thing when I got it home. I just wanted one!

The next question is: "How much do you want to spend?" An easier one this. To a man, the answer is always "as little as possible."

Of course, someone about to embark upon their first computer purchase, is unlikely to have heard of

#### •••••CLUES•••••

sure no-one else can!

GREMLINS: If you can't drive, then a spot of welding will make

ZORK 2: When you find a bat, you're already on the pitch. Move as if you're playing the game!

HULK: Do just what your doctor has told you, when in need of extra rage.

> WISHBRINGER: If everything's fuzzy and stocks have run out, perhaps someone has left a pair behind . . .

> > bjaces.

The coolness of a smoke will impress those in high MORDON'S QUEST:

TRINITY: Become a nanny's boy to sail across the grass. Adventure, let alone played and got hooked on it. But adventure playing alone is reason enough, combining as it does, wonderful entertainment value with material to exercise the brain in logical thinking. If adventure playing is a consideration in the decision, then there is little doubt that Commodore machines give access to the widest range of software possible.

The 64 forms the basis of this judgement. Let's look at what's available. For the basic kit of 64 and C2N at around £180, pretty nearly all the major cassette based adventures are available: The Questprobe series, most of Scott Adam's originals, Brian Howarth's Mysterious Adventures, the whole Level 9 range, Adventure Soft's Fighting Fantasy series, Melbourne House classics, and Mosaic's Bookware, not to mention a whole collection of 'one offs' from a multitude of sources.

The 64 is a good starter kit for the adventurer, then. But, once hooked on the wealth of software on cassette, it is simplicity itself, and not prohibitively expensive, to add a disk drive. Simply buy one and plug it on — no hassle with taking your micro into a dealer to have a drive or ROM controller chip fitted internally.

With a drive hooked up, a whole new world opens up. Who could resist Infocom's Interactive Fiction with some 18 titles to choose from? There is the Telarium series, which has classics like *Rendezvous With Ram, Fahrenheit 451*, and *Amazon*. There is a lot more adventure software from the States, available on disk, from companies like Activision and US Gold.

What other single micro can offer such a wealth of adventure games? If the 64 has been strongest on the adventure front for a couple of years, then we need not look much further to decide which is today's best buy.

There can only be one choice the 128. Not only is there a 64 lurking inside each one, ready to run the wealth of existing software — new adventures are now beginning to appear for the 128 in 128 mode. Infocom's Interactive Fiction Plus system produces games requiring a minimum memory of 128K to run and the 128 is the lowest priced machine around that will accept this new format. Rainbird have come up with a separate 128 version for The Pawn, and future Magnetic Scrolls titles promise to be big attractions.

"What computer shall I buy?" If it's Adventure you are after, make it a 128!

Address your adventure clues and problems to me at Commodore User, Priory Court, 30-32 Farringdon Lane, London EC1R 3AU. Mark your envelope with COMMODORE USER, so that the clue you need gets printed in the appropriate magazine!

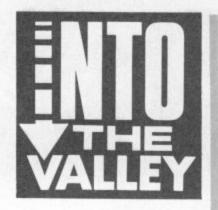

#### continued from p.69

no gold, I found myself carrying one magic spell, and one cleric spell.

My objective was to recover the treasure and retrieve the grail, slaying monsters as necessary, from the ing elf and gaining experience of 283 points, I ventured further to find a chest full of 12042 gold pieces.

When a chest or a book appears, the player is given the option of opening it, opening it carefully, or leaving it. The choices seemed rather redundant, really. Of course a chest must be opened, and one would be foolish to do so without care. So imagine my annoyance when I was suddenly knocked out of the game with the message: You have been killed by an exploding chest!

That is mainly what this game seems to consist of: the constant and repeated appearance of treasure, and monsters who look alike, but have an impressive range of evilsounding names, as you control your passage through the corridors. With equal suddenness to death, gold will

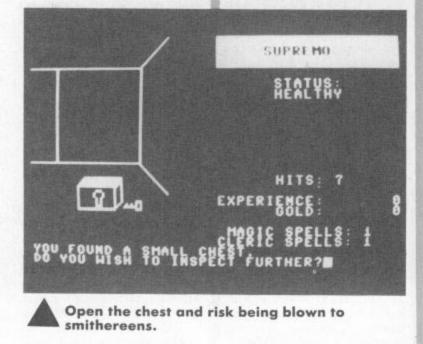

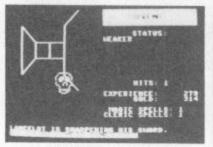

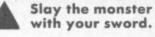

dungeon. This consisted of a typical maze, rather after the style of the Asylum maze (see Into the Valley, July 1986) with movement through it achieved in a similar way. The dungeon/maze is shown on the left of the screen, whilst status and attributes appeared on the right, and messages at the bottom. Action is in real-time, however, and events can overtake you if you dawdle between moves.

Moving forward by pressing the I key, I twisted and turned along the dimly lit passages of the maze. Soon I was challenged to a fight by a snarlappear, only to disappear and be credited to my account so quickly that I had barely a chance to see what was happening.

Becoming a little bored, I left the computer alone for a while. A snarling elf appeared, and soon started to multiply. Eventually a startling total of 16 had built up. Wearily I returned to the keyboard, convinced I was about to be slaughtered, and greeted them. "Nice to meet you Supremo. Here's a Pink Potion for you," they said, and vanished! For all the good my virility had done me, I suppose little harm can come from taking the Pink Potion. See you in the next dungeon, duckie!

Neither pure adventure, true maze, nor real D&D, this is a rather disappointing game, especially bearing in mind its price.

| Graphics      | ***  |
|---------------|------|
| Playability   | **** |
| Puzzleability | *    |
| Overall       | **   |

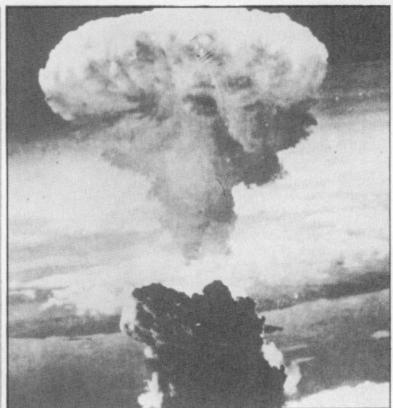

#### TRINITY Activision/Infocom TA Amiga/128 Price: £34.99/disk

It's a sunny afternoon, and on the last day of your package tour of England, you stroll around Hyde Park and Kensington Gardens. Ducks and swans share the waters of the Round Pond with toy boats launched by small boys. You wander around under the shade of the trees. There is an air of quiet in a little clearing — a brass sundial attracts your attention, and you stroll over to have a closer look at the inscription on its base. Strange — there is something odd about it.

Out in the sunshine, Nannies (or most of them) are pushing their prams, a small boy is plugged into his personal stereo, intent on little else than the soapy bubbles he is blowing. An occasional gust of wind disturbs the calm of the afternoon. You look at your watch, and suddenly everything clicks into place in your mind. You panic, running blindly towards Hyde Park.

Time freezes, and as if in slow motion, you look up to see the unimaginable, a nuclear missile, descending as if in slow motion, inexorably towards the park . . . Yes, it's the Big One. How will you escape its deadly embrace?

You suddenly realise you are in a fictional world, and wipe the sweat from your brow. If this is a story, then read on — the author will get you out OK. But wait a minute — this is interactive fiction. In a sense, YOU are the author, so what will you do? Switch off the computer, break the nightmare by taking a stroll in the park? The Park? No, you will have to live this one out, get yourself and the world out of this mess.

Before the blinding flash, and the inevitable mushroom cloud, you see

> Idyllic Kensington Gardens belies the horrors to come.

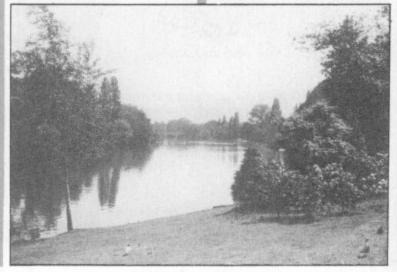

|   | A | -1 |   | - | - | A., |   | - | - |
|---|---|----|---|---|---|-----|---|---|---|
|   | A | a  | v | е | п | U   | u | • | e |
| - |   |    |   |   |   | -   |   |   | - |

100, and points are awarded for completing certain actions, and ob-

Trinity is the game that author, Brian Moriarty, wanted to write when he first became an Infocom storyteller. He started out with something less ambitious and a whole lot funnier — Wishbringer, Trinity is an entirely different kind of game. Although not lacking in humour, which is handled lightly, Trinity is basically a serious and

Using the experience he gained writing Wishbringer, Brian went on to produce this truly complex work. Taken together, the two games represent a versatility in style that demonstrates the remarkable talents

Written in the Interactive Fiction Plus format, (the only other title in the range is A Mind Forever Voyag-

taining key objects.

philosophical game.

of the author.

| U  | Ή  | ART                     |                      |
|----|----|-------------------------|----------------------|
| 1  | 1  | Kentilla                | Mastertronic         |
| 2  | NE | Alter Ego               | Activision           |
| 3  | 2  | Doomdark's Revenge      | Beyond               |
| 4  | 4  | Price of Magik          | Level 9              |
| 5  | 5  | Lord of The Rings       | Melbourne House      |
| 6  | 3  | Alternate Reality       | Datasoft/US Gold     |
| 7  | NE | Red Hawk                | Melbourne House      |
| 8  | 10 | Asylum                  | All American/US Gold |
| 9  | 8  | Very Big Cave Adventure | CRL                  |
| 10 | 6  | Bored of the Rings      | Probe                |

the shimmering image of a mushroom. In its stem is an open door, and creatures of all sorts are pouring into it. You follow.

Through the mushroom door is a world of toadstools, a flat fantasy of dark, burnt-out images, a no-hope existence where dank odours and dark images depress the mind. In the cemetary you study the inscription on a grave — and realise it's your own.

Within the toadstool world are the gateways to all previous explosions of nuclear bombs. The means to find them, and enter them, is all locked into a puzzle involving the sundial you came across back in Kensington Gardens (remember), and a giant replica you discover in the fantasy world.

Thoroughly researched, this is the first game from Infocom to feature real places, accurately reproduced in Adventure format. These are the locations behind each of the doors. The fantasy world, however, is fictitious, and it is essential to drawn an accurate map before you can hope to use the advantage gained by solving the first major puzzle. When you achieve this, a voice intones: "The Gnomon Conquest", and the game starts to open up.

The puzzles are all very logical, and the Gnomon puzzle in particular is cleverly implemented. You know what you want to do, but it's the mechanism for doing it that calls for some hard thinking. Score is out of

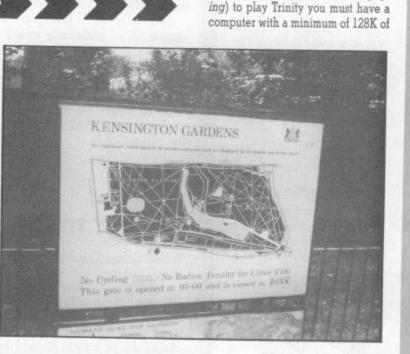

### NEWS

Two new titles along with Trinity, (reviewed here) were announced by Infocom at the Consumer Electronics Show in Chicago, in June.

Moonmist is a classic gothic mystery tale, set in a Cornish castle full of secret passages and ghosts. A treasure-oriented game, it is said to have more replay value than any previous Infocom games. The sex and favourite colour of the player is input at the start of the game, and the combination changes the puzzles, solutions, and endings. Written by Stu Galley, this is an introductory level game.

From the keyboard of Steve Meretsky comes Leather Goddesses of Phobos, a trash game in the worst possible taste, and classified as Standard Level. Based on a 1930's space opera scenario, Leather Goddesses features Barbarella and Octopussy, and can be played on any of three levels: Tame, Suggestive, or Lewd. Your potential reviewer is drolling over what level to go for when he gets his sticky paws on a copy . . . (Go on Ed. — let me review it on Lewd!)

Mosaic Publishing has commissioned The Ram Jam Corporation to write a twin-game package based on Twice Shy, the novel by Dick Francis. One game will be an adventure, the other a gambling game. Although playable independently of each other, there will be clues in each to help in the other game, says Mosaic's Vicky Carne. Twice Shy is due in the autumn. memory, so as far as Commodore machines are concerned, the 128 (in 128 mode) is the lowest in the range.

The game gets its title from the code-name for the world's first atomic test in the Nevada Desert. It is here, at Los Alamos, where you eventually find yourself, half an hour before the test is due to begin.

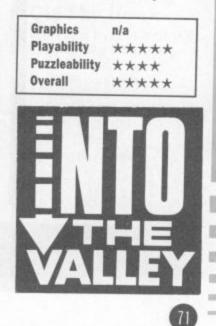

Tau Ceti proved an instant hit with us when we saw it, so we put our top tipsters Daniel Gilbert and Adrian Bott onto the job of cracking it.

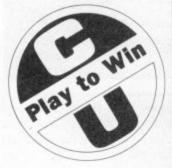

#### **GENERAL TIPS**

Play to WiN

Tau Ceti is a very simple game if you tackle it properly; the first priority is to play with 2 players if possible — one on joystick, the other on keyboard. This not only gives you an advantage in combat, but enables you to cover for each others' mistakes rather than dying repeatedly as you would if playing individually.

Secondly, save the game regularly — generally every time you feel you are 'getting somewhere'.

Using these techniques the game can be cracked in less than 10 hours work time probably about 12 hours on the ship CPU.

#### PLAY TIPS

When flying through a city watch the horizon very carefully and learn what different objects look like as they enlarge in 3D. Usually, small dots in the distance are enemy ships which should be lasered. If a large number of ships are incoming then try to judge which are superhunters (see Object Guide) and laser these, using missiles on the others. Do not 'spectate' (stay around and watch the missiles) get on with killing supers; if you see the AMM message then just kill the others once you've finished the supers off.

If you find you are being tracked then start blasting the nearest hostile buildings — but you should do this anyway — as aliens tend to become rather more vicious once they know exactly where you are.

Don't bother using Infrared or flares to illuminate your way, other than in desperate combat, simply land, wait 2 or 3 times (check status to see when morning has broken) and then take off again.

#### BUILDINGS

Don't get too close to buildings other than reactors and bases, as they will start to shoot you.

NEVER fire on

groundspheres: they will start an attack known as 'hosepiping' — for the way the lasers go crazy — which will kill you very quickly ("Yee-hah just watch those shields go, boy").

ALWAYS destroy control towers on sight as these are capable of tracking missile and laser attacks.

Shoot at nearby tracking stations when the TRACKING alert is lit, but otherwise don't bother, as often there are too many to deal with.

Generally, feel free to blow away any building blocking your path, or which you would have to pass too close to, other than (obviously) a reactor or base. However, don't try to

flatten cities as you will then have no landmarks by which to navigate.

Be careful when fighting in city centres not to hit reactors and bases as they will not let you in again. In the former case this tends to be fairly terminal, and this is DEFINITELY end-of-game if you hit the Central Reactor.

When leaving a building be careful not to turn around

straight back into it, as can happen if you are ejected facing the opposite way to where you need to go, as you will leave at about halfspeed and any collisions are slightly fatal.

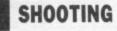

When blasting remember that height is a crucial factor:

 For long-range shots at only-just-noticeable blobs of pixels, get as low as possible and only start shooting when the offending alien rises above the line of the horizon.

2) For Sandhoppers, increase to about 50% height to obtain maximum duration of shot.

 For most types of saucer, elevate until you are shooting at its EXACT centre.

Use lasers in every situation other than in mass combat or close range. Missiles have a lower success rate than lasers against most targets.

As mentioned above, missiles are of use in mass combat when several may be sent to dispatch minor nasties while you concentrate on the supers. They should also be used at very short range when the enemy has no time to use AMM, but might ram you in

#### Entering a supply centre.

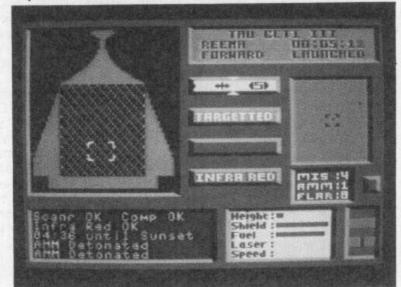

# TAU CETI GROUNDSPHERE MINOR SPHERE CONTROL TOWER +LIT MINOR MINE FORTRESS TRACKING STATION SUPER-HUNTER (OR 'SUPER')

# **OBJECT GUIDE**

the time it takes lasers to work.

Be wary of mines as these can easily be mistaken for ships at long-distance and thus their range is wildly out. In twilight hours they can also be hard to spot.

# CITIES

The following cities do not contain any rods in their reactors so don't bother looking in them:

REEMA, ROON, BOTANIA

Here is a list of some of the military base cities: HEYROL, PREEMA,

QUILBA, HAME, RUBIYA, RILENY, FROME, KULA, KZINTI.

## NOTE ON GAME

#### It appears that C.R.L.

(Craftily Recycled Loopaper) have cocked it up yet again. Once all 40 reactor pieces were collected, they were duly assembled. Or rather 38 of them were, because the last 2 were different colours and had no common colour no matter how much the colours were changed they would not match. They matched exactly graphically, but, alas, as their colour did not coincide there was no match. This means the game is impossible to complete.

After 10 hours solid work into the very small hours of the morning, this was not well received amongst the workers. A revolution

Play to WiN

ensued, chaos ruled and the world fell into decline. Well, we thought about it, anyway. This follows a growing

trend amongst some software houses to foil players by resorting to dirty tricks, especially on review copies.

It would be widely appreciated if software houses would actually playtest their production copies more thoroughly, we would be willing to oblige for a small fee . . .

Here's a few quickies for vou · · ·

For extra lives (about 200).

- 1. Load Sky Hawk as instructed.
- 2. Reset computer. 3. Type:

POKE 7811,255 (Return) SYS 4179 (Return) Firket Ciftci, Hackney, London.

Send your pokes, tips, maps etc to: Play to Win, Commodore User, Priory Court, 30-32 Farringdon Lane EC1R 3AU.

## Kung Fu Master

Play to Win

On level one of Kung Fu Master face left, press shiftlock and G to get a gun. Press fire to shoot it. Don't hold it without moving for too long. Blake Woodhouse. Duffield, Derbyshire.

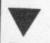

#### Dropzone

Here's a few tips that will enable you to achieve scores over 100,000 in the brilliant Dropzone.

- Always carry a human with you because this makes things less hectic.
- 2. Store your bombs for the trailer invasion.
- 3. When you have a hyme on your tail go into a circular motion, firing all the time to dispose of him. Kirk Rutter,

Dagenham, Essex.

# C16 Commando

Are you tired of rushing about in Commando? If so, then these pokes will enable you to walk right up to a soldier and blast him. If he doesn't disappear then just keep blasting him until your man charges onto the next screen.

- 1. Load 'Commando' as instructed.
- 2. Reset computer.
- 3. Type in:

POKE 11495, 185 (Return) POKE 12707, 185 (Return) SYS 4109 (Return)

## C16 Sky Hawk

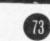

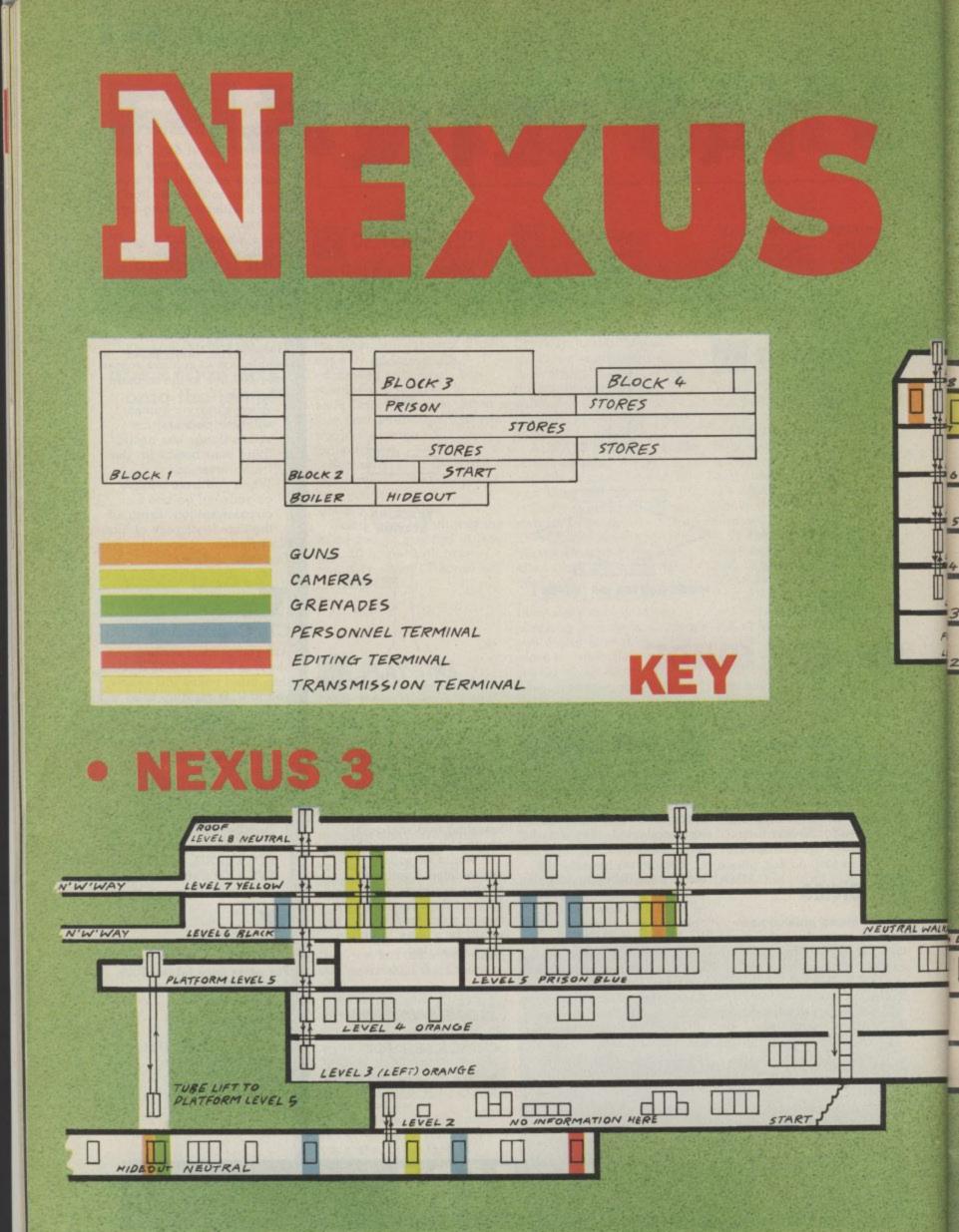

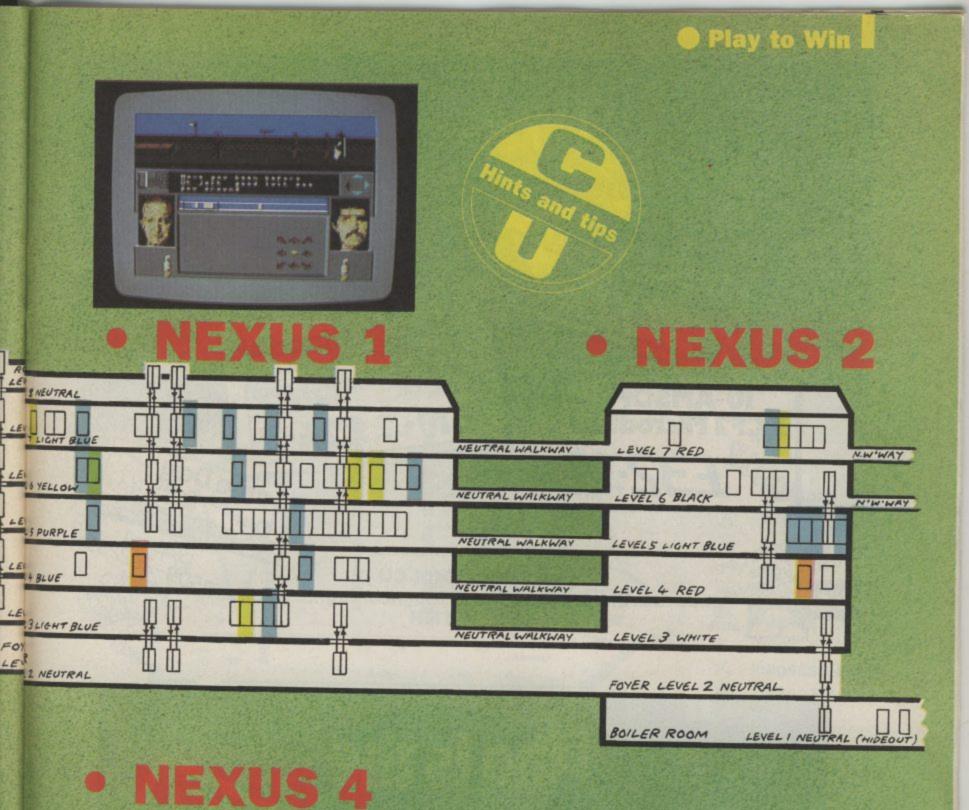

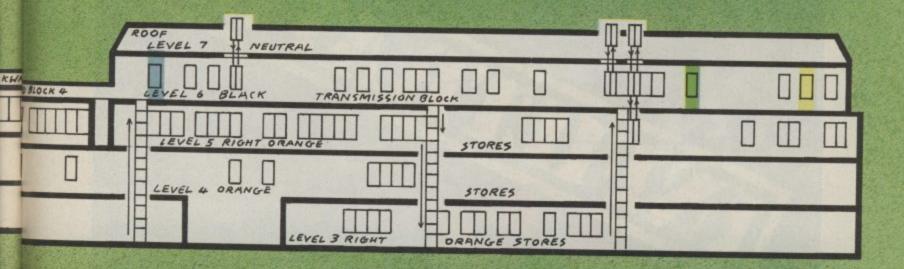

STATES.

-

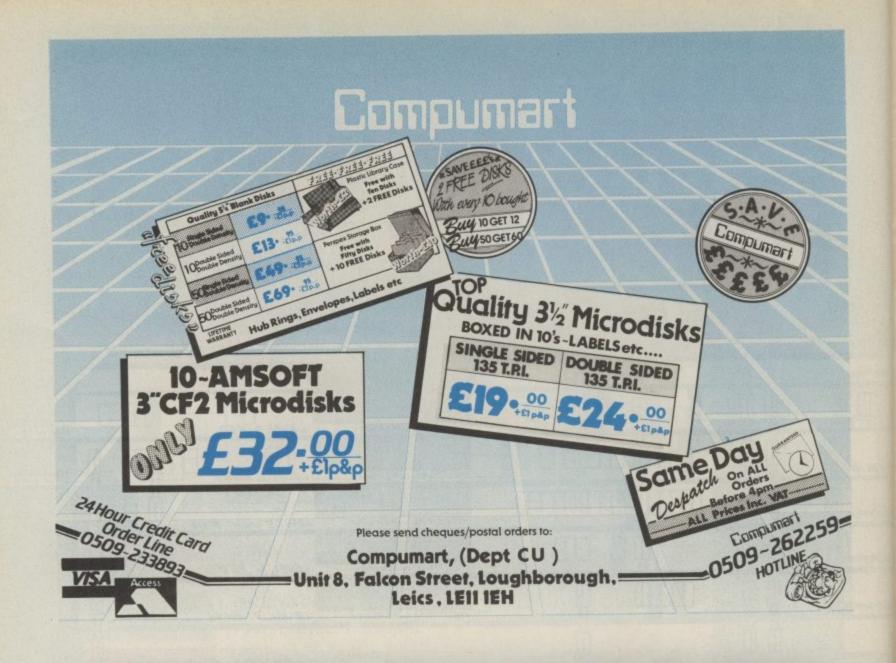

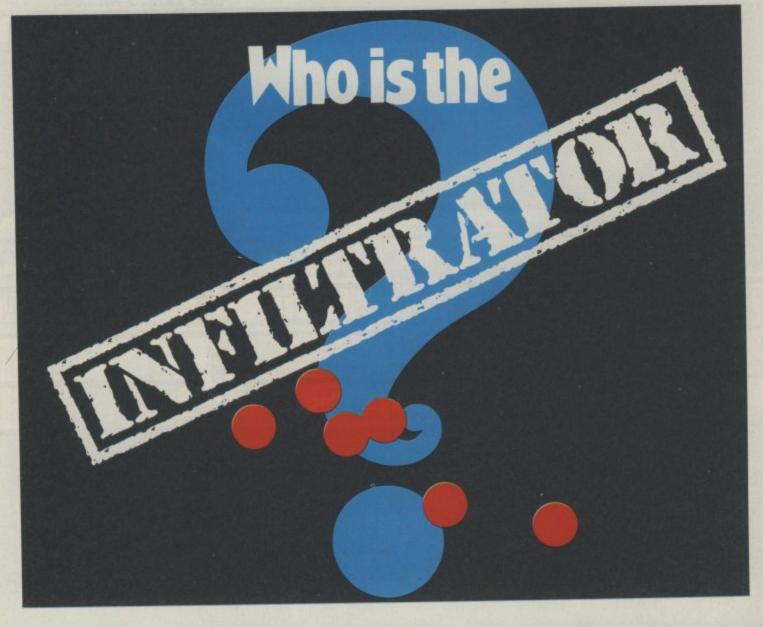

# CAULDRON II Mapped by Daniel Conti

Here are a few tips to go with the map. Two of the towers in the game can only be accessed by gaps in their roof but you have to jump from a gargoyles tray to reach them. Looking at the map you will notice the best route to collect all the objects.

Play to Win

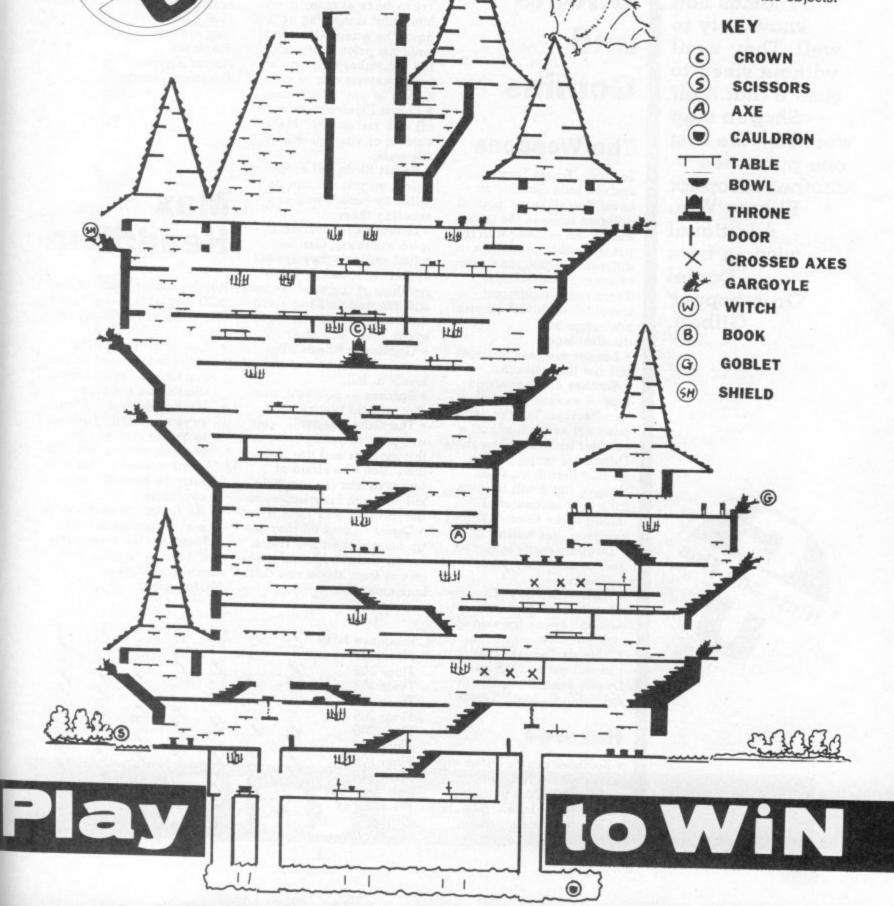

##

MAP

C)

You have to be quick to be successful in the mapping business. A lesson that Adrian and Thomas Bott know only to well. They went without sleep to ensure that their Shogun map would be the first one published another scoop for Play to Win. Additional wisdom from Daniel 'Grasshopper' Gilbert.

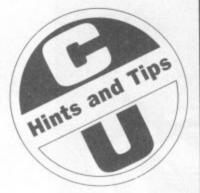

Your tips are now flying in thick and fast. Isn't if about time you sent some in yourself. Remember, you can win the game of your choice (up to £10) for original hints tips, maps and pokes.

# Ghosts and Goblins

#### **The Weapons**

Zombies, Forest Dwellers, and the little Goblins on Level Two all carry 'pots' at different times in the game. Killing the monster with the pot will either produce a different weapon, or a piece of armour (see 'Armour'). There are five different weapons, each with its own advantage and disadvantages.

• Lances are easy to target but not that powerful.

• Torches are the second type of weapon you will come across. They're very powerful and will kill off a monster with just a few shots. Difficult to target though, since it flies down when thrown. But it will burn on for a split second after falling to the floor — killing anything that walks into it. • Daggers easily targetted and thrown — very effective weapons.

• Axes — No no's. They fly down like torches and wouldn't knock the skin off a rice pudding.

• Shields The last weapon you will get and the best. Deadly against practically everything except 'Ogres'.

#### Hazards

• Zombies can be killed with just one blow from any weapon. Get out of the way once you've done it though — as they have a habit of rising from the dead.

• Owls — again just one shot but harder to hit.

Play to Win

• Venomous plants only have one 'spit' for the screen they are on at any given time. So hop over this and go in for the kill.

· Devils are tricky, there's no two ways about it. Takes about two to six hits to killthem depending on what weapon you are carrying. Try to make as many direct hits whilst it is flying up and down the screen (it always does this prior to attacking) but remember only one of your weapons can be on screen at any given time. · Forest Elves can be seen off with just one hit. Make contact or you will end up in the water.

• Forest Birds will drop lances on you but can be killed by jumping up and shooting them.

Gremlins (appearing in town windows). Can be killed easily as they appear at their windows. If you don't get them at the windows they will descend and run along the floor towards you. In this event kneel and shoot.
Goblins are nasty little brutes. Shoot them at all levels to kill.

• Spiders — no sweat, one shot will do the trick.

• The Gate Keeper — you will need to get up close to this monster and fire like mad. Don't be afraid of touching him (he can only kill you with his missiles) so get in there and fight it out. • Ogres — wait till they get up close and let fly. Watch out for them dropping things on you from above and their horizontal fire.

#### Hazards

Water is deadly whether you are wearing your armour or not. So stay out of it and watch out for creatures trying to push you in.

Fire is not fatal but it can take your armour away. If this happens pick up the pieces dropped by the Zombies to restore your armour. Sometimes you can even jump over the flames if they are just beginning to die down. Anard Agyanial Rushden, Northants.

# Max Headroom

Here's a cheat guide to the LCD display codes. There's also a few useful points to bear in mind:

- Get control of all the floors beforehand so you can recover in an office should you get chased.
- Joystick control is tricky as you naturally push up to go but instead find yourself moving left. The quick answer to this is to turn the stick 90° anticlockwise.
- All floors are identical so making a map is easy. These are the connectors you need to touch: Maxwell Robinson, Northampton.

| Executive level        | 1      | 1     |   | 1 |   | 1 |   |
|------------------------|--------|-------|---|---|---|---|---|
| Floor 201              |        | Ц     | 4 | - | 1 | 1 | 6 |
| Floor 202<br>Floor 203 | 6      | H     | A | 9 | 1 | 1 | 1 |
| Floor 203              | 4      | 1     | H | T | 1 | 1 | 1 |
| Floor 205              | 1      | 1     |   | 1 | 1 | 1 |   |
| Floor 206              | 1      | 1     | 1 | 1 | 4 | 1 | - |
| Floor 207              | 2      | -     | 4 | 4 | 4 | - | 4 |
| Floor 208<br>Floor 209 | 4      | 4     | 4 | 4 | 9 | 9 | 9 |
| Lab                    | -      | 9     | 1 | 1 | - | 6 |   |
| President's            | -      | ~     | - | - |   | _ | - |
| Office                 | 1      | 1     | 1 |   |   | 1 | 1 |
| X= Connecto            | r to t | touch |   |   |   |   |   |

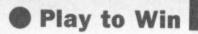

# SHOGUN

#### FIRST PRIORITIES

Get the Buddha from the Temple of the Buddha as early as possible. Priest Yamaha or Priestess Suzuki will very probably pick up the Buddha at some point if you don't and may then lose or give it to another character, making it very hard to retrieve.

# ENDING THE GAME

Once you have 20 followers you will be given orders from the Buddha to take the scroll, mirror and buddha to the Night Buddha's shrine. The scroll is in the Tunnel of Love, but you will need a rose to enter. The mirror is in the Zen Master's palace, this time needing a book to get in. The Buddha is found as described above.

#### GENERAL GAME PLAY

News, like many other 'features' in the game is generally irrelevant — if you wait to read it you will only slow the game down. The sword WILL increase your fighting ability quite significantly, but all other objects (other than those described above) are purely

trading/bribing items. The only order which seems to be effective is the "protect" command. This is an effective way of killing people — get a Samurai to protect you and then attack the person concerned. Followers tend to gradually lose their loyalty - even though your followers number may not decrease they will no longer walk around after you. They also seem to be terrible at carrying out orders once off screen.

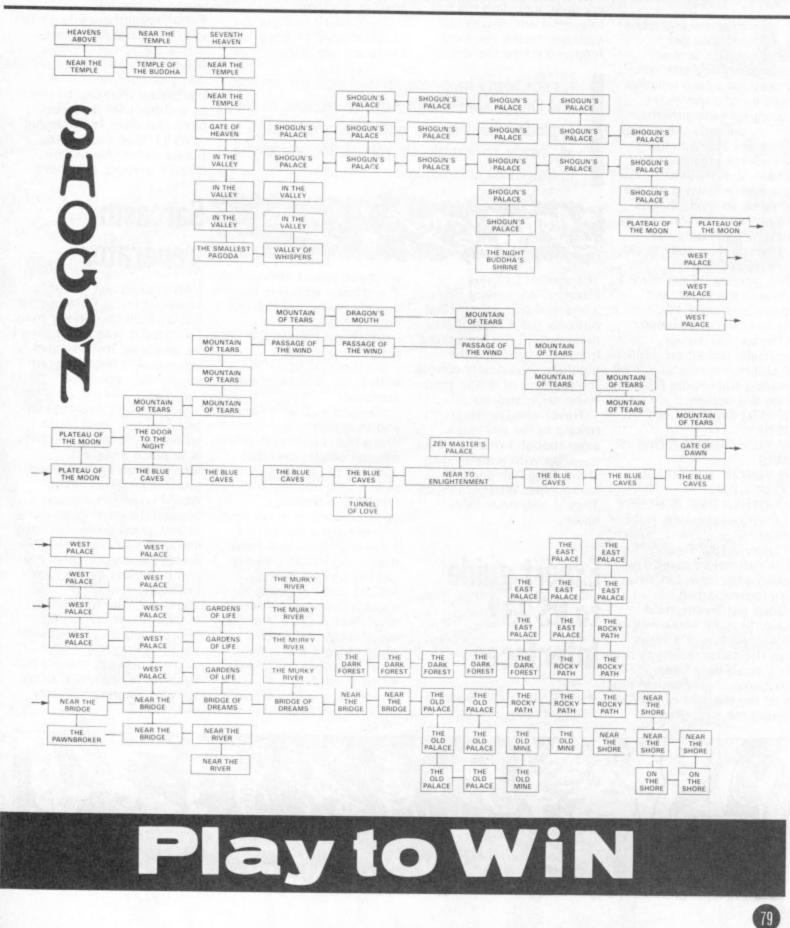

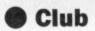

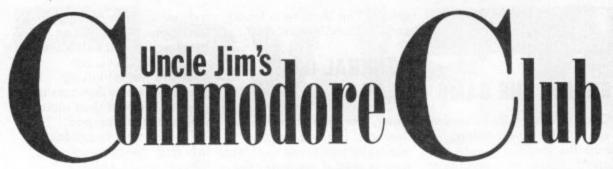

# Way of the exploding fish

My nephew and niece have four pet goldfish in their garden pond, and the other day they asked me whether I could write a computer program for telling them apart. Apparently they want to give the fish names.

It took me ages to work out how to achieve this, but in the end it dawned on me that since all goldfish look alike anyway, it didn't really matter what results the program gave — they could never be proved!

The next day, I set my 64 up beside the pond, and proudly unveiled F.I.N. — Fish Identifier and Namer. As Denise and Trevor sceptically looked on, I ran the program and in a twinkling the results flashed up on the screen:

THE FISH ON THE LEFT IS RODNEY.

THE FISH ON THE RIGHT IS MAVIS.

THE FISH IN THE MIDDLE IS CAROLINE.

THE OTHER ONE IS HENRY. "Pretty impressive, huh?" I asked.

"Okay," said Trevor. "The fish have moved around a bit now. Let's run the program again."

Good old Trevor, he'd found the fatal weakness in my software — it always gave the same result, so if I ran it again he'd know it was bogus. I just couldn't stand the thought of him proving me wrong and gloating, so thinking quickly I shouted, "Whoops! Silly me!" and chucked the computer into the pond.

Unfortunately the rest of my gear, including the television which was still attached to the computer, followed it into the drink. can plug it in to almost anything. Mine is hooked up frequently to the hoover. A little program I wrote will send the thing right around the living room.

The RS232 really is the common cold of interfaces. Everyone has got, had, or

It's not been a happy month for Uncle Jim. Trevor and Denise aren't talking to him because of the Exploding Fish incident. But he's come through it all, ready to explain to you all the wonderful mysteries of computing.

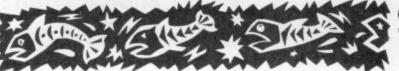

The result of all this electrical equipment being immersed was spectacular: not only did it blow the main fuse in the house, but it also electrocuted the goldfish, thus neatly solving the problem of telling them apart once and for all.

Trevor and Denise aren't talking to me any more, even though I tried to cheer them up with a merry quip about fried fish and microchips. What gratitude! They'd only have been eaten.

# Expert guide to RS 232 Interfaces

The RS232 is the world's most versatile interface. You

will have one at some time. The trouble with it is that nobody really understands how it works.

Ask most people and they are likely to tell you it's a one-off model from Ford with fluffy dice fitted as standard.

Really it's all very simple and straightforward. I have one which I use, with a few adaptations, to connect with my microwave. A few taps on the keyboard and I can have a Birdseye ovenroast done in no time.

There are a number of technical terms that need explaining before you can get the most out of your RS232 and I'm going to explain them simply for you. Any other chance like this would cost you several pints of lager and a curry from the user club knowall so take note.

Baudrate: this is a unit of measurement used to calculate the time it takes you to doze off when listening to anyone discuss interfaces. Fifteen minutes is about average.

Handshaking: a term used to describe the motion you get when the club interface is passed from one member to another.

Async: tricky one this. It's an abbreviation used to describe the kind of person who buys every useless attachment available for his micro. It's short for "He's connected everything but async to his 64".

Parity: something you go to with jelly, and ice creams and a funny hat. Stop bits: these are heavy items of outdated equipment that can be put

to another use. Propping open the door for example. Well I hope that makes

things clearer for all you RS232 owners out there.

# Sarcasm generator

Having seen last month's excellent Insult Construction Set by Fred Reid in the mag, I decided it was about time I let you in on my Sarcasm Generator, a little program I wrote, oh, ages ago.

It didn't take me long to come up with the material. Since all you have to do when you're being sarcastic is to place a certain emphasis on a word, I wrote a program which would underline an appopriate word at random in any given sentence. For instance you could say to a Spectrum owner "My, your computer has a very nice keyboard, hasn't it?" You could put your geography teacher down by saying: "Please sir, isn't geography

a jolly interesting subject?" There you go, the wit of sarcasm ready and waiting for your fingertips. Pretty useful, eh?

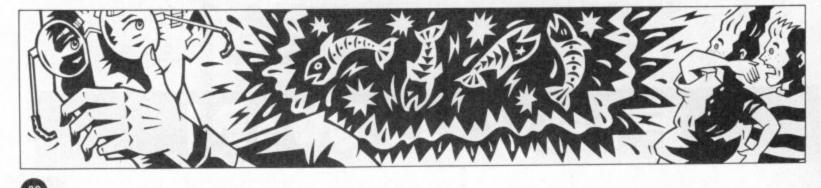

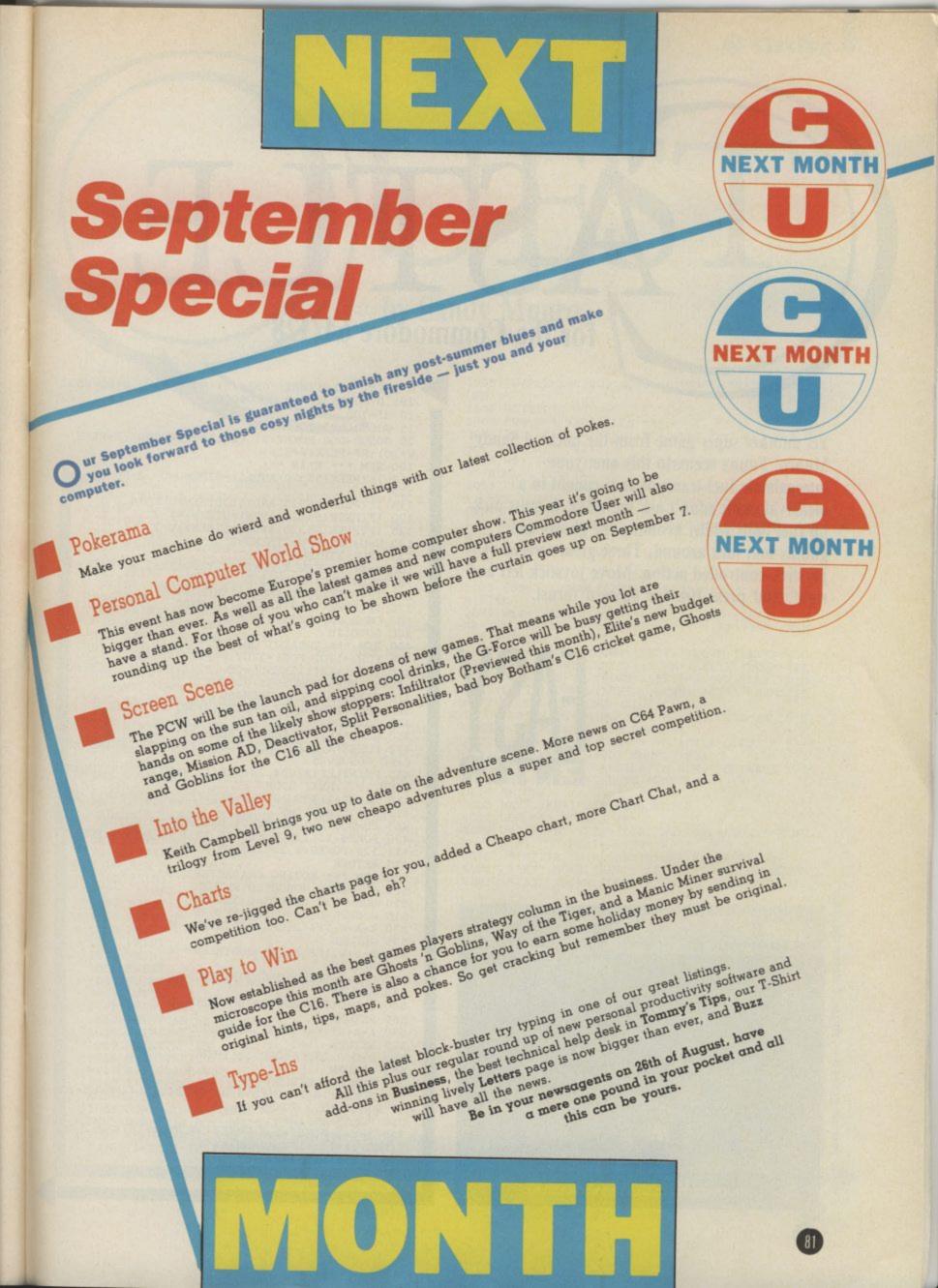

# for the Commodore 64/128

Yet another super game from the talented Sandy Munro. Funny scenario this one: your intergalactic fuel transporter is caught in a medieval castle (don't ask me why). It must pick up fuel pods whilst avoiding the ghosts and ghouls that lurk around. Three great screens of joystick-controlled action. Move joystick left and right, and press fire for upward thrust.

EASY

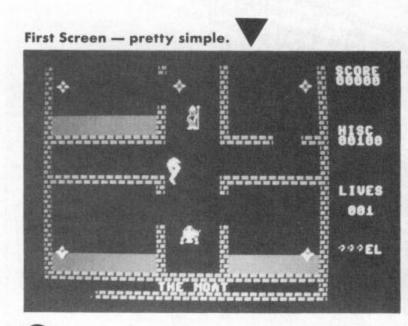

82

5 PRINT" (CLR) (WHT) "CHR\$(8) : POKE53280, 0: POKE53 281,0:POKE53269.0:GOT09000 10 HI=100 15 GOSUB2000:GOSUB1000 25 GOSUB4000:POKEV+21,CS:TI\$="0000000":P=PEEK( V+30):PP=PEEK(V+31) 100 REM \*\*\* MAIN \*\* 110 IF (PEEK (56320) AND16) = 0THENU=U-.2: POKES+4, 129 IF (PEEK (56320) AND16) >OTHENPOKES+4,0 115 IF (PEEK (56320) AND4) = 0THENX=X-2 120 125 IF (PEEK (56320) AND8) = 0THENX=X+2 130 U=U+.05:IFU>2THENU=2 135 IFU<-2THENU=-2 160 Y=Y+U: POKEV, X: POKEV+1, Y: POKEV+2, A: POKEV+3 , B: POKEV+4, C: POKEV+5, D 165 IF (PEEK (V+31) AND1) =1THEN700 175 IF (PEEK (V+30) AND1) =1THEN400 180 ON R GOSUB505,510,515 200 GOTO110 400 REM \*\*\* COLLECT OBJECT \*\*\* 405 FORJ=1T02:FORI=3T07:P=PEEK(V+30) IFP=1+(21I)THENCS=CS-(21I):POKEV+21,CS:SC 410 =SC+50:0C=1:GOSUB905:GOSUB470 415 NEXTI, J: IFCS=7THEN450 420 IFOC=1THENOC=0:P=PEEK(V+30):GOT0180 430 GOT0700 450 REM \*\*\* FINISHED SCREEN \*\*\* 452 POKES+4,0:PO=INT(12000-TI):IFPO>OTHENSC=S C+PO:GOSUB905 455 PRINTLEFT\$ (CD\$, 24) TAB(1) "(WHT) CONGRATULAT ... NEXT ROOM" IONS ... 460 LE=LE+1:GOSUB950:R=R+1:IFR>3THENR=1:LI=LI +1: IFLI >5THENLI =5 465 CS=255:U=1:POKEV+21,0:GOSUB760:GOTO25 470 POKES+11,128:POKES+12,12:POKES+13,1:POKES +11,129:POKES+8,255:POKES+7,255 475 RETURN 500 REM \*\*\* MOVING CHARACTERS \*\*\* 505 GOSUB540:GOSUB550:RETURN 510 GOSUB530:GOSUB560:RETURN 515 GOSUB570: GOSUB580: RETURN 530 A=A+W: IFA< 310RA>199THENW=-W 535 RETURN 540 B=B+W:IFB<600RB>200THENW=-W 545 RETURN 550 C=C+Z: IFC< 310RC>250THENZ=-Z 555 RETURN 560 D=D+0: IFD< 600RD >200THENO=-0 565 RETURN 570 A=A+Z:IFA<580RA>250THENZ=-Z 575 RETURN 580 D=D+O: IFD<600RD>136THENO=-0 585 RETURN 700 REM \*\*\* KILLED \*\*\* 705 POKES+18,0: POKES+4,0: POKES+19,14: POKES+20 ,1:POKES+15,2:POKES+14,17 710 POKES+18,129 715 Y=Y+3: POKEV+1, Y: POKEV+39, RND(1)\*14+2: T=IN T(RND(1)\*10): IFT<4THENX=X-1 716 IFT>6THENX=X+1 717 POKEV, X: IFY< 250THEN715

# by Sandy Munro

1095 IF (PEEK (56320) AND16) = 0THENPOKEV+21, 0:RET URN

1100 GOTO1090

2000 REM \*\*\* VARIABLES \*\*\*

2005 R=1:LI=3:L=1:LE=1:SC=0:U=1:0=2:W=2:Z=3:C S=255:0C=0:S=54272

>":REM 32 SHIFT&. 2055 CD\$="(HOME)(DOWN)(DOWN)(DOWN)(DOWN)(DOWN)

) (DOWN) (DOWN) (DOWN) (DOWN) (DOWN) (DOWN) (D OWN) (DOWN) (DOWN) (DOWN) (DOWN) (DOWN) (DOWN) (DOWN ) (DOWN) (DOWN) (DOWN) (DOWN) (DOWN) ": REM HOME \* 2 4 CRSR D

2060 5\$=" (DOWN) (LEFT) (DOWN) (LEFT) ":S1\$=" ":S2\$="

2065 S3\$=" (DOWN) (LEFT) ":LI\$="----":REM 5 S HIFT&B

2070 W1\$="(RED)>(DOWN)(LEFT)>(DOWN)(LEFT)>":W 32 SHIFT&/

2075 CH\$="(WHT) | (DOWN) (LEFT) | (DOWN) (LEFT) | (DO WN) (LEFT) | (DOWN) (LEFT) | (DOWN) (LEFT) | (DOWN) (LE FT) | (DOWN) (LEFT) | (DOWN) (LEFT) | (DOWN) (LEFT) | (D OWN) (LEFT) | (DOWN) (LEFT) | (DOWN) (LEFT) ": REM12(S HIFT/B..CRSR D..CRSR L) 2100 FORI=STOS+24:POKEI.0:NEXTI:POKES+24.15:P

OKES+5,32:POKES+6,128:POKES+1,3

2200 POKES, 18: IN\$=S2\$+"\* \* CASTLE QUEST \* \*"+ S2\$+"WRITTEN BY SANDY MUNRO"+S2\$

2205 IN\$=IN\$+"- COPYRIGHT A.R.M. SOFTWARE 198 6 -"+S2\$+"PRESS FIRE TO START

2210 RETURN

3005 NEXT:IFH=1THENH=0:GOTO700 4000 REM \*\*\* SCREEN \*\*\*

4005 U=1:PRINT"(RED)(CLR)"W\$:FORI=1T023:PRINT '>"TAB(31)">":NEXT:PRINT""W\$"'

4015 PRINTTAB(RN(R))RN\$(R):PRINT"(RED)"W\$;

4025 PRINT" (HOME) (WHT) "TAB(33)" (DOWN) SCORE" : P RINTTAB(33)" (DOWN) (DOWN) (DOWN) (DOWN) (DOWN) HIS

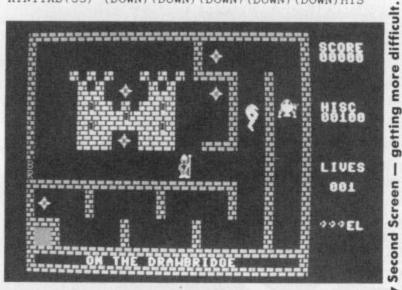

VER \*\*\*":FORI=1T05000:NEXTI:GOT015 760 PRINT" (CLR) "LEFT\$ (CD\$, 12) TAB (15) " (WHT) GET ... READY": FORI=1T02000:NEXT: RETURN 900 REM \*\*\* PRINT SCORE ETC \*\*\* 905 PRINT" (HOME) (DOWN) " 910 A\$=MID\$(STR\$(SC),2,LEN(STR\$(SC))):SC\$=LEF T\$("00000",6-LEN(STR\$(SC))) 915 SC\$=SC\$+A\$:PRINTSPC(33)"(WHT)"SC\$:RETURN 917 RETURN 920 PRINT" (HOME) (DOWN) (DOWN) (DOWN) (DOWN) (DOWN ) (DOWN) (DOWN) " 925 A\$=MID\$(STR\$(HI),2,LEN(STR\$(HI))):HI\$=LEF T\$("00000",6-LEN(STR\$(HI))) 930 HI\$=HI\$+A\$:PRINTSPC(33)"(WHT)"HI\$:RETURN 935 PRINT" (HOME) (DOWN) (DOWN) (DOWN) (DOWN) (DOWN ) (DOWN) (DOWN) (DOWN) (DOWN) (DOWN) (DOWN) (D OWN) (DOWN) 940 A\$=MID\$(STR\$(LE),2,LEN(STR\$(LE))):LE\$=LEF T\$("000",4-LEN(STR\$(LE))) 945 LE\$=LE\$+A\$:PRINTSPC(34)"(WHT)"LE\$:RETURN 950 PRINT"(HOME)(DOWN)(DOWN)(DOWN)(DOWN) ) (DOWN) (DOWN) (DOWN) (DOWN) (DOWN) (DOWN) (DOWN) (D OWN) (DOWN) (DOWN) (DOWN) (DOWN) (DOWN) "TAB ( 33) LEFT\$(LI\$,LI) : RETURN 1000 REM \*\*\* TITLE \*\*\* 1005 PRINT"(CLR)(DOWN)(GRN) >>"SPC(17)">":PRI >"SPC(16)">" NT"> 1010 PRINT"> >> >>" 1015 PRINT"> > 1020 PRINT"> > > > > >>>" 1025 PRINT"> > > 1030 PRINT"> > > > 1035 PRINT" >> >> > > >" > > >>>> > >" >>" >> > 5 1040 PRINTTAB(15)"(DOWN) >>":PRINTTAB(15)"> > >> >> >> >" >":PRINTTAB(15)"> > > 1045 PRINTTAB(15) "> >> >> 1050 PRINTTAB(15)"> > > >>>> >> >" >" 1055 PRINTTAB(15)"> > > > > 1060 PRINTTAB(15) "> >> > >> >> > > >" 1065 PRINTTAB(15) " >>> >> >> >> >" : CD =11:CR=1:GOSUB4900 1080 I=1: POKEV+21, 2: POKEV+2, 19: POKEV+3, 174: PO KEV+40,1 1085 FORJ=0T040:POKE1824+J.62:POKE1903+J.62:P OKE56096+J, 10: POKE56175+J, 10: NEXTJ 1090 PRINT" (WHT) "LEFT\$ (CD\$, 22) TAB(1) MID\$ (IN\$, I, 38) : I=I+.5: IFI >244THENI=1

720 LI=LI-1: IFLI<OTHENPOKEV+21.0: GOTO755 725 GOSUB935: POKEV+21, 0: GOSUB760: POKEV+39, 1:0

755 POKEV+39,1:FORI=1T020:PRINTLEFT\$(CD\$,11)T

757 PRINTLEFT\$(CD\$,12)TAB(6)"(WHT)\*\*\* GAME O

=2:W=2:Z=3:U=1:GOT025

AB(4+I)S\$:NEXT:IFSC>HITHENHI=SC

continued on p.85

|                                                                                                    |                                                                                                    | Comm 64/128                                                                                                    | Cassettes                                                                                                    |                                                                                                    |                                                                                                    |
|----------------------------------------------------------------------------------------------------|----------------------------------------------------------------------------------------------------|----------------------------------------------------------------------------------------------------|----------------------------------------------------------------------------------------------------|----------------------------------------------------------------------------------------------------|----------------------------------------------------------------------------------------------------|
| Acro Jet                                                                                                    |                                                                                                    | R.M.S. Titanic                                                                                                    |                                                                                                    | Cauldron II                                                                                                    |                                                                                                    |
| Starquake                                                                                                    | 6.75                                                                                                    | Intern Karate                                                                                                    |                                                                                                    | Knight Games                                                                                                    |                                                                                                    |
| Silent Service                                                                                                    |                                                                                                    | Pub Games                                                                                                    |                                                                                                    | Bored of the Rings                                                                                                    |                                                                                                    |
| Green Beret                                                                                                    | 6.75                                                                                                    | Spindizzy                                                                                                    |                                                                                                    | Heavy On Magick                                                                                                    |                                                                                                    |
| am Fox's Poker                                                                                                    | 6.75                                                                                                    | Uridium                                                                                                    | 8.75                                                                                                    | Roulderdeeb III                                                                                                    |                                                                                                    |
| ihogun                                                                                                    | 7.45                                                                                                    | Worm in Paradise                                                                                                    | 7 45                                                                                                    | Boulderdash III                                                                                                    |                                                                                                    |
| esert Fox                                                                                                    | 7.45                                                                                                    | Biggles                                                                                                    | 7 45                                                                                                    | Questprobe                                                                                                    |                                                                                                    |
| mazon Women                                                                                                    | 7.45                                                                                                    | Golf Const. Set                                                                                                    |                                                                                                    | Price of Magik                                                                                                    |                                                                                                    |
| oomdark's Revenge                                                                                                    | 7.45                                                                                                    | Core                                                                                                    |                                                                                                    | Off the Hook                                                                                                    |                                                                                                    |
| V"                                                                                                    | 6.75                                                                                                    | Hardball                                                                                                    |                                                                                                    | Super Bowl                                                                                                    |                                                                                                    |
| ummer Games I                                                                                                    | 7 45                                                                                                    | Tigers in Snow                                                                                                    |                                                                                                    | Solo Flight II                                                                                                    |                                                                                                    |
| old A Million II                                                                                                    | 7 45                                                                                                    | Zzap Sizzlers                                                                                                    | 7.45                                                                                                    | Psi-5 Trading                                                                                                    |                                                                                                    |
| low Games                                                                                                    | 6 75                                                                                                    | Now Comen II                                                                                                    |                                                                                                    | Zoids                                                                                                    |                                                                                                    |
| ung-Fu Master                                                                                                    | 7.46                                                                                                    | Now Games II                                                                                                    | 0./5                                                                                                    | Paper Boy                                                                                                    |                                                                                                    |
| everending Story                                                                                                    | 7 45                                                                                                    | Pitstop II                                                                                                    |                                                                                                    | Paradroid                                                                                                    |                                                                                                    |
| fermaid Madness                                                                                                    | 7 45                                                                                                    | Bomb Jack                                                                                                    |                                                                                                    | Rambo                                                                                                    |                                                                                                    |
| outhern Bell                                                                                                    | 5.05                                                                                                    | Surf Champ                                                                                                    |                                                                                                    | Max Headroom                                                                                                    |                                                                                                    |
| ouchdown Football                                                                                                    | 7.45                                                                                                    | Arcade Classics                                                                                                    |                                                                                                    | Leader Board Golf                                                                                                    |                                                                                                    |
| asword 64                                                                                                    |                                                                                                    | 10 Comp Hits II                                                                                                    |                                                                                                    | Asylum                                                                                                    |                                                                                                    |
| lercenary                                                                                                    |                                                                                                    | Tau Ceti                                                                                                    |                                                                                                    | Enigma Force                                                                                                    |                                                                                                    |
| opaus                                                                                                    |                                                                                                    | Law of the West                                                                                                    | 7.45                                                                                                    | Big Cave Advent                                                                                                    |                                                                                                    |
| opeye                                                                                                    | 0./5                                                                                                    | Winter Games                                                                                                    | 7.45                                                                                                    | Summer Games II                                                                                                    |                                                                                                    |
| rchon II                                                                                                    |                                                                                                    | Yie Ar Kung-Fu                                                                                                    | 6.75                                                                                                    | The Eidolon                                                                                                    |                                                                                                    |
| hosts 'n' Goblins                                                                                                    |                                                                                                    | Quake Minus One                                                                                                    |                                                                                                    | Tubular Bells                                                                                                    |                                                                                                    |
| C.U.P.S.                                                                                                    | 7.45                                                                                                    | The Comet Game                                                                                                    |                                                                                                    | Fairlight                                                                                                    | 1000                                                                                                    |
| oronis Rift                                                                                                    | 7.45                                                                                                    | Rock 'n' Wrestle                                                                                                    |                                                                                                    | Way of the Tiger                                                                                                    |                                                                                                    |
| ounces                                                                                                    | 7.45                                                                                                    | Commando                                                                                                    |                                                                                                    | Music Studio                                                                                                    |                                                                                                    |
| lite                                                                                                    | 11.20                                                                                                    | Revs                                                                                                    | 11.20                                                                                                    | Starship Androm.                                                                                                    |                                                                                                    |
| acker                                                                                                    | 7.45                                                                                                    | Monty on the Run                                                                                                    | 7.45                                                                                                    | A.C.E.                                                                                                    |                                                                                                    |
| ebel Planet                                                                                                    | 7.45                                                                                                    | Nexus                                                                                                    |                                                                                                    | Saboteur                                                                                                    | 6                                                                                                    |
|                                                                                                    |                                                                                                    | *******                                                                                                    | *******                                                                                                    | *************                                                                                                    |                                                                                                    |
|                                                                                                    | E                                                                                                    |                                                                                                    |                                                                                                    |                                                                                                    |                                                                                                    |
| WORLDWID                                                                                                    | - SI                                                                                                    | Immer Games                                                                                                    | 1 - 16                                                                                                    | 95 WORLDW                                                                                                    |                                                                                                    |
| 07.0                                                                                                    | - SI                                                                                                    | Immer Games                                                                                                    | I - £6.                                                                                                    |                                                                                                    |                                                                                                    |
| STAR W                                                                                                    | hen pu                                                                                                    | irchased with                                                                                                    | any othe                                                                                                    | er item/s Si                                                                                                    | TAR                                                                                                    |
| STAR<br>BUY W                                                                                                    | hen pu                                                                                                    | irchased with                                                                                                    | any othe                                                                                                    | er item/s ST                                                                                                    | BUY                                                                                                    |
| STAR<br>BUY<br>W                                                                                                    | omm 64                                                                                                    | Irchased with                                                                                                    | any othe                                                                                                    | comm 16/+4 0                                                                                                    | Cass                                                                                                    |
| STAR<br>BUY<br>W<br>Conternate Reality                                                                                                    | omm 64                                                                                                    | /128 Disks<br>Raise the Titanic                                                                                                    | any oth                                                                                                    | Comm 16/+4 (                                                                                                    | Cass                                                                                                    |
| STAR<br>BUY<br>W<br>Conternate Reality<br>ter Ego (male)                                                                                                    | omm 64                                                                                                    | /128 Disks<br>Raise the Titanic<br>Borrowed Time                                                                                                    | any othe                                                                                                    | Comm 16/+4 (<br>Manic Miner<br>Hyperforce                                                                                                    | Cass                                                                                                    |
| STAR<br>BUY<br>W<br>Conternate Reality<br>ter Ego (male)                                                                                                    | omm 64                                                                                                    | /128 Disks<br>Raise the Titanic<br>Borrowed Time<br>Crusade Europe                                                                                                    | 11.20<br>11.20<br>14.95                                                                                                    | Comm 16/+4 (<br>Manic Miner<br>Hyperforce<br>Frank Bruno's                                                                                                    | Cass                                                                                                    |
| STAR<br>BUY<br>W<br>ternate Reality<br>ter Ego (male)<br>ter Ego (female)<br>ent Service                                                                                                    | omm 64<br>14.95<br>19.95<br>19.95<br>11.20                                                                                 | Irchased with<br>/128 Disks<br>Raise the Titanic<br>Borrowed Time<br>Crusade Europe<br>Way of the Tiger                                                                                                    | 11.20<br>11.20<br>14.95<br>11.20                                                                                                    | Comm 16/+4 (<br>Manic Miner<br>Hyperforce<br>Frank Bruno's<br>Berks Trilogy                                                                                                    | Cass                                                                                                    |
| STAR<br>BUY W<br>ternate Reality<br>ter Ego (male)<br>ter Ego (female)<br>tent Service                                                                                                    | omm 64<br>14.95<br>19.95<br>19.95<br>11.20<br>9.75                                                                         | Irchased with<br>128 Disks<br>Raise the Titanic<br>Borrowed Time<br>Crusade Europe<br>Way of the Tiger<br>Tau Ceti                                                                                                    | 11.20<br>11.20<br>14.95<br>11.20<br>11.20                                                                                                    | Comm 16/+4 (<br>Manic Miner<br>Hyperforce<br>Frank Bruno's<br>Berks Trilogy<br>A.C.E                                                                                                    | Cass                                                                                                    |
| STAR<br>BUY<br>W<br>ternate Reality<br>ter Ego (male)<br>ter Ego (female)<br>ter Ego (female)<br>ter Ego (female)<br>ter Ego (female)                                                                                                    | omm 64<br>14.95<br>19.95<br>19.95<br>19.95<br>11.20<br>9.75<br>11.20                                                       | Irchased with<br>/128 Disks<br>Raise the Titanic<br>Borrowed Time<br>Crusade Europe<br>Way of the Tiger<br>Tau Ceti<br>Law of West                                                                                                    | 11.20<br>11.20<br>14.95<br>11.20<br>11.20<br>11.20                                                                                                    | Comm 16/ + 4 (<br>Manic Miner<br>Hyperforce<br>Frank Bruno's<br>Berks Trilogy<br>A.C.E<br>Commando                                                                                             | Cass                                                                                                    |
| STAR<br>BUY<br>W<br>Iternate Reality<br>Iter Ego (male)<br>Iter Ego (female)<br>Iter Service<br>ridium                                                                                                    | omm 64<br>14.95<br>19.95<br>19.95<br>11.20<br>9.75<br>11.20                                                                | Irchased with<br>/128 Disks<br>Raise the Titanic<br>Borrowed Time<br>Crusade Europe<br>Way of the Tiger<br>Tau Ceti<br>Law of West<br>Pails Tradino                                                                                                    | 11.20<br>11.20<br>14.95<br>11.20<br>11.20<br>11.20<br>11.20<br>11.20                                                                                                    | Comm 16/+4 (<br>Manic Miner<br>Hyperforce<br>Frank Bruno's<br>Berks Trilogy<br>A.C.E<br>Commando<br>Way of Expl. Fist                                                                          | Cass<br>S<br>S<br>S<br>S<br>S<br>S<br>S<br>S<br>S<br>S<br>S<br>S<br>S<br>S<br>S<br>S<br>S<br>S                                                                                                    |
| STAR<br>BUY<br>W<br>ternate Reality<br>ter Ego (male)<br>ter Ego (female)<br>iter Ego (female)<br>iter Ego (female)<br>iter Ego (female)<br>iter Ego (male)<br>iter Ego (male)<br>iter Ego (male)<br>iter Ego (male)<br>iter Ego (male)<br>iter Ego (male)<br>iter Ego (male)<br>iter Ego (male)<br>iter Ego (male)<br>iter Ego (male)<br>iter Ego (male)                                                                                                    | omm 64<br>14.95<br>19.95<br>19.95<br>11.20<br>9.75<br>11.20<br>9.75<br>11.20                                               | Irchased with<br>/128 Disks<br>Raise the Titanic<br>Borrowed Time<br>Crusade Europe<br>Way of the Tiger<br>Tau Ceti<br>Law of West<br>Psi-5 Trading<br>Temple Apsh Tril                                                                                                 | 11.20<br>11.20<br>14.95<br>11.20<br>11.20<br>11.20<br>11.20<br>11.20<br>11.20                                                                                                    | Comm 16/+4 (<br>Manic Miner<br>Hyperforce<br>Frank Bruno's<br>Berks Trilogy<br>A.C.E<br>Commando<br>Way of Expl. Fist<br>Steve Davis Snooker                                                   | Cass<br>55<br>55<br>55<br>55<br>55<br>55<br>55<br>55<br>55<br>55<br>55<br>55<br>5                                                                                                    |
| STAR<br>BUY<br>W<br>ternate Reality<br>ter Ego (male)<br>ter Ego (female)<br>ter for female)<br>ter for ternate<br>indium<br>crchon II<br>bunder<br>mmer Games I                                                                                                    | omm 64<br>14.95<br>19.95<br>19.95<br>11.20<br>9.75<br>11.20<br>9.75<br>11.20<br>11.20                                      | Irchased with<br>/128 Disks<br>Raise the Titanic<br>Borrowed Time<br>Crusade Europe<br>Way of the Tiger<br>Tau Ceti<br>Law of West<br>Psi-5 Trading<br>Temple Apsh Tril<br>Koronis Ritt                                                                                 | any othe<br>11.20<br>11.20<br>14.95<br>11.20<br>11.20<br>11.20<br>11.20<br>11.20<br>11.20<br>11.20<br>11.20<br>11.20<br>11.20                                                                                                    | Comm 16/ + 4 (<br>Manic Miner<br>Hyperforce<br>Frank Bruno's<br>Berks Trilogy<br>A.C.E<br>Commando<br>Way of Expl. Fist<br>Steve Davis Snooker<br>Bomb Jack                                    | Cass<br>55<br>55<br>55<br>55<br>55<br>55<br>55<br>55<br>55<br>55<br>55<br>55<br>5                                                                                                    |
| STAR<br>BUY<br>W<br>Iter Ego (male)<br>Iter Ego (female)<br>Iter Ego (female)<br>Iter Service<br>Iter Markov<br>Iter Service<br>Iter Markov<br>Iter Service<br>Iter Service<br>Iter Serv | omm 64<br>14.95<br>19.95<br>19.95<br>19.95<br>11.20<br>9.75<br>11.20<br>9.75<br>11.20<br>11.20                             | Irchased with<br>128 Disks<br>Raise the Titanic<br>Borrowed Time<br>Crusade Europe<br>Way of the Tiger<br>Tau Ceti<br>Law of West<br>Psil-5 Trading<br>Temple Apsh Tril<br>Koronis Rift<br>Ghost 'n Goblins                                                             | 11.20<br>11.20<br>11.20<br>11.20<br>11.20<br>11.20<br>11.20<br>11.20<br>11.20<br>11.20<br>11.20<br>9.75                                                                                                    | Comm 16/ + 4 (<br>Manic Miner<br>Hyperforce<br>Frank Bruno's<br>Berks Trilogy<br>A.C.E<br>Commando<br>Way of Expl. Fist<br>Steve Davis Snooker<br>Bomb Jack<br>C16 Greatest Hits               | Cass<br>Solution<br>Cass<br>Solution<br>Solution<br>So |
| STAR<br>BUY<br>W<br>Iter Ego (male)<br>Iter Ego (female)<br>Iter Ego (female)<br>Iter Service<br>ridium<br>Iter Service<br>Iter Service  | omm 64<br>14.95<br>19.95<br>19.95<br>11.20<br>9.75<br>11.20<br>9.75<br>11.20<br>11.20<br>11.20<br>11.20                    | Irchased with<br>/128 Disks<br>Raise the Titanic<br>Borrowed Time<br>Crusade Europe<br>Way of the Tiger<br>Tau Ceti<br>Law of West<br>Psi-5 Trading<br>Temple Apsh Tril<br>Koronis Rift<br>Ghost 'n Goblins<br>The Eidolon                                              | any othe<br>11.20<br>14.95<br>11.20<br>11.20 | Comm 16/ + 4 (<br>Manic Miner<br>Hyperforce<br>Frank Bruno's<br>Berks Trilogy<br>A.C.E<br>Commando<br>Way of Expl. Fist<br>Steve Davis Snooker<br>Bomb Jack<br>C16 Greatest Hits<br>Classics I | Cass<br>55<br>55<br>55<br>55<br>55<br>55<br>55<br>55<br>55<br>55<br>55<br>55<br>5                                                                                                    |
| STAR<br>BUY<br>W<br>Iternate Reality<br>Iter Ego (male)<br>Iter Ego (female)<br>Iter Ego (female)<br>Iter                                                                                                    | omm 64<br>14.95<br>19.95<br>11.20<br>9.75<br>11.20<br>11.20<br>11.20<br>11.20<br>11.20<br>11.20                            | Irchased with<br>128 Disks<br>Raise the Titanic<br>Borrowed Time<br>Crusade Europe<br>Way of the Tiger<br>Tau Ceti<br>Law of West<br>Psi-6 Trading<br>Temple Apsh Tril<br>Koronis Rift<br>Ghost 'n Goblins<br>The Eidolon<br>Murder on Missip.                          | any othe<br>11.20<br>11.20<br>14.95<br>11.20<br>11.20 | Comm 16/ + 4 (<br>Manic Miner<br>Hyperforce<br>Frank Bruno's<br>Berks Trilogy<br>A.C.E<br>Commando<br>Way of Expl. Fist<br>Steve Davis Snooker<br>Bomb Jack<br>Clássics I<br>Classics I        | Cass<br>55<br>55<br>55<br>55<br>55<br>55<br>55<br>55<br>55<br>55<br>55<br>55<br>5                                                                                                    |
| STAR<br>BUY<br>W<br>Iternate Reality<br>Iter Ego (male)<br>Iter Ego (female)<br>Iter Ego (female)<br>Iter                                                                                                    | omm 64<br>14.95<br>19.95<br>11.20<br>9.75<br>11.20<br>11.20<br>11.20<br>11.20<br>11.20<br>11.20                            | Irchased with<br>/128 Disks<br>Raise the Titanic<br>Borrowed Time<br>Crusade Europe<br>Way of the Tiger<br>Tau Ceti<br>Law of West<br>Psi-5 Trading<br>Temple Apsh Tril<br>Koronis Rift<br>Ghost 'n Goblins<br>The Eidolon                                              | any othe<br>11.20<br>11.20<br>14.95<br>11.20<br>11.20 | Comm 16/ + 4 (<br>Manic Miner<br>Hyperforce<br>Frank Bruno's<br>Berks Trilogy<br>A.C.E<br>Commando<br>Way of Expl. Fist<br>Steve Davis Snooker<br>Bomb Jack<br>Clássics I<br>Classics I        | Cass<br>55<br>55<br>55<br>55<br>55<br>55<br>55<br>55<br>55<br>55<br>55<br>55<br>5                                                                                                    |
| STAR<br>BUY<br>W<br>Iternate Reality<br>Iter Ego (male)<br>Iter Ego (female)<br>Iter Ego (female)<br>Iter                                                                                                    | omm 64<br>14.95<br>19.95<br>11.20<br>9.75<br>11.20<br>11.20<br>11.20<br>11.20<br>11.20<br>11.20                            | Irchased with<br>Ital Disks<br>Raise the Titanic<br>Borrowed Time<br>Crusade Europe<br>Way of the Tiger<br>Tau Ceti<br>Law of West<br>Psi-5 Trading<br>Temple Apsh Tril<br>Koronis Rift<br>Ghost 'n Goblins<br>The Eidolon<br>Murder on Missip<br>Green Beret           | any othe<br>11.20<br>11.20<br>14.95<br>11.20<br>11.20                                                                                                    | Comm 16/ + 4 (<br>Manic Miner<br>Hyperforce<br>Frank Bruno's<br>Berks Trilogy<br>A.C.E<br>Commando<br>Way of Expl. Fist<br>Steve Davis Snooker<br>Bomb Jack<br>C16 Greatest Hits<br>Classics I | Cass<br>55<br>55<br>55<br>55<br>55<br>55<br>55<br>55<br>55<br>55<br>55<br>55<br>5                                                                                                    |
| STAR<br>BUY W                                                                                                    | Domm 64<br>14.95<br>19.96<br>11.20<br>9.75<br>11.20<br>9.75<br>11.20<br>11.20<br>11.20<br>11.20<br>11.20<br>11.20<br>11.20 | Irchased with<br>128 Disks<br>Raise the Titanic<br>Borrowed Time<br>Crusade Europe<br>Way of the Tiger<br>Tau Ceti<br>Law of West<br>Psi-5 Trading<br>Temple Apsh Tril<br>Koronis Rift<br>Ghost 'n Goblins<br>The Eidolon<br>Murder on Missip<br>Green Beret<br>JOYSTIC | 11.20<br>11.20<br>11.20<br>11.20<br>11.20<br>11.20<br>11.20<br>11.20<br>11.20<br>11.20<br>11.20<br>11.20<br>11.20<br>11.20<br>8.75<br>11.20<br>11.20                                                                                                    | Comm 16/ + 4 (<br>Manic Miner<br>Hyperforce<br>Frank Bruno's<br>Berks Trilogy<br>A.C.E<br>Commando<br>Way of Expl. Fist<br>Steve Davis Snooker<br>Bomb Jack<br>Clássics I<br>Classics I        | Cass<br>55<br>55<br>55<br>55<br>55<br>55<br>55<br>55<br>55<br>55<br>55<br>55<br>5                                                                                                    |

ass/Disk for Air Mail Delivery. WORLDWIDE SOFTWARE 1 Bridge Street, Galashiels, Selkirkshire, TD1 1SW. Tel: (0896) 55471

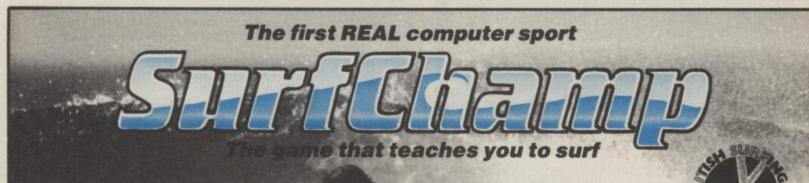

With its unique custom-built miniature surfboard — which clips over the keyboard — SurfChamp gets as close as possible to real surfing. Blasting, aerial cut-backs, going off-the-lip — all the stunte and manoeuvres of the professional surfer are within reach, as the breakers roll in across your TV screen.

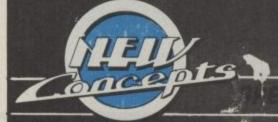

"A true simulator. . . The only thing the package does not supply is 50 million tons of salt water" Sinclair User, January 1986. Awarded a Sinclair User Classic "A unique challenge" **Computer & Video Games,** February 1986

**COMMODORE** 64

**Component Surfing Championships** computer press for details 1 2

New Concepts Ltd, Dublin Street, Carlow, Ireland Tel: (010-353

#### COMMODOREGA DYNAMITE SOFTWARE 128 COMPATIBLE

Difference 1990 (1990) DATABASE 64 Menu driven database system allowing upto 30900 records 255 character records SETUP unlimited number of databases ADD INSERT. DELETE AMEND, VIEW records SEARDH for records on any teid with datem matching Searches thousands of records in under 1 second SCROLL through records PRINT records and reports SAVE and LADD to dask or tape Supports disk and tape users. Online help screens Full manual 1139 (d) E7.99 (b)

FREE Assembler 64 or game, disk or tape with orders over E15. Orders over E50 may also have 1 of 20 books

DYNAMITE SOFTWARE Dept. CCI. 27 Old Gloucester Street,

London WC1N 3XX, England.

COMMODUCINEERAL DURING SOUTH CONTRACT SOUTH WARE USE COMPATIBLE
 Comparison of the second process of the second process of t

Protessional EDITOR, 124, 39 (a):
 BASIC 64 Protessional BASIC Computer
 Complete al: C64 BASIC comparis
 Complete al: C64 BASIC comparis
 Complete al: C64 BASIC comparis
 Complete al: C64 BASIC comparis
 Complete al: C64 BASIC comparis
 Complete al: C64 BASIC comparis
 Complete al: C64 BASIC comparis
 Complete al: C64 BASIC comparis
 Complete al: C64 BASIC comparis
 Complete al: C64 BASIC comparis
 Complete al: C64 BASIC comparis
 Complete al: C64 BASIC comparis
 Complete al: C64 BASIC comparis
 Complete al: C64 BASIC comparis
 Complete al: C64 BASIC complete al: C64 BASIC complete

As BASIC, LABE LS, WAIRABLES
 PSEUDIO OSI asici: base bit cybe end
 out wordt CONTROL COMMANDS
 iassemble diassempties aske toad
 dedays stop eraseri PRINTING
 Assembler and BASIC programs can be
 mixed E11 39 (q167:39 (t)
 MIKRO ASSEMBLER The best
 Assembler available: Comes on plug in
 carridge COMMANDS – assemble
 auto diate casesemptie fund format.
 number table tim PSEUDIOPS – byss
 end ink cit. bit Sub 200 PS – byss
 minet 213.83 (q10)
 MIKRO ASSEMBLER The best
 Assembler available: Comes on plug in
 carridge COMMANDS – assemble
 auto diate. Im PSEUDIOPS – byss
 end ink cit. bit ski wordt "Assoptioned and Centrorise
 printers E20 (a)
 ContaRASE 64 Menu driven database
 system allowing upots 30900 records 255
 character records SETUP unitersid
 public 30900 records 255
 character records SETUP unitersid
 pathers matching Searches thousands of
 searches theorise on pluetwide
 autoer of databases bystem atoming led/wrise
 Scharacter records SETUP unitersid
 pathers matching Searches thousands of
 searches theorise on pluetwide
 autoer of databases bystem atoming led/wrise
 SCHAPHKKING SETUP

Much more 239.35 (d) BRIDGE CARTRIDGE C19.95 FORTH CARTRIDGE C29.95 OTHELLO BOARD GAME C7.95 (d) ES.95 (t) MONITOR CARTRIDGE C28.95 BUTZ BASIC COMPILER C50 (d) SUPERSCRIPT 64 C79.95 (d) SUPER DISK UTILITY C12.50 (d) GRANDMASTER CHESS E17.95 (d) C17.95 (t)

217 95 (1) SCRABBLE BOARD GAME £1 95 (d) £12 95 (1) C12.95 (1) ANATOMY OF THE C64 BOOK C12.95 STAGSOFT RESET BUTTON C5.95

All programs come with a comprehensi-manual. Send 22p stamp for catalogue roverseas £1) All orders normally despatched within 7 working days. Overseas orders add £3

#### FRENCH 64/GERMAN 64 Two exces

FREINCH SKIDERMAN 64 Two excesses educational inguage packages. Both Isach with user involvement — each contains 9 iessons, heaching and teesing vertos, grammar, speing 6 sentences Topocs include numees isme colouis weather shopping clothes, animals and many many more £12,55 (d) £12,55 (t) Both packages £16,95 (d) £12,95 (t)

BEGINNING RUSSIAN ON THE 64 The only Russian educational gockage for the 64 Contains the full Russian aphabet The backage is divided into 3 sections — introduction to the Russian aphabet vocabulary exam and a look at Moscow rencellent graphics) £13 (d) £9 (t)

CHECKBOOK MANAGER Computerse vou check book Information stored on a disk file: including chebue number date payee, amount bank balance, and a returned indicator Transactions may be listed to screen or printer. Other teatures £12.50 (d) STAT 64 CARTRIDGE STAT 64 adds 19 statistical commands to your BASIC Bar charts instograms horizontally or vertically. plotting with 64.000 points screen Jump, mean value, standard deviation, variance etc. \$28.95

CHARTPAK 64 Professional package

CHARTPAK 54 Photessonal package which produce charts in high res mode. You can Enter, Edit. Save and Recall data easily Chartpak interactively builds Charts. Create bail and line. You control scaling Jabeting, and position of chart Charts created in Smodes. Send Inai results to CBM 1515: 1525 or Epson MX 80 or FX 80 primers E24.95 (d)

Listing

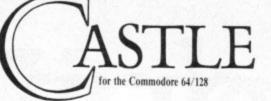

)LIVES'

FT\$ (W\$.5)

C": PRINTTAB(33) "(DOWN) (DOWN) (DOWN) (DOWN) (DOWN 4940 PRINTTAB(CR)" >>>> 4945 PRINTTAB(CR)" >>>> >>>>" >>>>":RETURN 4030 PRINTTAB(33) "(DOWN) (DOWN) (DOWN) (DOWN) (DO 8999 END WN) LEVEL (HOME) ' 9000 REM \*\*\* CHR DATA \*\*\* 4035 GOSUB920:GOSUB905:GOSUB935:GOSUB950:ONRG OTO4100,4200,4300 4100 REM \*\*\* SCREEN 1 \*\*\* 4110 PRINTLEFT\$(CD\$,9)W\$LEFT\$(CD\$,13)W\$:PRINT ) AND251: FORI=0T0511 ::fori=1to21 4115 PRINTTAB(13)"> >":NEXT:PRINTLEFT\$(C D\$,10) TAB(13) S\$SPC(6) "(UP) (UP) "S\$ 4120 PRINT" (HOME) (DOWN) (DOWN) "TAB(13) S\$LEFT\$( CD\$,15) TAB(13) S\$"(UP) (UP) "SPC(6) S\$ 4125 PRINTLEFT\$(CD\$,9)TAB(26)S1\$ 4130 PRINTLEFT\$(CD\$,7)TAB(1)LEFT\$(WA\$,13)LEFT \$(CD\$,8)TAB(1)LEFT\$(WA\$,13) 4135 PRINTLEFT\$(CD\$,21)TAB(1)LEFT\$(WA\$,13)LEF T\$(CD\$,22)TAB(1)LEFT\$(WA\$,13) 4140 PRINTLEFT\$(CD\$,21)TAB(21)LEFT\$(WA\$,11)LE 3:FORJ=1T05:READX(I,J),Y(I,J) 9125 NEXTJ,I:GOTO10 9200 REM \*\*\* CHR & SPRITE DATA ETC \*\*\* FT\$(CD\$,22)TAB(21)LEFT\$(WA\$,11) 4145 X=146:Y=165:A=148:B=60:C=100:D=124:GOSUB 4600: RETURN 4200 REM \*\*\* SCREEN 2 \*\*\* 4210 CD=5:CR=5:GOSUB4900:PRINTLEFT\$(CD\$,16)TA 210,18,210,210,210,30 B(1) LEFT\$(W\$, 24):FORI=7T024STEP8 4215 PRINTLEFT\$ (CD\$, 17) TAB(I) W1\$:NEXT:FORI=11 T024STEP8 16,0,0,0 4220 PRINTLEFT\$(CD\$,20)TAB(I)W1\$:NEXT 4225 PRINTLEFT\$(CD\$,20)TAB(1)">>>(DOWN)(LEFT) (LEFT) (LEFT) (BLU) ?? (RED) > (DOWN) (LEFT) (LEFT) (L EFT) (BLU) ?? (RED) >" 4230 PRINTLEFT\$(CD\$,5)TAB(27);:FORI=OTO5:PRIN TLEFT\$(CD\$,5+(I\*3))TAB(27)W1\$:NEXT 4235 PRINT"(HOME)(DOWN)"TAB(19)W1\$:PRINTTAB(1 8,0,170,128,0,84,128,0,68,128,0,41 9) LEFT\$ (W\$,6) : PRINTTAB (23) W1\$" (DOWN) (LEFT) "W1 128,1,108,128.0,148,128.0,84,128 4240 PRINTTAB(20)LEFT\$(W\$,5):X=248:Y=190:A=31 :B=148:C=218:D=82:GOSUB4600:RETURN 8,0,0,0,0,0,0 4300 REM \*\*\* SCREEN 3 \*\*\* 4305 FORI=2T09:PRINT"(HOME)(DOWN)"TAB((I\*3)+1 6,0,7,252,0,7,254,0,3,143,0,3,143 )W1\$:NEXT:PRINT"(HOME)(DOWN)(DOWN)(DOWN)"TAB( 120,0,0,240,0,0,224,0,1,192,0,1 4310 FORI=2T09:PRINT" (HOME) (UP) (DOWN) (DOWN) (D 9350 DATA192.0,0,224,0,0,96,0,0,48,0 4310 FORT=2103 FRINT (HOME) (017 (DOWN (DOWN) OWN) "TAB((I\*3)+1)LEFT\$(CH\$,31) "-":NEXT 4320 PRINT"(HOME) (DOWN) (DOWN) (DOWN) (DOWN) (DOW N) (DOWN) "TAB(1) LEFT\$(CH\$,31) "-":PRINT"(HOME) ( DOWN) (DOWN) (DOWN) (DOWN) "TAB(4) CH\$"-" 4325 PRINTLEFT\$(CD\$,17) TAB(8) LEFT\$(W\$,24) :PRI NTTAB(8)W1\$"(LEFT)(LEFT)(LEFT)(LEFT)(LEFT)"LE E",7,"IN THE DUNGEON",9 9610 DATA30,60,250,60,250,195,30,195,136,60,1 4330 FORI=1T02:PRINTLEFT\$(CD\$,18)TAB(9+(I\*6)) 04,91,30,183,104,131,185,63,185,93 9630 DATA218,211,252,60,84,60,132,131,228,131 LEFT\$(CH\$,9):NEXT 4335 FORI=1T03:PRINTLEFT\$(CD\$,20)TAB(6+(I\*6)) LEFT\$(CH\$,9):NEXT 4340 PRINTLEFT\$ (CD\$, 20) TAB (25) "(RED) >>>" Third Screen — a really tough challenge. 4345 FORI=0T03:PRINTLEFT\$(CD\$,13)TAB(8+(1\*6)) >>" · NEXT 4350 FORI=0T01: PRINTLEFT\$ (CD\$, 11) TAB (11+(I\*12 ))">>":NEXT 4355 FORI=0T06:PRINTLEFT\$(CD\$,4+(RND(1)\*4))TA B(10+(I\*3))S3\$:NEXT 4360 PRINTLEFT\$ (CD\$, 4) TAB (31) LEFT\$ (CH\$, 37) "-" 4375 X=32:Y=60:A=58:B=159:C=158:D=136:GOSUB46 00:RETURN 4600 FORI=0TO4:POKEV+6+(2\*I),X(R,I+1):POKEV+7

by Sandy Munro

+(2\*I),Y(R,I+1):NEXTI 4700 POKEV,X:POKEV+1,Y:POKEV+2,A:POKEV+3,B:PO KEV+4,C:POKEV+5,D:RETURN 4900 REM \*\*\* CASTLE \*\*\*

4910 PRINTLEFT\$(CD\$,CD)TAB(CR)"(LRED)>>> 5

4915 PRINTTAB(CR)" 5" > 

9005 PRINT" (DOWN) (UP) "TAB(6) "PLEASE WAIT DAT A NOW LOADING": POKE52, 48: POKE56, 48: CLR 9010 POKE56334, PEEK (56334) AND254: POKE1, PEEK (1 9015 POKE12288+I, PEEK(53248+I): NEXT: POKE1, PEE K(1) OR4: POKE56334, PEEK(56334) OR1 9020 POKE53272, (PEEK(58354), PEEK(58354), OR1 9020 POKE53272, (PEEK(583272) AND240) +12:FORI=0T 047:READQ:POKE12784+I,Q:NEXT 9060 FORI=255T0252STEP-1:FORJ=0T062:READQ:POK EI\*64+J,Q:NEXTJ.I:V=53248 9065 FORI=39T046:POKEV+I,1:NEXTI 9070 POKE2040,255:POKE2041,254:POKE2042.253:F ORI=2043T02047:POKEI,252:NEXT 9105 FORI=1TO3:READRN\$(I),RN(I):NEXT:FORI=1TO 9205 DATA223,223,223.0.251.251.251.0,255,255, 255,255,255,255,255,255 9215 DATA60,66,153,161,161,153,66,60,222,210, 9220 DATA40.40.16.16.40.40.16.16.24.68.68.24. 9325 DATA128,0,214,128,1,1,128,1,70,128,1,68. 9330 DATA0,84,128,0,84,128,0,254,128,1,239,12 9340 DATA0.112.0,1.252.0.3.254.0.3.243.0.6.21 9345 DATA0,1,206,0,1,254,0,0,252,0.0,120,0,0. 9360 DATA0,0,0,0,16,0,0,16,0,0,56,0,0,84,0,0, 170,0,3,215,128,0,170,0,0,84,0,0 9365 DATA56.0.0.16.0.0.16.0.0.0.0.0.0.0.0.0.0.0

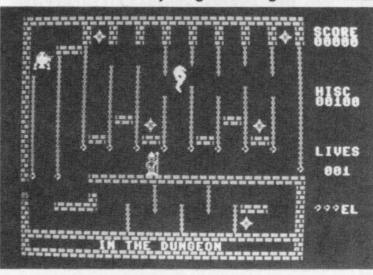

# Strawberry

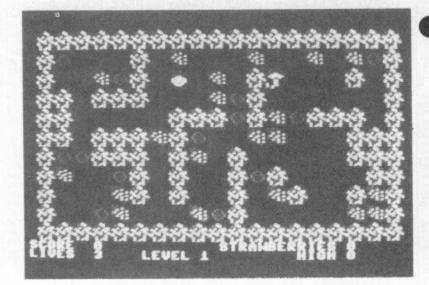

# • for the C16 and Plus/4 by Frank Bingley

What, more summer strawberries? Simply try to munch them all without getting trapped by the snake. The snake won't eat you, it just wants to trap you. You must also avoid the snake pills and lure the snake into eating them instead of chasing you. You'll need your joystick plugged into port 2.

10 DATA0,48,12,15,63,63,254,58,0,195,204,252,255,255,188,172 20 DATA34,42,34,8,10,6,5,80,136,168,136,32,160,144,80,5 30 DATA68, 23, 95, 63, 59, 255, 239, 254, 0, 192, 240, 176, 252, 248, 188, 255 40 DATA255,59,15,3,0,0,0,0,251,191,255,187,255,60,0,0 50 DATA6,22,21,85,89,149,101,102,80,148,148,85,105,153,101,101 60 DATA89,150,149,85,101,21,38,5,89,86,101,85,101,148,100,80 70 DATA5,21,21,17,86,90,98,88,80,84,84,69,149,165,137,37 80 DATA1,2,1,2,129,130,153,25,64,128,64,128,64,128,64,0 90 DATA0,0,0,3,15,12,51,60,0,0,0,192,240,48,252,60 100 DATA63,63,12,15,3,0,0,0,204,204,48,240,192,0,0,0 110 DATA3,3,3,3,3,255,255,3,192,192,192,192,192,255,255,192 120 DATA3,3,3,3,3,10,42,170,192,192,192,192,192,192,160,168,170 130 DATA0, 3, 15, 63, 51, 51, 60, 12, 0, 192, 240, 252, 204, 204, 60, 48 140 DATA15,12,15,3,0,0,0,0,240,48,240,192,0,0,0,0 (LEFT) (LEFT) (DOWN) ", "+ I (LEFT) (LEFT) (DOWN) ----- (LEFT) (LEFT) (DOWN) I 150 DATA" 1", "> `(LEFT) (LEFT) (DOWN) ~L", "> (LEFT) (LEFT) (DOWN) [ ..., "●\_(LEFT) (LEFT) (DOWN) ●1 160 DATA" /×(LEFT) (LEFT) (DOWN) 0+"," I\* (LEFT) (LEFT) (DOWN) +# ": POKE56, 59: POKE52, 59: CL R 170 TRAP750: PRINT" (CLR) INITIALISING .... 180 DEF FNE(Z1)=3073+(40\*X2)+X1:DEF FNF(Z2)=3073+(40\*X4)+X3 190 IFPEEK(15360)=60THEN240 200 POKE1176,44:FORA=0T064\*8 210 POKE15360+A, PEEK(53248+A):NEXT:CH=0 220 FORA=0T0223: READD: CH=CH+D: POKE15880+A, D: NEXT 230 IFCH<>20572THENPRINT"CHARACTER DATA ERROR": POKE15360,0:STOP 240 SC=0:SB=0:LE=1:SP=0:M=0:LI=3:HI=0:POKE65287,PEEK(65287)OR16 250 POKE65298, PEEK (65298) AND 251: POKE65299, 60 260 POKE65303,120:COLOR3,16,3:RESTORE150:COLOR4,1:COLOR0,1:COLOR1,11,3 270 FORA=0T07:READC\$(A):NEXT:GOSUB1000 280 COLOR1, 2: CHAR, 14, 17, "PRESS ANY KEY": COLOR1, 11, 3 290 GOSUB900:GOSUB1000:FORQ=1T01000:NEXT 300 IFLE=6THENLE=1 310 RESTORE1000+(40\*LE):COLOR1,11,3 320 PRINT"(CLR)";:FORA=0T010:READD\$:PRINT" ";:FORB=1T019:C=VAL(MID\$(D\$,B,1)) 330 PRINTC\$(C);:PRINT"(UP)";:NEXTB:PRINT:PRINT:NEXTA:READX1,X2,X3,X4 340 COLOR1, 2: CHAR, 0, 23, "LIVES ": PRINTLI: CHAR, 28, 23, "HIGH": PRINTHI 350 CHAR, 12, 23, "LEVEL": PRINTLE

Listing 2019 360 J=JOY(2) 370 IFJ=1THENGOSUB580 380 IFJ=5THENGOSUB540 390 IFJ=7THENGOSUB620 400 IFJ=3THENGOSUB670 410 COLOR1, 2: CHAR, 0, 22, "SCORE ": PRINTSC: CHAR. 20, 22, "STRAWBERRIES": PRINTSB 420 IFSP=1THEN460 430 IFSB=20THENLE=LE+1:SP=0:GOSUB890:SB=0:GOTO300 440 IFM=OTHEN360 450 Y=FNF(Z2):GOSUB770:M=0:GOT0360 460 LI=LI-1:IFLI<OTHENCOLOR1,11,3:CHAR,X1,X2,C\$(6):GOSUB530 470 IFLI>-1THENCOLOR1,2:CHAR,X1,X2,C\$(7) 480 VOL8: FORA=500T00STEP-20: SOUND2, A, 1: NEXTA: VOL0 490 IFLI>-1THENCHAR, X1, X2, C\$(0) 500 FORQ=1T01000:NEXTQ:IFLI>-1THENCOLOR1,11,3:SP=0:SB=0:GOT0300 510 IFSC>HITHENHI=SC 520 LE=1:SC=0:SP=0:LI=3:SB=0:GOT0290 530 COLOR1, 2: CHAR, 15, 12, "GAME OVER": COLOR1, 11, 3: RETURN 540 X=FNE(Z1)+80:IFPEEK(X)=32THEN570 550 IFPEEK(X)=70THENSC=SC+100:SB=SB+1:GOSUB860:GOT0570 560 GOT0720 570 COLOR1, 11, 3: CHAR, X1, X2, C\$(0): X2=X2+2: GOTO710 580 X=FNE(Z1)-80: IFPEEK(X)=32THEN610 590 IFPEEK(X)=70THENSC=SC+100:SB=SB+1:GOSUB860:GOTO610 600 GOT0720 610 COLOR1, 11, 3: CHAR, X1, X2, C\$(0): X2=X2-2: GOTO710 620 X=FNE(Z1)-2: IFPEEK(X)=32THENGOT0650 630 IFPEEK(X) =70THENSC=SC+100:SB=SB+1:GOSUB860:GOT0650 640 GOT0720 650 COLOR1, 11, 3: CHAR, X1, X2, C\$(0): X1=X1-2: GOTO710 660 CHAR, X1, X2, C\$(1): M=1: RETURN 670 X=FNE(Z1)+2:IFPEEK(X)=32THENGOT0700 680 IFPEEK(X) =70THENSC=SC+100:SB=SB+1:GOSUB860:GOT0700 690 GOT0720 700 COLOR1, 11, 3: CHAR, X1, X2, C\$(0): X1=X1+2 710 CHAR, X1, X2, C\$(1): M=1: RETURN 720 IFPEEK(X)=82THENSP=1 730 IFPEEK(X)=78THENSP=1 740 RETURN 750 POKE65287, PEEK (65287) AND 239: POKE65298, PEEK (65298) OR4: POKE65299, 208 760 PRINTERR\$(ER), EL: END 770 IFX3>X1ANDPEEK(Y-2)=320RPEEK(Y-2)=82THENGOSUB820:X3=X3-2:GOTO830 780 IFX3<X1ANDPEEK(Y+2)=320RPEEK(Y+2)=82THENGOSUB820:X3=X3+2:GOT0830 790 IFX4<X2ANDPEEK(Y+80)=320RPEEK(Y+80)=82THENGOSUB820:X4=X4+2:GOTO830 800 IFX4>X2ANDPEEK(Y-80)=320RPEEK(Y-80)=82THENGOSUB820:X4=X4-2:GOTO830 810 RETURN 820 COLOR1, 11, 3: CHAR, X3, X4, C\$(0): RETURN 830 CHAR, X3, X4, C\$(4) 840 SOUND1,1000,5:FORA=OTO8:VOLA:NEXTA 850 FORA=8T00STEP-1:VOLA:NEXTA:RETURN 860 S=40:VOL8 870 SOUND1,S,1:SOUND2,S+50,1:S=S+100:IFS=940THEN870ELSE880 880 VOLO: RETURN 890 FORB=1T05:VOL8:FORA=700T0910STEP10:SOUND1,A,1:SOUND2,A+100,1:NEXTA,B:RETURN 900 GETA\$: IFA\$< >""THEN900 910 RESTORE960:VOL8 920 READN, D: IFD=-1THEN910 930 SOUND1, N, D: IFN< >1015THENSOUND2, N+3, D **Continued** over

| 940 GETA\$: IFA\$<>""THENRETURN                                     |              | 1 h          |
|---------------------------------------------------------------------|--------------|--------------|
| 950 GOTO920                                                         |              | A Ella ma    |
| 960 DATA596,8,596,8,685,8,739,8,810,24,770,24,1015                  |              | AND THE LE   |
| 970 DATA16,770,8,704,8,739,8,770,8,739,30,1015,24                   |              | man & them   |
| 980 DATA596,8,596,8,685,8,739,8,739,24,643,24,1015                  |              | This was all |
| 990 DATA16,685,8,704,8,685,8,643,8,596,8,596,30,1015,               | 40,-1,-1     |              |
| 1000 PRINT"(CLR)": CHAR, 12, 3, C\$(1): CHAR, 20, 3, C\$(2)         |              |              |
| 1010 CHAR, 28, 3, C\$(4): COLOR1, 2: CHAR, 12, 6, "STRAWBERRY F     | 'IELDS"      |              |
| 1020 CHAR, 12, 8, "BY FRANK BINGLEY": CHAR, 18, 10, "1986":         |              | :COLOR1,11,3 |
| 1030 PRINT: PRINT" ";: FORA=0T018: PRINTC\$(2)"(UP)";: NEX          |              |              |
| 1040 DATA "33333333333333333333", "3510030200020024253"             | ',"300253000 | 2030000303"  |
| 1050 DATA "3303330002535500003", "3300000333532533303"              |              |              |
| 1060 DATA "3553330320300000333", "3200530300353000033"              |              | 0302300323"  |
| 1070 DATA "3005200025300000223", "333333333333333333333333333333333 |              |              |
| 1080 DATA "3333333333333333333". "3200200004000020023"              |              |              |
| 1090 DATA"33333333333333333333", "300000002220000003",              |              |              |
| 1100 DATA"3005503002003500003", "3052503002003250003",              |              | 003500003"   |
| 1110 DATA"3000203001003002003", "333333333333333333333333333333333  |              |              |
| 1120 DATA"3333333333333333333", "32023202320232023202323",          |              |              |
| 1130 DATA"3000350030503505303", "3000350000003000303",              |              |              |
| 1140 DATA"3000005030003050003", "3000300030503000323",              |              | 003505323"   |
| 1150 DATA"3202320232020022323", "3333333333333333333333333333333    |              |              |
| 1160 DATA"333333333333333333", "3003022223300000003",               |              |              |
| 1170 DATA"3033030333320055003", "3000035325355055003",              |              |              |
| 1180 DATA"3022035555301000003", "3055033333304000003",              |              |              |
| 1190 DATA"300000223330000003","333333333333333333                   |              |              |
| 1200 DATA"333333333333333333","3220000300030203223",                |              |              |
| 1210 DATA"3333000555550333303","3230022555550000003",               |              |              |
| 1220 DATA "3000000555550000323", "30330005555500033333",            |              | 000003023.   |
| 1230 DATA"3223000300020000223","33333333333333333                   | ,13,10,3,10  |              |
|                                                                     |              |              |

**Control Codes** (UP) press cursor up key (DOWN) press cursor down key (LEFT) press cursor left key (RGHT) press cursor right key (HOME) press HOME key press SHIFT/HOME (CLR) press SHIFT/DELETE (INST) (RVS) reverse on (OFF) reverse off (F1)etc press function key indicated (\$130) flash on (16 and Plus/4) flash off (16 and Plus/4) (\$132)**Colour Codes** press CTRL and 1 (BLK) press CTRL and 2 (WHT) (RED) press CTRL and 3 (CYN) press CTRL and 4 press CTRL and 5 press CTRL and 6 (PUR) (GRN) (BLU) press CTRL and 7 (YEL) press CTRL and 8 (ORNG) press CBM and 1

Our New Easy Enter system makes program entering even simpler. It works like this:

Control codes appear in plain English (always inside brackets). Just look them up in the list below. For example: (DOWN) means 'press the cursor down key'. We've included the graphic itself in the table so that you can check you've got it right.

Actual graphic characters are not changed and appear as they do on screen - you'll find them all printed on your keyboard.

88

Note: secondary colours on the 16 and Plus/4 are slightly different to the above.

press CBM and 2

press CBM and 3

press CBM and 4

press CBM and 5

press CBM and 6

press CBM and 7

press CBM and 8

(BRN)

(LRED)

(GRY1)

(GRY2)

(LGRN)

(LBLU)

(GRY3)

Listing

12

H

=

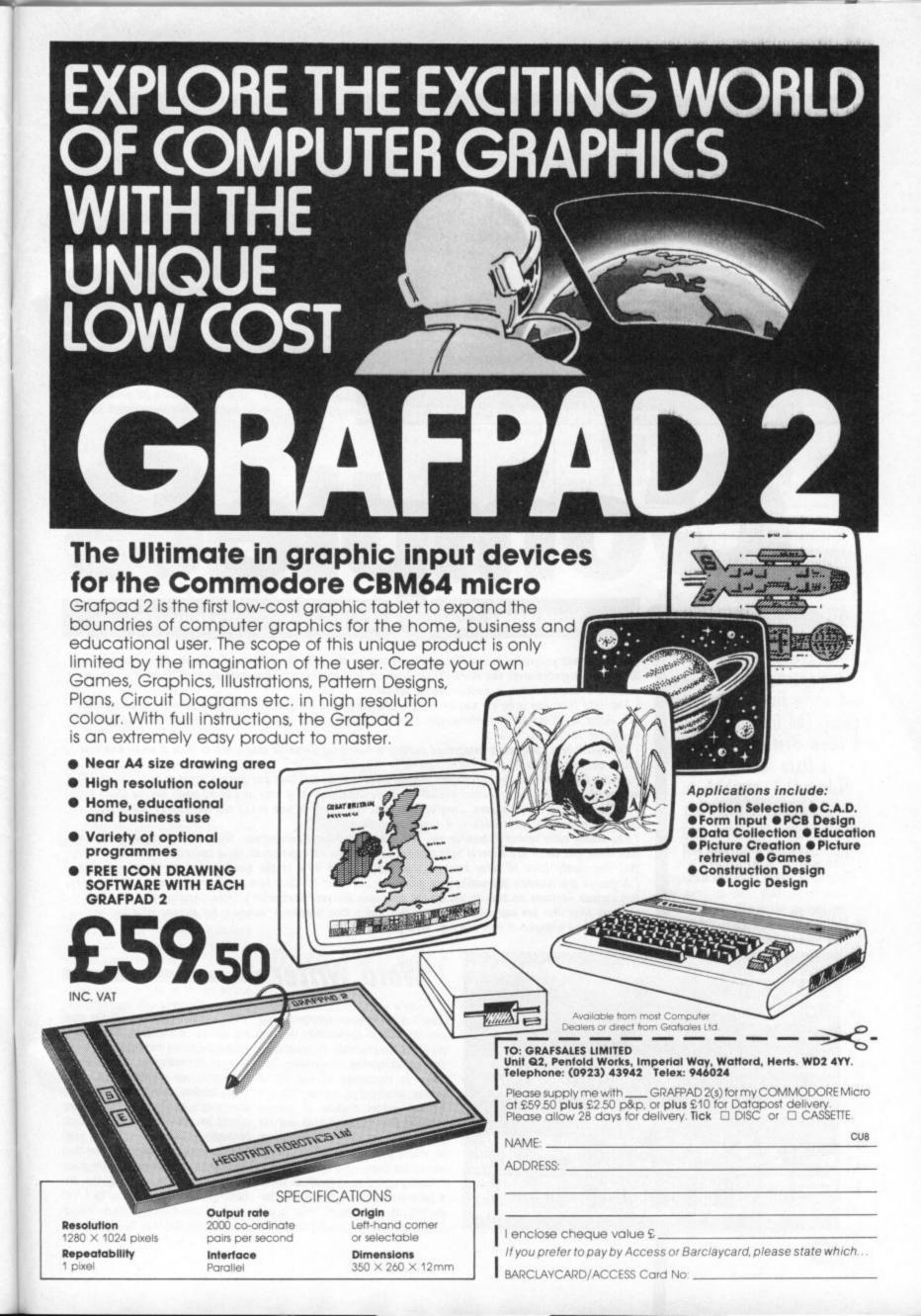

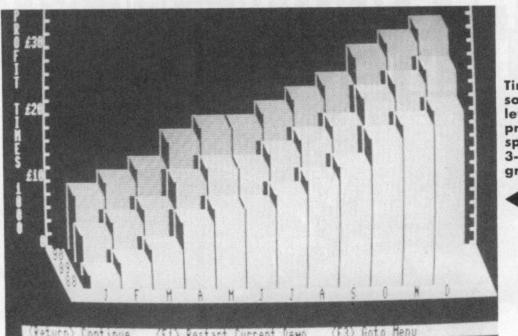

Timeworks software lets you produce spectacular 3-D graphics. and insert more text in a line it just lets the line get longer and longer; you then have to use the 'format text' command to restore the correct line lengths.

You also have to set things like page width, left margin, page breaks etc, by means of a 'check mark' followed by a command string; which has the effect of breaking up the document unnecessarily. Despite this, newcomers to WP will find it simple to use, which is what really matters.

There are full search, copy, move and delete options and the final printed letter can include condensed script, sub and superscripts, headers, footers and mail-merge facilities. Documents can be chained together so that there is virtually no limit to the length of document that can be printed.

For those whose spelling is less than

ele

At last, the Timeworks suite of business programs for the 128 has reached the UK – and we're first to review them. The four packages – Word Writer, Swiftcalc, Data Manager and Sideways – combine to produce a total yet inexpensive system, and they've been customised for the UK market.

> Include spreadsheet data in Word Writer.

> > 90

#### Timeworks 128

#### **Business Software reviewed**

There are four programs in the Timeworks series for the 128: Word Writer, Swiftcalc, Data Manager and Sideways. Included with the Word Writer program is a spelling checker with an 85,000 word dictionary, while the database has a built-in report writer.

The data from one program can be used in the others, so that part of the spreadsheet can be included in a letter or document and information from the database can be placed in the spreadsheet without having to re-type it.

The result is a completely integrated system which is so versatile that there is little a small business could not achieve with it.

All the programs use the 80-column screen, so it is essential that you have a hi-res monitor on the RGB output of the 128. The programs are all available separately at a cost of £57.50 each for the three main ones and £34.50 for Sideways. They've also been anglicised so you won't see any sloppy dollar signs or Zipcodes instead of postcodes — a welcome change.

The whole suite makes extensive use of windows and pull-down menus. While not unique in this, it is well done and there are several help screens in case you ever get stuck for a command. The result is that you rarely have to refer back to the manual since 90% of the answers can be found on-screen. Although the manuals are unlikely to get much use after the first few sessions, they are well laid out and include sections on how to set up the programs for your particular printer. Combine that with the example files that are supplied with each disk and a free telephone 'helpline' for anyone who has any problems and a beginner just can't go wrong.

 Image: Construction of the second second

# Word Writer

This is a professional wordprocessing package with all the facilities that one could ask for, especially at this price. It does **highlighting**, <u>underlining</u> and *italics* on the screen, as well as the printer, assuming of course that you have a printer capable of printing them. It has full word-wrap and the page can be set wider than the screen in which case it scrolls the screen across the page.

Having said that, however, it seems a curious mixture of pre and post formatting. If you type normally it will format as you type, but if you go back

perfect (and typing as well) the spelling checker is excellent value. Select from a pull-down menu and after a few minutes (depending on the size of the document) you are ready to correct your mistakes. A nice touch is that if you aren't sure what the spelling should be, the dictionary will search through and find the word you want and display it; a single keystroke then replaces the correct word in the document. If the word isn't in the dictionary then you can add up to 1,000 words of your own in a sub-dictionary. A further facility is the built-in

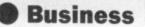

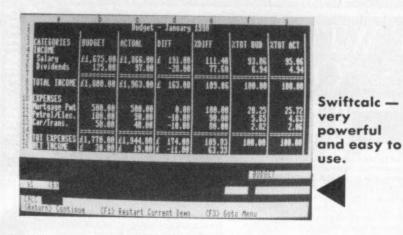

calculator; this can be called up on screen and used to work out the results of sums and the result placed anywhere in the document. Although the overall package is not quite up to the standard of say, VizaWrite Classic, it comes fairly close; with the advan-

type 'January' in the first cell; by moving the cursor along a row or column the remaining months will be automatically inserted. The same applies for days of the week or dates (eg 1984). Overall, a powerful spreadsheet that is also extremely easy to use.

Writer, while perfectly adequate, had rather than an outstanding database some funny little quirks which could easily have been avoided.

Having said that, Data Manager still gives very good facilities and the search options are particularly good. There are a wide range of search criteria and it will search for a string within a string although wild cards as such are not allowed. You can then do second and subsequent searches to whittle the number of matches down even further.

below -

Graphics

option in

Swiftcalc

lets you

print

Super

system, but the fact that it can be combined with both of the other programs is a definite plus.

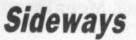

This is an ideal program for all those who have struggled with sellotape etc to create a spreadsheet which is wide

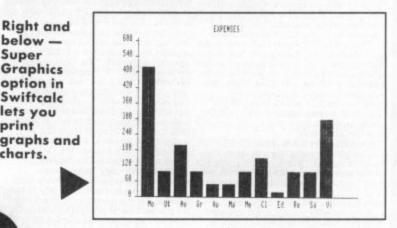

enough to see all at once. Most spreadsheets print across the width of the page, then jump the the next page to print more columns.

Sideways turns the entire spreadsheet through 90 degrees and prints down the length of the paper. With fanfold paper there is therefore no limit to the width of the spreadsheet.

The stand-alone version will work with a large number of commercial spreadsheets such as Multiplan or Practicalc or any other program that produces an ASCII data file. Swiftcalc includes its own version of Sideways, but this will not work with any other spreadsheet.

Summary

The fact that Timworks have gone to the trouble of anglicising the programs and that they are simple and easy to use, will mean that they will have a wide appeal to those who want to use their 128 for serious business. Although there are better programs on the market they are all more expensive and at £172.50 for the complete suite, Timeworks are offering good value for money.

- Word Writer (£57,50) Swiftcalc (£57.50)
- Data Manager (£57.50)
- Sideways (£54.40)
- .
- Timeworks (UK) Ltd.
  - PO Box 453 Maidenhead Berkshire
- SL6 1ST
- 0628 74678 .

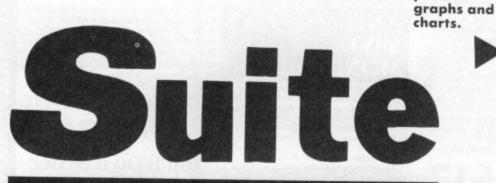

## by Chris Durham

tage of integration and price it has to be good value.

# Swiftcalc

This is probably one of the best spreadsheets I have seen for the 128. It has a total of 250 rows by 250 columns and includes a whole host of mathematical and algebraic functions including trig functions, logs and complex IF ... THEN ... ELSE expressions. There are commands for calculating the value of an annuity (current and future) as well as investment interest. Formulae can be placed in a cell to allow 'What if' calculations and totals, with the formula being up to 240 characters long.

There is an option to freeze cells, either by row or column so that as you scroll through the spreadsheet, these cells remain on screen. In a similar way, cells can be 'locked' so that the contents cannot be accidentally overwritten.

A recent addition to Swiftcalc is the 'Super Graphics' module, which allows the printing of graphs and pie charts. These include 3-D Bar charts, scatter diagrams, line graphs and exploded pie charts, all of which can be displayed on screen as well as being dumped to the printer.

A final excellent option is the 'Quick entry' system for headings etc. If you totally unnecessary after the first ocwant months as headings then just

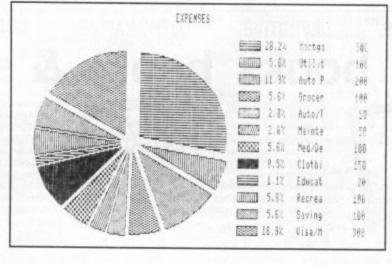

# Data Manager

This is without doubt the weakest of the three main programs. The record creation facilities are good, the sizes are generous and it uses the same basic methods of control as the other programs, but somehow the person who wrote this one didn't get it quite right.

There are a number of niggling problems which detract from the facilities. For example, every time you use the printer you have to tell the program whether it uses ASCII, whether it needs a linefeed etc, all of which is casion. Likewise, I found the Report

There are statistical and graphical options, but the latter is not up to the standard of Swiftcalc; you would be better transferring the data to the spreadsheet and then using the Super Graphics module.

There are some spreadsheet type commands built-in to allow totals etc to be calculated and all the records can be sorted in alphabetical, numeric or chronological order.

Finally, there is a label facility. This allows company addresses to be . associated with items in the database, eq for orders etc. and these can then be used to create labels for letters, parcels and invoices. This also includes the salutation for use in the WP program. Overall, this is an adequate

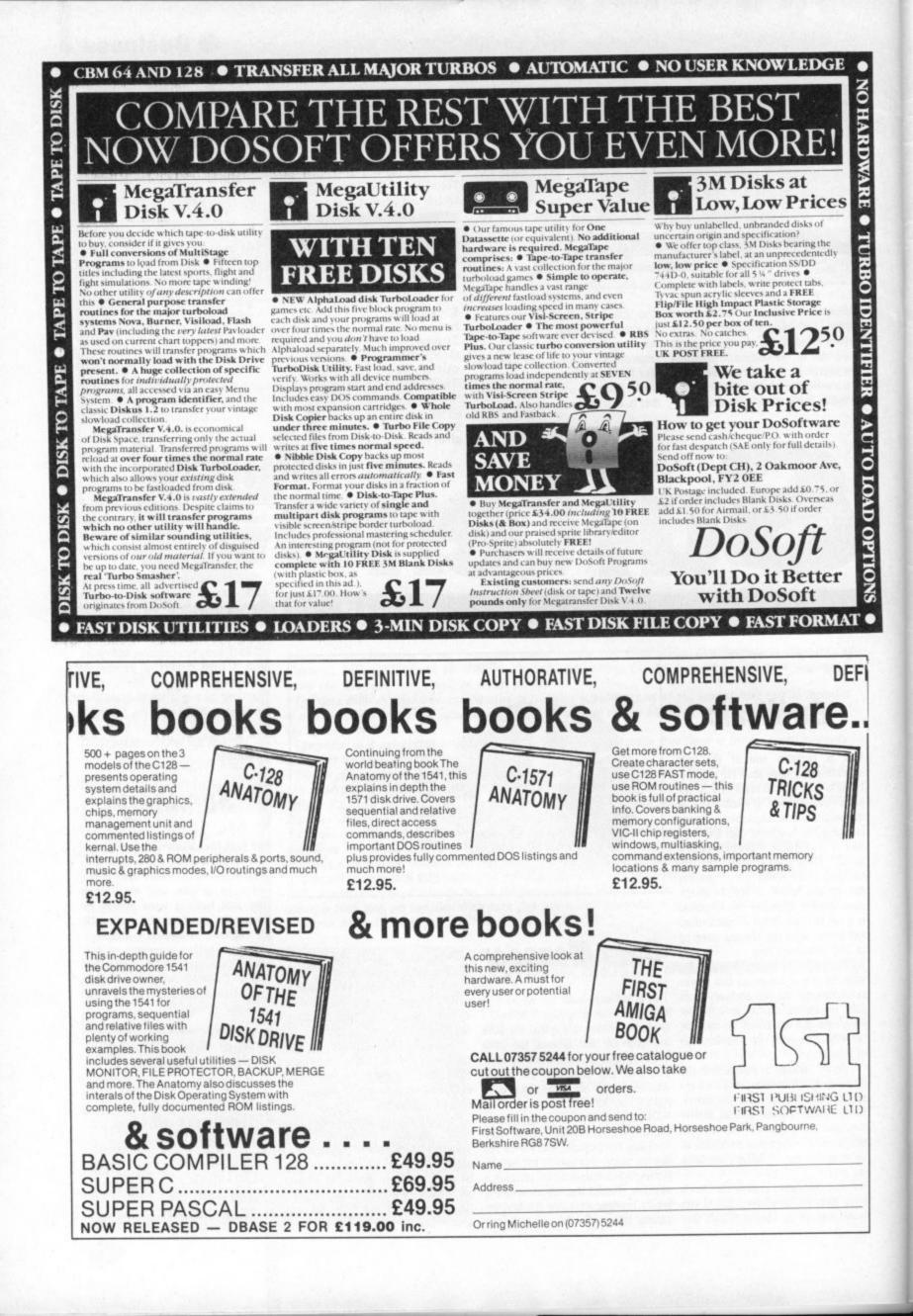

# Get more from Part Two • SUPERBASE by Geof Wheelwright

Last month we gave you a set of problem-solving answers compiled by Precision Software from their knowledge of the questions Superbase users most frequently ask. Here's the second installment of tips, to let you get more from Superbase.

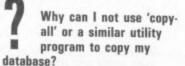

Superbase data is not stored like other disk files. In fact, it compacts all the data before it stores it on disk. Superbase also maintains its own 'record directory' on the disk. It is this directory that enables rapid access to any record in the file.

The reason 'copy-all' does not copy correctly is that the directory is sensitive to the exact location on disk. That is, 'copy-all' copies the data but since it does not copy it to the same locations, the copy fails.

Superbase uses this method because it's fast. Using the Commodore operating system would be much slower. The supplied Utility program does not do a simple copy. It actually duplicates the database structure, then transfers the data into it.

I made a change to my file format and now I can't read my data beyond a particular record. Is my disk corrupted? I've tried both Utility and Backup but to no avail. Are they faulty too?

The software is not faulty, but here's why you have a problem.

When you changed the file format, the data did not get changed. Changing the format by adding a field at the end or deleting the last field is safe but if you add or delete a file in the middle, you change the field order. So your fields and the corresponding data are then mismatched.

There's three ways of fixing the problem. Firstly, if you've only just changed the format, change it back and delete all records stored since the change. If the file is small, change all the field types in the format to text, locate and amend the troublesome record(s) and then change the field types back again. However, if the field is large, change all the field types to text, export the data, recreate the database and/or file on another disk, then import the data.

If you take printouts of the format and file status whenever you create or ammend a file, fixes will be easier to implement.

I am having difficulty numbering pages in reports. Is there an easy way to do this? Here is an elegant example that prints page numbers:

10 report "customers"

- 20 pn=1:pl=66:h=11:rem h is still title + footing lines 25 plen pl: tlen 60: rem 6 footing
- lines 30 title "CUSTOMER LIST" @60 "PAGE:" &2, Opn; cr\$cr\$ "CUSTOMER" @20 "BALANCE" @30
- "TELEPHONE"cr\$ 40 total t1=t1+1; x=abs(t1+1+
- (h\*pn)=pn\*p1); pn=pn+x 50 detail all [name] &5, 2@20
- [balance] @30[telephone] 60 endreport

The key to the program is in line 40, the 'total' line. We take advantage of the 'total' command's ability to count lines automatically, and record the number of lines output with each record in the variable T1. Next, the variable x takes a value each time a record is output, either 0 or 1. This value is worked out as a test of the equality of two expressions.

The left-hand expression evaluates a figure based on the line count, T1. The right hand side evaluates a figure based on the current page number, PN, times the page length in lines, P1. The last expression on the line increments the page number itself. Whenever X is 0, that is on all lines except the last, PN is incremented by 0, i.e. it is unaffected.

But whenever the two are equal, which only occurs at the end of a page, the page number is incremented by one ready for the next page. The actual page number is of course printed as part of the 'title' line. It works, honest .... If you plan to use this routine, be sure you set up the initial variables correctly. The page number, PN is set to whatever you want, normally 1. The variable H holds the total number of lines printed in 'title' and the difference between the values for 'PLEN' and 'TLEN'. Finally, use a variable for 'PLEN': I have used P1, which reappears on line 40 as part of the key expression in the middle.

> What do I do when I get a 'disk full' message?

After the disk full error, the simplest solution is to start using the backup disk as the master. Also, make a backup of the backup before you start work.

In no circumstances should you do any kind of write operation on the disk that has produced the disk full error. If you have Superbase version 2, use the 'utility' program on the Superbase disk to recover and copy the database to a new disk. This also compresses it. You may lose the data that was being written when the disk full error occurred, unless you were already using Version 2.

If you have Superbase Version 1, life is not so easy. If there is any space on the disk after deleting lists, help files, etc., use the 'output to' command to extract record data a little at a time using a series of key lists created with 'find'. For example, put '= A?' as the criterion for the key field to extract all records whose keys begin with A.

After using 'output to', copy the data file to another disk with a non-Superbase utility. (If you have a dual drive — but not twin units — both the key lists and the data files may be created directly on the other drive.) Copy the file definition(s) across too. Recreate the database, name the database files, modify each one with a dummy textfield at the end, and import the data.

Purchase of Superbase Version 2 is strongly recommended by Precision if you want to get the most from your data files.

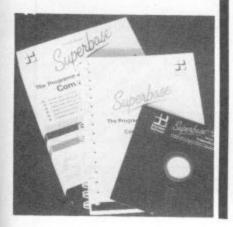

# MEGASAVE FANTASTIC SAVINGS

| Worms in Paradise                           | 7.50     | Hacker                                                                    | D1 7 50  | Desert Fox                       | D1 7 50  |
|---------------------------------------------|----------|---------------------------------------------------------------------------|----------|----------------------------------|----------|
| Critical Mass                               | 6.75     | Zoids                                                                     |          | V.                               | \$ 75    |
| Snid a Million II                           | D1750    | Daradraid                                                                 | D1 675   | Hard Ball                        | D1750    |
| Sold a Million II                           | 5.05     | Paradroid<br>Battle of Britain                                            | 7 50     | Ding Doop                        | D/2 5 05 |
| Swords and Sorcery                          | 7.50     | Elabtica Minimiar                                                         | 20.3     | Ping Pong<br>Elektra Glide       | 6 75     |
| Falklands '82                               | 7.50     | Pigneng Warror                                                            | D4 0.75  | Bounder                          | 0.13     |
| Commando                                    | D1 7 50  | Fighting Warrior<br>Racing Destruction<br>Summer Games I                  | 7 50     | Bouridel the Tisse               | 7.50     |
| Skool Daze                                  | E 05     | Winter Games                                                              | 01750    | Way of the Tiger<br>Laser Basic  | 10 50    |
| Elite                                       | 5.90     | Winter Games<br>30 Games<br>Rock 'N' Wrestle<br>Twister<br>Yie Ar Kung Fu | 7.50     | Ed. Cup                          | 5.05     |
| F.B. Boxing                                 | E 05     | Deals 'N' Uhoelia                                                         | 01 7 50  | D C L E Tradica                  | 7.50     |
| r.b. boxing                                 | 0.30     | NOCK IN WIESITE                                                           | UI 1.30  | P.o.I. O Irading                 | 6.75     |
| Exploding Fist                              | DI 7.50  | Yie Ar Kung Fu                                                            | 0.00     | Sam Fox Simp Poker               | 7.50     |
| Undium                                      | U3 7.30  | Rambo                                                                     | 01676    | nigers in the Snow               | 7.50     |
| Max Headroom                                | 0.90     | Hampo                                                                     | U3 0.15  | Off The Hook                     | 1.50     |
| Kung Fu Master                              |          | Saboteur                                                                  | 0./0     | Knight Games                     |          |
| Ghosts and Goblins                          |          | Zzap Sizzlers<br>Transformers                                             | 1.50     | Doomdark's Revenge               | 1.50     |
| Bornb Jack                                  | U1 7.50  | Iransformers                                                              | 6./5     | Green Beret                      | 0./5     |
| Summer Games II                             | D1 7.50  | Now Games II                                                              | 6.75     | Heavy on Magick                  |          |
| Sky Fax                                     | D3 7.50  | Flintstones                                                               | 5.95     | Paper Boy                        |          |
| Sky Fox<br>McGuigan Boxing                  | 8.00     | Wid West<br>Enigma Force                                                  | 8.00     | Paper Boy<br>Empire<br>Biggles   |          |
| Mugsy's Revenge                             | 6.75     | Enigma Force                                                              | 7.50     | Biggles                          |          |
| Fairlight                                   | D3 6.75  | Super Bowl                                                                | 7.50     | Tubular Bells                    | 5.95     |
| Starship Andromeda                          | 7.50     | Rebel Planet                                                              | D1 7.50  | Archon II                        | D3 7.50  |
| Spitfire Forty                              |          | Bounces                                                                   | 7.50     | Golf Construction                | D1 9.95  |
| Spitfire Forty<br>Mercenary<br>Terromolinos | D3 7.50  | Inter. Karate                                                             | 7.50     | Golf Construction<br>Hocus Focus | 6.75     |
| Terromolinos                                | 5.50     | Ratman                                                                    | 7.50     | Red Hawk                         | 7.50     |
| Graph Adv. Creator                          | 19.50    | Starquake                                                                 | 6.75     | Raise Titanic                    | 7.50     |
| Cauldron II                                 | 6.75     | Solo Flight II                                                            | D1 7.50  | Spindizzy                        |          |
| World Cup Carn.                             | D1 7.50  | Law of the West                                                           | D1 7.50  | War Play                         | 5.95     |
| Southern Bell                               | 5.95     | Leaderboard                                                               | 7.50     | Price of Magik                   | 7.50     |
| Snow Queen                                  |          | Summer Games I (disk)                                                     | D1 12.50 | Silent Service                   | D1 7.50  |
| Lazer Genius                                | 12.50    | Mermaid Madness                                                           | 7.50     | Core                             |          |
| Altered Ego (disk)<br>Shogun                | 19.95    | Mermaid Madness                                                           | D1 7.50  | Core<br>Comp. Hits 10 II         | D1 7.50  |
| Shogun                                      | D3 7.50  | Poneve                                                                    | 5.95     | Rin Cave Adv                     | 6.75     |
| Nexus                                       | D3 7.50  | Solit Personality                                                         | 5.95     | Crusade Europe                   | D4 12.50 |
| Tau Ceti<br>Acro Jet                        | D3 7.50  | Split Personality<br>Game Maker                                           | 12.50    | Equinax                          | 7.50     |
| Acro Jet                                    | D1 7.50  | Hunchback III                                                             | 6.75     | Room Ten                         | 5.96     |
| Boulderdash III                             | 7.50     | Germany 1985                                                              | 7.50     | Parallax                         | 6.75     |
| Decision in the Desert                      | D4 12 50 | Virgin Challenger                                                         | 6.75     | Mercenary Sec. City              | 5.04     |

Postage included U.K. Please state which micro. Fast Service. Free list Amstrad C16 MSX D = Disk Available. D1 @ 12.50, D3 @ 10.50 Send cheque/PO to: MEGASAVE, Dept, CU

49H Sutherland Street, Victoria, London SW1V 4JX.

# MAIL ORDER ADVERTISING

#### British Code of Advertising Practice

Advertisements in this publication are required to conform to the British Code of Advertising Practice. In respect of mail order advertisements where money is paid in advance, the code requires advertisers to fulfil orders within 28 days, unless as longer delivery period is stated. Where goods are returned undamaged within seven days, the purchaser's money must be refunded. Please retain proof of postage/despatch, as this may be needed.

#### Mail Order Protection Scheme

If you order goods from Mail Order advertisements in this magazine and pay by post in advance of delivery, *Commodore User* will consider you for compensation if the Advertiser should become insolvent or bankrupt, provided:

- You have not received the goods or had your money returned; and
- (2) You write to the Publisher of Commodore User summarising the situationt not earlier than 28 days from the day you sent your order and not later than two months from that day.

Please do not wait until the last moment to inform us. When you write, we will tell you how to make your claim and what evidence of payment is required.

We guarantee to meet claims from readers made in accordance with the above procedure as soon as possible after the Advertiser has been declared bankrupt or insolvent up to a limit of £10,000 per annum in respect of all insolvent Advertisers. Claims may be paid for higher amounts, or when the above procedure has not been complied with at the discretion of *Commodore User*, but we do not guarantee to do so in view of the need to set some limit to this commitment and to learn quickly of readers' difficulties.

This guarantee covers only advance payment sent in direct response to an advertisement in this magazine (not, for example, payment made in response to catalogues etc, received as a result of answering such advertisements). Classified advertisements are excluded.

#### THE OFFICIAL COMMODORE 128 PROGRAMMERS REFERENCE GUIDE 744 pages, Large 7" x 9" format, Plastic comb binding - lies flat, easy to handle, Quality USA product. Progresses in natural sequence from BASIC through machine language and hardware. 9 joint authors include Fred Bown and Terry Ryan, designers of C128 software; Bill Herd and Dave Haynie, designers of C128 memory management and other hardware; Von Ertwine, customiser of CP/M for C128 and its disc drives; Kim Eckert, developer of 8563 80-column chip. rogrammers Jelerence Guide Topics include: Basic 7; machine language, mixing Basic with ML. Basic 7; commands for easier graphic, sprite sound, music programming. Input and output — all usual devices including discs (for 128D) printers,m RS232, modem, mouse etc. CP/M commands, B105 cells, Z80 map, various CP/M disc formats. Hardware schematics, electrical specifications and operating characteristics, pin descriptions etc. Memory management unit, bank switching, configuration register, raster interrupts, 80 cl chip et. Commodore 128 Programmers Reference Guide £18.90 in UK/Europe. ISBN 095076505.8 UK/Europe. Distribution by Level Ltd., Computer Publications, PO Box 438, Hampstead, London NW3 1BH. Any enquiries 0403 710971 **PROGRAMMING THE COMMODORE 64** by Raeto West MAIL ORDER FORM **Programming the** Send orders and make cheques payable to LEVEL LTD. (Computer Publications), Biblios Distribution Ltd, Star Road, Patridge Green, Nr. Horsham, W. Sussex. **Commodore 64** I l **RH13 8LD** Comprehensive and readable teaching and reference book on the 64. Takes over where Commodore's manual leaves off. Much larger than most computer books — 624 pages. Demonstration programs available separately on Total Title Programmers Reference Guide for the Commodore 128 Price £18.90 and £2 p&p each. Programming the Commodore 64 (R. West) Price £14.90 and £1 p&p each disk and tape. Topics covered include course in Basic, how Basic works, extending Basic, machine language course, ROM guide, memory Total payable Name/Organisation \_\_ maps, graphics and sound, tape & disc. Address: "We're given this book ten out of ten" - Softpost, Commodore UK e West

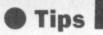

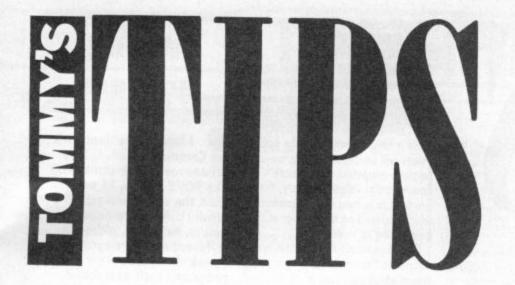

When it comes to answering your technical and programming queries, whether they're on the 64, 128, 16 or Plus/4, Tommy's your man. Go on, write to him: Tommy's Tips, Commodore User, 30-32 Farringdon Lane, London EC1R 3AU.

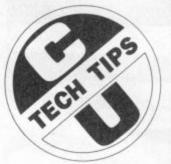

# **Slipped disk**

Please help. I have a Commodore 64 and 1541 disk drive and during the last few days I have had disk problems. When I have run the Disk Check Program I get error 73. According to the disk handbook this means that the disk has been formatted in a noncompatible format but they were formatted with my own hardware so how come the problem?

G.H. Greenway, Worcs.

This sounds very much as though your disk head is out of alignment. This problem can cause several peculiar errors to be generated because the disk drive can no longer correctly read the information stored on the disk. If you can format a brand new disk and then read it correctly, but you can't read an older disk then this is almost certainly the problem.

One way of solving it is to buy one of the disk-head alignment utilities which allows you to reset the head yourself. The other way is to take it to your local Commodore dealer or send it to one of the repair organisations, but this could prove a little more expensive. Either way, don't continue to save programs or data on disks as you could destroy data already on them until the problem is sorted.

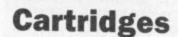

I have a program on a ROM cartridge that I can exit to Basic from by selecting the appropriate key from the menu. As the cartridge was second hand it came with no instructions. I need to be able to recall the program without switching off (e.g. with a SYS command).

How can I find the memory location for this program to enable me to do so? A. Foster, Southport.

There are two ways you can restart the cartridge, depending on what you want to save in the memory. If you have only machine-code routines or POKEd values which you want to keep you can use SYS 64738 which will warm start the computer and restart the cartridge. If you want to retain any Basic program (which might cause a clash with some cartridges) then try SYS 32768 which will go to the location holding the 'jump address' of the start of the cartridge code. Note that some cartridges check particular memory locations when they start up so that if they have been altered the program immediately crashes, in which case a restart will not be possible without turning off the computer.

## **Spare chip**

l've had my C128 for a while now, and I'm very pleased with its performance, but I wondered if you could help me with two points.

Is there any way to switch in the Z-80 processor so I could use it from Basic, and secondly, how do I get 640 x 200 resolutiion, as I can only seem to get 320 x 200 maximum with the 'GRAPHIC 1,1' command. I'd be grateful if you could help. T. Barrett, Andover.

I regret that you cannot run Basic with the Z80 processor. The reason is that the built-in Basic interpreters are designed purely for the 6510 and 8502 processors; they cannot generate the code needed for the Z80. You may be able to get a Basic compiler which will run under CP/M with your Basic program initially stored as a text file (if you have the 1570/71 drive), but the Basic program could not take advantage of the 128's facilities such as sound and graphics etc. The GRAPHIC commands only act

The GRAPHIC commands only act on the 40-column screen, so the maximum resolution you can obtain is  $320 \times 200$ . The only way to obtain the 640  $\times$  200 resolution is by using the 80-column screen in bit-mapped mode. In the same way that users of the 64 had to perform intricate calculations to draw on the bitmapped screen, so you will have to do the same thing if you want the higher resolution; there are no BASIC 7.0 commands to allow access to this mode.

# **List lock**

I am writing a program that enciphers and deciphers a certain code. It is designed to run on the 64. However, I have tried to disable the stop keys by using POKE 806, 115. This did disable it — and the return key! I also attempted to change the Basic pointers (in direct mode) but this failed to restrain the listing. Could you please advise me on a good list lock?

R. Gornmas, Worcester.

The best way of preventing anyone seeing the code is to generate a warm start (reset) whenever anyone types LIST! This can be achieved by **POKE 774, 226: POKE 775, 252.** If you don't want to be quite so mean, the following will just ignore the LIST command: **POKE 774, 131: POKE 775, 164.** As for the STOP key, this is disabled together with the RESTORE key, by **POKE 808, 54: POKE 809, 188.** Note that as an alternative you can disable both together with **POKE 808 234;** this will result in LIST producing rubbish, although the program will still happily run.

## Transformer

I have a Commodore 64 which I bought in Germany. I am now posted back to the UK and I was wondering if the transformer will work satisfactorily in the UK as it is

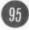

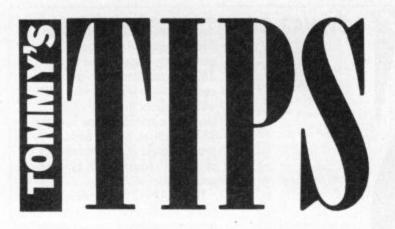

rated at 220V without damaging anything? If not would a 240V transformer operate satisfactorily on my computer, as I have noticed that the pin configuration on the DIN plug is slightly different?

#### Corporal C. Wils, BFP0 43.

You should not have a problem using a 220V transformer in the UK since most equipment these days is designed to work over a wide tolerance of mains voltage. The mains is seldom exactly 240V and the small increase in output voltage will be handled by the internal voltage regulators in the computer itself. However, there is a slight possibility that the transformer may already include a 'tap' for 240V input. If the computer is out of warranty then take the transformer casing off; if there is a spare contact on the input side the chances are it will be for 240V. Get a service engineer to check it for you if you are not sure what to do.

## Sprite mover

Please could you help me and tell me how to move sprites around from left to right on my C128. I have tried but I cannot seem to get it exactly right. Also when I save my home made games on tape when I re-load them the sprites have turned back into their block shapes. would be very grateful if you could help me. N. Pallance, Essex.

I can't quite see what the difference is between moving right-to-left and left-to-right. The simplest way is to set up a vector (speed and/or direction) using MOVSPR. The following examples show how to move a sprite anywhere on the screen:

96

MOVSPR 2, - 20, +7 - moves Sprite 3, 20 pixels left and 7 down. MOVSPR 4,20,220 - moves Sprite 4, 20 pixels at angle 220°. MOVSPR 5,270 = 15 - moves Sprite 5 at max speed at angle 270°

When you have defined your sprites you can save them using BSAVE from their normal storage locations. Then load them at the start of your program from BASIC using LOAD'' [filename]'',1,1. The second 1 forces the data to load back to the locations it came from, thus putting your sprite data back into the right place.

# Beep routine

I have written a programme with my 64 to cover all my needs in VAT accounting for my business, it works perfectly except for one small annoyance.

I have included a routine to check the accuracy of my entries of input invoices, it checks that the invoice total matches the sum of the goods + VAT entries and beeps if incorrect, so that I can make any corrections before filing to disk.

The problem is that it bleeps on many occasions when the entry is correct. Perhaps you could help?

I include a copy of the offending routine, I have added the line to print (wrong) rather than include the beep routine. S. Madgwick, Sussex.

- INPUT "(DOWN) INVOICE TOTAL £"; IT 901
- INPUT "(DOWN) 920
- RATEABLE GOODS £"; GD
- 930 INPUT "(DOWN) ZERO RATED GOODS £"; ZR 940 INPUT "(DOWN) VAT
- AMOUNT £"; VA

#### 950 TT = GD + ZR + VA : IFTT = ITTHENS 910 960 PRINT "WRONG" 970 GOTO 920

Your problem is due to 'floating-point inaccuracy' which basically means that if you arrive at the same floating point answer from different directions there is no guarantee that the actual values will be the same. This is because computers cannot store floating point values precisely, they are held to a 'best approximation' which depends on the number of bits being used to store them.

The ways round the problem are to convert to floating point only at the line in which you want to do the comparison, to check for an approximate comparison rather than exact equality or to compare integer values. To compare integers, change line 950 in your program as follows: 950 TT = INT ((GD + ZR + VA)\* 100) : IFTT = INT (IT\* 100) THEN 910

This will silence your machine except for genuine errors!

# Digital display

I am the proud owner of a Plus/4 and at the moment I am writing a simple game. I have one problem though. I'm trying to print a stopwatch, but I can't get a digit to print in the same place as the previous digit. 've tried a PRINT TAB statement but all I get is a list of digits. Could you please help me? Advice would be very much appreicated. S. Taylor, Cumbria.

You can place a string or number at a given point on the screen very simply, using CHAR. However, if you are going to be overwriting a floating point number with another you will get problems when the position of the decimal point changes when you go from 1 to 2 digits before it and so on.

The best way of displaying numbers of any sort in these circumstances is to convert the number to a string and pad it with zeros or spaces so that the decimal point (or 'spacer' character) is always in the same place in the string. The following line of code places the string NUMS in row 6 starting at column 10: CHAR, 10, 6, NUMS. By placing this inside the loop that updates NUMS, you can have the effect of a changing clock, or changing anything, in the same screen position.

# Wrong address

I have a problem with my Commodore 64. Whenever I enter something like POKE 54296, 15 and then PEEK the same address a totally different number occurs. However, although different numbers occur when I peek the location, any programs such as a sound program works perfectly. I have worked out that this problem occurs from address 53266 to 65535.

I wondered if using a wire to reset the computer would be the cause of the problem. I would appreciate your views and any advice you could possibly give. P. Gunning, Eastbourne.

You don't actually have a problem, since some of the registers in this area are 'write only'. You can alter the contents of these registers, but cannot read them; the result of a PEEK will often be zero. This is not true of all the addresses however, since some of them, such as 56320 and 56321 return the values of the joystick switches and the FIRE buttons. Therefore, some of the addresses in this area will allow you to change them, but not read, while others can be read, but not changed (at least, not by POKEs). Using a wire' reset, by which I assume you mean grounding the 'reset' line on either the User-port or the serial port, does not have any effect on whether you can PEEK or POKE an address.

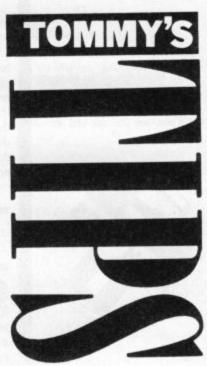

## AD INDEX

| AGF                         |
|-----------------------------|
| Anco                        |
| Arcade                      |
| Beyond                      |
| Calco                       |
| Cascada                     |
| Cascade                     |
| Computer Cupboard           |
| Database (Commodore Show) 3 |
| Datel 6                     |
| Dimension                   |
| Dosoft                      |
| Dureil                      |
| Dynamite                    |
| Evesham Micros              |
| Fanatic Software            |
| First Publishing            |
| Grafsales                   |
| Hi Voltago                  |
| Hi Voltage 4                |
| Imagine                     |
| Incentive IBO               |
| John Penn Software 3        |
| JR Software 4               |
|                             |

| 7 |                    |           |      |
|---|--------------------|-----------|------|
|   | Level Ltd          |           | 94   |
|   | Logic Sales        |           |      |
|   | Magnam             |           | 12   |
|   | Megasave           |           | 94   |
|   | Micropro           |           | 21   |
|   | MPS                |           | 22   |
|   | New Concept        |           | 84   |
|   | Ocean              | 12 13     | OPC  |
|   | Odin               |           | 20   |
|   | One Step Software  |           | 20   |
|   | Parasott           |           | 60   |
|   | PSS                | ********* | 00   |
|   | Selec Software     | ********* | 40   |
|   | SJB Discs          |           | - 40 |
|   | Stem               |           | 10   |
|   | Strategic Software |           | 10   |
|   | Superior Software  |           | 32   |
|   | Superior Software  | *******   | IFC  |
|   | Trilogic           |           | 22   |
|   | US Gold            | 6,65,6    | 8,76 |
|   | Virgin             |           | 44   |
|   | Worldwide Software | ********* | 84   |
|   |                    |           |      |
|   |                    |           |      |

Adventurers! Complete maps and solutions. Price of Magik \$1, Worm in Paradise \$1.20, Very Big Cave \$1. Seabase Delta 50p. Please send SAE for list. Also free help on latest odventures. JR Barnsley: 32 Merrivale Road, Stafford ST17 9EB

CBM 64: learn to type with QWERTY written by experience typist. Excellent value! \$1.75 including p&p. Send cheques/PO to Fu-Sang-Li, 365 West Street, Crewe, Cheshire CWI 3HY

Want to buy: Calc Result Advanced from Handic or Viza Star 64 XL8 with manuals please send offers to Hendrik Desmet Wingenesteenweg 4 88080 Ruiselede, Belgium

C16 Word Processor Text 16 Powerful word processor Facilities include: auto centre text, variable tab, insert, amend, delete, copy, move text, right justified, word count etc. Fully menu driven with comprehensive easy-to-use instructions. Great value: Cassette £5.95. Disk £7.95

C16 File Data 16 Takes the place of any card index. Facilities include full sort, add, amend, delete records, password protection, save/load file, direct and special searches, print all/part records, variable fields etc Cassette £5 95 Disk £7 95

Both programs can be used with all direct connect C16 printers inclusing 1520 printer/plotter Fast delivery by first class mail. Send cheque/PO to A&C Software, 75 Oakthorpe Gardens, Tividale, W Midlands B69 2LF

C16 and Plus/4 Owners! Tired of being treated as a third class citizen by other computer owners? Join the first User Club for C16 and Plus/4 owners! Receive 12 issues of our super magazine "20" (C16 Plus 4 = 20), features include News, Software/Hardware Reviews, Hints, Tips, Competitions, Free advertising, Special offers, Discounts, Half price mem bership of our software library and much Moral Send Cheque/PO for £10 (£15 overseas) to: C16/PIus 4 User Club, 42 Mount Stewart Street, Carluke, Lanarkshire, Scotland, ML8 5EB.

For sale CBM64 computer, C2N cassette. 1541 disk drive, MPS 801 printer. + manuals. Also 60 latest games and books. Will sell all for \$250 ono Phone 267697 Pagham Bognor Regis after 6pm ask for Paul

CBM 64 1541 disk drive, 170 colour moniter, C2N cassette Simon's Basic, joysticks. Lots of software plus extrasl 01-759 1007 for price

C16 penpal wanted. I've more than 150 games. Please send me a SAE with your list. All letters answered. Robbert Nusteling. Wolwevershoven 44, 3311 AW Dordreicht, Holland.

C64 progs to exchange. Disk or tape phone O322 348733 ask for Dean or write 77 Heathway, Erith

Lineage -

maximum.

SUPERSAVERS for C64,

ant! Superb database makes

SUPERSAVERS for C64, C16/PLUS 4 SAVE TIME AND MONEY with AUTOBASE's the ultimate personal as ant! Superb database makes personal computing easy. Powerful modules, available separately or cc. • AUTOFILE — Trouble finding things? Not any more — AUTOFILE organises your personal records! Store information as you like and let AUTOFILE take care of the rest. Have the answers at your fingeripsi Powerful features include Add, Insert, Amend, Delete, Archive, Index, Find, Sort, Scan, Search, Full or Partial List, plus User Defineable Entry Titles and Formats. Ideal for personal computing. Excellent value at £6.25 disk, £4.95 tape. • AUTOPLAN — 101 things to do? Let AUTOPLAN sort them out! Superb diary and planner leave nothing to chance! Never forget another important event — AUTOPLAN gives detailed schedules and prompts you to take action as and when required! Powerful features include Perpetual Calendar, Long and Short Term Plans, Individual Project and Summary Plans, plus Automatic Rescheduling. Ideal for personal planning! Excellent value at £6.25 disk, £4.95 tape.

Excellent value at 16.29 disk, \$4.95 tape.
AUTOCOUNT — Accounts a problem? Relex — AUTOCOUNT keeps track of your money! Debits, Credits, Standing Orders, Direct Debits etc... AUTOCOUNT puts them in order! Powerful features include Multiple Accounts, Budget Planner, Cash Flow, Interest Calculation, plus Summary Accounting, Ideal for personal accounts! Excellent value at \$6.25 disk, \$4.95 tape.

ALL MODULES fully guaranteed. Can be used with direct connect printers including 1520 piotter.
 SPECIAL OFFER — Entire AUTOBASE-3 (all three modules fully integrated) for only £12.95 disk, or £9.95 tape.

 SPECIAL OFFER Box of Precision diskettes made by Xidex Dyson, suit any Commodore drives for only £9.95 and cheque/PO to STONEHAM DIRECT, 131 DONCASTER ROAD, EASTLEIGH, HANTS SOS SQL or SAE for further de

I want to exchange new top games with you. Send a list of your atest programs to Dan Nordqvist. Stormvindsg, 11 72348 Vasteras, Sweden Tel 021112029 Amigasoft

CBM Plus/4 disk drive, printer 803 with TU-803 tractor feed, recorder joystick, book, over £300 games on disc and tape. All worth 7 months old, quick sale \$380 or nearest. Write to: K.W. Wong, 91 Devonshire Street South. Manchester, M13 9DY

C64/128 original top quality oftware at lowest prices! Write to CPM, Apartado 4065, P-9001 Funchal, Portugal

#### PROM-64

|   | EPROM programmer for BK, 16K ZIF socket, | Vpp     |
|---|------------------------------------------|---------|
| 1 | generator & software on tape             | £34.75  |
| 1 | 64-CARTridge,2 x 8K                      | £ 5.95  |
| 1 | DEMO EPROM 8K                            | £ 4.95  |
|   | EPROMS Qty 1-10, 2716-128                | £ 2.99  |
| 1 | DHOBI-2 EPROM eraser                     | £ 2.99  |
|   | UK + 15% VAT                             |         |
|   | CAMBRIDGE MICROELECTRONICS               |         |
|   | One Milton Rd., Cambridge CB4 1          | UV      |
|   |                                          | ¥ 81574 |
| 1 |                                          |         |

A Swedish hacker wants to swap games and program on CBM64 Only disk. Please send me a list only of the newest games. Daniel Liliman, Hoppbaneg 2, 72241, Vlasteras, Sweden

Adventurers!! Full solutions and maps. Price of Magik £1, Very Bia Cave £1. Many more. SAE with order or list request please. JR Barnsley, 32 Merrivale Road, Stafford ST17 9EB

C64 user wants to change programs over the world, only decent games please. I have over 1000 games. All letters answered. Please write to: David Cabanes Vidal, c/ Lesme Ruiz, No. 32 - pis 4, 08330 Premiã de Mar, Barcelon, Spain

For sale. Fourteen Mastertronic games including Hunter Patrol hiller and Mind Control, all for \$20. Contact Matthew Woolner. No. 67 Warton Lane, Austrey, Atherstone, Warks CV9 3EJ or phone Tomworth 830671

CLASSIFIED ORDER FORM 20p per word to private individuals 20 words min - 40 words 30p per word to Trade 20 words min – 40 words maximum. 15 Semi-display - £10 for S.G.C. Ring 01-251 6222. All classified and semi-display advertising is pre-payable 21 23 24 When paying for advertisements please add on 15% for VAT. 33 Warning It is illegal to sell pirated copies It is illegal to sell pirated copies of computer games. The only software that can be sold legitimately through our classified section are genuine fapes, disks, or cartridges bought from shops or by mail order from software houses. *Commodore User* will press for the maximum penatiles to be brought against anyone breaking these rules. We regret that due to large-scale swapping of pirated software we can no longer allow swaps of tapes, disks, or cartridges in our classified section. 3.4 17 34 38 40 All classified ads are subject to space availability Lenclose cheque/P.O. for £ ...... made payable to Commodore User Name Address Total number of words. Post to: AD. DEPT. COMMODORE USER, 30-32 FARRINGDON LANE, EC1R 3AU.

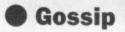

'God' was off to Italy (Sicily?) for a few another drink. Mark was spotted in a weeks, John was off to the South of France and Paul had just come back from Rhodes (110° in the shade, currently).

on holiday

• And what of the young pretenders? The man who comes rushing to mind here is 'Thrifty' Steve Wilcox Elite's boss. The man who works seven days a week, 360 odd days a year without a lunchbreak is going to Greece with some mates. Mind you, his dad Brian, ed to you last month is due to appear the other half of Elite ordered him to sometime, but only after much hard take it . . .

queue at the show. See the CES show, apart from being the place to show off your softwares is also the premier spot to exhibit the up and coming porn movies. Stars of such celluloid masterpieces often turn up to the show to give autographed pictures away. Guess which queue Mark was in? Got it in one, told you it was worthing waiting for . . .

• Whilst we're talking gross let's just give you an update on poor Sigue Sigue Sputnik. The band are currently quaking in their high heels because their single took a nose-dive after two weeks. The computer game I mentionwork by the PR men. Two such wacky types turned up at Domark all slutted up, hair up to the rafters you know the kind of thing demanding £80,000 for the rights to the game. They were sent packing (surprising) and had several more fruitless journeys before they finally secured a major deal. Sorry but I'm still not interested in the exclusive.

 Now for a good 'un. My old country and western pickin' pal Fergus from Probe was at the centre of a shoot out last week. Well actually he was playing around with a toy gun in a London pub constables came crashing through the this year" . . .

 Finally I want you to try and guess which two software companies have posedly donated some six months ago. Answers on a postcard please or Mark Cale, System 3's youthful another fat payoff from the people concerned or it goes in next month . . .

• Well, I'm going for a dip now, com-

Mike Pattende

Oh, the sun has got his hat on, hip, hip, hip etc, I'm off on holiday on the proceeds of all those bribes from Elite, Ocean and US Gold. So just to get me in the mood here's a Holiday Hotshots for you. Grab yourself a Singapore SIing from the jug and sit yourself down under the sunshade, I wanna tell you a story . .

• The questiion, the burning question I should say is where is everybody going for their summer hols on the illgotten gains of their full-priced games this year?

It's a well-known fact that if you've got money and you aspire to status than you've got to have a car and an expensive holiday. The car as you should all know by now is a Porsche. A Porsche because they're fast and brassy. Someone accused me recently in the letters page of being a Porsche fanatic which is totally wrong. I'm a Ferrari Davtona or GTO man. Throw in an Aston Martin as a runaround, I'm happy.

Anyway where are the wealthy software dons heading this summer, Miami? the Carribean? Well I'm disappointed at the lack of exotic locations actually. The best one I've heard of so far is Domark. Where would you expect them to go? A week in the London Dungeons maybe, or perhaps it might be the sexdens of Bangkok? No, Mark Strachan told me, after much debate on the other end of the line ("Quick Mark, where are we going, what's right for our image?"). The line clears and a voice tells me "Yes Mike, just checking the diary there, I'm going to Castle

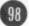

Strachan in Scotland, that's a little castle I own near Loch Gerry, and Dominic's off to his Villa in the south of France. Sure lads and I'm off for a cruise in the Space Shuttle . . .

• And where is the Games Man going, that frustrated popstart of the software world Geoff Brown, lord of all US Gold product? Well it seems he's worked a bit of a freebie. He's off to the south of France with his Lieutenant Tim Chainey and a French distributor Albert de Loridon of Micromania. Money comes to money eh . . .?

• What of the programmers? Some of these guys do all right out of their when someone spotted him and phongames. Well Jeff Minter's off to Corfu ed the police. A dozen heavily armed with the hippy convoy. Sorry that's a lie, he's going with a few mates. I ask- door ten minutes later only to find an ed Andrew Braybrook where he was embarassed Fergus shouting "I've going fully expecting him to be off to done my tax this year, I've done my tax the Algarve or somewhere exotic on the royalties of Uridium. Not at all. He can't bear to be away from his computers for any length of time. "I might take a break down the arcades for a still not coughed up the money for couple of days, but that's it." What a their Off the Hook Champagne, supboring chap . . .

supremo (hoho) won't be going anywhere. He's just come back from the CES show in Chicago. The reason I know this is because he was sighted ing . . ? there by a hotshotophile. No, don't go away there's more, sit down, have

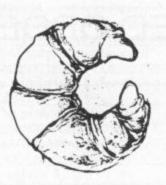

 Now, most importantly, where are the richest software house of the lot going? I mean Ocean of course and in particular David 'God' Ward, the godfather of gaming. His lieutenant, Paul Finnegan, tried to convince me that the three of them (John 'the Fridge' Woods being the other muscleman) were going to a caravan in Telakka? North Wales. This is the kind of place hard-up Scousers go - it's a sort of joke. Naturally I wasn't swallowing that one. After some severe crossquestioning I managed to ellicit that

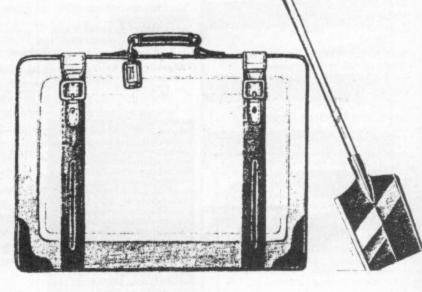

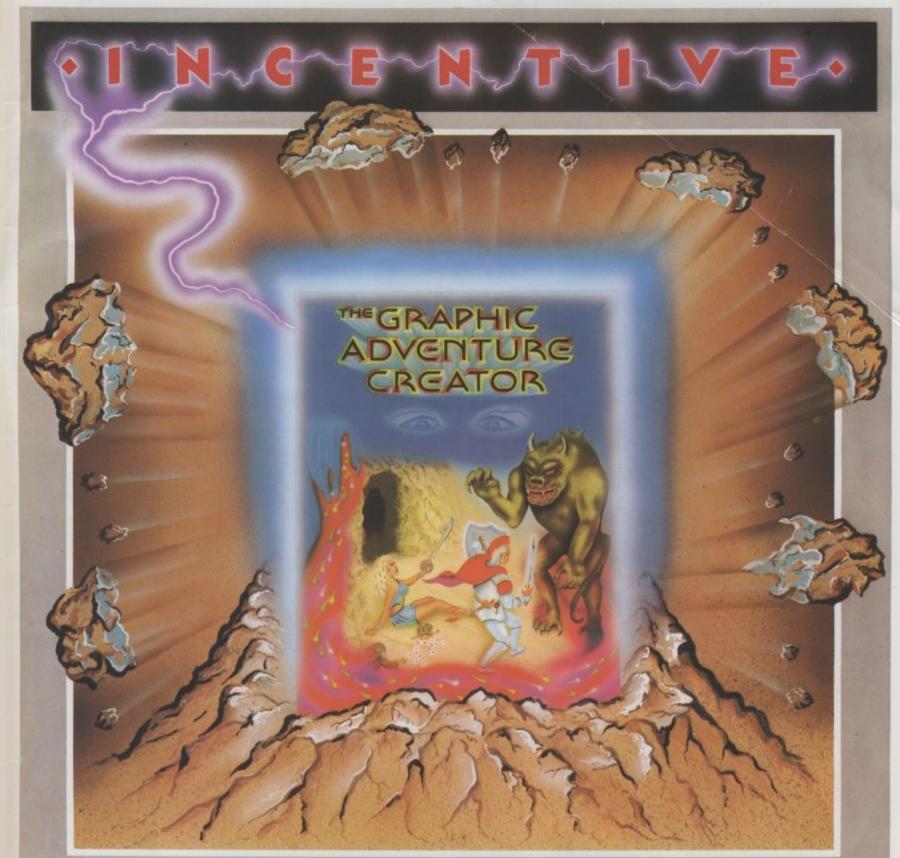

# THE GRAPHIC ADVENTURE CREATOR

The amazing, combined text and graphics adventure generator enables you to produce fast, compact adventure games with the minimum of effort and the maximum of creativity. Stunning graphics can be created quickly and easily with the powerful picture generator that has many features including:- dot, circle, elastic line, ellipse, fast fill, shading, step by step review, easy editing and the ability to merge pictures.

The comprehensive, intelligent command interpreter can handle complex sentences and multiple input commands. There is also an extensive text compression facility that allows you to produce far more detailed and numerous location descriptions. Plus a full function editor, automatic word formatting, a logical command interpreter and an abbreviated input acceptance facility.

So unleash the power of your imagination now with The Graphic Adventure Creator, for your Commodore 64 computer. Available from all leading retailers or direct from Incentive on 0734 591678.

INCENTIVE SOFTWARE LTD. 54 London Street, Reading RG14SQ.

| Please rush me, for my Commodore 64<br>Computer THE GRAPHIC ADVENTURE<br>CREATOR<br>Cassette £22.95<br>Disc £27.95<br>Lenclose Cheque/PO for £ |
|----------------------------------------------------------------------------------------------------|
| or please debit my Credit Card                                                                                                    |
| No                                                                                                    |
| Name                                                                                                    |
| Addressd                                                                                                    |
|                                                                                                    |

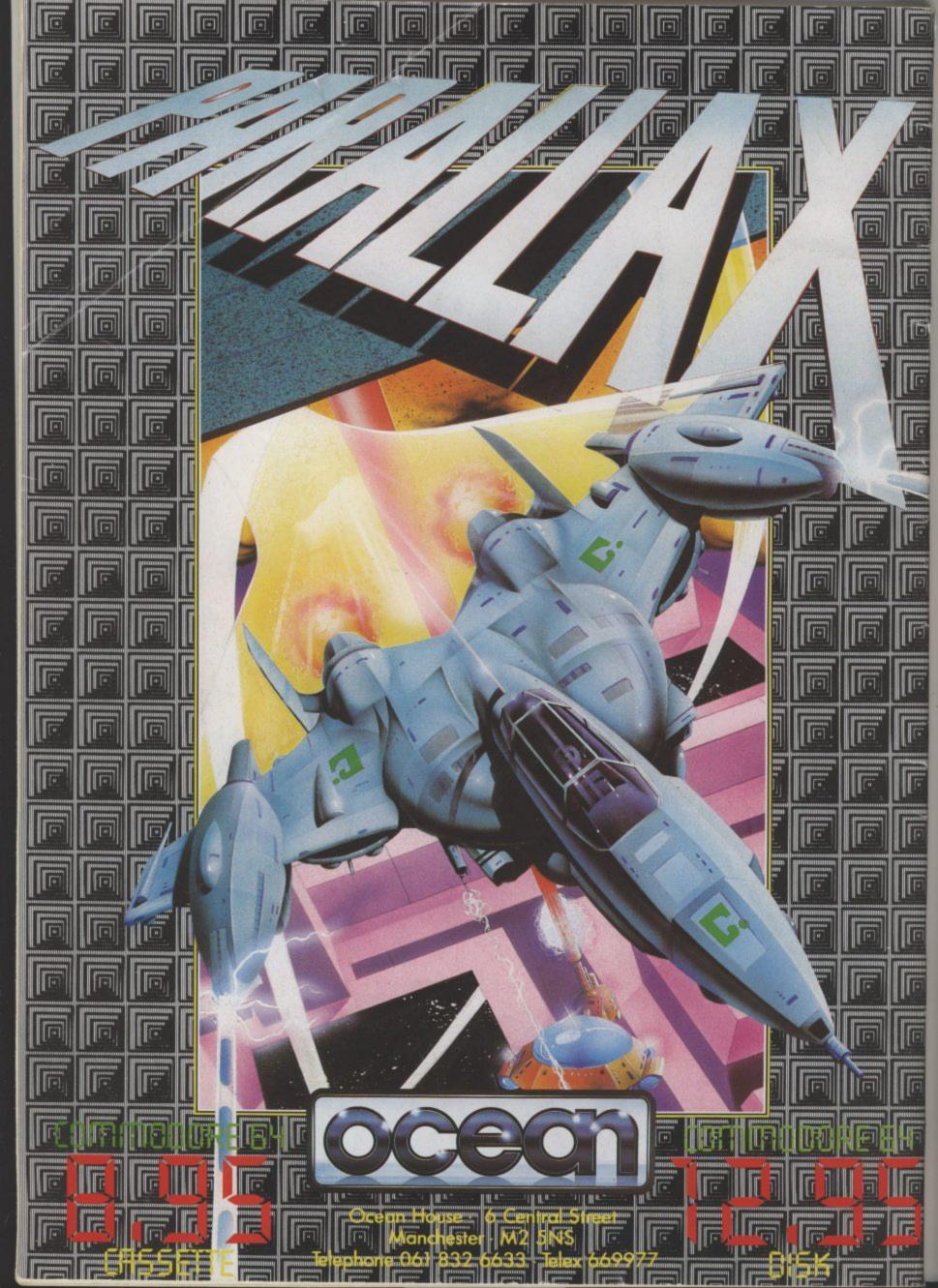